# **OLIVETT I ELE A 900 3**

# MANUALE BASE DI PROGRAMMAZIONE

Il presente manuale e' stret tamente riservato al persona le della Olivetti e non può' essere ceduto ne'mostrato in visione ad estranei.

 $\mathcal{C}$ 

 $\frac{1}{\pi}$ 

 $\lambda$  $\frac{1}{2}$  ,  $\frac{1}{2}$  ,  $\frac{1}{2}$  ,  $\frac{1}{2}$  ,  $\frac{1}{2}$  ,  $\frac{1}{2}$  ,  $\frac{1}{2}$  ,  $\frac{1}{2}$  ,  $\frac{1}{2}$ 

 $\epsilon_{\rm c}$  , and  $\epsilon_{\rm c}$ 

 $\alpha$  .  $\mathcal{L}^{\mathcal{L}}(\mathcal{L}^{\mathcal{L}})$  . In the  $\mathcal{L}^{\mathcal{L}}(\mathcal{L}^{\mathcal{L}})$ 

 $\sim$  0.000  $\mu$ 

 $\mathbb{F}_{\infty}$ 

# INDICE GENERALE

Ö.  $\sim$ 

J.

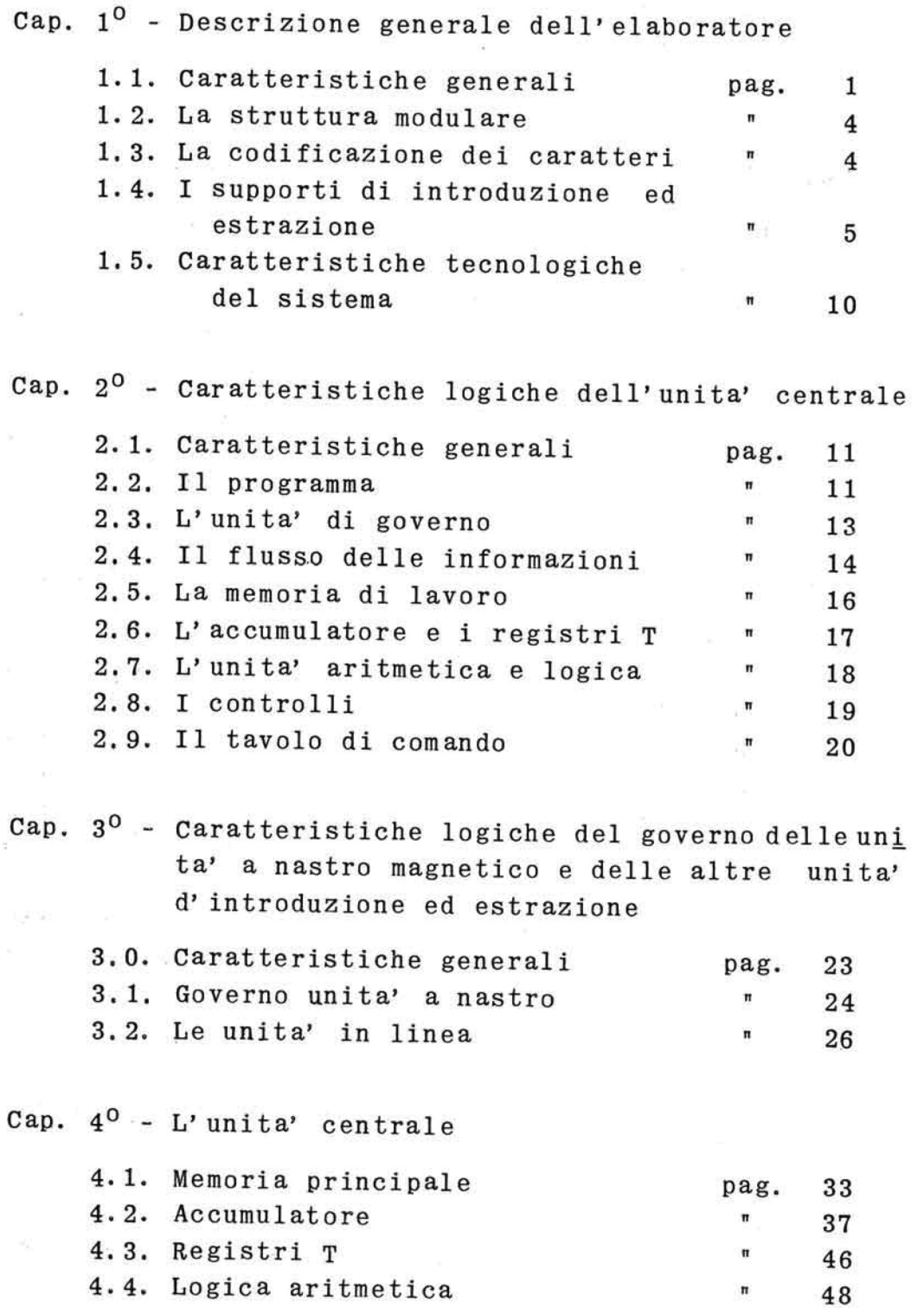

Cap. 5° - Le unita" a nastro magnetico 5.1. Governo delle unita' a nastro pag. 53 5.2. Nastro magnetico  $10$  54 5.3. Organizzazione delle informazioni su nastro magnetico  $\blacksquare$  56 Cap. 6° - Organizzazione della programmazione Struttura della programmazione pag. 59 **6. 1.**  La codifica delle informazioni 60 **6. 2.**  La codifica delle istruzioni 64 **6, 3.**  Modifica automatica delle istru **6. 4.**  zioni 69 Lunghezza degli operandi nelle **6. 5.**  istruzioni interne  $1$ <sup>\*</sup> 71 Registrazione del programma " 74 **6. 6.**  Cap. 7° - istruzioni riguardanti l'unita' centrale **7° -** Istruzioni memoria-accumulatore pag. 79 **7 1.**  Istruzioni memoria-memoria 93 **7 2.**  Istruzioni memoria-registri 100 **7 . 3 .**  istruzioni costanti-registri 111 **7 . 4. 7.5.** Istruzioni di moltiplicazione " 121 **7.6.** Istruzioni per la ricerca  $\frac{126}{126}$ **7.7.** Istruzioni di operaz. logiche " 130 7.8. Istruzioni del tavolo di comando "136 7.9. Istruzioni di salto  $140$ 7.10.Istruzioni di salto su errore 151 Cap. 8° - Utilizzazione dei nastri magnetici 8.1. Caratteristiche generali pag. 157 8.2. La registrazione e la lettura del nastro magnetico e magnetico de magnetico e magnetico e magnetico e magnetico e magnetico e magnetico e ma 8.3. Organizzazione delle informazioni su nastro magnetico nel 161

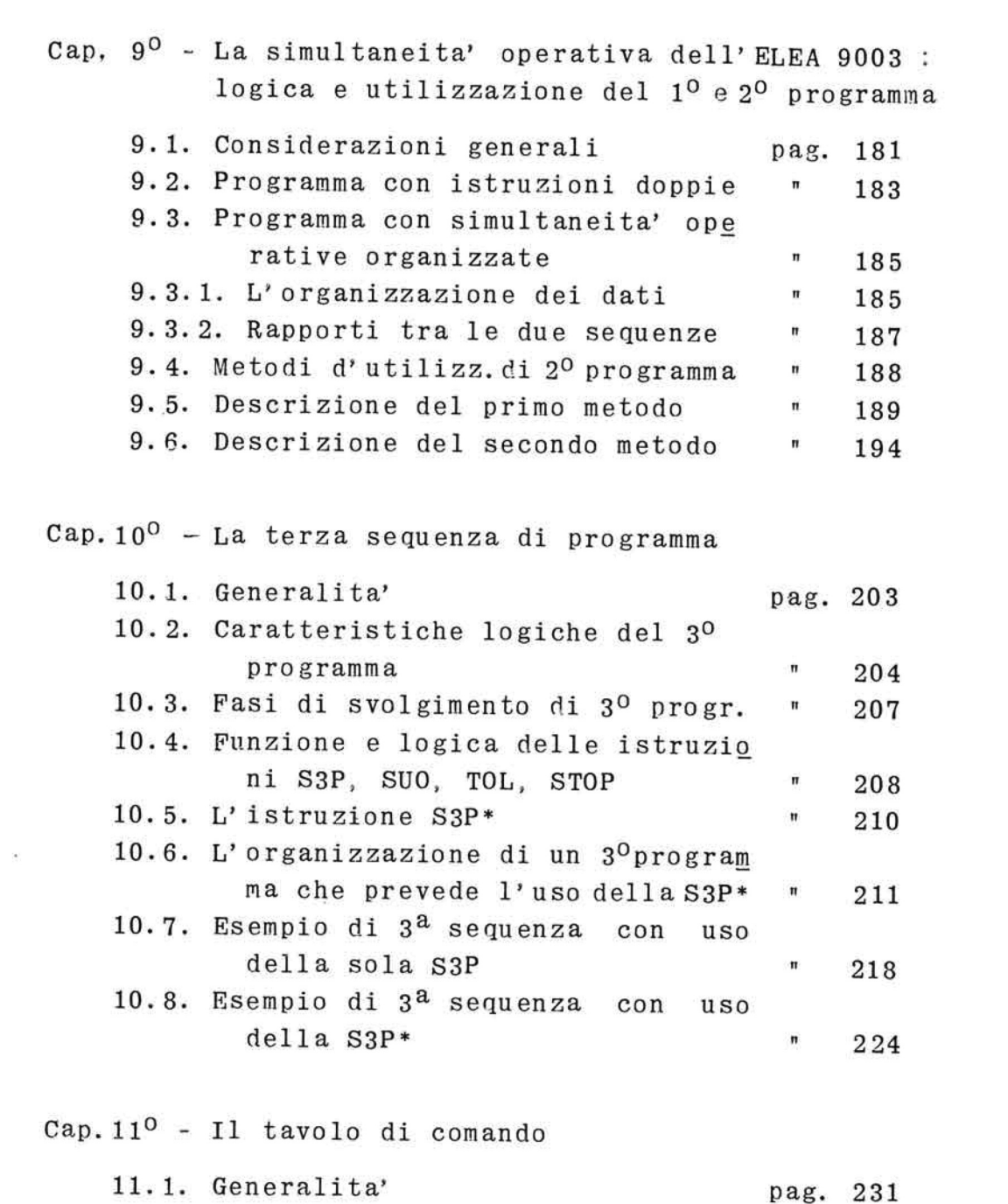

 $\overline{\mathcal{A}}$ 

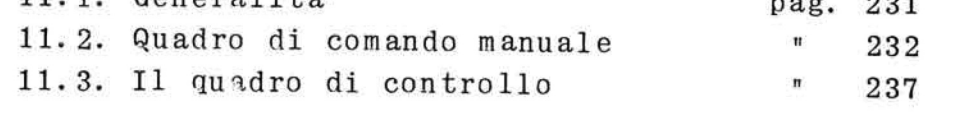

 $\omega$  . The set of  $\omega$ 

 $\label{eq:3.1} \mathbb{E}\left[\mathbf{y}_{\mathbf{y}}\right] = \mathbb{E}\left[\mathbf{y}_{\mathbf{y}}\right] = \mathbb{E}\left[\mathbf{y}_{\mathbf{y}}\right] = \mathbb{E}\left[\mathbf{y}_{\mathbf{y}}\right]$ 

 $\label{eq:2.1} \frac{1}{\sqrt{2}}\left(\frac{1}{\sqrt{2}}\right)^{2} \left(\frac{1}{\sqrt{2}}\right)^{2} \left(\frac{1}{\sqrt{2}}\right)^{2} \left(\frac{1}{\sqrt{2}}\right)^{2} \left(\frac{1}{\sqrt{2}}\right)^{2} \left(\frac{1}{\sqrt{2}}\right)^{2} \left(\frac{1}{\sqrt{2}}\right)^{2} \left(\frac{1}{\sqrt{2}}\right)^{2} \left(\frac{1}{\sqrt{2}}\right)^{2} \left(\frac{1}{\sqrt{2}}\right)^{2} \left(\frac{1}{\sqrt{2}}\right)^{2} \left(\$ 

 $\sim$  100  $\mu$  $\label{eq:2.1} \begin{array}{l} \mathcal{A} & \mathcal{A} & \mathcal{A} \\ \mathcal{A} & \mathcal{A} & \mathcal{A} \\ \mathcal{A} & \mathcal{A} & \mathcal{A} \end{array} \qquad \qquad \begin{array}{l} \mathcal{A} & \mathcal{A} & \mathcal{A} \\ \mathcal{A} & \mathcal{A} & \mathcal{A} \\ \mathcal{A} & \mathcal{A} & \mathcal{A} \end{array} \qquad \qquad \begin{array}{l} \mathcal{A} & \mathcal{A} & \mathcal{A} \\ \mathcal{A} & \mathcal{A} & \mathcal{A} \\ \math$  $\label{eq:V} \begin{aligned} \mathbf{V}_\text{c} &= \mathbf{V}_\text{c} \\ \mathbf{V}_\text{c} &= \mathbf{V}_\text{c} + \mathbf{V}_\text{c} + \mathbf{V}_\text{c} \end{aligned}$ 

 $\label{eq:2.1} \frac{1}{\sqrt{2}}\alpha_{\alpha\beta}=-\frac{1}{2}\alpha_{\alpha\beta}=-\frac{1}{2}\frac{1}{2}\alpha_{\alpha\beta}$  $\sim$   $\sim$ 

 $\label{eq:1.1} \begin{array}{ll} \mathbf{S}^{(1)}(t) & \mathbf{S}^{(1)}(t) \\ & \mathbf{S}^{(1)}(t) \\ & \mathbf{S}^{(1)}(t) \end{array}$ 

 $\label{eq:2.1} \begin{split} \mathbf{e} &= \frac{(\mathbf{e}^2)^2}{2\pi} = -\mathbf{e}_2,\\ \mathbf{e}_1 &= \mathbf{e}_2. \end{split}$ 

 $\sim 10^{-10}$   $M_{\odot}$ 

 $\sim 12$ 

# INDICE **DELLE TAVOLE**

 $\sim$ 

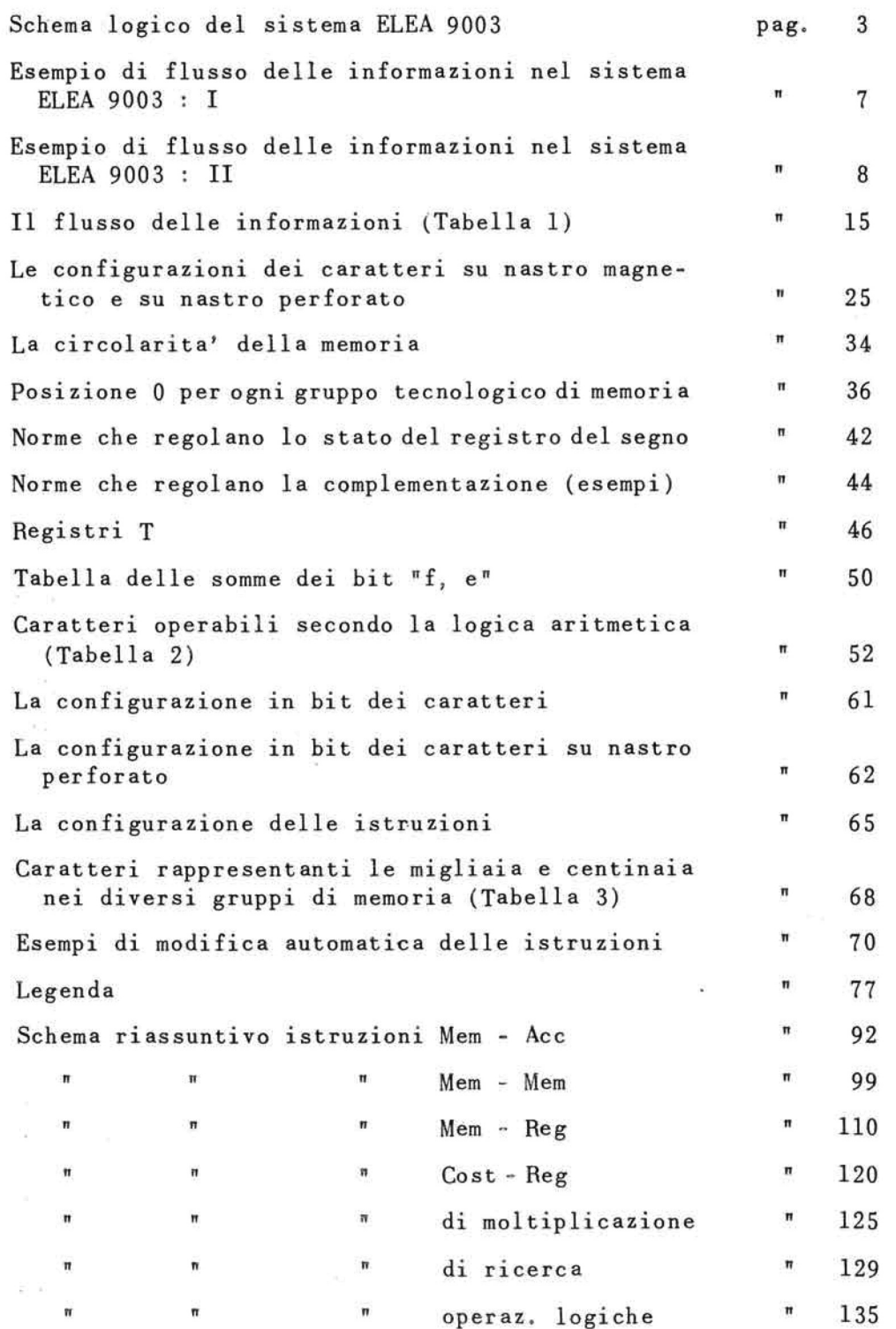

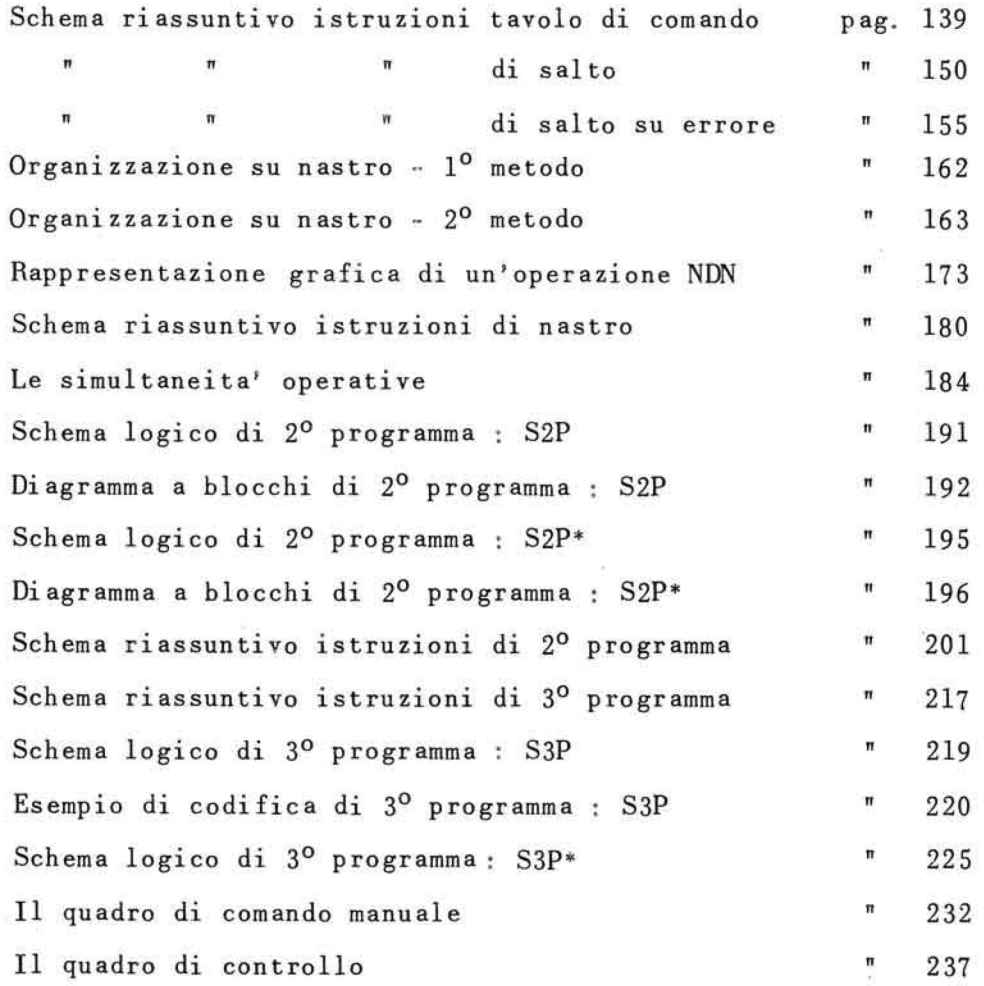

### INDICE DELLE FOTOGRAFIE

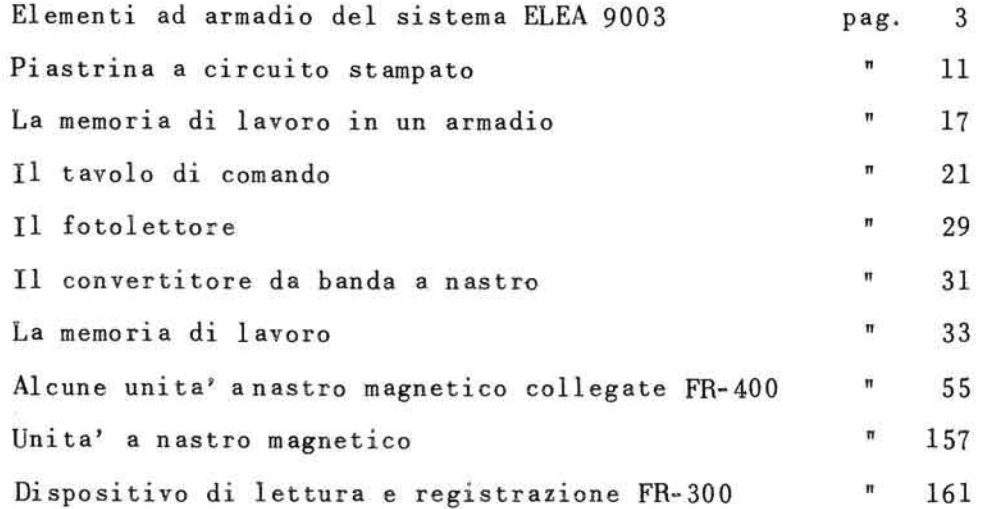

 $\lambda$ 

 $\mathcal{R}_1$ 

Il presente manuale ha lo scopo di descrivere le caratteristiche basilari dell' elaboratore Elea 9003, e di fornire gli elementi necessari alla compilazione dei programmi relativi.

Oggetto quindi dei primi capitoli sono la struttura logica funzionale del sistema e la dettagliata descrizione degli elementi che lo compongono.

Nei restanti capitoli vengono gli elementi che interessano la programma zione; le istruzioni, le possibilita' of– ferte dai due canali di flusso, dai suppo<u>r</u> ti magnetici collegati, e dalla utilizzaanalizzati zione in linea di apparecchiature particolari di intro duzione ed estrazione dei dati.

Non ci si sofferma invece nel presente manuale sulla descrizione tecnica e funziona le delle unita' in linea e fuori linea che restano oggetto di una trattazione specifi ca.

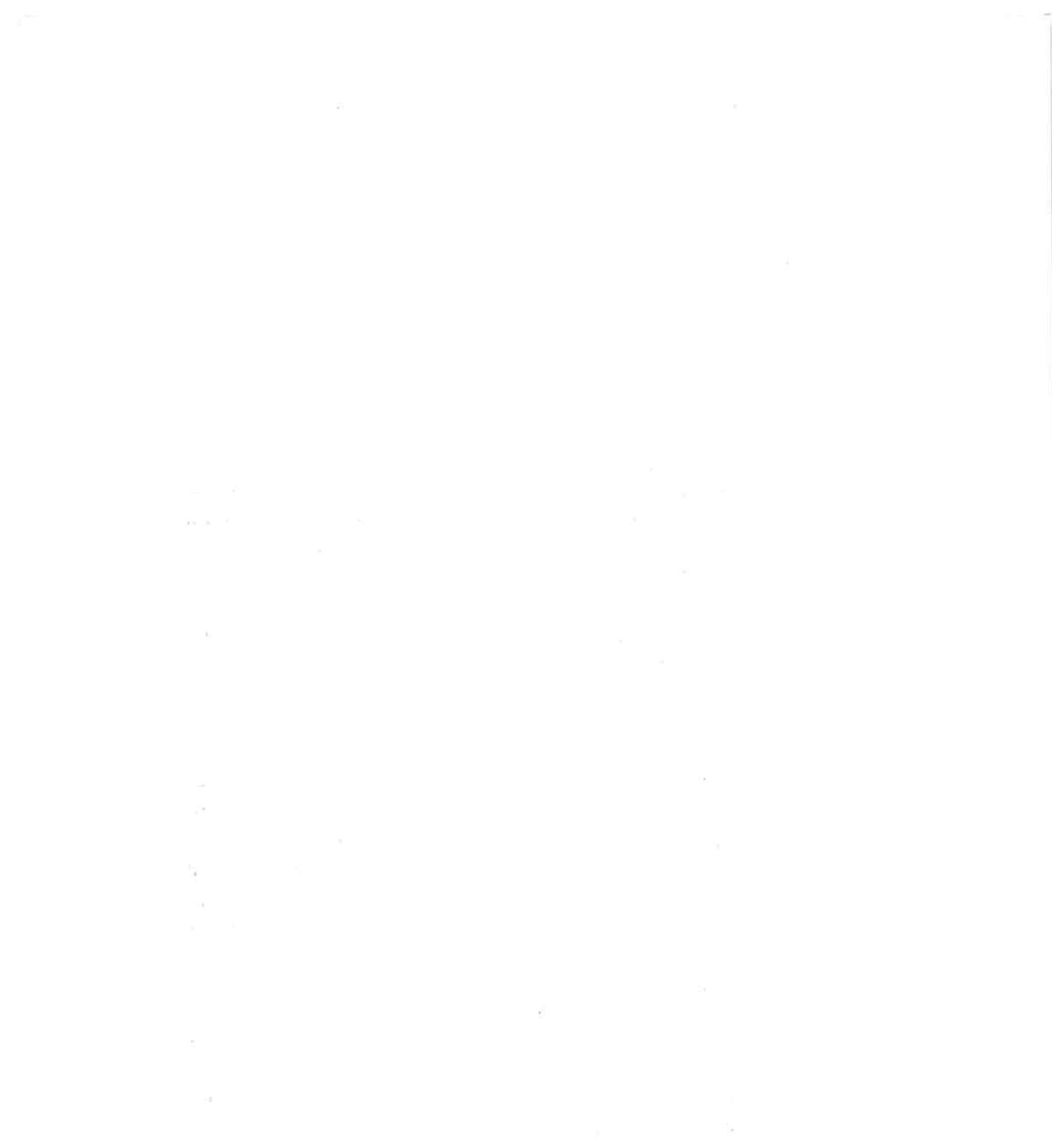

# CAP. 1<sup>0</sup> : DESCRIZIONE GENERALE DELL'ELABORATORE

### 1.1. Caratteristiche generali

L'elaboratore elettronico aritmetico Elea 9003 e' uno strumento automatico di grandi capacita' per il trattamento delle informazioni aziendali e per la risoluzione di problemi matematici, scientifici e tecnici; esso consente un ciclo di lavoro in teramente automatico, essendo l'intervento umano strettamente limitato alla alimentazione delle in formazioni e alla raccolta degli elaborati.

Esso e' costituito da un insieme di apparecchiatu re che consentono di preparare per la loro succes siva elaborazione una grande quantita'di dati, di e seguire quindi su di essi in maniera automatica e laborazioni matematiche, logiche o contabili di qualsiasi tipo, di fornire con rapidita' i risultati nella forma richiesta per l'utilizzazione im mediata e l'archiviazione.

Non e' solamente un calcolatore elettronico, nella accezione comune del termine, ma comprende anche le unita<sup>,</sup> periferiche, i collegamenti delle unita<sup>,</sup> fra loro e con l'elaboratore centrale, ele apparecchiature fisicamente lontane dal centro di calcolo, ma profondamente integrate con esso, che forniscono le informazioni su cui operare.

La parte centrale del sistema e' costituita da due unita': il calcolatore numerico universale,  $\circ$  d unita' centrale propriamente detta, e il governo delle unita<sup>,</sup> a nastro magnetico.

Il calcolatore numerico e' addetto alla elaborazione; e' pertanto questa unita' che, seguendo le istruzioni preparate "una tantum" dall'uomo, elabora tutte le informazioni e controlla contemporanea mente tutte le altre unita' del complesso. In essa, ad esempio, un fatto contabile o amministrativo,che e' stato rilevato all' atto stesso della sua imposta zione e successivamente interpretato, e' elaborato e correlato ad altri fatti in maniera del tutto automatica, affinchè' la situazione dei vari settori di un' azienda sia costantemente aggiornata, e siano inoltre disponibili elementi sicuri per le decisioni future.

Il governo delle unita' a nastro magnetico costitui sce invece la centrale di memorizzazione dell'intero complesso : il nastro magnetico e' infatti il mez zo normale per l'entrata, l'uscita e l'archiviazione dei dati, ed e' il supporto di informazioni più" conveniente dal punto di vista della capacita' e del la flessibilita'.

Il governo delle unita' a nastro magnetico non solo controlla il funzionamento delle unita' a nastro, ma realizza il coordinamento di queste tra loro e l'uni ta' centrale di calcolo, ed e' in grado anche di ese guire operazioni su archivi magnetici funzionando in modo autonomo. Esso risolve infatti problemi di ricerca su nastro e di aggiornamento di archìvi senza interessare l'unita' centrale.

Le altre unita' che compongono il sistema Elea 9003 sono quelle che forniscono le informazioni registra te sui supporti di volta in volta più' convenienti (nastro perforato, scheda perforata, nastro magneti co, ecc.) e quelle che danno la visualizzazione dei risultati, mediante la compilazione di prospetti o la perforazione di schede.

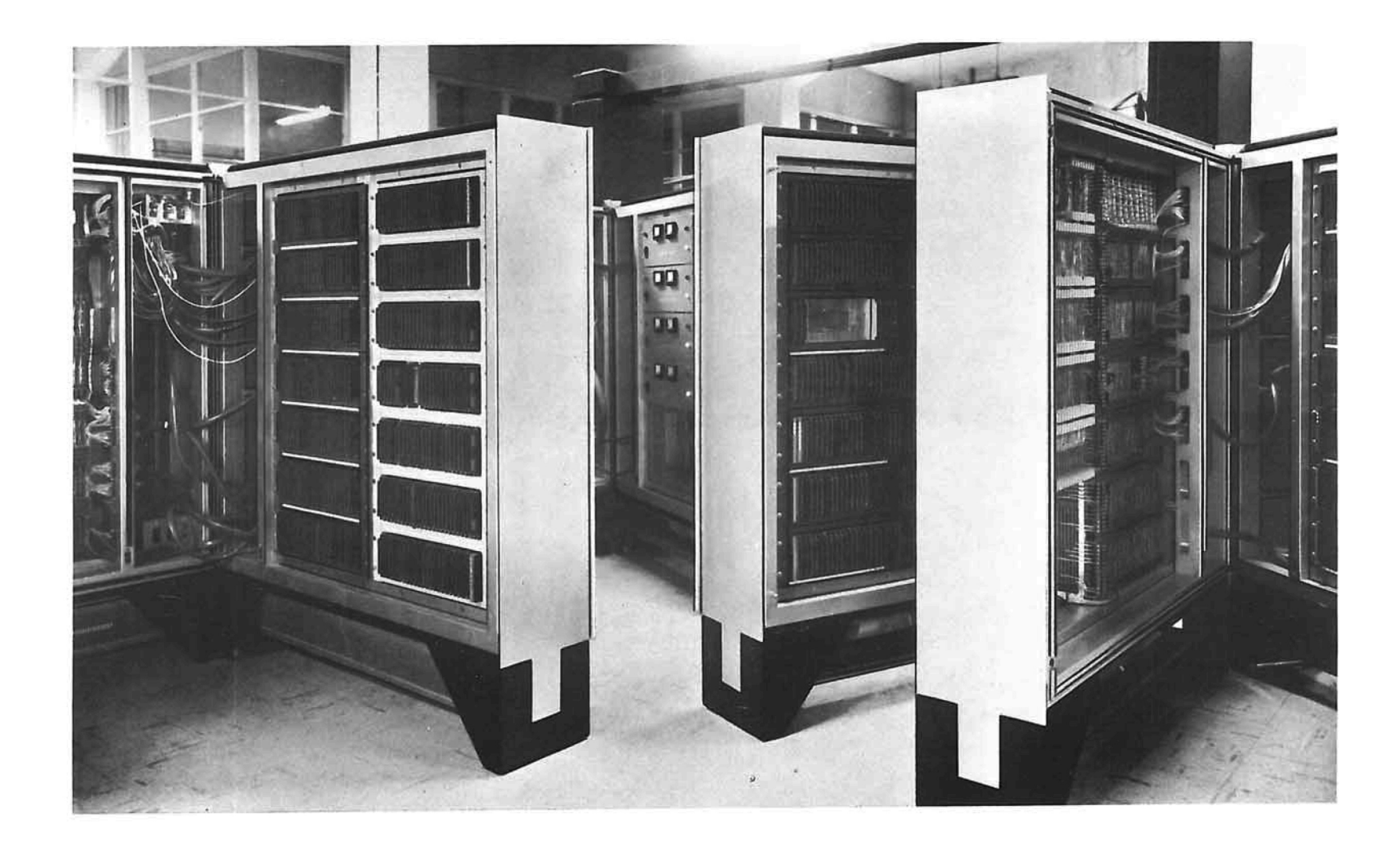

 $\sim$ 

 $\sim$ 

÷

ELEMENTI AD ARMADIO DEL SISTEMA ELEA 9003 .\_

 $\label{eq:3.1} \begin{array}{ll} \mathbb{R}^3 & \mathbb{R}^3 \end{array}$ 

 $\mu$  , and  $\mu$  , and  $\mu$  , and  $\mu$ 

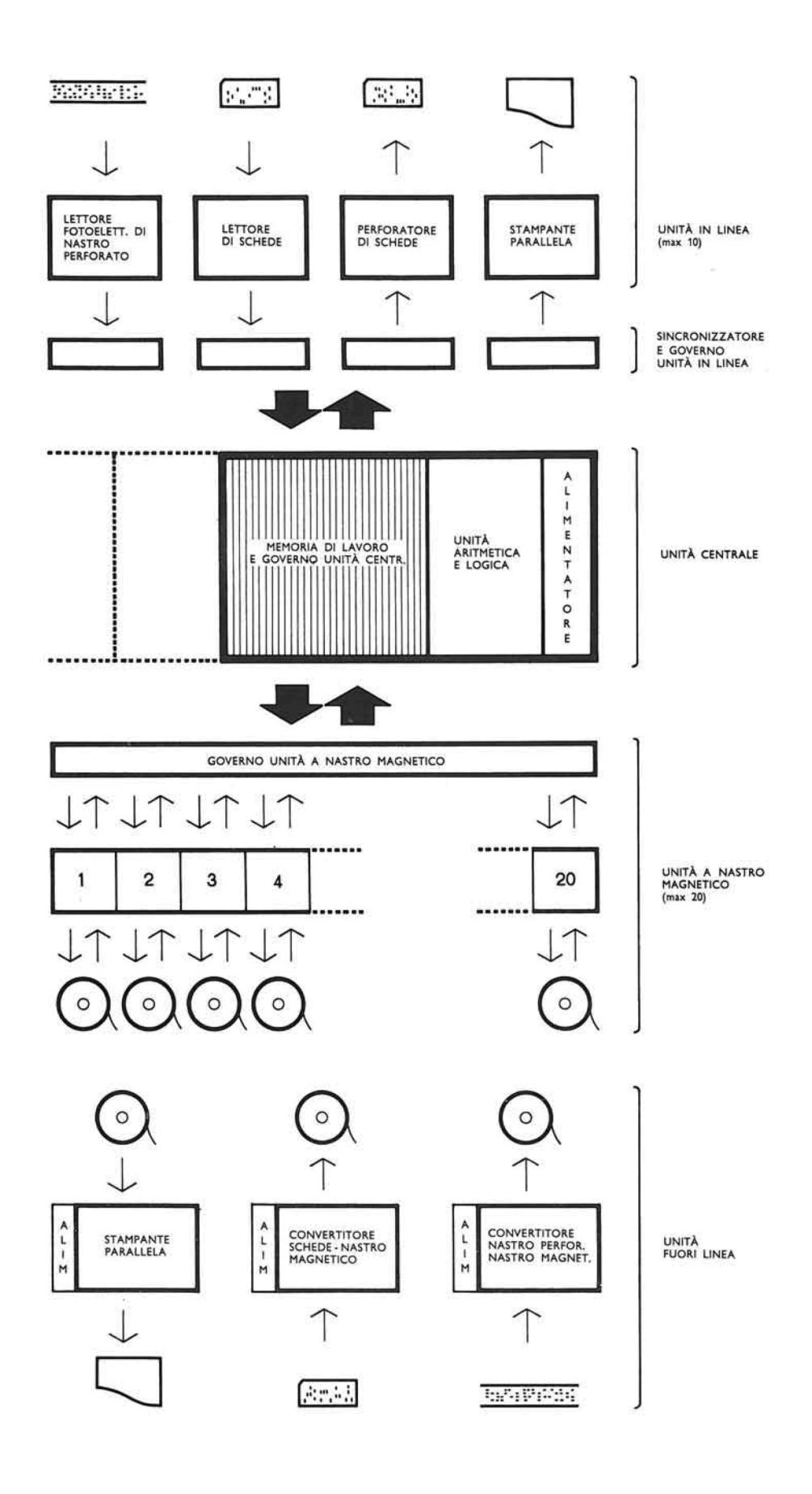

 $\mathcal{A}$ 

ı,

 $\bar{\gamma}$ 

SCHEMA LOGICO DEL SISTEMA ELEA 9003.

3

 $\overline{\phantom{a}}$ 

 $\bar{\nu}$ 

 $\bar{n}$ 

### 1.2. La struttura modulare

La struttura modulare, che caratterizza l'intero sistema, permette di adeguare la potenza dell'Elea reale bisogno dell'utente, e cio' da' completa garan zia di servirsi sempre di una macchina attuale : i problemi possono cosi' essere visti non in senso sta tico, bensi' in senso dinamico. All'inizio, la poten. zialita' della macchina e' determinata in funzione dei problemi che e' necessario risolvere; in segui to, aumentando il volume del lavoro, si possono collegare nuove unita', e, se cambia la natura dei problemi, si puo' ricorrere ad unita' di tipo diverso per rendere l'elaboratore più' adatto alle nuove esi genze. Queste prerogative consentono all'utente di e vitare continue riorganizzazioni del centro di elabo razione .

# 1.3. La codificazione dei caratteri

Un insieme di caratteri numerici, alfabetici o speciali, che ha un significato compiuto e che individua una determinata funzione (un codice, un importo, una descrizione, ecc.), costituisce una informazione..

Per la rappresentazione delle informazioni, nell'interno dell'elaboratore, e' stata scelta la forma alfanumerica decimale codificata in binario.

I caratteri alfabetici e le cifre decimali sono quin di rappresentati per mezzo di configurazioni in bina rio o "bit", in modo da poter sfruttare, nella costruzione degli elementi circuitali, tutti i vantaggi di semplicita' e sicurezza offerti dalla logica a due valori. Il bit, infatti, non e' altro che una v<u>a</u> riabile che puo' assumere solo due valori opposti, che potrebbero indicarsi con le parole "no", "si", oppure con le cifre "0", "1"; i metodi impiegati per rap presentare materialmente un bit variano a seconda del tipo di organo interessato.

Il codice binario utilizzato nell'Elea 9003 prevede., per ogni carattere, sei bit,i quali consentono di formare 64 configurazioni diverse e cioè' tutte le lettere dell'alfabeto, le cifre decimali e nume rosi altri caratteri tra cui i segni algebrici e di interpunzione.

Per la rappresentazione delle informazioni nei supporti di entrata e di uscita si usa il linguaggio che di volta in volta risulta più' conveniente in funzione del tipo di supporto e della struttura del le informazioni su cui operare.

#### 1.4. I supporti di introduzione e di estrazione

Le informazioni possono essere introdotte nel calco latore da nastro magnetico, da schede o da nastro perforato, o per mezzo di una tastiera manuale di in terrogazione; esse possono essere estratte su nastro magnetico, su schede o su nastro perforato, o su mo duli a stampa ottenuti per mezzo di una telescriven te o di stampanti parallele.

Il nastro magnetico occupa una posizione preminente fra i supporti di informazioni utilizzati . Esso infatti consente elevatissime velocita<sup>,</sup> di introduzi<u>o</u> ne e di estrazione, e la concentrazione di un grande numero di caratteri in un peso e in un volume r<u>i</u> dotti. Ha inoltre il vantaggio di poter essere utilizzato un numero praticamente illimitato di volte.

Oltre ad essere il mezzo più' idoneo per 1'introdu zione e 1'estrazione delle informazioni e dei risul tati, presenta anche grandi vantaggi come supporto

per l'archiviazione. Poche bobine sono infatti suf fidenti per conservare decine di milioni di dati.

I vantaggi sono rilevanti non solo nei confronti dei tradizionali ingombranti archivi di documenti cartacei, ma anche nei confronti degli archivi di schede perforate.

Oltre a ciò' la facilita' con la quale si può' ot tenere in pochi minuti la duplicazione di un nastro consente di tenere in doppio tutti i documenti più' importanti.

Altro supporto di informazioni utilizzato nel sistema Elea 9003, e' , come si e' detto, il nastro perforato.

La configurazione geometrica e le caratteristiche strutturali del nastro perforato sono state studia te in modo da rispondere nella maniera migliore al le esigenze di un mezzo particolarmente adatto alla raccolta e alla trasmissione dei dati dalla pe riferia al centro elettronico.

Il nastro perforato si presenta come una striscia di carta sulla quale i caratteri vengono rappresen tati mediante una codificazione che sfrutta 6 cana li di perforazione.

Il nastro a 6 canali presenta il vantaggio della larghezza ridotta (la banda e' larga 20,5 mm.) e consente le 64 possibilità' di codificazione previste nel sistema.

Si noti pero' che essendo 1' Elea 9003 una macchina "aperta'", si possono utilizzare nastri perforati aventi caratteristiche diverse da quelle descritte .

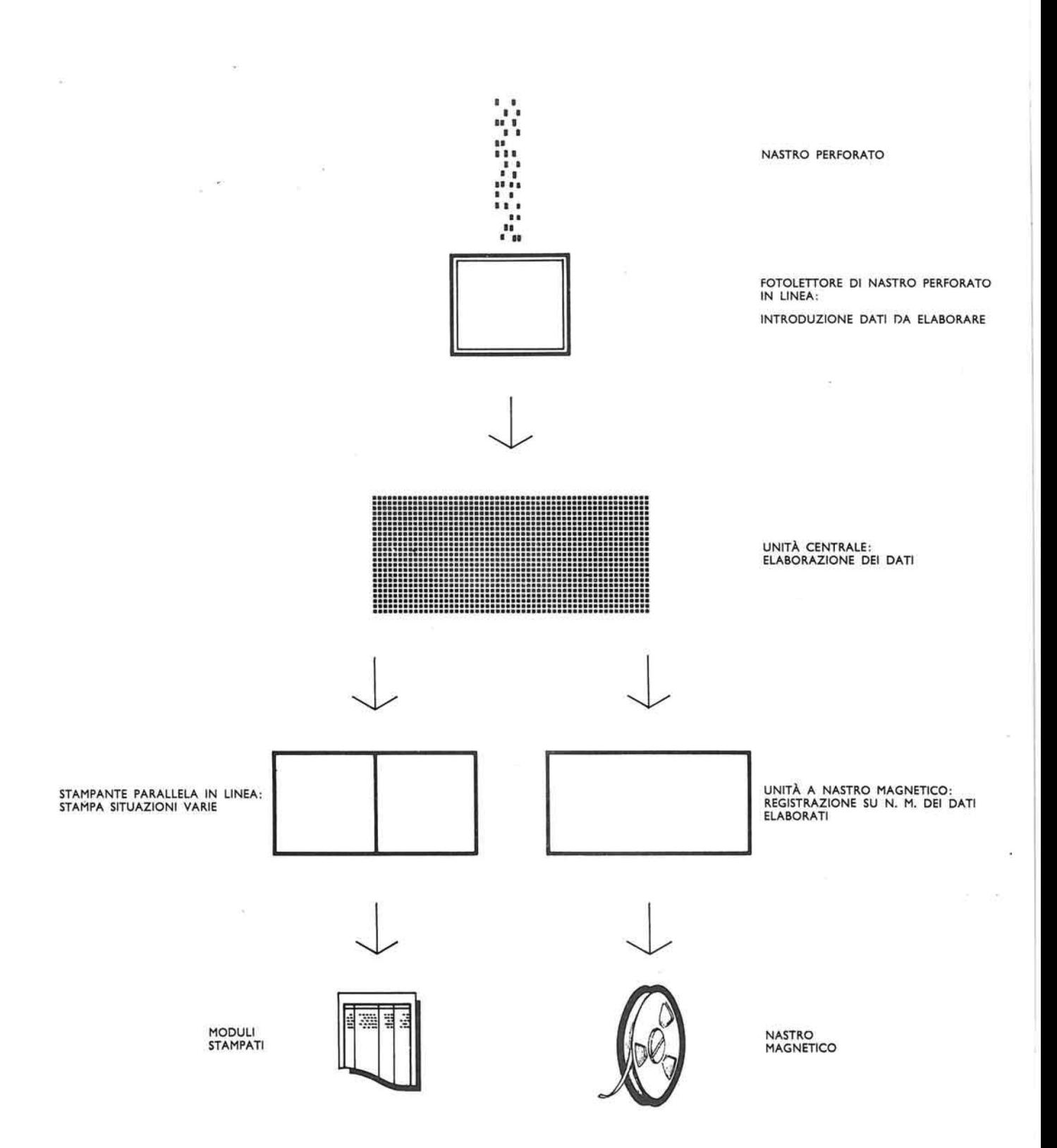

ESEMPIO DI FLUSSO DELLE INFORMAZIONI NEL SISTEMA<br>ELEA 9003: I.

 $\tilde{\alpha}$ 

**EXECUTED** NASTRO<br>PERFORATO CONVERTITORE<br>FUORI LINEA<br>NASTRO PERFORATO<br>NASTRO MAGNETICO  $\mathbf{I}$ **NASTRO**<br>MAGNETICO

 $\mathbb{R}$ 

 $\Delta$ 

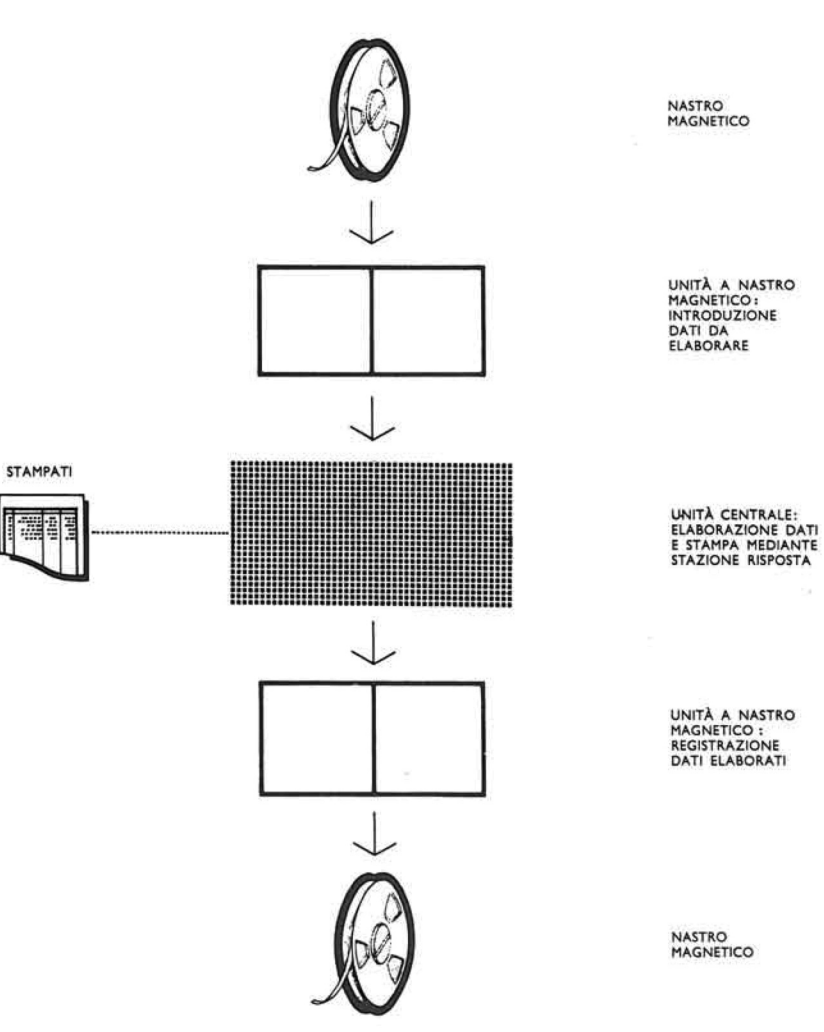

 $\kappa$ 

 $\mathbb{R}^2$ 

 $\widetilde{\mathcal{L}}$ 

ESEMPIO DI FLUSSO DELLE INFORMAZIONI NEL SISTEMA

 $\tilde{\alpha}$ 

Anche la scheda perforata, elemento base degli impianti meccanografici tradizionali, puo' essere uti lizzata per introdurre ed estrarre i dati direttamente dall' Elea 9003.

Il numero dei supporti collegabili e' variabile con formemente al genere e all' ampiezza dei problemi da risolvere.

Esistono unita' di entrata e di uscita non direttamente collegate all' elaboratore. Si tratta di unita' di conversione delle informazioni da un supporto ad un altro.

In questo caso il collegamento con l'unita' centrale e' assicurato per mezzo di bobine di nastro magnetico su cui vengono registrate le informazioni in trodotte dagli altri supporti, o che contengono i ri sultati da trasferire ad esempio su schede o su nastro perforato o su moduli stampati.

All'elaboratore inoltre possono accedere informazio ni provenienti dai più' disparati organismi di una azienda che siano dotati di macchine contabili e per scrivere munite di apparecchiature per la perfo razione. In questo caso durante la compilazione dei documenti si possono ottenere gli stessi dati sotto forma di nastro perforato nel linguaggio accessibile all'elaboratore.

Per la sua particolare struttura l'Elea 9003 può' in fine funzionare oltre che con unita' a nastro magne tico, lettori e perforatori di schede e di nastro perforato, con altre unita' diverse come ad esempio, memoria ad accesso causale, lettori di documenti , ecc.

Queste caratteristiche contribuiscono a far si che l'elaboratore non abbia solo un impiego limitato, ma sia universale, atto a risolvere problemi di qualsiasi tipo.

1. 5. Caratteristiche tecnologiche del sistema

La sicurezza operativa dell' Elea 9003 e' favorita dalla moderna tecnologia costruttiva seguita per la sua realizzazione.

I componenti attivi usati sono infatti esclusivamen te transistori, gli organi di immagazzinamento del le informazioni sono costituiti da nuclei di ferri te, le funzioni logiche sono realizzate con diodi al germanio.

I circuiti dell'intero complesso sono di tipo stan dardizzato, stampati su piastrine inseribili,cosi' da rendere facile ed economica sia la costruzione che la manutenzione ordinaria e straordinaria dell' elaboratore.

I collegamenti fra le varie unita' sono ottenuti mediante guide metalliche aeree nelle quali sono con tenuti i cavi che assicurano il collegamento fra tutti i circuiti particolari del sistema.

Le caratteristiche tecnologiche su descritte,e 1' im piego dei circuiti aerei che evitano la necessita' di lavori di adattamento dei locali, permettono iinoltre di ottenere notevoli risparmi sui costi di esercizio.

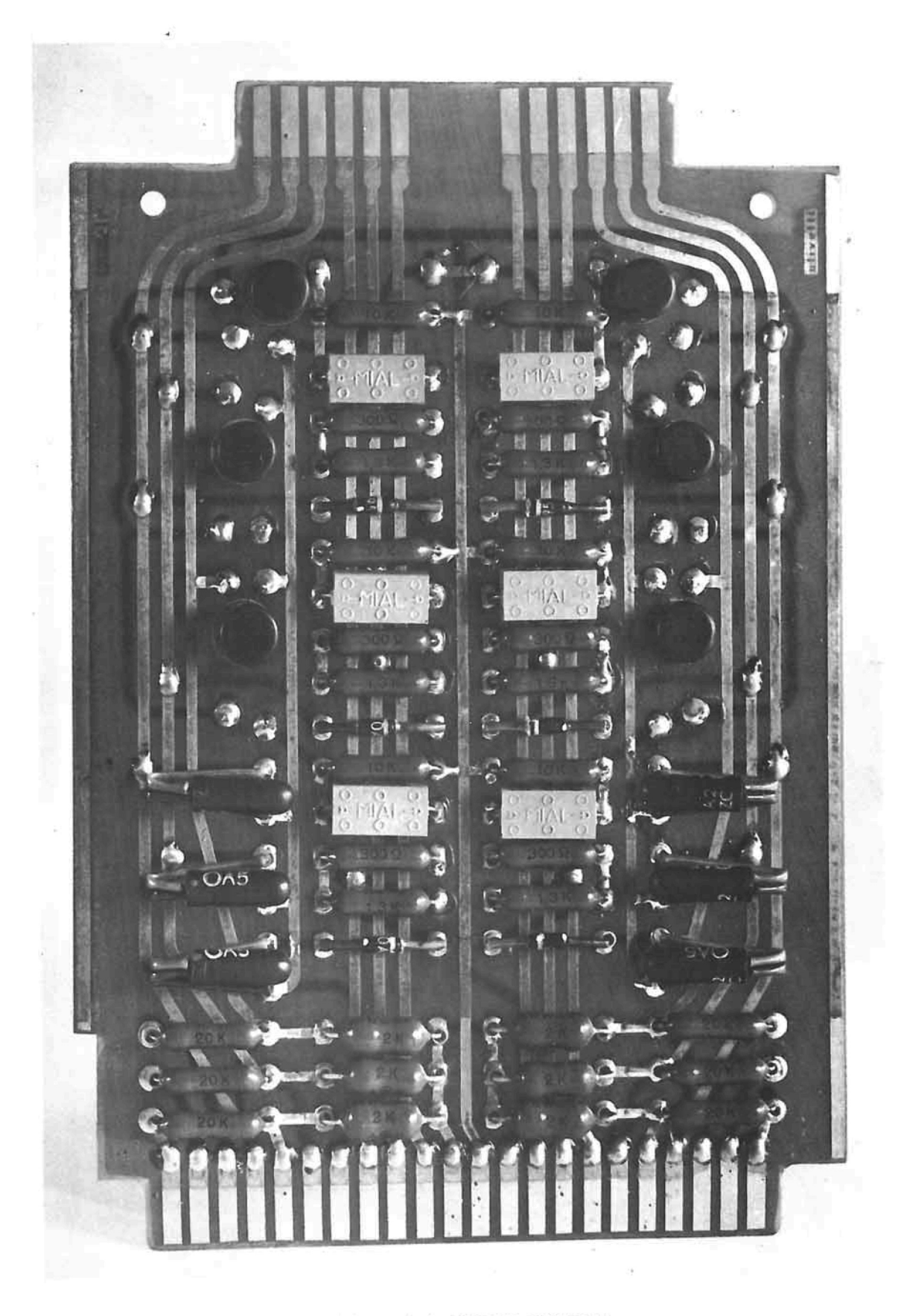

P/ASTP/NA A C/RCU/TO STAMPATO .\_

 $\mathcal{L}^{\text{max}}_{\text{max}}$  $\langle \sigma_{\rm{eff}} \rangle$  .  $\mathcal{L}^{\mathcal{L}}(\mathcal{L}^{\mathcal{L}})$  and  $\mathcal{L}^{\mathcal{L}}(\mathcal{L}^{\mathcal{L}})$ 

# CAP. 2<sup>0</sup> : CARATTERISTICHE LOGICHE DELL'UNITA' CENTRA LE

### 2 1. Caratteristiche generali

L'unita' centrale del sistema Elea 9003, intesa come insieme di organi interni, ha il compito di ricevere le informazioni dalle unita' di introduzione, di ela borarle e di predisporle per le unita' di estrazione: in pratica ha la funzione di dirigere il flusso delle informazioni secondo le richieste dell'utilizzato re.

E' quindi l'unita' centrale che riceve gli ordini dal l'esterno, cioè' a dire il programma, che lo fa ese guire impegnando via via tutti gli elementi richiesti

Gli organi che consentono all'unita' centrale di ese guire questi compiti sono :

- l'unita' di governo
- la memoria di lavoro
- 1'accumulatore
- l'unita' aritmetica e logica
- il tavolo di comando

#### 2.2. Il programma

La successione delle operazioni da eseguirsi dall'eia boratore e' determinata dal "programma" registrato nel la memoria di lavoro: questo e' formato da una serie di parole di otto caratteri, chiamate istruzioni.

Il programma, e' svolto eseguendo successivamente le istruzioni partendo da quella indicata all'avvio sul tavolo di comando; speciali registri di "indirizzo i~

struzioni" contengono l'indirizzo dell'istruzione in corso e avanzano automaticamente non appena questa sia stata eseguita.

Questo modo di procedere sequenzialmente può' essere variato mediante apposite istruzioni, dette istruzio ni di salto,che permettono di alterare la normale se quenza sia sistematicamente, sia in funzione di even ti rilevati durante l'elaborazione, sia a seguito di condizioni impostate sul tavolo di comando. L'indirizzo dell'ultima istruzione eseguita,prima di passa re ad un'altra sequenza puo<sup>r</sup> essere ricordato automa ticamente e senza perdita di tempo, cosi' da facilitare il ritorno alla sequenza iniziale.

Il programma può' essere registrato in una zona qual siasi della memoria principale : questa può' infatti contenere indifferentemente in ogni sua posizione da ti da elaborare, risultati e istruzioni di programma.

E' possibile eseguire parallelamente fino a tre sequenze di programma. I tre programmi possono essere iniziati contemporaneamente, ed eseguiti secondo un sistema di priorità' del tutto automatico; tale prip rita', naturalmente, entra in giuoco solo quando vie ne richiesto simultaneamente *X\** intervento di uno stes so organo da parte di due programmi.

In questo modo possono essere eseguite contemporanea mente :

- . una operazione aritmetica o di trasferimento inter no,
- . una operazione di stampa per mezzo della stazione di risposta alle interrogazioni
- . una ricerca automatica su nastro magnetico,
- . una o più' operazioni di riavvolgimento di nastri magnetici.

. una o più' operazioni di introduzione od estrazione, per mezzo di unita' a schede o nastro perforato e di stampatrici parallele collegate.

Una tipica utilizzazione dei tre programmi e' la seguente:

- il primo contiene la maggior parte delle istruzioni riguardanti gli organi dell' unita' centrale,
- il secondo contiene le istruzioni riguardanti le unita' a nastro e a tamburo magnetico,
- . il terzo le istruzioni relative alle unita' a sche de perforate e alle stampatrici parallele direttamente collegate.

E' interessante notare che il terzo programma fa si che queste unita' di lettura - stampa - perforazione impegnino in misura minima il calcolatore.

Qualora esse vengano fatte funzionare insieme ad una unita' a nastro magnetico, consentono la conversione nastro perforato - nastro magnetico, schede perforate - nastro magnetico e nastro magnetico - stampa.

In tal modo può' dirsi che 1'intero complesso e' in grado di funzionare come convertitore senza che lo svolgimento delle elaborazioni ne venga alterato.

#### 2,3- L'unita' di governo

Cuore dell'elaboratore e' l'unita' di governo: essa dirige tutte le operazioni, comanda l'unita' aritmetica e logica, la memoria principale, l'introduzione e l'estrazione dal sistema.

I compiti assolti dall'unita' di governo per eseguire un'operazione sono: il prelevamento in memoria

delle istruzioni da eseguire, la interpretazione di queste istruzioni, l'avvio dei vari organi dell'elaboratore per svolgere le loro funzioni e il controllo di quanto e' stato eseguito. Inoltre il governo e' in grado di tenere conto delle segnalazioni che i va ri organi centrali e periferici possono dare per variare il corso delle operazioni.

### 2.4. Il flusso delle informazioni

Il collegamento fra le diverse parti componenti l'unita' centrale e' assicurato da due canali di trasfe rimento, uno dei quali, detto "canale interno", serve fondamentalmente a collegare la memoria principale al 1' unita' aritmetica e logica, all' accumulatore e regi stri T, al governo del calcolatore e sincronizzatore, mentre l'altro, detto "canale esterno" e' utilizzato normalmente per il collegamento della memoria con le unita' di governo dei nastri ed eventualmente dei tam buri magnetici.

Ognuno dei due canali e' provvisto di organi per lave rifica di disparita',e di un "indirizzatore"che conse<u>n</u> te di ricercare nella memoria principale l'indirizzo del carattere che deve essere trasferitoo registrato. I due canali possono pertanto lavorare in parallelo, prelevando o registrando nella memoria principale due caratteri alfanumerici per ogni periodo di cifra. Que sta possibilità' viene normalmente utilizzata per ot tenere la contemporanea esecuzione di operazioni inter ne di introduzione od estrazione; vi sono pero' istruzio ni che sfruttano il parallelismo dei due canali per so vrapporre operazioni di lettura e di registrazione,o per trasferire direttamente una informazione da una zona all'altra della memoria.

La funzione dei due canali e" descritta graficamente nella tabella N. 1 che mette in evidenza anche i collegamenti dell' accumulatore e registri T e degli ope ratori aritmetico e di verifica.

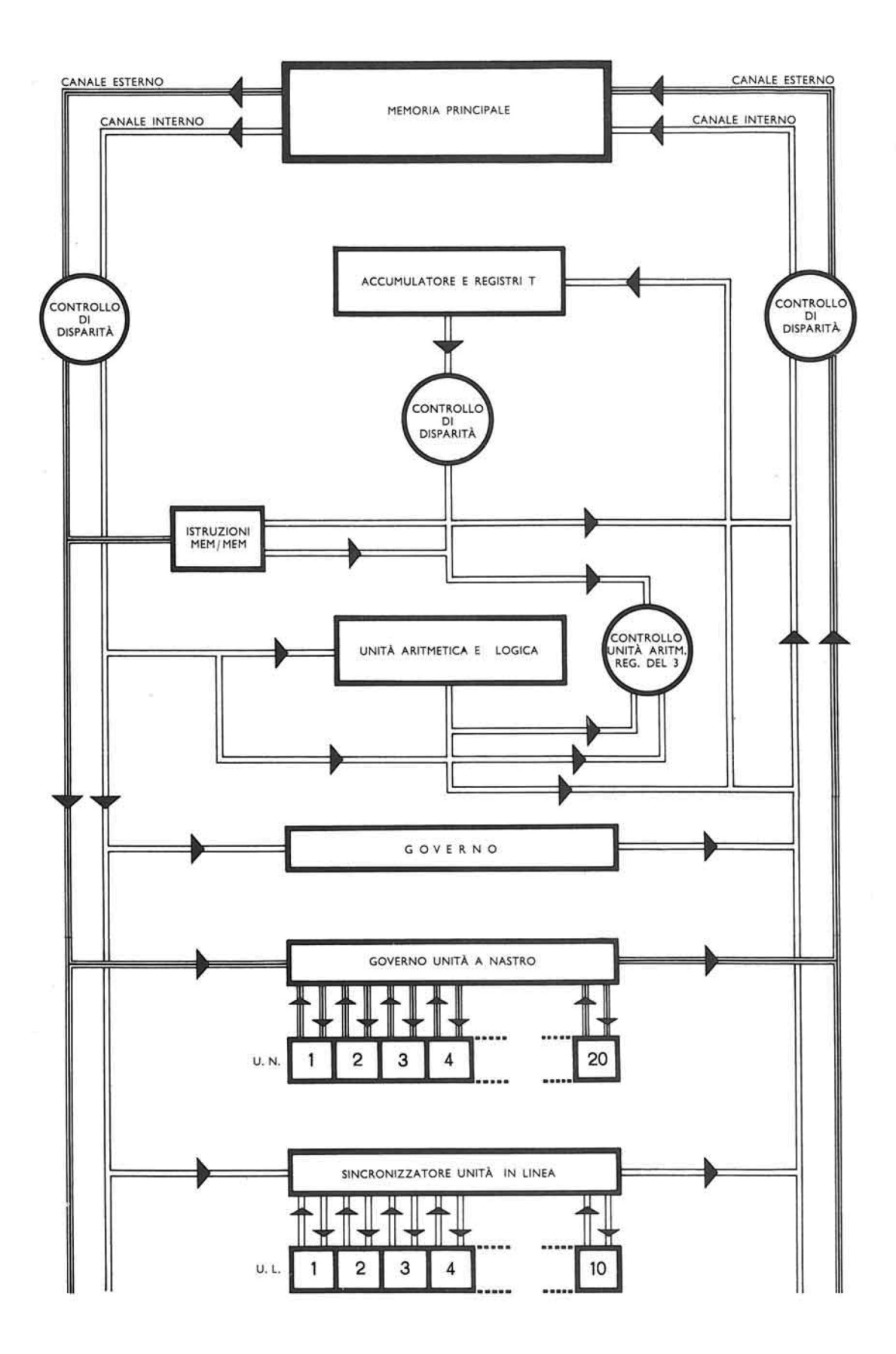

IL FLUSSO DELLE INFORMAZIONI

 $\sim$ 

L'accumulatore e i registri T sono collegati alla me moria principale dal canale interno, e agli operatori aritmetico e di verifica da un proprio canale, dota to di verifica di disparita'.

Gli operatori aritmetico e di verifica sono collegati alla memoria principale dal canale interno, attraver so il quale ricevono il secondo operando quando il primo si trova nell'accumulatore o nei registri T. Il calcolatore puo' tuttavia effettuare operazioni su ope randi contenuti entrambi in memoria, che arrivano allo ra agli operatori aritmetico e logico l'uno attraver so il canale esterno, l'altro attraverso il canale in terno. Il risultato viene inviato in memoria dall'operatore aritmetico attraverso il canale interno.

2.5. La memoria di lavoro

Tutte le informazioni in entrata vengono convogliate alla memoria di lavoro. Da essa sono prelevate le in formazioni in uscita; in essa sono considerati i risultati intermedi, il programma, le costanti di imme diata consultazione, ecc.

La memoria di lavoro, o memoria principale e' quindi un punto di passaggio per tutte le informazioni.

Ciascuna posizione della memoria principale e' indirizzabile: cio' significa che il programmatore ha la possibilita' di indicare su quale informazione vuole operare, specificandone semplicemente l'ubicazione. Si possono indicare tanti indirizzi diversi quanti so no i caratteri contenuti.

E' bene definire un'altra suddivisione della memoria, utile da un punto di vista funzionale: i gruppi dica ratteri che fanno parte di uno stesso insieme operativo, e che vengono operati per mezzo di un'unica istruzione, sono chiamati "parole". Una parola, per e

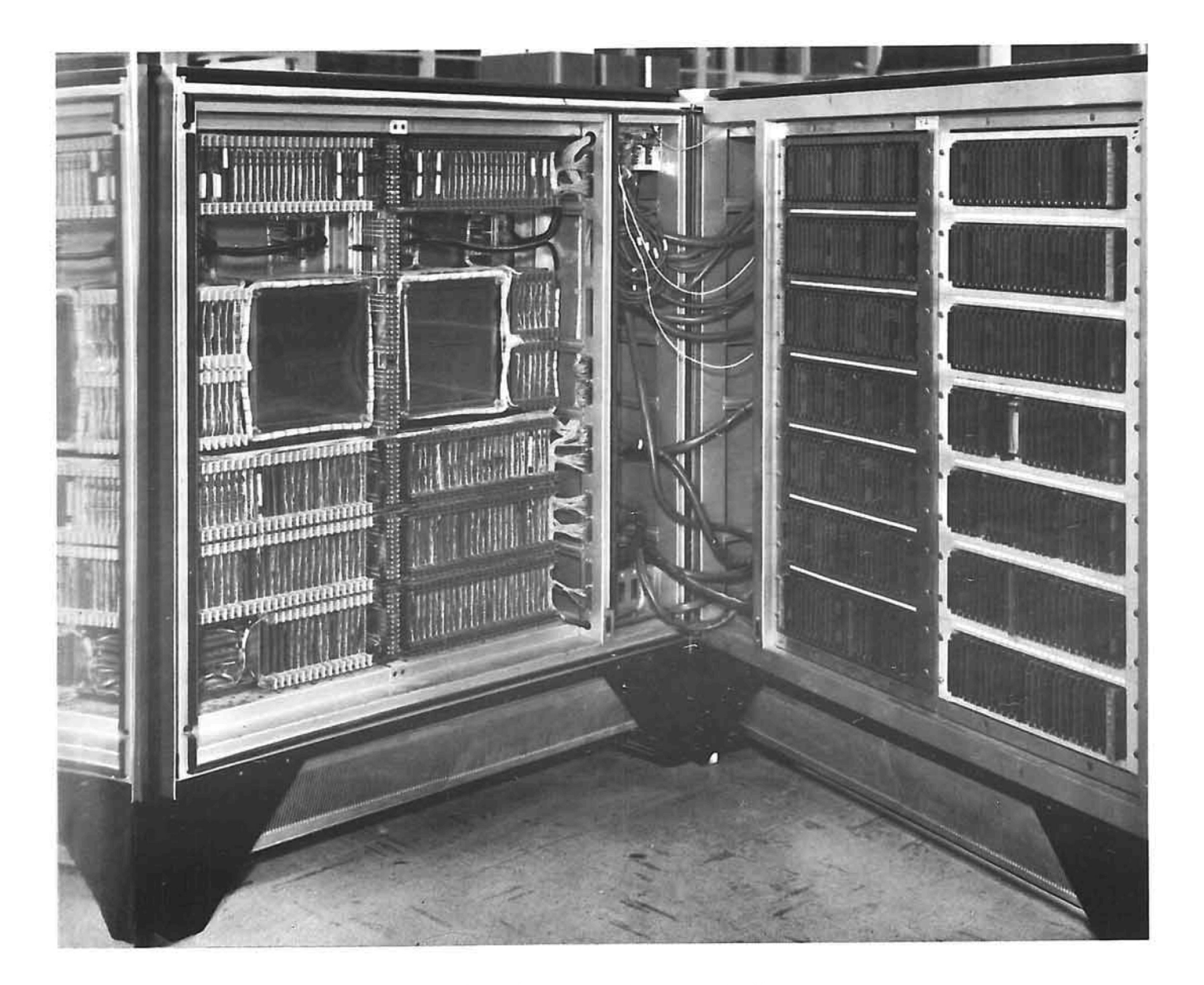

LA MEMORIA DI LAVORO IN UN ARMADIO .\_

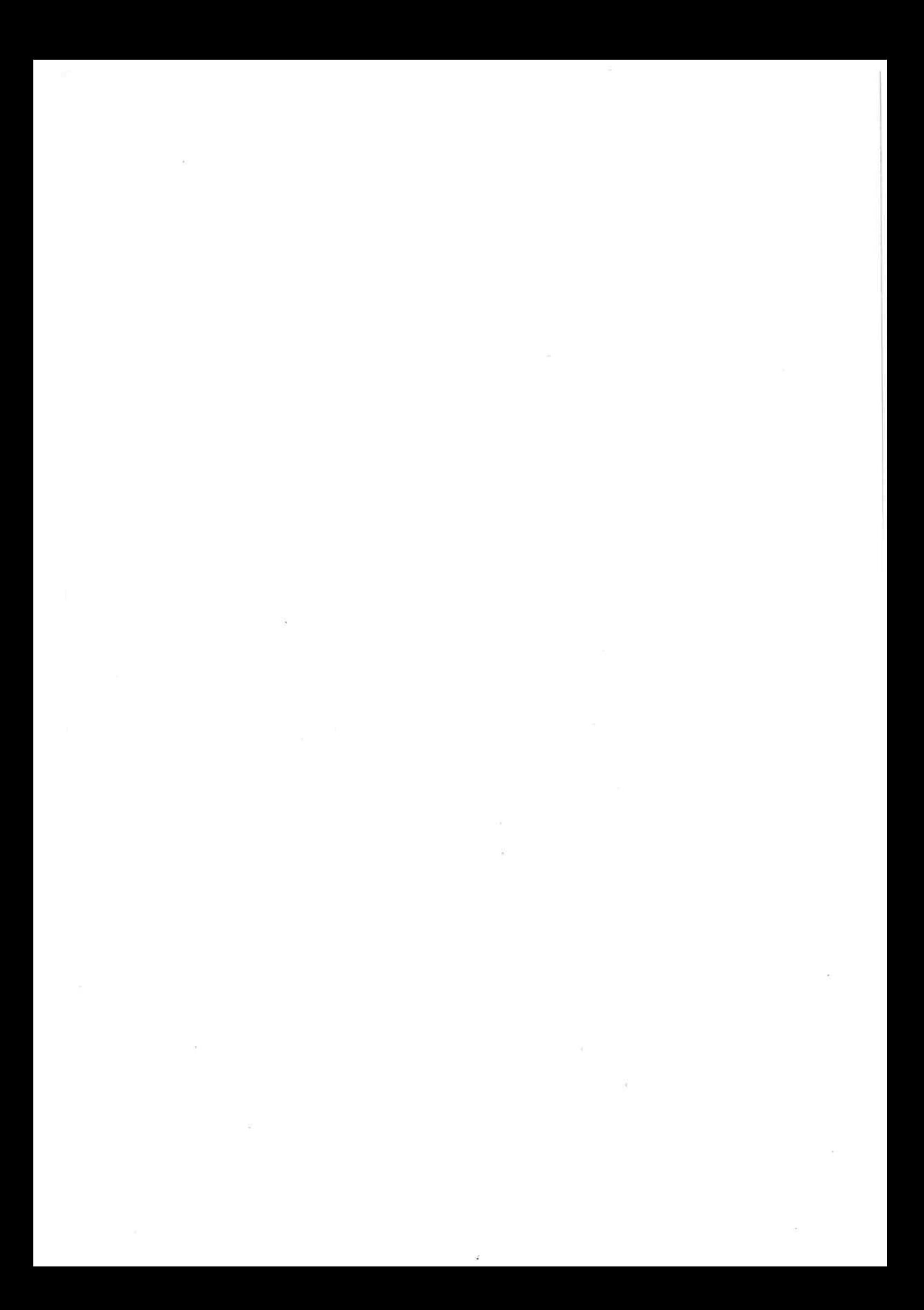

sempio, e' un numero decimale composto da piu' cifre e segno, oppure un nome o una data.

L'indirizzo iniziale e la lunghezza sono gli elemen ti per identificare una parola: la lunghezza può'es sere espressa mediante un numero di due cifre, oppu re identificata, senza bisogno di speciali istruzip ni, da un particolare carattere di fine parola. Que sto e' scelto dal programmatore e puo coincidere con il segno algebrico della parola adiacente; in questo caso non vengono occupate posizioni di memoria per delimitare le parole di lunghezza sconosciuta. L'Elea 9003 e; dunque una macchina a parole di lunghez za variabile senza limitazioni.

#### 2.6.. L'accumulatore e i registri T

L'accumulatore e' una piccola memoria ausiliare any clei magnetici, la cui funzione principale e' quella di contenere uno degli operandi e, successivamen te, il risultato di un'operazione aritmetica. La sua capacita' e' di 100 caratteri alfanumerici più' il segno. In modo analogo alla memoria di lavoro.si può' indirizzare la parola a partire da una qualsia si delle posizioni dell'accumulatore. Inoltre, grazie alla presenza di uno speciale "bit" in aggiunta a quelli necessari per formare il carattere, può'es sere segnalata la fine della parola in esso contenu ta.

Altra memoria ausiliare a nuclei magnetici e' quel^ la dei registri T: essa ha la capacita' di 200 carat. teri alfanumerici indirizzabili di cinque in cinque posizioni per un totale di 40 registri. La loro funzione principale e' la modifica automatica delle istruzioni. Essi pero' possono essere utilizzati per operazioni aritmetiche su operandi la cui lunghezza

non superi 10 caratteri. Esiste uno speciale "bit" analogo a quello dell'accumulatore, che segnala la fine della parola contenuta in un registro.

Gli operandi possono essere trasferiti dalla mem<u>o</u> ria principale all'accumulatore e viceversa: dalla memoria principale ai registri modificatori e vic<u>e</u> versa; ma non direttamente dall'accumulatore ai r<u>e</u> gistri e viceversa; il tempo di trasferimento dipende dalla lunghezza della parola.

#### 2.7. L'unita' aritmetica e logica

L'unita' aritmetica e logica effettua i calcoli aritmetici, i confronti e le operazioni logiche:modifica le istruzioni per mezzo dei registri T: può' intervenire nei trasferimenti delle informazioni

Dell'unita' aritmetica e logica fanno parte :

 $\sim$  l'operatore aritmetico e logico.

- 1'operatore di verifica,
- il confrontatore.

Le operazioni aritmetiche possono avvenire fra parole dotate o prive di segno; ogni operazione puo' dunque essere algebrica o fra valori assoluti.

Gli operandi elaborati dall'unita' aritmetica e lo gica non necessariamente devono trovarsi in due me morie diverse (memoria princ. - accumulatore ; memo ria principale - registri) ma possono essere conte nuti in zone diverse della memoria principale, sen za interessare l'accumulatore o altri organi, con conseguente notevole riduzione di tempo e semplifi cazione dello svolgimento del programma.

I risultati delle operazioni possono ottenersi nella memoria, nell'accumulatore o nei registri di modifica.

Questa unita' ci permette di eseguire operazioni secondo l'algebra di Boole, consentendoci:

- 1) l'utilizzazione singola dei bit
- 2) l'elaborazione di proposizioni logiche

Nelle operazioni di confronto 1'unita'aritmetica e lo gica ricorda se le parole confrontate sono uguali diverse e, in questo caso qual'e' la maggiore; il confronto può' essere eseguito fra parole numeriche e alfabetiche e fra parole dotate o prive di segno.

Le caratteristiche di quest'operazione rendono parti colarmente facile l'ordinamento alfabetico e la sele zione di codici o nominativi di identificazione.

### 2.8. I controlli

L' esatta esecuzione di tutte le elaborazioni che lo Elea 9003 svolge e' garantita da un insieme di controlli automatici che individuando qualsiasi errore non appena questo si verifichi, ne segnalano l'ubicazione nella macchina.

Il controllo dei dati registrati nella memoria principale e nelle altre memorie ausiliarie e' garantito dall' esistenza, per ciascun carattere, di un bit di controllo, la cui funzione e' quella di garantire che ciascun carattere risulti sempre costituito da un numero dispari di bit . Pertanto il controllo del le informazioni nella memoria si ottiene verificando la disparita' del numero di bit in ciascun carattere.

Lo stesso procedimento di controllo e' applicato in

tutti i trasferimenti all'interno dell'elaboratore . Per l'organo di calcolo i controlli sono effettuati mediante la prova del 3. Analogamente alla prova del 9 essa consiste nel confrontare il resto della divisione modulo 3 del risultato dell'operazione, con il resto della divisione modulo 3 del moltiplicando,mol tiplicato per il resto della divisione modulo 3 del moltiplicatore e aumentato del resto della divisione modulo 3 dell' addendo.,

Esempio :

 $19 \quad x \quad 11 \quad + \quad 6 \quad = \quad 215$  $1 \quad x \quad 2 \quad \rightarrow \quad 0 \quad = \quad 2$ 

Nelle operazioni aritmetiche una ulteriore forma di controllo e' data dalla verifica della rappresentazione dei caratteri numerici ed alfabetici; in essi infatti non compaiono mai le configurazioni e, b, a,  $= 101$ , oppure b,  $a_2 = 10$ .

#### 2.9. Il tavolo di comando

Il mezzo di comunicazione fra l'operatore e l'elaboratore e' il tavolo di comando, che contiene i coman di manuali, il quadro e le linee di controllo.

Per mezzo del tavolo di comando si può' seguire ed e ventualmente intervenire nello svolgimento di tutte le operazioni. Esso e' costituito dai tasti e dagli interruttori mediante i quali e' possibile agire sul 1" elaboratore dall' esterno, e dal quadro di controllo che contiene gruppi di indicatori che permettono di seguire lo stato di avanzamento dell' elaborazione, individuare e localizzare eventuali anomalie.
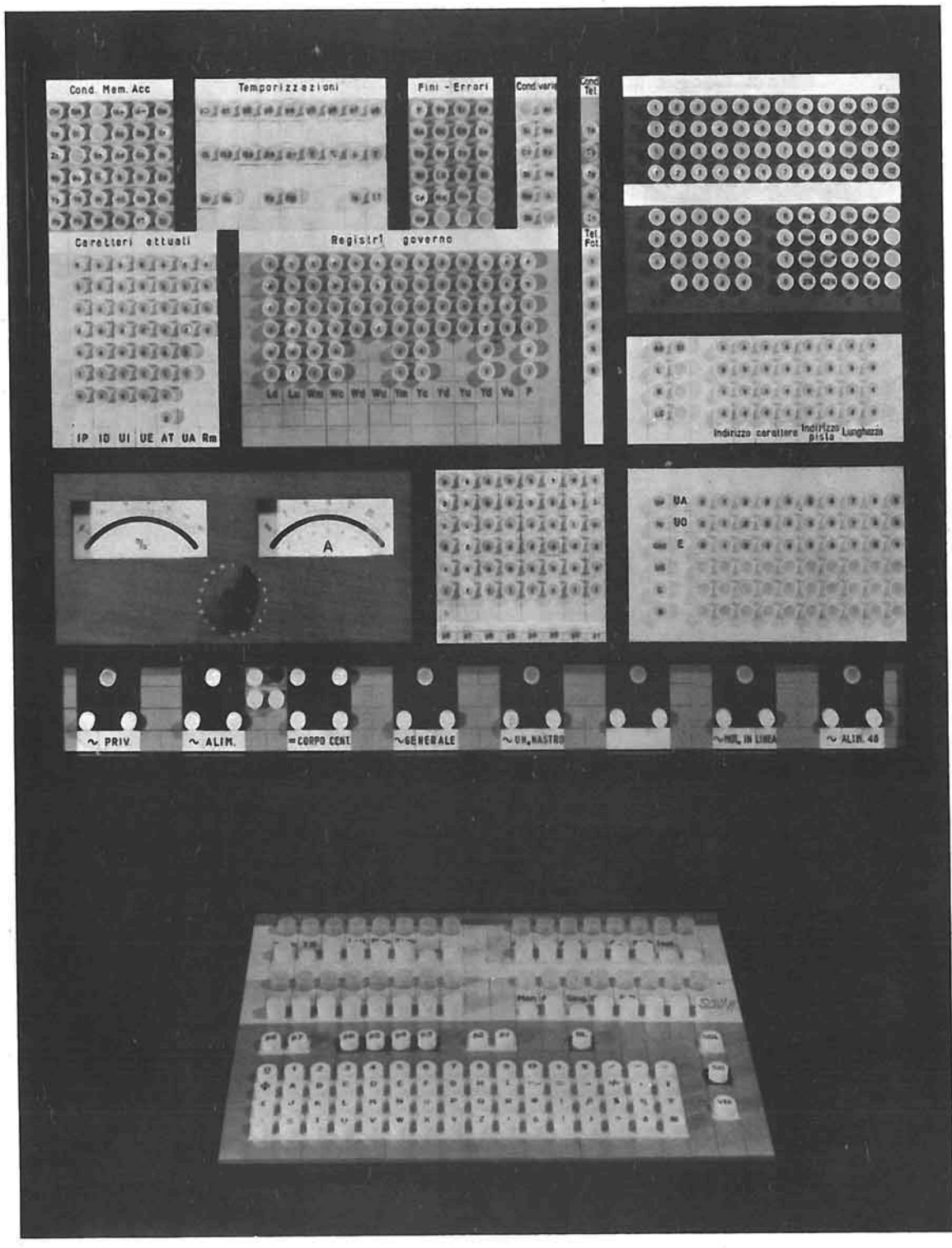

IL TAVOLO DI COMANDO.

めの e v s 9 Q) \* Ø

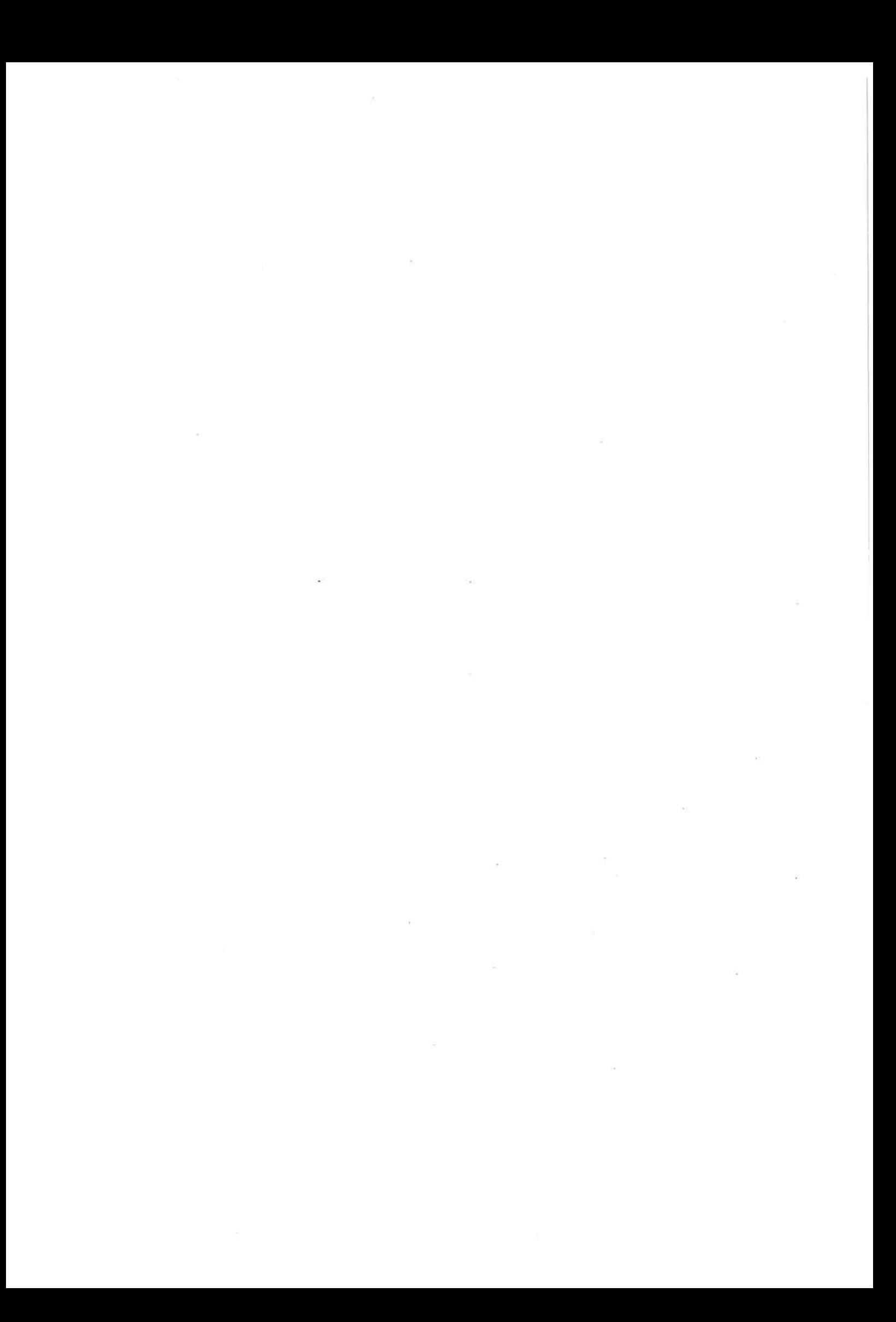

Al tavolo di comando e' annessa una stazione di risposta alle interrogazioni che ha il compito di prelevare il contenuto delle posizioni desiderate della memoria principale, dandone la trascrizione a stampa; e, qualora lo si desideri, contemporaneamente alla stampa, in modo del tutto automatico e senza perdita di tempo, e' possibile ottenere la perforazione su nastro di carta degli stessi carat teri.

Questa caratteristica risulta particolarmente como da per la messa a punto dei programmi. La stampa e' completamente indipendente dall' unita' centrale; quest'ultima infatti si limita a fornire i caratte ri da stampare e rimane impegnata solamente per il tempo necessario ai trasferimenti che avvengono al la normale velocita' di macchina.

# **CAP. 3°: CARATTERISTICHE LOGICHE DEL GOVERNO DELLE UNITA' A NASTRO MAGNETICO E DELLE ALTRE UNITA' DI INTRODUZIONE E DI ESTRAZIONE.**

### 3.0. Caratteristiche generali

Il governo dell'unita' a nastro magnetico e' parte co stitutiva del sistema Elea 9003. Abbiamo già' defini to il nastro magnetico come il supporto più' congeniale all' elaboratore elettronico; le unita' relative e il loro governo consentono rispettivamente la sua uti lizzazione e il collegamento tra questi e 1' unita' centrale.

Alla parte centrale dell'elaboratore e' necessario ac cedere dall' esterno sia per fare affluire i dati e il programma relativo, sia per estrarre i risultati del conseguente ciclo di elaborazione. Queste due funzio ni d' introduzione dei dati e d' estrazione dei risultati, sono affidate alle unita' a nastro magnetico che possiamo quindi definire "unita' d'introduzione" e "unita' di estrazione" del sistema. Esse costituiscono la parte periferica che completa la struttura dell' elaboratore Elea 9003.

La principale caratteristica di queste unita' e' di poter essere collegate alla parte centrale del sistema sia direttamente come unita' in linea, sia indirettamente come unita' fuori linea.

In quest'ultimo caso esse restano staccate fisicamen te e logicamente dall'unita' centrale e hanno lo sco pò di trasferire i dati da nastro perforato o da sche da perforata, a nastro magnetico eseguendo l'opportu na conversione di linguaggio.

Funzione di questi convertitori e' anche quella di e seguire l'operazione inversa da quella ora descritta di portare cioè' i dati da nastro magnetico a sche da o nastro perforato, e a stampa.

### 3.1. Governo unita' a nastro magnetico (GUN)

Pino a 20 unita' a nastro magnetico possono essere collegate ad un apposito governo (che costituisce il tramite fra esse e il calcolatore), le cui funzioni sono molteplici ed importanti. Il governo delle unita' a nastro, interamente transistorizzato, assicura e controlla il trasferimento delle in formazioni dai nastri magnetici alla memoria principale, e viceversa. Questo trasferimento può' av venire consecutivamente oppure selettivamente, e interessare una o piu' unita' a nastro.

Le operazioni di lettura e di registrazione su na stro magnetico oltre che simultaneamente, possono essere eseguite infatti in modo selettivo, nel sen so che e' possibile registrare di seguito su nastro il contenuto di zone di memoria non contigue e contemporaneamente suddividere le in formazioni in entrata nelle zone di memoria più' adatte all'elaborazione.

Il governo delle unita' a nastro può' anche ordina re e controllare la trascrizione delle informazioni da una unita' a nastro: in lettura, ad un'altra unita' in registrazione: e ciò' per un numero prefissato di informazioni, o fino a quando non viene trascritta una informazione determinata.

E' possibile inoltre la ricerca di una particolare' informazione registrata su nastro magnetico.

Detta operazione può' avvenire contemporaneamente alla trascrizione del nastro su un altro nastro,

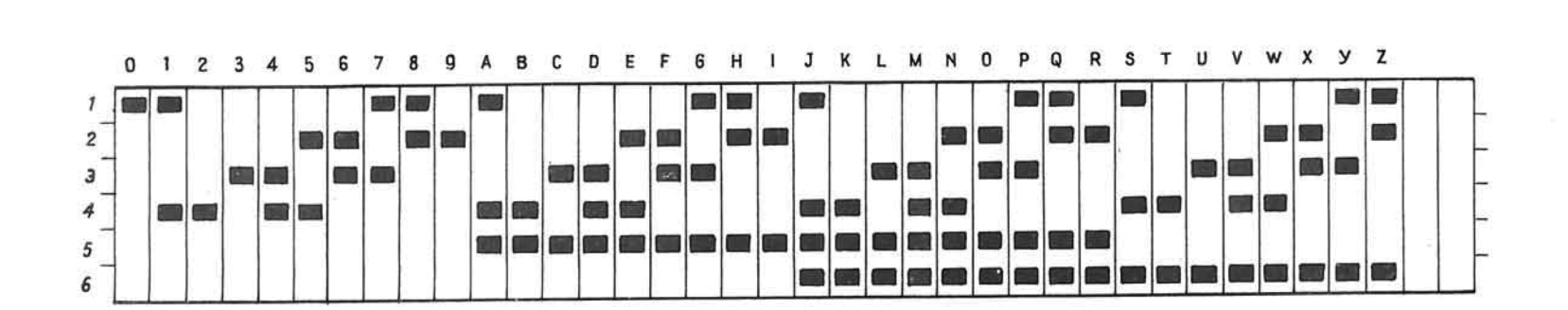

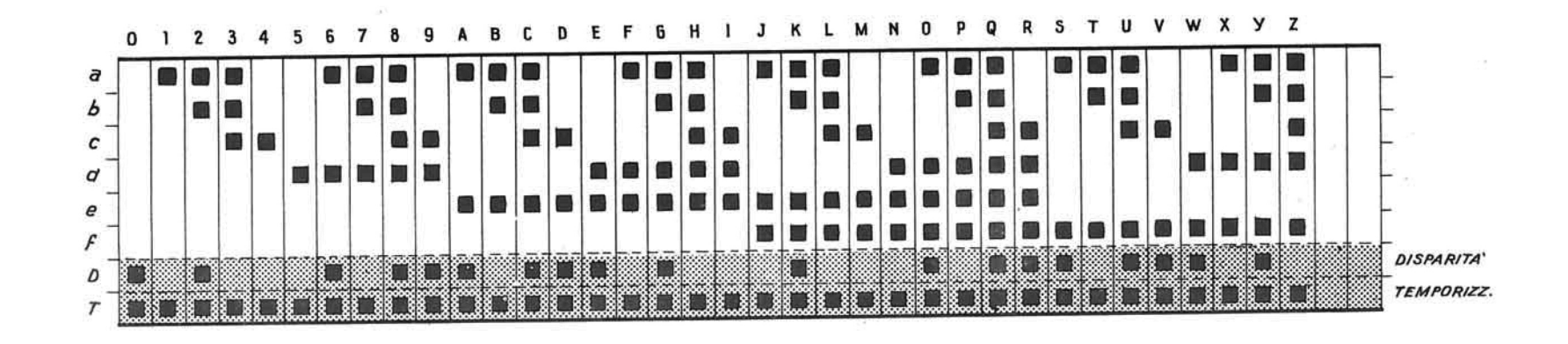

LE CONFIGURAZIONI DEI CARATTERI SU NASTRO MAGNETICO E SU NASTRO PERFORATO

con evidente vantaggio, quindi, nelle operazioni di aggiornamento di un archivio, specialmente quando sia basso il rapporto tra variazione e contenuto dell'archivio stesso. Oltre a cio', il governo delle unita' a nastro puo' ordinare il riavvolgimento contemporaneo di una bobina in un senso o nell'altro per una determinata lunghezza, ecc.

La lettura viene controllata per mezzo della verifi ca di disparita'; la registrazione invece viene verificata rileggendo attraverso la testina di lettura ciò' che e' stato appena registrato attraverso la testina di registrazione, ed eseguendo quindi il con fronto.

Nel caso di disuguaglianza, le registrazione conti nua, ma 1'elaboratore denuncia 1'errore, che viene corretto subito dopo automaticamente.

### 3.2. Le unita' in linea

Il collegamento di queste unita' con l'unita' centra le e' stato ottenuto mediante appositi organi le cui funzioni sono di interpretare gli ordini trasmessi dal governo centrale, di coordinare e sincronizzare le operazioni che le singole unita' devono eseguire.

Ogni unita' (stampante parallela, lettore o perfora tore di schede, lettore di nastro perforato) e'quin di dotata di un proprio governo, mentre il sincro nizzatore e' unico per tutte le unita' e fa parte del sistema centrale.

### Sincronizzatore

Il sincronizzatore e' connesso da un lato all'unita' centrale e dall'altro a tante unita' in linea quante sono previste nella particolare installazione per un massimo di 10. Esso contiene anche tutta la logica comune al gruppo di apparecchiature connesse e ne cessarle allo smistamento di informazioni fra le varie unita' .

Esso dispone di 10 bocchettoni di entrata ed uscita numerati da 1 a 10.

Ad uno qualsiasi di questi bocchettoni può' essere connessa una qualsiasi unita<sup>,</sup> meccanica.

Dal momento in cui essa e' connessa ad un certo bocchettone, il numero di ordine di questo diviene 1' in dirizzo dell'unita' suddetta e con questo indirizzo il programmatore da' qualsiasi indicazione che la ri guardi.

Data l'assenza di ogni differenziazione per ibocchet toni, e' possibile collegare ad essi qualunque tipo di unita' entro il limite di 10: come ad esempio 10 stampanti oppure 10 perforatrici,oppure 10 lettori di schede oppure 10 lettori di banda.

Naturalmente nell'uso normale sono collegate simulta neamente unita' di tipo diverso.

Lettore di schede

Il lettore di schede può' leggere schede a 80 colonne, con qualsiasi tipo di codice di perforazione,alla velocita' di 500 schede al minuto: e' dotato di due caselle di alimentazione e quattro caselle di ri cezione.

La scheda si presenta sotto forma di cartoncino inde formabile, reso elettricamente isolante con opportuno trattamento, ed avente forma rettangolare.

Essa puo' essere perforata in diverse posizioni, dispo ste in 12 linee a 80 colonne. Su ognuna di queste 80 colonne si puo' rappresentare un dato numerico median te una perforazione posta in una determinata posizione, a seconda della cifra che si vuol rappresentare ; e' pure possibile la rappresentazione di un carattere alfabetico mediante due perforazioni nella stessa colonna, secondo particolari codificazioni.

La lettura delle schede e' eseguita da una apparecchia tura fornita di due spazzole a 80 posizioni; la prima spazzola e' utilizzata per la lettura vera e propria. la seconda per la verifica dell'esatta lettura. Con una sola istruzione di programma si specifica l'unita' interessata, si ordina la lettura di una scheda; la re gistrazione delle informazioni nella memoria di transito e il trasferimento delle informazioni stesse dal la memoria di transito alla memoria principale, nelle posizioni specificate dall'istruzione. Tutte queste o perazioni sono rigorosamente controllate.

Perforatore di schede

Il perforatore di schede puo' perforare schede ad 80 colonne, alla velocita' di 150 schede al minuto: e'do tato di una casella di alimentazione, di due caselle di ricezione e di una stazione di lettura a valle del la stazione di perforazione.

L'esatta perforazione e' verificata rileggendo le sche de, dopo che la perforazione e' stata eseguita, per mezzo di una stazione di lettura a 80 posizioni.

Stampante in linea

E' collegata all'unita' centrale e serve astampare ad alta velocita' le informazioni elaborate provenienti dalla memoria principale. Le modalita' di stampa possono essere determinate sia dall'unita' centrale, sia

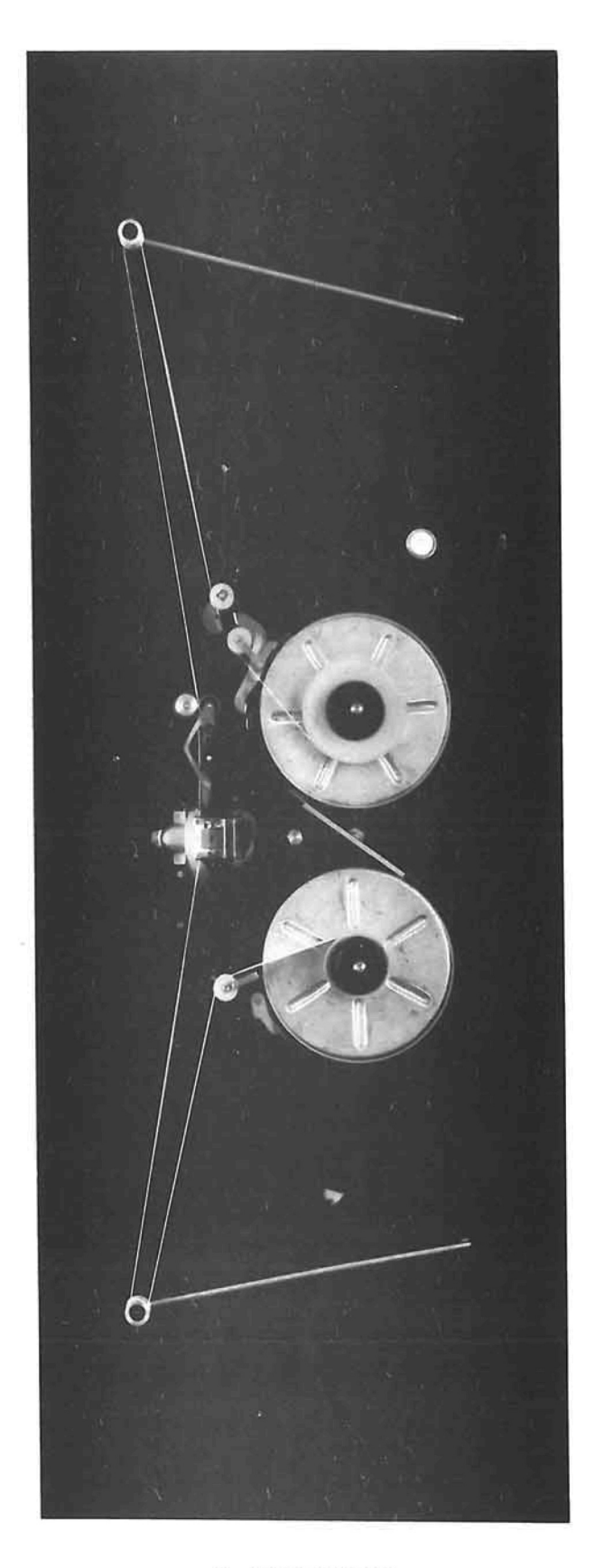

IL FOTOLETTORE .\_

dal governo proprio della stampante .

L'operazione di stampa non ostacola il processo di e laborazione.

Il blocco di stampa si compone di 102 ruote di stampa capace ciascuna di stampare 36 caratteri alfanume rici.

La velocita' e' di 300 righe al minuto. La memoria di transito contiene 104 caratteri alfanumerici preleva ti dalla memoria principale.

Prima di essere utilizzate per la stampa, tutte le informazioni vengono controllate e, qualora si rilevi un errore, questo viene posto in evidenza mediante la stampa di un carattere convenzionale ai margini del foglio.

Tutte le unita' in linea possono essere dotate di pannelli di connessione.

Fotolettore

Questo organo permette di registrare direttamente nel la memoria principale del calcolatore le informazioni contenute su banda perforata, alla velocita' di 800 caratteri al secondo. Ad esso si ricorre normalmente per introdurre programmi da mettere a punto, ma può' essere utilizzato vantaggiosamente per 1'introduzione di piccole quantità' di informazioni.

La forma rettangolare dei fori di perforazione (1,65x 2,05 mm) consente il raggiungimento delle più' alte velocita' agli apparecchi di fotolettura.

Infatti a parità' di dimensione assiale (il lato per

la sezione rettangolare, il diametro per la sezione tonda) tra fori di forma diversa, il fascio luminoso gode nel nostro caso di una maggiore sezione di indagine fotoelettrica.

Il convertitore da banda o schede perforate a nastro magnetico

Questa unita' non e' collegata al calcolatore; essa trascrive su nastro magnetico le informazioni conte nute su schede o banda perforata, allo scopo di introdurle nel calcolatore per mezzo delle unita' a nastro magnetico, a velocita' maggiore di quella con sentita dai lettori di schede e dal fotolettore in linea.

Consta di due fotolettori, capaci ciascuno di legge re 800 caratteri al secondo, e di un lettore di sche de che legge 700 schede al minuto; il lettore di schede e' munito di più' caselle di ricezione, per agevolare l'asportazione delle schede già' lette.

Le informazioni sono riportate su nastro magnetico per mezzo di una unita' anastro collegata; esse ven gono automaticamente riorganizzate, se necessario, e trascritte a blocchi di lunghezza prefissabile fino ad un massimo di 1200 caratteri.

Pure automaticamente vengono registrati sul nastro magnetico, nelle posizioni opportune, i caratteri di servizio necessari alla sua utilizzazione in fase di elaborazione; si possono inserire sino a 10 costanti diverse, e togliere o aggiungere il segno a una parola numerica.

Il controllo della lettura del carattere in uscita da banda o scheda perforata viene eseguito rileggen do lo stesso carattere per mezzo di due testine fo-

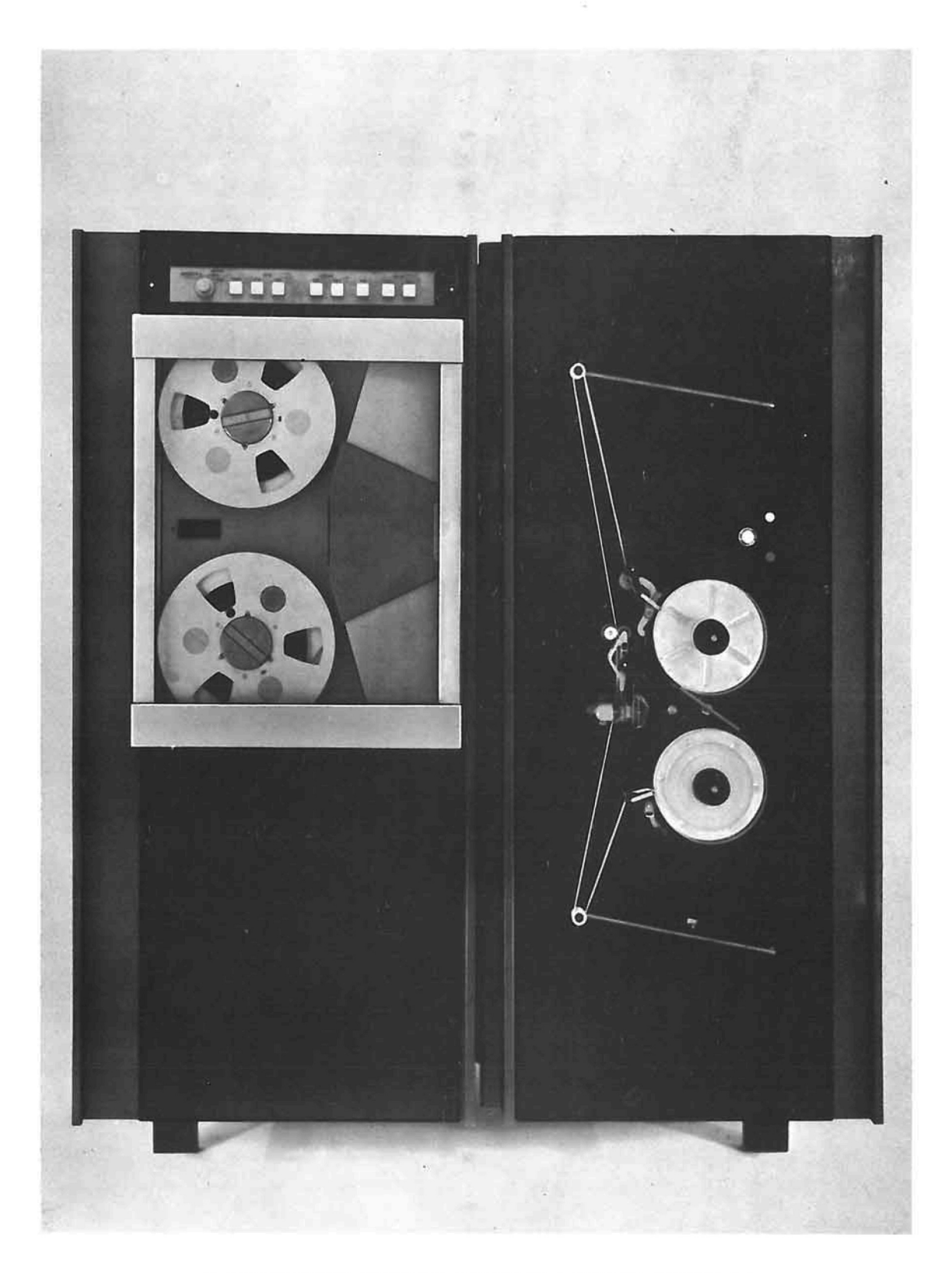

IL CONVERTITORE DA BANDA PERFORATA A NASTRO MAGNETICO .\_

 $\mathcal{L}^{\text{max}}_{\text{max}}$  $\sim 100$  km s  $^{-1}$  .  $\mathcal{L}^{\mathcal{L}}$  . The set of  $\mathcal{L}^{\mathcal{L}}$ 

 $\mathcal{L}(\mathcal{C})$ 

toelettriche o di due spazzole di lettura, ed eseguendo quindi un confronto.

Il controllo della registrazione su nastro magneti co viene effettuato mediante il bit di disparita' .

La stampante fuori linea

Questa unita' non e' collegata al calcolatore; essa stampa, ad una velocita' variabile da 600 a 1000 righe/minuto, con 120 caratteri/riga, il contenuto dei nastri magnetici ottenuto sia come risultato di elaborazioni effettuate dal calcolatore sia per la conversione da schede o da nastro perforato. Riceve i dati da una unita' a nastro magnetico e provvede alla loro organizzazione per la stampa median te un pannello mobile di connessione e un lettore fotoelettrico di un anello di nastro perforato.

Le informazioni da stampare sono organizzate su na stro magnetico nel modo consueto e vengono lette e trasferite, un blocco alla volta, nella memoria dì transito che ha la capacita' di 2048 caratteri alfanumerici.

Da qui vengono prelevate all'istante voluto e inviate alla stampa tramite un pannello mobile di con nessione, che determina sia il tempo sia la destinazione d' uscita.

L'eccezionale flessibilita' del convertitore da na stro magnetico a stampa permette di eliminare, durante 1'elaborazione nel calcolatore, il tempo necessario alla organizzazione dei dati per la stampa e di ottenere, dallo stesso nastro, stampati di versi sia orizzontalmente che verticalmente. La lettura del nastro, la registrazione nella memoria di transito, la trans-codificazione, 1' avanzamento

della carta sono sistematicamente ed automaticamente controllati sicché' si rende superflua la presenza di un operatore che sorvegli la stampa.

I caratteri stampabili sono: 10 numerici, 26 alfanumerici, e 20 fra i principali simboli matematici, com merciali e di interpunzione. Sono ottenibili fino a 6 copie simultaneamente.

 $\tilde{\mathbf{a}}$ 

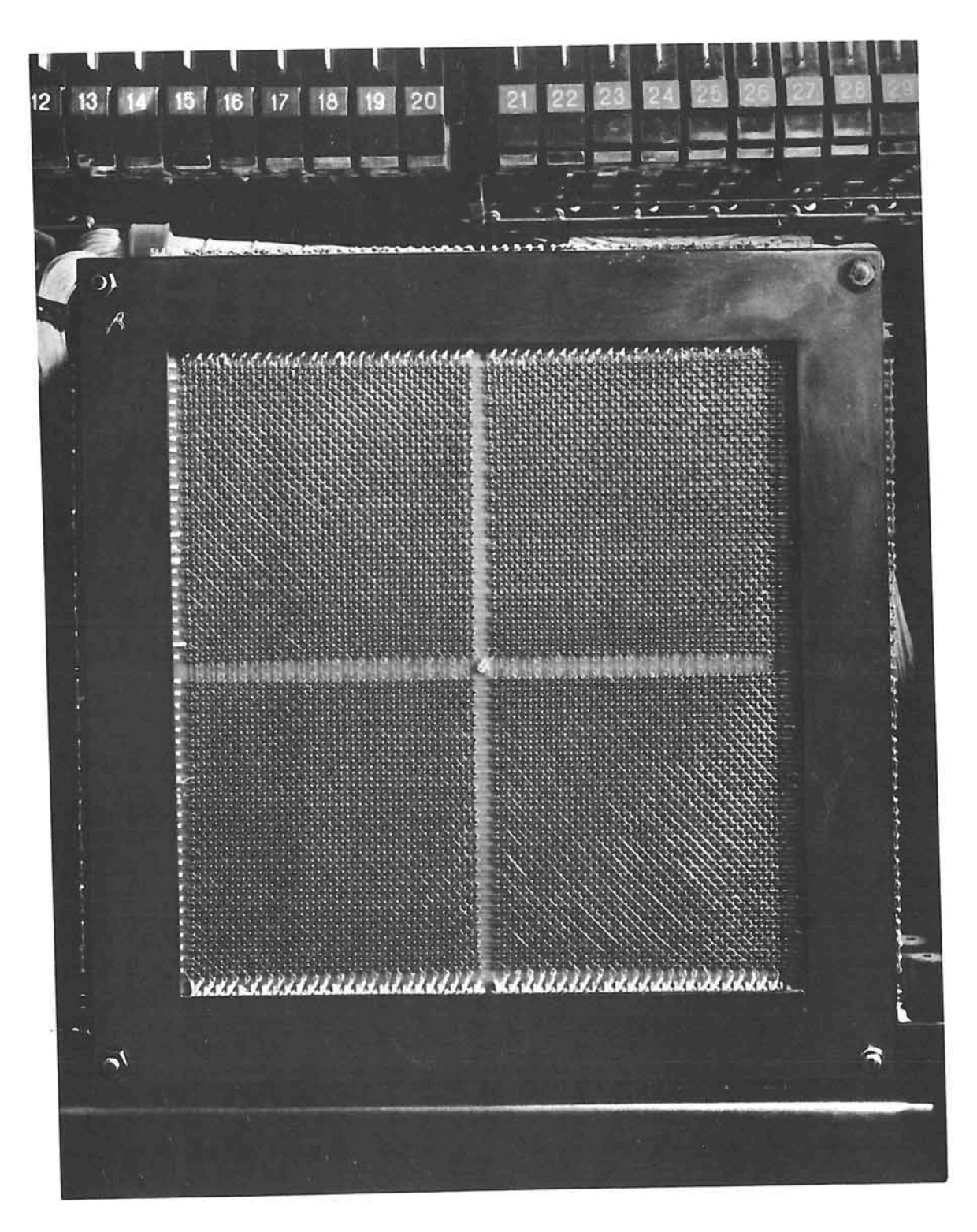

LA MEMORIA DI LAVORO .\_

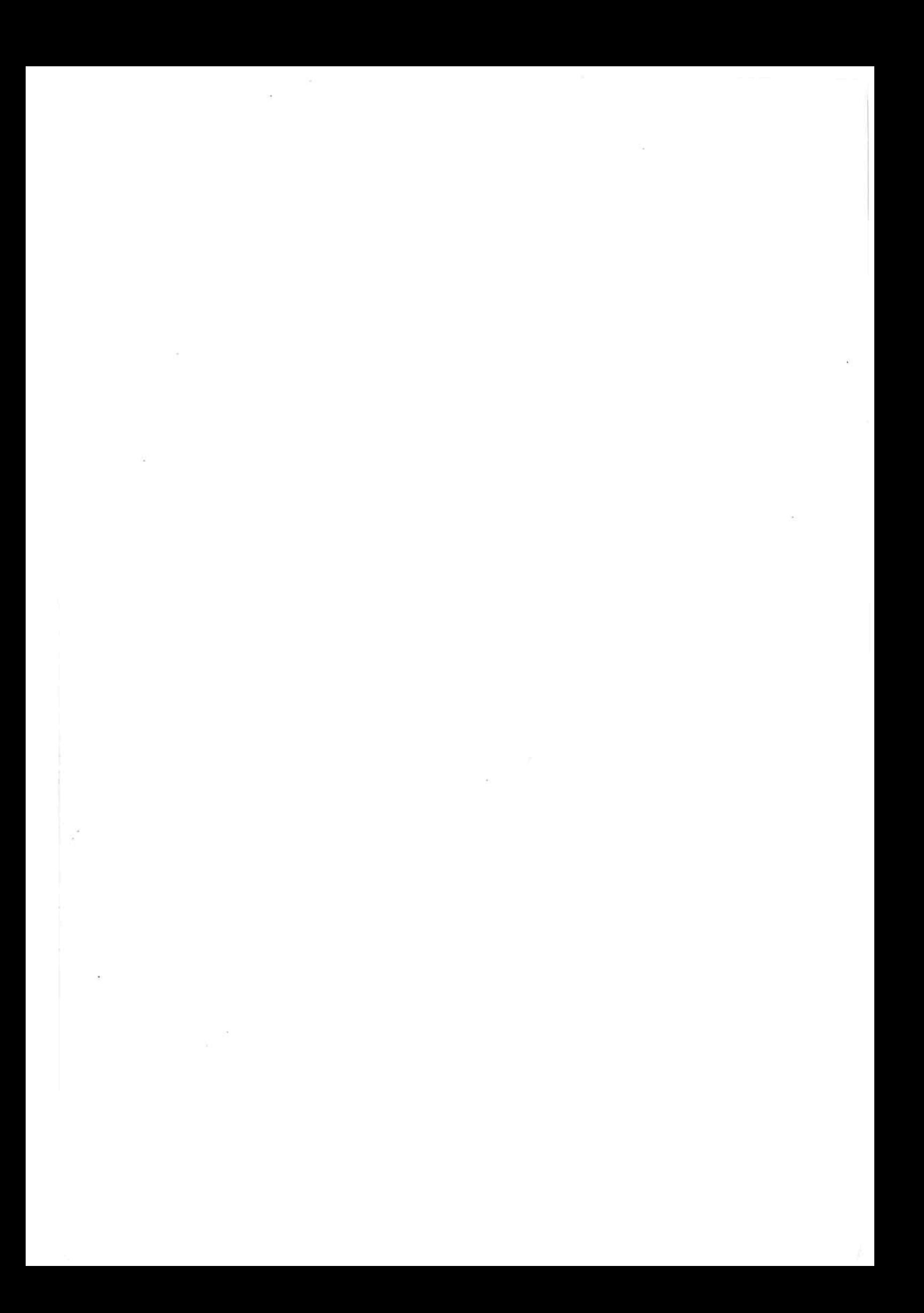

### CAP. 4<sup>0</sup>: L'UNITA' CENTRALE

## 4.1. Memoria principale

La memoria principale e' costituita da nuclei di fer rite a ciclo di isteresi rettangolare. I nuclei sono montati su piani, ognuno dei quali ne contiene 10.000. Sette piani sovrapposti contengono 70 000 bit necessari a rappresentare 10.000 informazioni alfanumeri che; il loro insieme forma un "elemento" tecnologico di memoria.

Due elementi tecnologici dì memoria, per un totale di 20.000 informazioni alfanumeriche, costituiscono invece la minima unita' funzionale di memoria : un cal colatore può' disporre dì un numero di unita' di memoria variabile da 1 a 8, corrispondenti ad un numero di informazioni alfanumeriche compreso fra 20.000 e 160.000.

I sette bit costituenti ogni carattere vengono opera ti in parallelo: il tempo necessario al loro trasferimento da una zona ad un'altra della memoria, o dal la memoria agli altri organi della unita' centrale e' di 10 microsecondi; tale intervallo di tempo e' detto "periodo di cifra"..

In un periodo dì cifra si possono estrarre o introdurre dalla memoria due caratteri, ed operare su dì essi.

La memoria e' circolare e indirizzabile posizione per posizione mediante indirizzi di quattro cifre la cui aritmetica e per contare modulo 40.000.

Ciò' significa che in una macchina con memoria di 20.000 posizioni qualora si oltrepassasse l'indirizzo 19.999 (1999), in tutti gli organi programmabili (memoria, registri T, comparatori ecc.) apparirebbe-

ro numeri relativi alle posizioni di una memoria avente la capacita' di 40.000 posizioni: cioe' **£000**  $(20.000)$ , J000  $(21.000)$ , K000  $(22.000)$ , ecc. Essendo pero' la memoria di 20.000 posizioni e' evidente che per la circolarita' della memoria l'indirizzo -£000 corrisponde alla posizione 0000 e che l' indirizzo J000 corrisponde alla posizione 1000 ecc., co me illustrato dalla figura seguente:

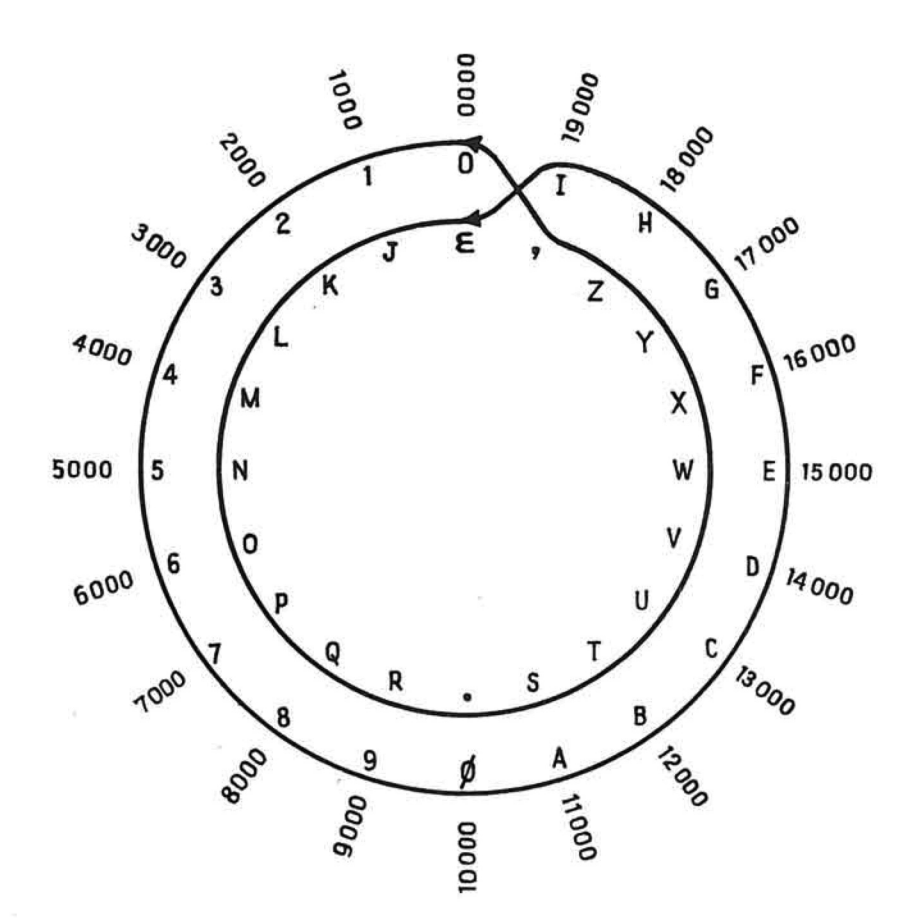

Per quanto riguarda le memoria con più' di 40.000 posizioni vi e' l'impossibilita' di percorrere mediante operazione aritmetica (e modifica automatica) l'intero insieme degli indirizzi.

Accade cioè" che oltrepassando l'indirizzo 39.999 ('999) 1'indirizzatore sceglie non 1' indirizzo 40.000 (0000) ma l'indirizzo 0000

Non esiste cioe' la possibilita' di attraversare con operazioni aritmetiche i multipli di 40.000.

Questo non avviene invece per aggiornamenti effettuati nell'ambito di un gruppo di memoria di 40. 000 caratteri.

Da cui :

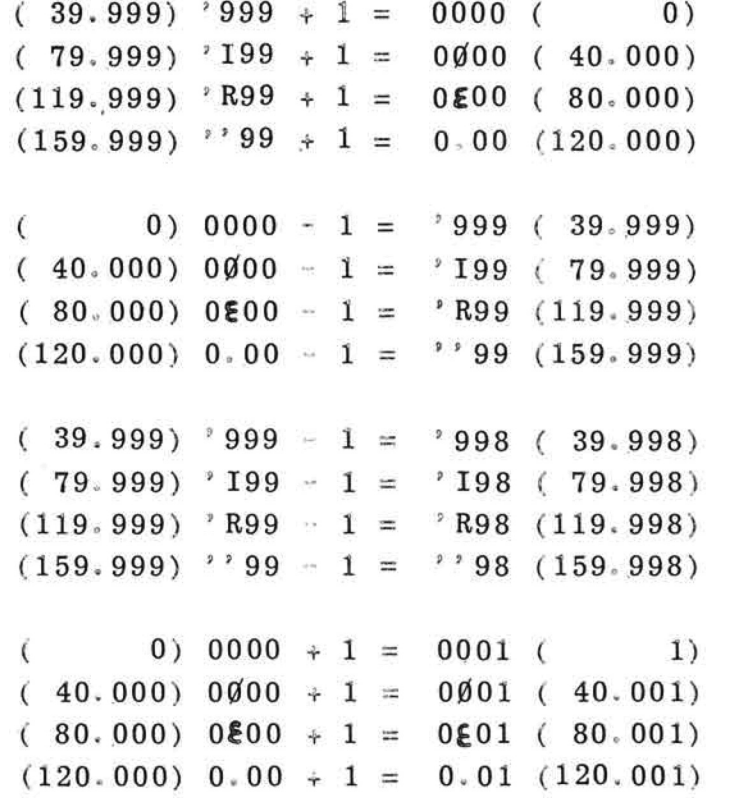

POSIZIONE O PER OGNI GRUPPO TECNOLOGICO DI MEMORIA

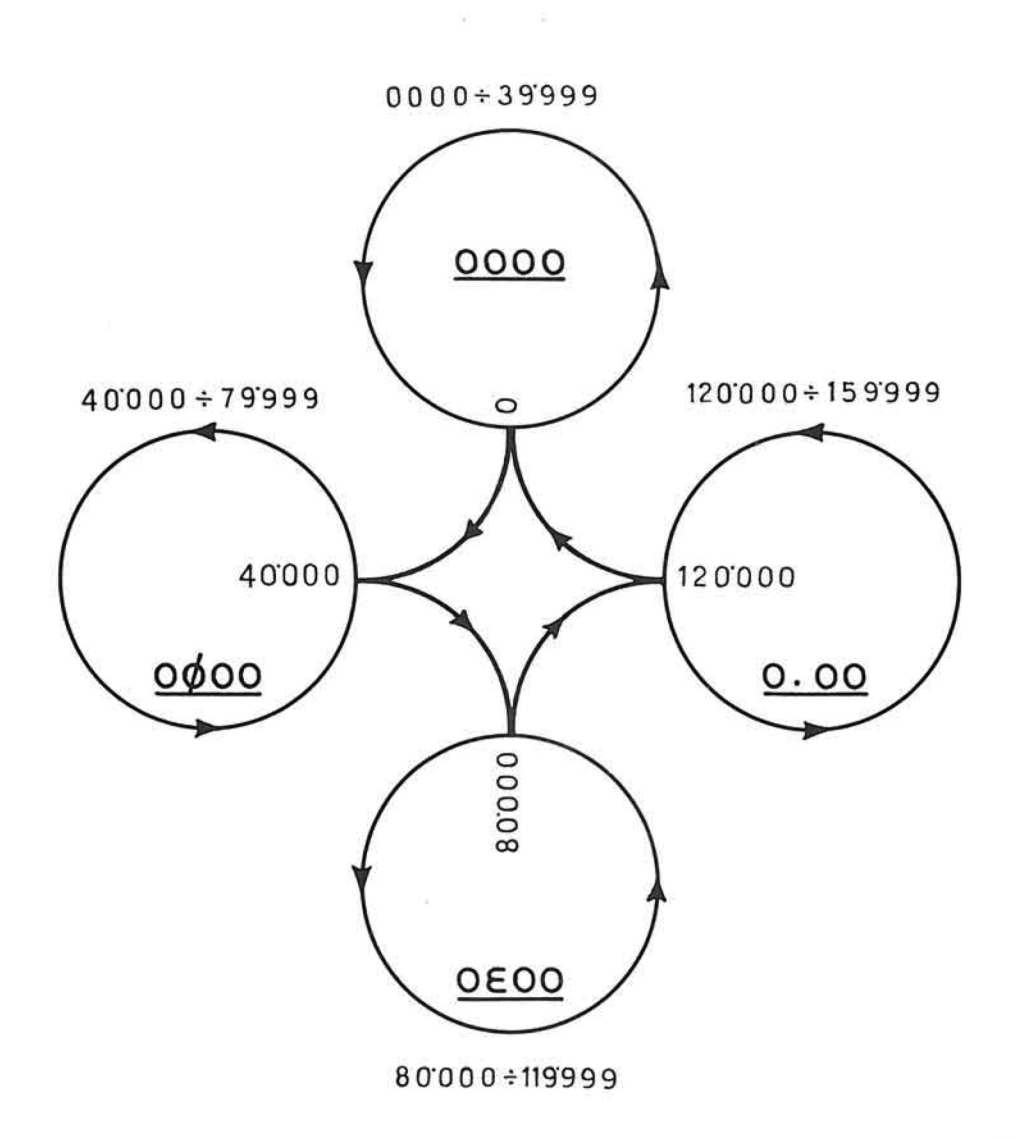

= CIRCOLARITA NELL'AMBITO DI UN ELEMENTO TECNOLOGICO DI MEMORIA.

ORDINE DI SUCCESSIONE DEGLI ELEMENTI TECNOLOGICI DI MEMORIA.  $\equiv$ 

### 4.2. Accumulatore

L'accumulatore e' una speciale memoria a 100 posizioni; ad ogni posizione e' associato un indirizzo. Gli indirizzi vanno da 00 a 99, 1' indirizzo successivo al 99 e l'indirizzo 00, cioe' l'accumulatore e' circolare. L'indirizzo iniziale di una parola con tenuta in accumulatore e' dato dal contenuto di uno speciale registro detto DA.

DA - Mediante l'istruzione DA si puo' fissare l'ini zio dell' accumulatore in una qualsiasi delle sue 100 posizioni. Ciò' significa che il primo carattere di una parola che venga prelevata o inviata all'accumu latore proverra' o andra' all' indirizzo fissato mediante la istruzione DA. I caratteri successivi han no riferimento agli indirizzi identificati da numero d' ordine maggiore.

Esempio :

- Accumulatore do pò un trasferimento con  $DA = 97$ del numero di 5 **cifre** : **12345.**
- Si noti l'influen za della circola **rita'** della memoria.

/

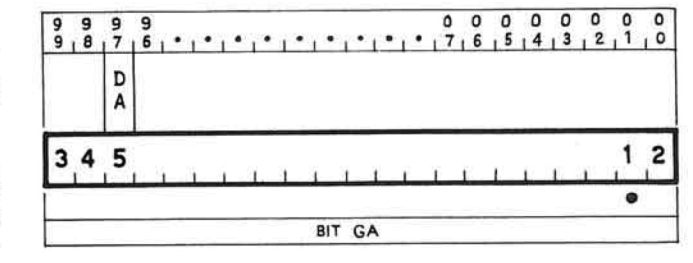

Bit gA - Il registro DA indica dunque 1' indirizzo di una parola contenuta in accumulatore; la fine dell'informazione e' segnata invece da uno speciale bi t detto gA. Ciò.' permette di utilizzare 1' accumulatore per contenere piu' parole; ad ognuna di esse cor risponderà' un bit gA che ne segnala la fine, mentre il contenuto del registro DA rappresenta l'inizio della parola sulla quale si vuole operare.

I diversi bit gA sono materializzati da un ottavo piano di nuclei ferromagnetici, che si aggiunge ai sette utilizzati per la registrazione dei caratteri alfanumerici e per la verifica di disparita'.

II bit gA ha i seguenti effetti :

- nelle operazioni aritmetiche le cifre che lo seguono sono considerate degli zeri;
- nelle operazioni di trasferimento da accumulatore a memoria il bit gA non viene considerato.

La posizione del bit gA e' determinata dalle seguen ti regole generali :

1'istruzione AoM (trasferimento da accumulatore a memoria con azzeramento delle posizioni di accumu latore trasferite) pone un gA in corrispondenza di ogni posizione che viene azzerata.

Esempio :

Accumulatore dopo una AoM di 8 posizioni supponendo  $DA = 00$ .

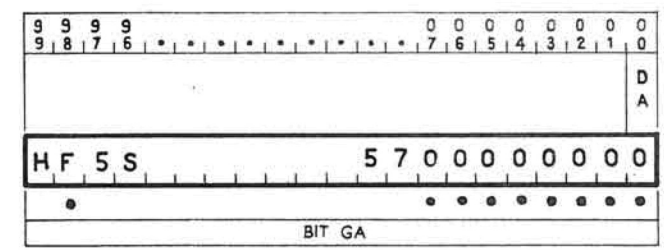

L !istruzione di trasferimento da memoria ad accumulatore (MA) pone un bit gA in corrispondenza del l'ultimo carattere trasferito e lascia inalterati i bit gA posti precedentemente purche' non si riferiscano ai caratteri trasferiti.

Esempio :

 $\geq$ 

- Accumulatore dopo un AoM (esempio precedente) e un trasferimento con  $DA = 02$ , del numero 1420.

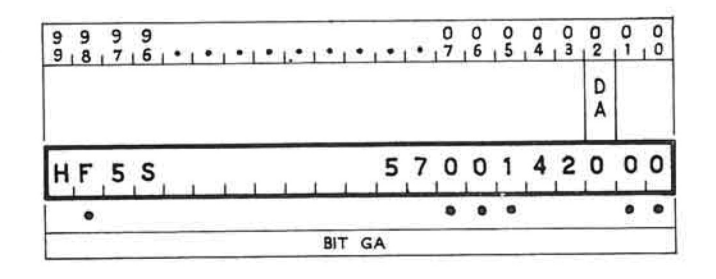

- Nelle istruzioni aritmetiche il bit gA viene di sposto secondo le seguenti regole :
	- . se l'operando chiamato dalla memoria ha una lun ghezza minore o uguale al numero di posizioni comprese fra DA e gA, questo non viene spostato:
	- . in caso contrario il gA viene posto in corrispondenza della cifra piu' significativa  $de1$ l'operando chiamato da memoria;
	- . nel caso di superamento di capacita' dovuto a ri porto, il gA viene posto in corrispondenza della cifra piu' significativa e cioe' eventualmen te una posizione piu' a sinistra di quella che risulterebbe diversamente.

L' esempio che segue mostra la posizione del bit gA attraverso una successione di istruzioni :

 $\mathbf{a}$ Condizioni iniziali 1 4 4 5 9 6 2 1 0 1 • dopo una AoM lunga 7 1 4 0 0 0 0 0 0 0 1  $\ddot{r}$  $\bullet$  $000$  $\overline{\bullet\hspace{0.1cm}}\overline{\bullet\hspace{0.1cm}}\overline{\bullet\hspace{0.1cm}}\overline{\bullet\hspace{0.1cm}}$ ^ dopo il trasferimento in acc. 1 4 0 8 1 0 3 4 5 1 numero 810345 (lung. 6) **i i i i i i i i**  • • dopo il trasferimento del numero 6 2 3 4 1 0 8 1 6234 (lung. 4) « • • dopo l'addizione del numero 2 1 4 0 8 1 6 2 3 6 1 (lung. 1) **i i i i**  • • • dopo l'addizione del numero 1000 0 8 1 7 2 3 6 1 (lung. 4) **i i i i i i 1 i i**  • • • dopo l'addizione del numero 9000 1 4 0 8 1 6 2 3 6 1 (lung. 4) • • • **• U -**  $-1$   $\leq$ nou

 $0|0|0|0|$ **9 8 7 6 5**   $\begin{array}{|c|c|c|c|c|c|} \hline 0 & 0 & 0 & 0 & 0 \\ 4 & 3 & 2 & 1 & 0 \end{array}$ 

Per quanto riguarda le operazioni algebriche il valore assoluto di un numero può' essere registrato in accumulatore sia nella sua vera grandezza che nel suo complemento alla potenza di 10 immediatamente superiore : un apposito organo a flip-flop segnala con la sua posizione quale delle due rappresentazio ni e' in quel momento utilizzata.

La memorizzazione del segno e' invece affidata ad uno speciale registro, chiamato "registro del segno" che segnala se la parola contenuta in accumulatore e' dotata di segno, e in caso affermativo, se il se gno e' "più' \* o "meno".

Questo registro e il flip-flop segnalatore dei complementi possono essere considerati come organo uni co che può' indicare una eventualità' fra sei possi bili : le due eventualita' "in vera grandezza" e in "complemento" si compongono infatti con le tre even tualita' "non segnato", "segno più'" e "segno meno".

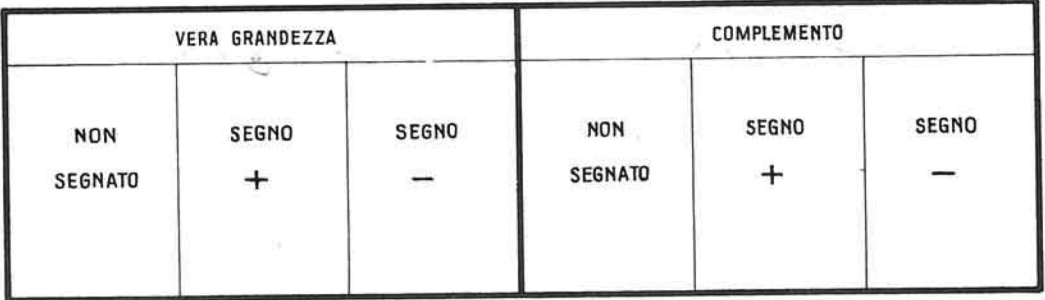

Altri tre registri concorrono all'esecuzione delle operazioni algebriche (le operazioni aritmetiche pos sono essere considerate operazioni algebriche tra operandi di segno +: in questo caso pero' i risultati non sono ovviamente segnati)-

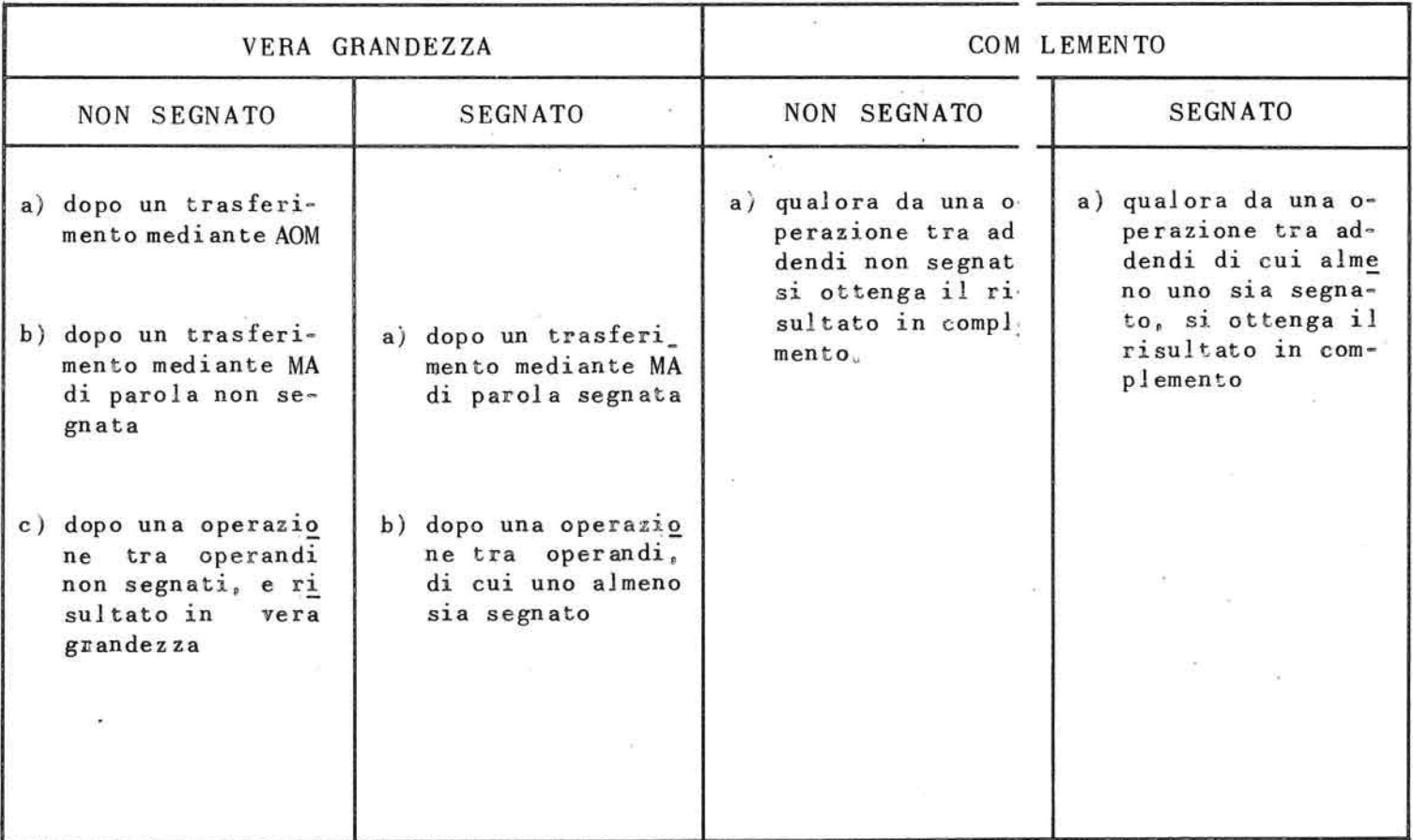

 $\mathcal{H}_\mathbf{a}$  . The contract of the  $\mathcal{H}_\mathbf{a}$ 

 $-141$ 

### **NORME CHE REGOLANO LO STATO DEL REGISTRO DE SEGNO**

Essi servono a ricavare rispettivamente :

 $(1)$  il segno dell'operazione da eseguirsi (somma,sot trazione):

2) il segno dell'operando contenuto in memoria:

3) il segno del moltiplicatore.

Si hanno quindi complessivamente 4 registri e conse guentemente 4 indicazioni di segno per ogni opera zione. (Il segno del moltiplicatore non e' considerato nelle operazioni di somma e sottrazione e il se gno della moltiplicazione non compare nel registro del segno dell' operazione; in sua vece si hanno i se gni  $\div$  o - ad indicare se il prodotto ottenuto va som mato o sottratto al contenuto dell'accumulatore).  $(\mathcal{R}^1 \times \mathbb{N} \rightarrow \mathbb{R}^d \neq \mathbb{R}^d) = \mathbb{C}^d$ 

In base al numero complessivo dei segni "-" che pos sono comparire nei quattro registri, durante una ope razione, si hanno le seguenti norme che regolano la complementazione dei dati operandi e dei risultati:

1<sup>0</sup>) Se il numero dei segni "-" e' "dispari" si ha la complementazione dell' operando contenuto in memoria con inversione di segno prima che su questi si effettui 1'operazione richiesta.

**g** prod mon<sup>-</sup>

- 2°) Se in seguito alla complementazione del dato in memoria e alla sua inversione di segno si ottie ne un risultato con "riporto", il riporto viene annullato e il risultato compare in "vera gran dezza". Vedi esempio l.
- 3°) Se in seguito alla complementazione del dato di memoria e della sua inversione di segno si ottiene un risultato senza "riporto" il risultato compare in "complemento". Vedi esempio 2.

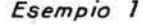

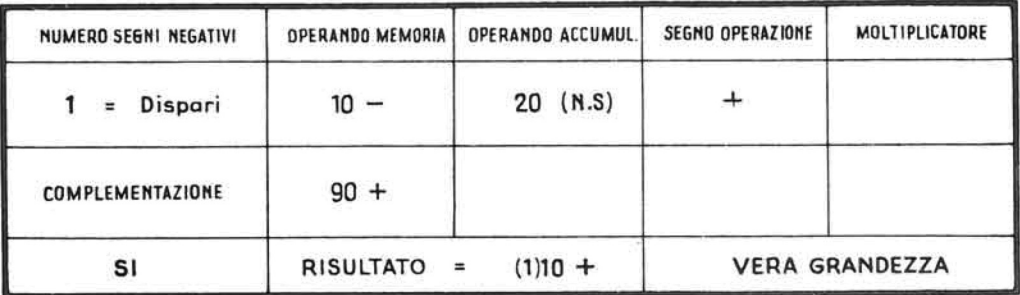

*Esempio 2* 

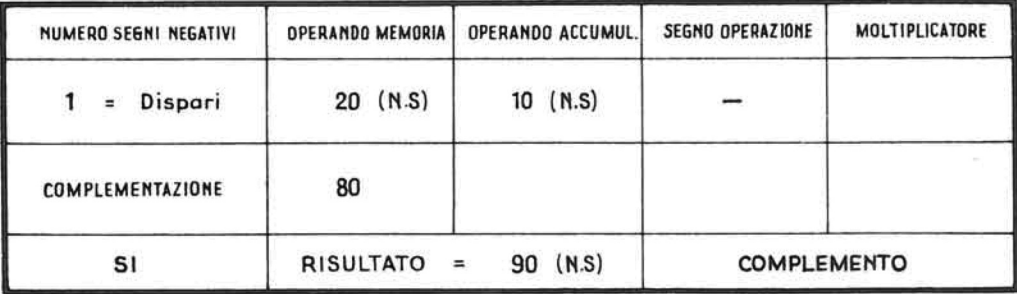

 $E$ *sempio* 3

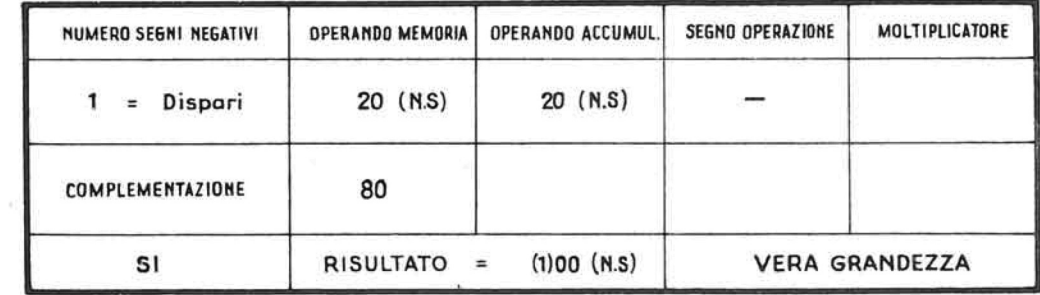

## Esempio 4

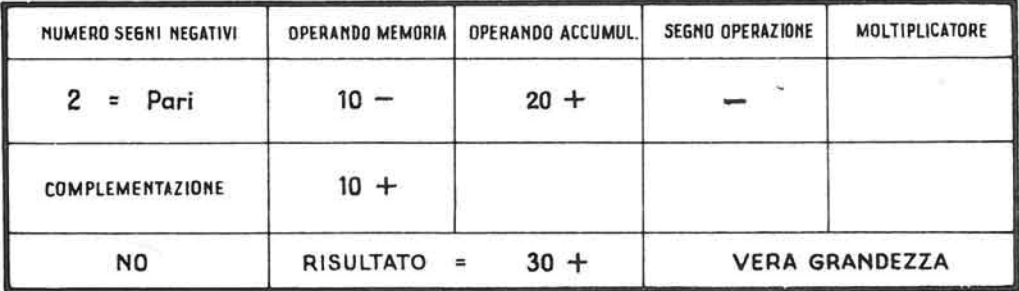

- 4°) Se in seguito alla complementazione del dato di memoria e della sua inversione di segno si ottiene un risultato nullo = 0, il risultato e' in dicato in "vera grandezza". Vedi esempio 3.
- 5°) Se il numero dei segni "-" e' 'pari", l'operando di memoria viene operato tale e quale se si tratta di una somma, o col segno inverso se si tratta di una sottrazione. Vedi esempio 4.

Per quanto riguarda il trasferimento di un operando o di un risultato dall' accumulatore a memoria si hanno le seguenti possibilità' :

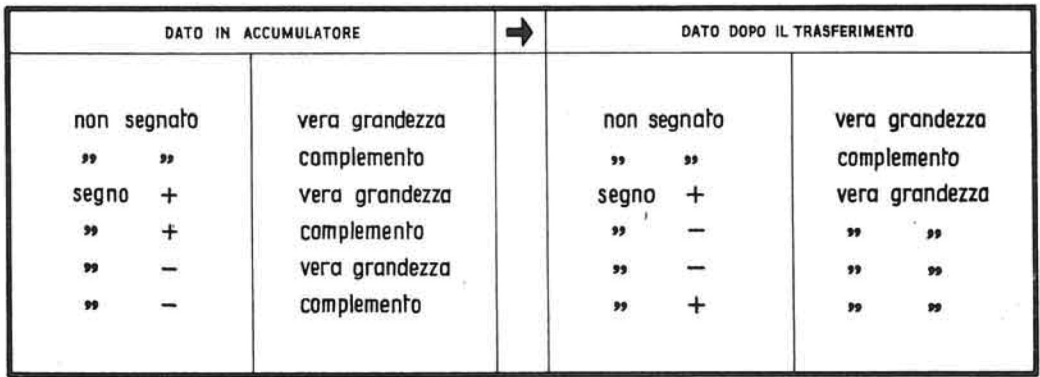

### 4.3. Registri T

L'insieme dei registri T e' costituito da una memoria a nuclei magnetici della capacita' di 200 carat teri alfanumerici, indirizzabili di 5 in 5 posizioni. Ad ogni possibile indirizzo corrisponde un regi stro T; vi sono dunque 40 di tali registri.

Ogni registro ha la lunghezza massima di 10 posizio ni; e' chiaro quindi che, ad esempio, il registro 2 ed il registro B si sovrappongono parzialmente.

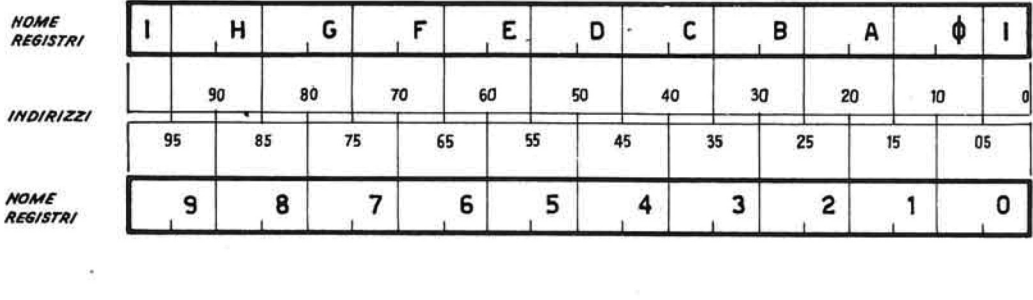

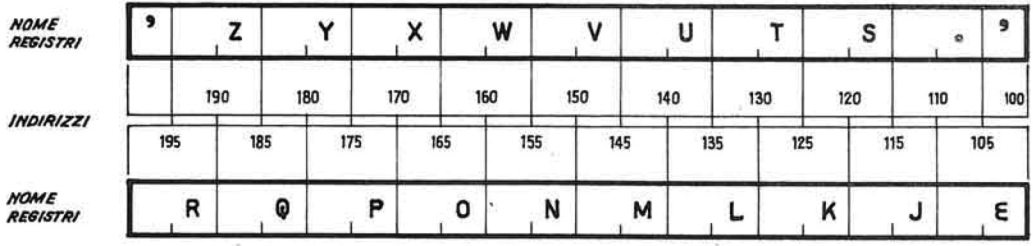

Quando il registro T e' utilizzato per modificare un'istruzione, o, come si dice, quando opera come mo dificatore, al massimo i primi 5 caratteri del suo contenuto vengono utilizzati; conseguentemente, tut ti i 40 registri possono operare come modificatori senza che risulti alcun inconveniente dalla loro par ziale sovrapposizione.

Immaginando per convenienza di esposizione le posizioni di memoria numerate da 000 a 199, la parola re gistrata a partire dall'indirizzo zero, normalmente uno dei fattori della moltiplicazione, puo'avere una lunghezza qualsiasi fino ad un massimo di 100 carat teri, piu' un segno che viene trasferito in un appo sito registro; le parole registrate a partire dagli altri indirizzi possono avere un massimo di 10 caratteri.

Bit gT - Non esiste per i registri T l'analogo della DA : le informazioni contenute in ogni registro hanno sempre inizio dall'indirizzo corrispondente a quel registro. Esiste invece l'analogo del bit gA detto gT; anche per i registri T il bit gT e' materializzato da un ottavo piano di nuclei magnetici.

Esiste ambiparita' anche per quanto riguarda il registro del segno; solo che questo resta accessibile esclusivamente mediante l'istruzione "Y". 自己 コビビ [경인 보장 [신] 쓰는

Per quanto riguarda l'utilizzazione ed il posiziona mento del bit gT valgono le stesse considerazioni fatte a proposito del bit gA ovviamente sostituendo le istruzioni per l'accumulatore con le corrispondenti per i registri T.

Nelle singole istruzioni verra' specificato quando il risultato puo' avere lunghezza piu' lunga del piu' lungo degli operandi ed in quali casi si ha in dicazione di overflow.

Un registro T viene identificato nell'istruzione da un carattere; la tabella precedente indica l'indirizzo iniziale di ogni registro T in corrispondenza del carattere che lo identifica.

## 4.4. Logica aritmetica dell'Elea 9003

Operazioni aritmetiche che possono interessare la me moria, l'accumulatore e i registri T  $( + MM ; - MM ;$  $+ MT$ ;  $- MT$ ;  $+ MA$ ;  $- MA$ ;  $+ TM$ ;  $+ AM$ ).

Le operazioni su caratteri speciali non possono essere effettuate. Nel caso si abbiano operazioni su tali caratteri si ha indicazione di errore nell'uni ta' aritmetica e logica.

Possono invece essere effettuate operazioni su caratteri alfabetici e ovviamente su caratteri numeri c i.

La macchina sa distinguere questi caratteri dagli al tri, in quanto in essi non appaiono le configurazio ni c, b,  $a = 101$ , oppure b,  $a = 10$ .

Operando su numeri :

- a) la parte numerica (\*) viene operata normalmente (modulo 10)
- b) un eventuale riporto non influisce sulla configu razione della parte alfabetica  $(\triangleq)$ .

Si ha pertanto :

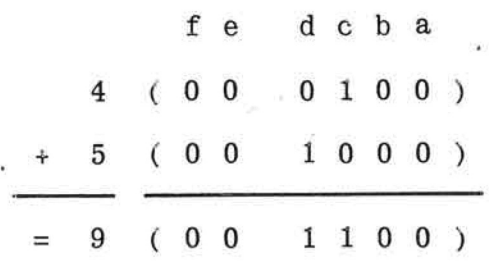
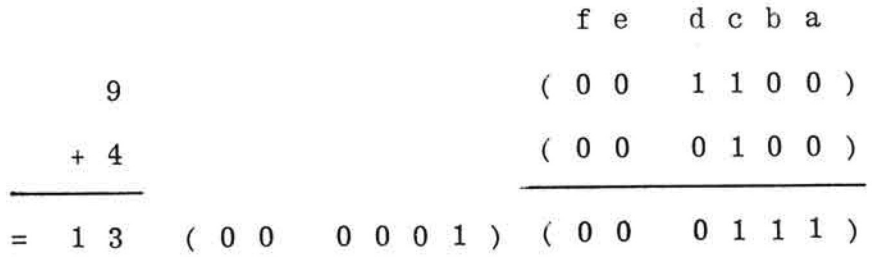

Operando su caratteri alfabetici e alfanumerici :

- $1<sup>0</sup>$  la parte numerica viene operata allo stesso modo dei caratteri numerici, tenendo conto del valore numerico dato alla lettera in questione (ve di tabella 2);
- 2<sup>0</sup> i risultati delle operazioni sono espressi mediante uno o due caratteri a seconda che si abbia avuto o no riporto dalla somma dei due caratteri ;
- 3<sup>0</sup> la parte alfabetica viene operata distintamente dalla parte numerica, secondo modulo aritmetico 4 (da cui  $3 + 1 = 0$ );
- 4<sup>0</sup> la complementazione nella parte alfabetica avviene anch' essa secondo modulo aritmetico 4.

 $\overline{\phantom{a}}$ 

Si ha pertanto :

Esempio 1°

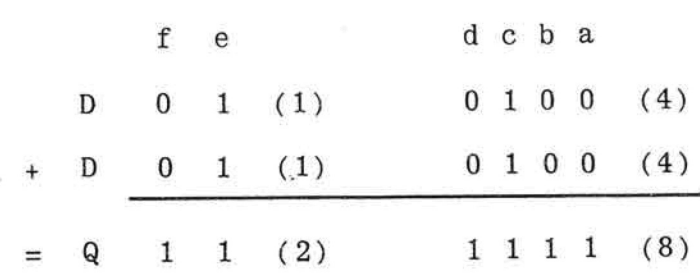

Esempio  $2^{\mathsf{O}}$ 

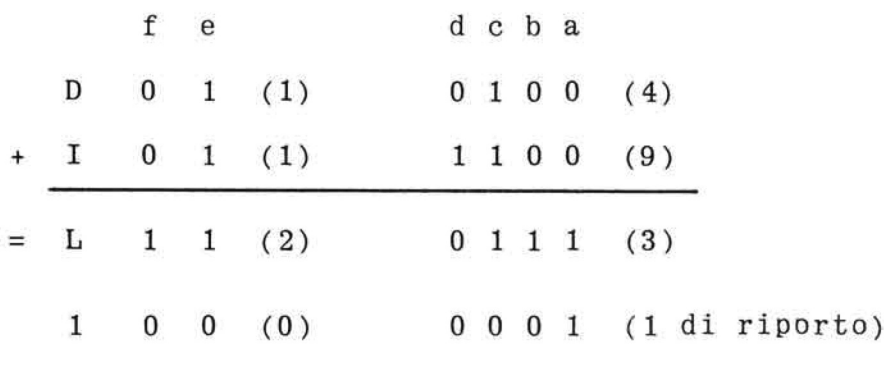

|                 | $0\quad 0$ | 0 <sub>1</sub> | $1\quad1$      | $1\quad0$      |                |
|-----------------|------------|----------------|----------------|----------------|----------------|
| $0\quad 0\quad$ | $0\quad 0$ | 0 <sub>1</sub> | $1\quad1$      | $1\quad$ 0     | 0              |
| $0\quad1$       | $0\quad1$  | $1\quad 1$     | $1\quad 0$     | $0\quad 0$     |                |
| $1\quad1$       | 11         | $1\quad0$      | $0\quad 0$     | 0 <sub>1</sub> | $\overline{2}$ |
| $1\quad 0$      | $1\quad 0$ | $0\quad 0$     | $0\quad1$      | $1\quad1$      | $\bf{3}$       |
|                 | $\bf{0}$   |                | $\overline{2}$ | $\sqrt{3}$     |                |

Tabella delle somme dei bit "f, e".

 $\mathbb{R}^n$ 

 $\sim 10^{-3}$ 

\* Nota : I caratteri numerici hanno i bit. "f,  $e^{\pi}$  = 00.

> I caratteri alfabetici ripetono nei bit "d, e, b, a" le configurazioni dei caratteri numerici a cui sono associati (vedi tabella 2) e si distinguono pertanto solo per la configurazione dei bit "f, e".

Esempio :

÷,

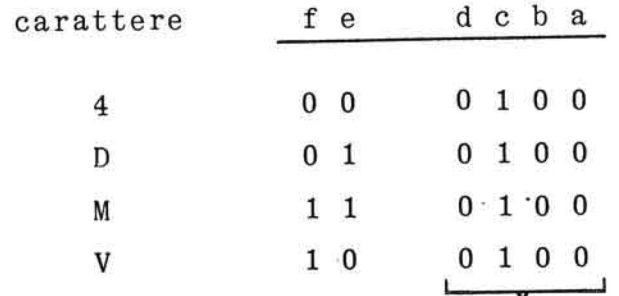

identica

 $\langle \frac{\partial \mathbf{u}}{\partial \mathbf{r}} \rangle$ 

 $\tilde{\mathbf{A}}$ 

configurazione  $\rightarrow$ 

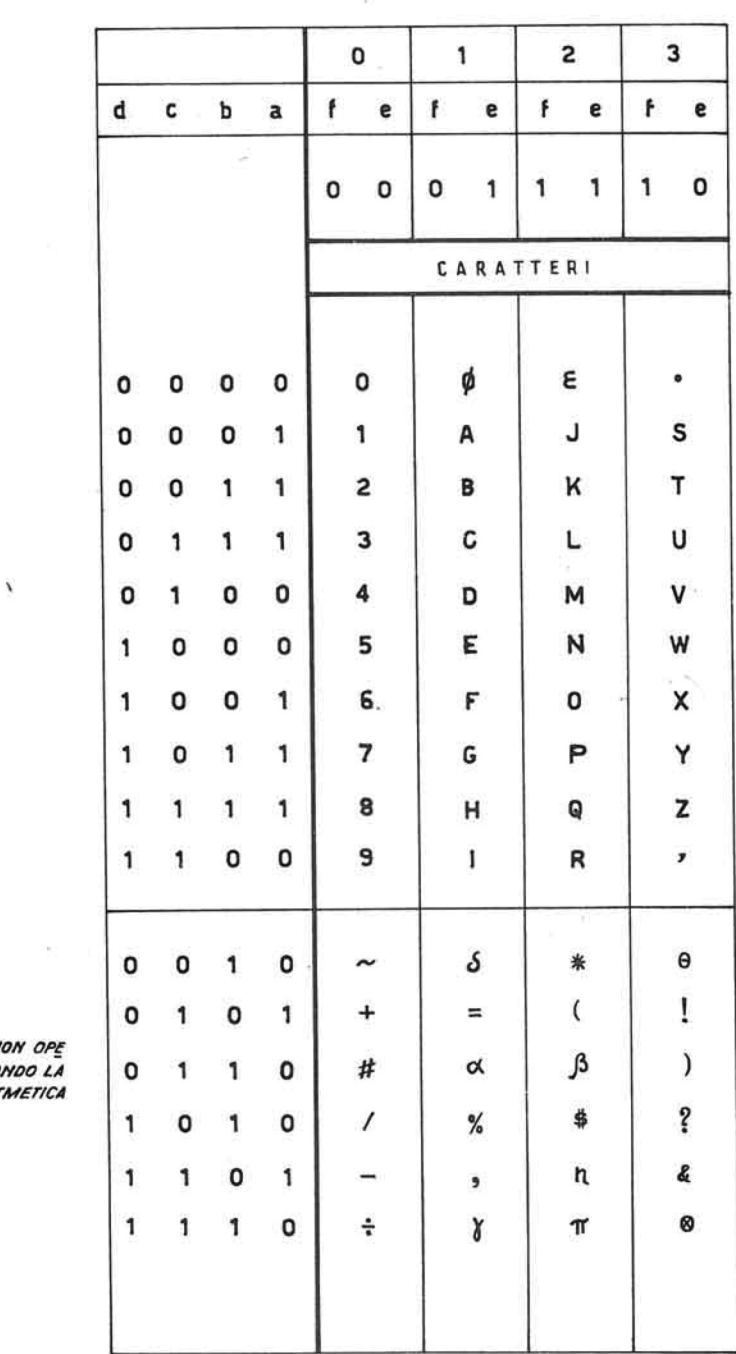

MODULO<br>ARITMETICO

 $81T$ 

CARAITERI NO<br>RABILI SECOM<br>LOGICA ARITM

 $\epsilon$ 

## CAP. 5°: LE UNITA' A NASTRO MAGNETICO

5.1. Governo delle unita' a nastro

E' questo l'organo mediante il quale si effettua il collegamento tra unita' a nastro e calcolatore, oppure fra due unita' a nastro.

Le unita<sup>'</sup> collegabili al GUN sono al massimo 20.

Le caratteristiche funzionali del GUN permettono di eseguire la verifica delle registrazioni contempora neamente alla registrazione stessa e di rilevare  $\mathbf{e}$ segnalare all'unita' centrale eventuali errori di lettura o di registrazione. Il GUN puo' ordinare il riavvolgimento contemporaneo delle bobine di un numero qualsiasi di unita' a nastro, e durante il riav volgimento operare su una unita' in lettura ed una in registrazione.

Altre e piu' complesse operazioni possono essere ese guite dal GUN. Esso puo' disporre lo svolgimento di un nastro magnetico, nell'uno o nell'altro senso, fi no a far passare un numero di blocchi indicato da un'istruzione di programma; puo' far trascrivere un numero di blocchi indicato da una istruzione, da un nastro in lettura a un nastro in registrazione.

Puo' inoltre ordinare lo svolgimento di un nastro ma gnetico fino ad arrivare al blocco che contiene una parola di lunghezza variabile previamente trasferita in uno speciale registro. Questa operazione, det ta di ricerca, puo' essere effettuata anche trascri vendo contemporaneamente i blocchi che non contengo no la parola cercata ad un nastro in registrazione. Essa rende possibile la consultazione ed aggiornamento di un nastro archivio a grande velocita' e sen za che sia impegnato il calcolatore.

### 5- 2» Nastro magnetico

Il nastro magnetico e' una banda di materia piasti ca (mylar) ricoperto su una faccia da ossido di fer ro magnetizzabile Si può' pensare che la superficie del nastro sia costituita da numerose piccole aree che possono essere magnetizzate o no. Lo stato magnetico di ciascuna di queste aree permette dun que la rappresentazione materiale di un bit.

Degli 8 bit che vengono utilizzati per ciascun carattere, uno serve per il controllo dell' esattezza della registrazione e uno per la temporizzazione.,

Ogni carattere numerico, alfabetico o speciale e' quindi rappresentato dalle combinazioni dei 6 bit restanti secondo il codice impiegato dall'Elea 9003.

I caratteri sono registrati uno di seguito all' altro, in gruppi di capacita' variabile, ma normalmen te dell'ordine di diverse centinaia o alcune migliaia di caratteri; tali gruppi, detti blocchi, so no separati sul nastro da un breve spazio non utilizzato, detto interblocco. La lunghezza dell'inter blocco e' di 1 pollice.

La larghezza del nastro e' di 1,27 cm,, la lunghezza di una bobina e' di circa 1100 metri La densità' di registrazione e' di~120 caratteri per centi metro (corrispondente a 300 caratteri per pollice) . Conseguentemente ogni bobina di nastro puo' contene  $r$ **e** fino a 12.960.000 caratteri.  $\rho v \circ v = |\partial \rho u v| |\partial \rho v|$ 

II nastro viene svolto nell'uno e nell'altro senso, alla velocita' di 3, 81 mt. al secondo; in un secon do vengono letti (o registrati) 45.000 caratteri. Il tempo di lettura di una intera bobina *(* 12 960 000 caratteri ) e' quindi inferiore ai 5 minuti.

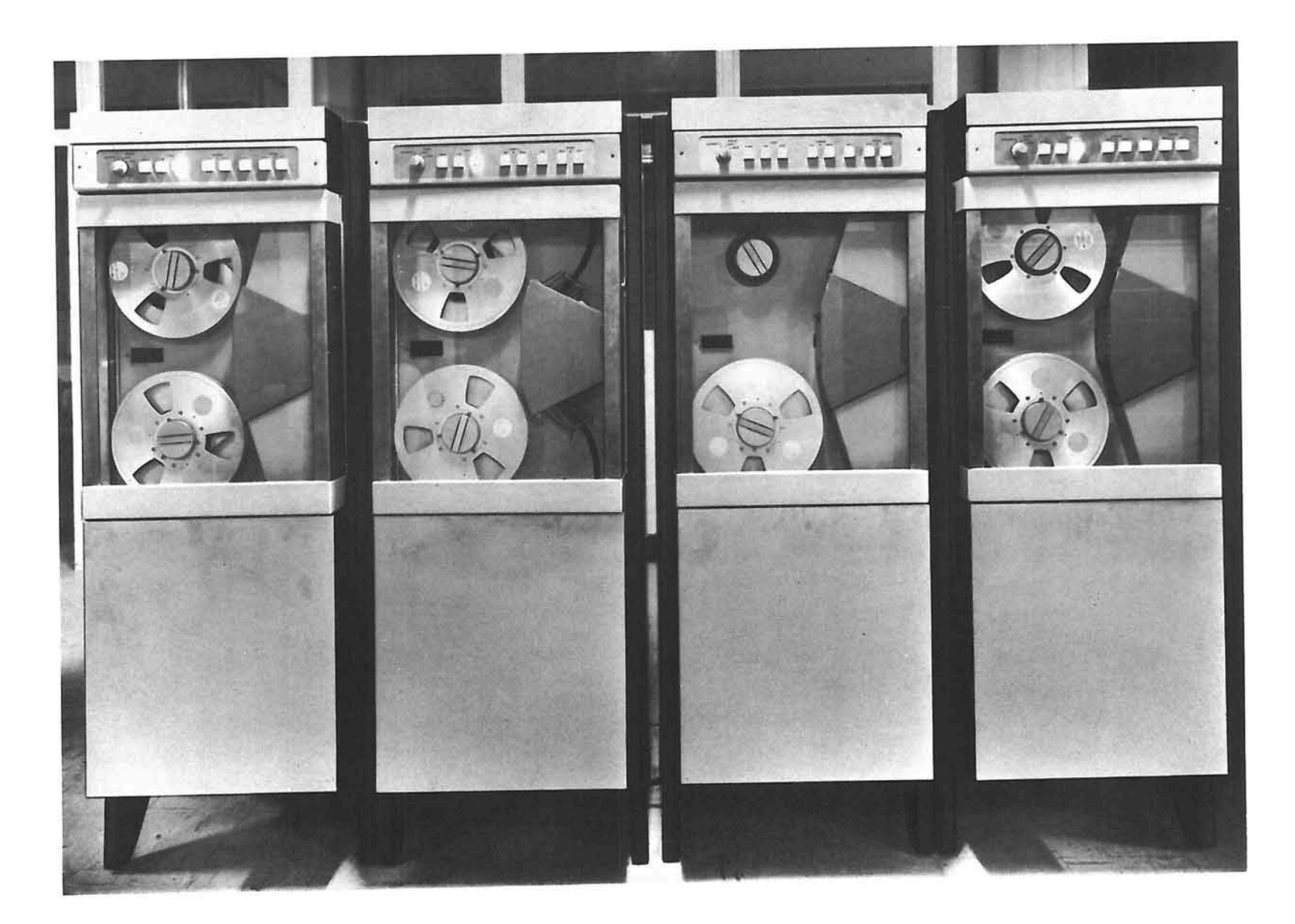

ALCUNE UNITA' A NASTRO MAGNETICO COLLEGATE FR - 400 .-

 $\tilde{\mathcal{A}}$  . The set of  $\tilde{\mathcal{A}}$ 

Per conoscere il numero N di caratteri registrabili in una bobina di nastro, con blocchi di n caratteri in media, si deve applicare la formula seguente :

 $\sim$ 

$$
N = \frac{12.960.000 \cdot n}{n + 300}
$$

Cosi' ad esempio se i blocchi contengono 1000 carat teri, il numero totale di caratteri registrati sarà' di 9.969 230

Il numero b dei blocchi registrabili su una bobina e' dato ovviamente dalla formula analoga :

$$
b = \frac{12.960.000}{n + 300}
$$

Alle due estremità' della bobina il nastro e'metallizzato per una lunghezza opportuna, per avvertire l'unita' che lo governa della sua prossima fine.

Le unita' a nastro magnetico dell'Elea 9003 sono do tate di due testine, una per la lettura e una per la registrazione.

Esse possono leggere il nastro sia quando questo scorre nel senso detto convenzionalmente "avanti", sia quando scorre nel senso opposto, detto "indietro"; la verifica della corretta lettura e'effettua ta per mezzo del bit di disparita'. La registrazione e' invece verificata rileggendo conlatestina di lettura, che si trova a valle di quella di registra zione quando il nastro scorre in avanti, quanto appena registrato, e confrontandolo con l'informazione che doveva essere registrata. Come conseguenza, la registrazione puo' avvenire solo nel senso "avan ti".

Quando l'unita' riceve l'ordine di iniziare la lettura o la registrazione di un blocco impiega un tem pò di 5,7 millisecondi circa per avviare il nastro; terminata la lettura impiega 4,1 millisecondi per ar restare il nastro. L' interblocco di 1 pollice di lun ghezza corrisponde appunto alla lunghezza di nastro svolta durante questi tempi di decelerazione ed accelerazione.

Le unita' a nastro sono capaci di riavvolgere la bo bina completamente, senza intervento dell' elaborato re, che si limita ad impartire l'ordine relativo.

I caratteri che distinguono le diverse unita' a nastro collegabili al GUN, in numero di 20, sono i se guenti :

> **NOW CONTRACT**  $1, 2, 3, 4, 5, 6, 7, 8, 9, \sim$ 0, A, B, C, D, E. F, G, H, I,

# 5. 3. Organizzazione delle informazioni su nastro ma gnetico

II raggruppamento dei caratteri in blocchi, dovuto alla necessita' di trasferire un numero limitato di caratteri dal nastro magnetico alla memoria principale dell'elaboratore, esige d'altra parte - almeno se si vuole che la lunghezza del blocco sia variabi le - uno speciale carattere che marchi l'inizio e la fine di ogni blocco. Tale carattere e', per l'Elea 9003, il carattere  $\alpha$ : ogni blocco deve iniziare e terminare con  $\alpha$ .

Esiste d'altra parte, in molti casi, la convenienza di suddividere in sequenze, comprendenti uno o più' blocchi, l'intera informazione registrata su nastro: a questo scopo si farà' terminare l'ultimo blocco

della sequenza, ed iniziare il primo, con il carattere "punto interrogativo" (?) invece che con il ca rattere d<sub>.</sub>

Per marcare la fine della informazione registrata su nastro magnetico viene invece utilizzato il caratte re "moltiplicato per" (M).

Per suddividere un blocco in parti di lunghezza determinata, ai fini di una registrazione o lettura su indirizzi non consecutivi di memoria, viene usato il carattere 0.

 $\label{eq:2.1} \mathcal{E}_{\mathcal{C}}(t) = \mathcal{E}_{\mathcal{C}}(t)$  $\alpha$  .  $\sim$   $\sim$  $\sim$  100  $\pm$  100  $\pm$  $\mathcal{L}^{\text{max}}_{\text{max}}$  and  $\mathcal{L}^{\text{max}}_{\text{max}}$ 

## **CAP 6°: ORGANIZZAZIONE DELLA PROGRAMMAZIONE**

### 6.1 Struttura della programmazione

Chiamiamo programma una sequenza di disposizioni o comandi che eseguiti uno di seguito all' altro, por tano alla soluzione di un problema secondo la logi ca particolare dell'elaboratore,

L' impostazione di un programma può' essere ovviamente diversa secondo le caratteristiche dell'elaboratore a cui il programma stesso va indirizzato; e' indispensabile quindi conoscerne i particolari requisiti, studiarne a fondo le possibili utilizza zioni, per riuscire a costruire un programma che sfrutti al massimo le capacita' della macchina.

Oltre che il numero e la struttura dei comandi che il sistema Elea 9003 e' in grado di interpretare ed eseguire, si rende necessario conoscere di esso le peculiari caratteristiche : la simultaneità" opera tiva o plurisequenzialita' di programma, e lo sfrut tamento massimo del nastro magnetico come principa le supporto delle informazioni.

E' sulla traccia di queste nozioni, che il program matore deve risolvere i problemi che gli vengono sottoposti,

La stesura della soluzione prescelta deve pertanto essere espressa mediante un linguaggio comprensibi le alla macchina : e' perciò' richiesta al program matore la conoscenza dei simboli con cui i comandi devono essere formulati e le regole a cui essi sono soggetti.

L'esprimersi nel modo sopradetto significa esprimersi in linguaggio macchina.

E' tuttavia opportuno notare che esiste il modo di evitare al programmatore la fatica che questo mezzo di comunicazione comporta.

E' stato cioè' creato un linguaggio, chiamato lin guaggio simbolico, molto più' vicino a quello da noi abitualmente usato, e che quindi non richiede lo sforzo mentale continuo di adattamento alla macchina.

E' evidente pero' che il lavoro di cui viene alleggerito l'uomo non può' che essere trasferito all'elaboratore che viene dotato in questo caso di un par ticolare dispositivo che gli permette la traduzione di questo nuovo linguaggio nei simboli ad esso intel ligibili.

Nei capitoli che seguono si trovano illustrate le i struzioni, i comandi cioè' che si possono impartire alla macchina, se ne elencano le caratteristiche,ed infine si espongono le norme relative all'utilizzazione dei nastri e dei programmi plurisequenziali .

6-2. La codificazione delle informazioni

Le informazioni - dati, risultati e istruzioni di programma - sono rappresentate per mezzo di caratte ri alfanumerici e speciali, la cui codificazione va ria secondo il supporto utilizzato per la loro regi strazione.

Per i seguenti supporti : la memoria principale e i registri del calcolatore, i nastri ed i tamburi magnetici ed infine la banda perforata, ogni carattere e' rappresentato da un insieme di sette variabili binarie denominate "bit": sei bit servono per la rappresentazione del carattere vero e proprio, il settimo, che viene denominato bit di disparita' , ser

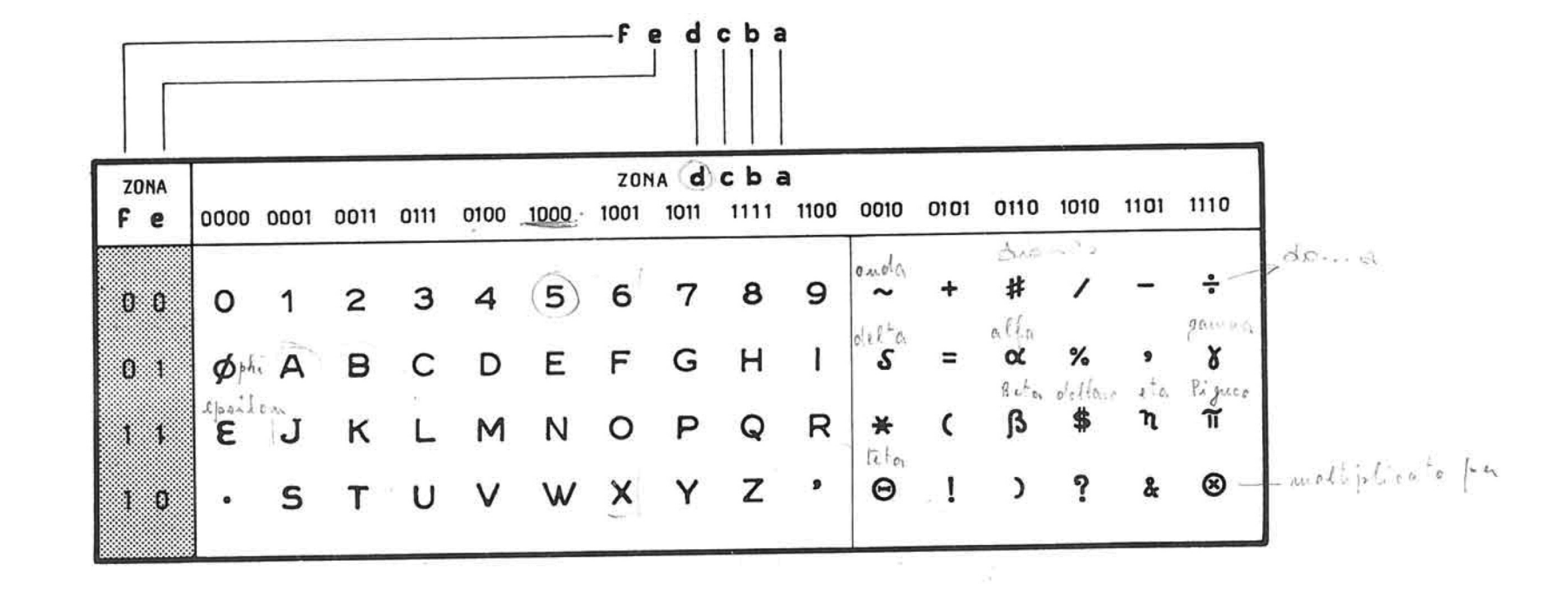

 $\sim$ 

 $\bar{r}$ 

 $\infty$ 

LA CONFIGURAZIONE IN BIT DEI CARATTERI DELL'ELEA 9003

 $\sim$ 

 $\mathcal{L}$ 

 $61$ 

 $\sim$ 

LA CONFIGURAZIONE DEI CARATTERI DELL'ELEA 9003 SU NASTRO PERFORATO

 $\sim$  10  $\sim$ 

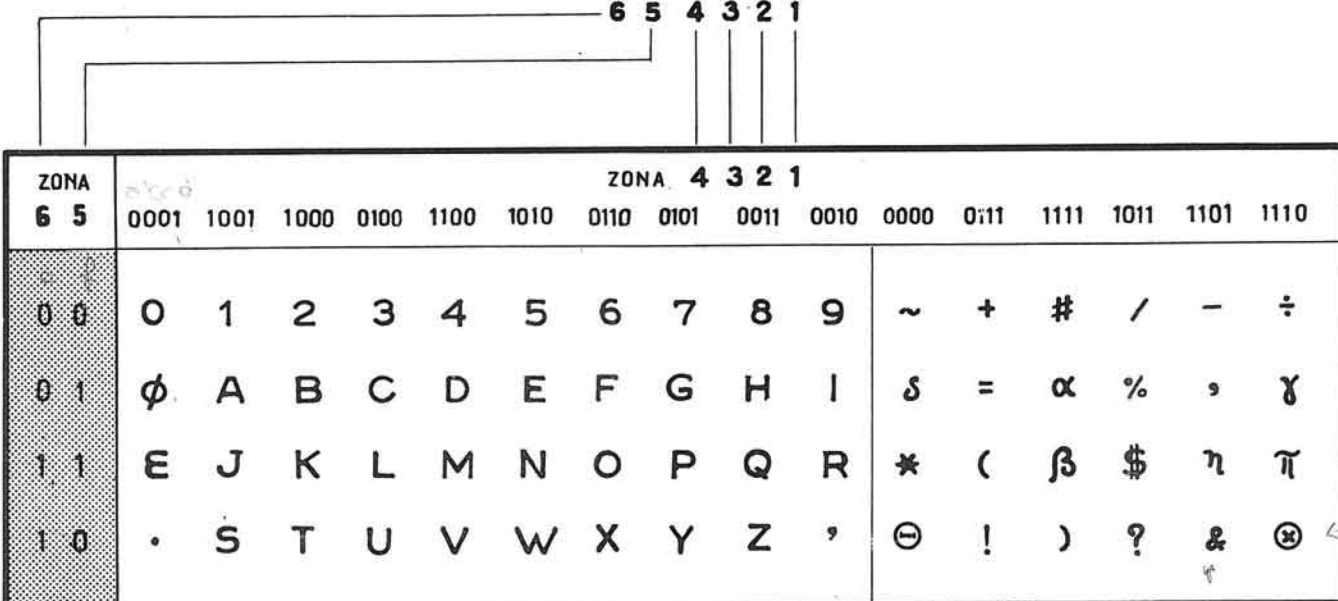

 $\Delta$ 

ve per il controllo dell'esatta registrazione delle informazioni. Più' precisamente il settimo bit e' 0 o 1 in modo che il numero dei bit 1 che compaiono in ogni carattere sia dispari. Su banda perforata non compare il settimo bit.

Tali bit sono materializzati :

- da posizioni di perforazione sulla banda perforata:
- da nuclei magnetizzabili nella memoria principale e nei registri del calcolatore;
- da aree di magnetizzazione nei nastri e tamburi ma gnetici.

I sei bit del codice permettono ovviamente di rappresentare 64 caratteri fra cifre decimali, lettere, punteggiatura, principali simboli matematici, e altri caratteri speciali, che solitamente vengono utilizzati per l'organizzazione delle informazioni.

Per "codice del calcolatore" si intende il codice usato per le memorie a nuclei magnetici e per i nastri e tamburi magnetici; per "codice di perforazio ne- il codice utilizzato nella perforazione della banda Le lettere a, b, e, d, e, f, nel codice del calcolatore, ed i numeri 1, 2, 3, 4, 5, 6 nel codice di perforazione, indicano la posizione dei diver si bit nell'ambito del carattere rappresentato.

I singoli caratteri possono essere raggruppati con diversi criteri in modo da formare parole, elementi, blocchi, sequenze, ecc. La parola e' formata da uno o più' caratteri e identifica una unita' di informazione : una quantità' numerica, un nome, una da ta, ecc.

Durante l'elaborazione una parola può' essere identificata mediante il suo indirizzo iniziale di memo ria e la sua lunghezza oppure per mezzo del suo carattere estremo scelto a piacere tra i 64 possibili.

Un elemento e' composto da una o più' parole e rappresenta, ad esempio, un fatto contabile o amministrativo, come un movimento bancario o di magazzino, ecc.

Un blocco e' composto da uno o più' elementi. Una se quenza e' composta da uno o più' blocchi.

6.3. La codificazione delle istruzioni

Una istruzione di programma e' codificata per mezzo di otto caratteri alfanumerici. Questi hanno normal mente la seguente funzione : il primo - nell'ordine in cui sono esaminati dall' unita' di governo - indi ca la funzione P, che definisce di quale tipo di istruzione si tratta; il secondo indica il registro T modificatore, il cui contenuto modifica 1'indiriz zo; i quattro seguenti contengono un indirizzo I ; gli ultimi due specificano la lunghezza L dell' informazione da trattare.

Vi sono pero' molte importanti eccezioni a questa re gola : ad esempio, per tutte le istruzioni di salto l'ultimo carattere specifica il tipo di salto; le i struzioni interessanti memorie e registri Thanno la configurazione :

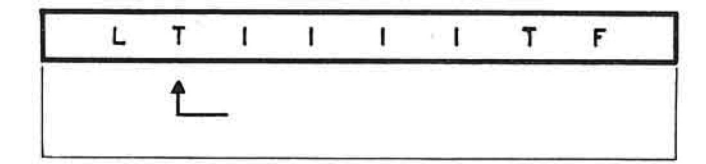

# LA CONFIGURAZIONE DELLE ISTRUZIONI DELL'ELEA 9003

 $\hat{\mathbf{h}}$  $\mathcal{C}_{\mathcal{A}}$ 

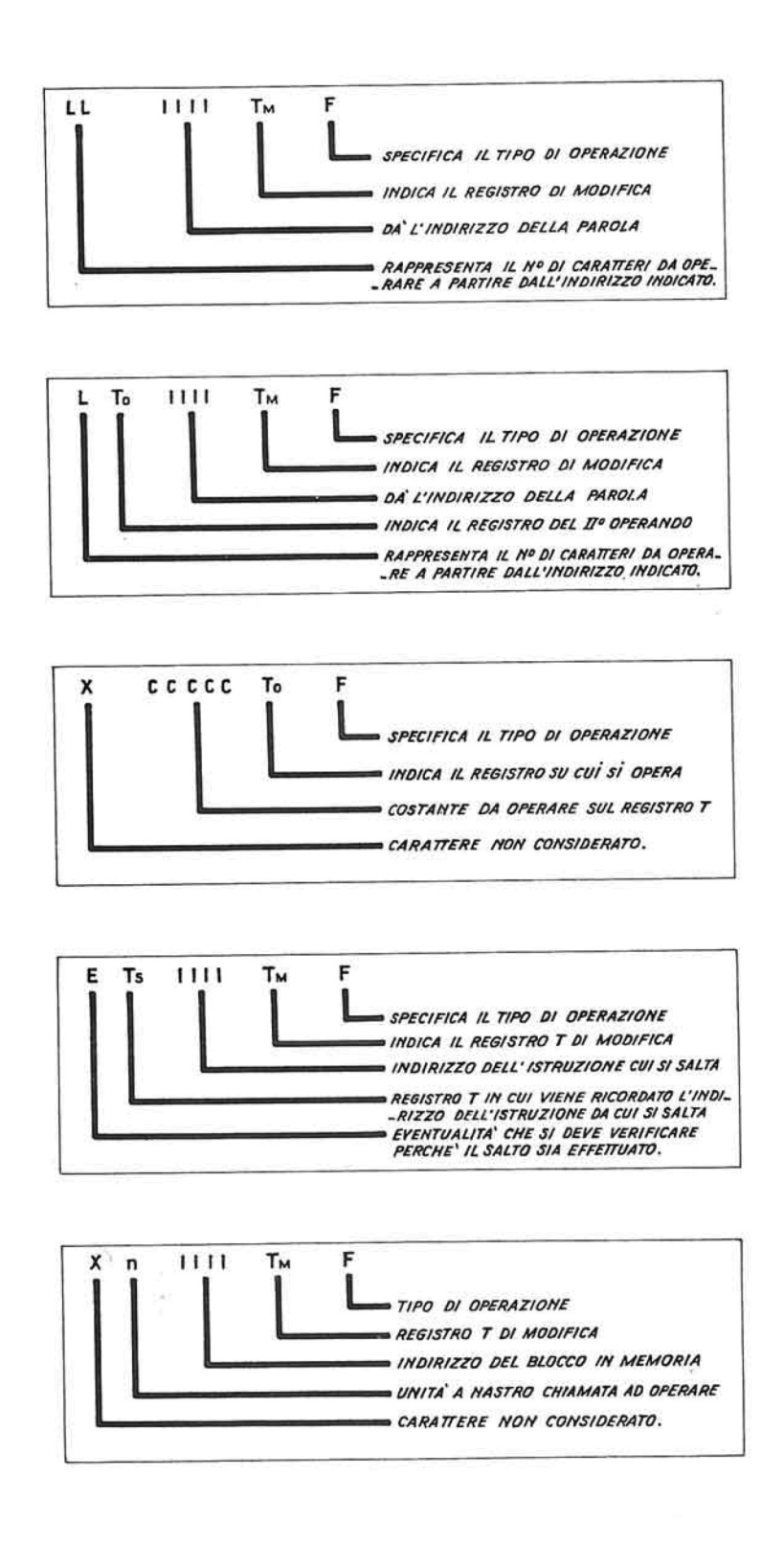

 $\mathcal{F}^{\prime}$ 

Qualunque sia il significato degli otto caratteri di una istruzione, la sua esecuzione si svolge in due fasi : una fase preparatoria ed una fase esecutiva.

Alcune istruzioni non comportano fase esecutiva.

La fase preparatoria ha una durata di nove periodi di cifra, che si indicano con i simboli da pO a p8. i periodi da pi a p8 sono utilizzati per la lettura e l'analisi dei caratteri dell'istruzione, e per la predisposizione degli organi interessati all' istruzione stessa.

In molti casi alcune posizioni dell' istruzione non hanno significato, e non sono neppure esaminate dal l'unita' di governo, in queste posizioni si scriverà' , per convenzione, la lettera X.

Esse possono contenere un carattere qualsiasi, e pos sono quindi essere utilizzate per la registrazione di costanti o altre informazioni.

Si e' visto che la posizione p2 dell' istruzione indica il registro T che deve intervenire a modificare 1' istruzione stessa,. Se non si desidera che questa venga modificata e' necessario indicare un regi stro T inesistente : ciò' si ottiene registrando in p2 il carattere  $\#$  (diesis), oppure il carattere  $\ast$ (da ... a). E' questo un fatto generale : se in una istruzione una determinata posizione indica normalmente uno fra diversi organi della macchina, e non si vuole richiamare nessun organo di quel tipo, in essa si deve registrare un  $#$  (diesis).

Le posizioni da p3 a p6 sono normalmente riservate all' indirizzo, e precisamente :

p3 indica le unita' dell' indirizzo P4 indica le decine dell'indirizzo

p5 indica le centinaia dell' indirizzo

p6 indica le migliaia dell' indirizzo.

Le unita' e decine sono sempre espresse mediante ca ratteri numerici; le centinaia e le migliaia invece possono essere espresse con caratteri sia numerici che alfabetici o speciali : ciò' permette di indica re con solo 4 caratteri tutti gli indirizzi della me moria principale. La tabella N. 3 in appendice riporta la corrispondenza fra i caratteri registrati in p5 e p6 e le migliaia e centinaia.

Esempi :

L'indirizzo 12012 sara' indicato B012 L' indirizzo 31152 sarà' indicato S152 L' indirizzo 42500 sara' indicato 2E00.

L'indirizzo che compare nell'istruzione e' quello del la posizione di memoria in cui compare il segno oil carattere meno significativo della parola da operare. L'operazione inizia dall'indirizzo specificato e procede per indirizzi decrescenti. Cosi' ad esempio 1! indirizzo della parola 546ABUL e' 1015.

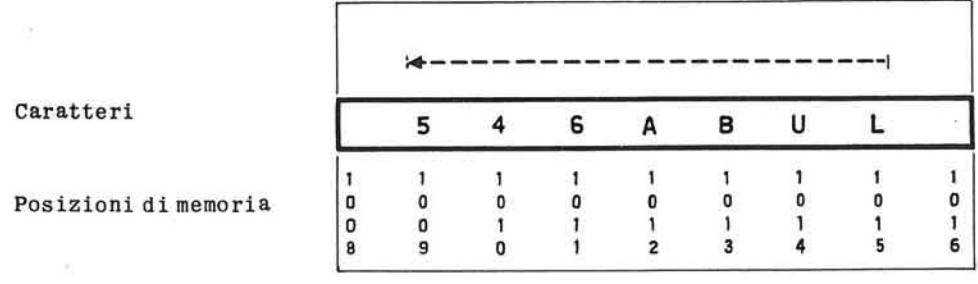

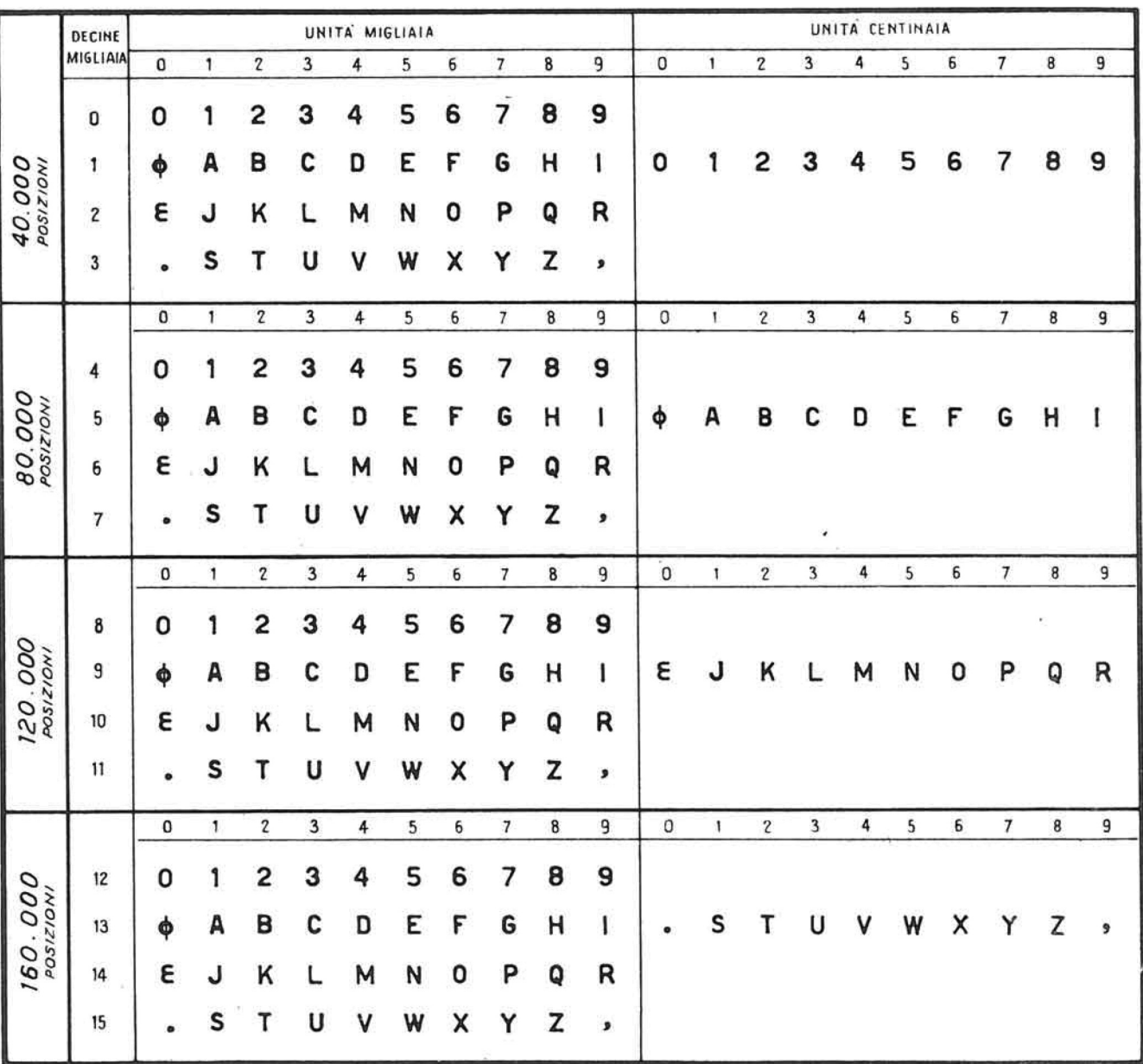

CARATTERI RAPPRESENTANTI LE MIGLIAIA E LE CENTINAIA NEI DIVERSI GRUPPI DI MEMORIA

 $\bar{\nu}$ 

 $\bar{z}$ 

 $\tilde{\mathcal{J}}_i$ 

 $\overline{\bullet}$ 

## S.4. Modifica automatica delle istruzioni

Per ogni istruzione e' indicato se essa e' modifica bile automaticamente, nel qual caso il registro T mo dificatore e' specificato nella posizione p2.

L' operazione di modifica avviene nel modo seguente: i caratteri che si trovano in posizione p3 p4 P5 P6 p7 dell' istruzione vengono sommati ai caratteri con tenuti nel T modificatore, dall' inizio di questo fi no al bit gT per un massimo di cinque posizioni. Le posizioni p3, p4 e p5 dell' istruzione, cosi' come le corrispondenti posizioni  $1^a$ ,  $2^a$  e  $3^a$  del T modifica tore, possono contenere solo cifre decimali; su que ste posizioni la somma viene effettuata secondo le regole della aritmetica in base 10 e gli eventuali riporti passano dalla 1<sup>a</sup> alla 2<sup>a</sup> posizione, dalla 2<sup>a</sup> alla 3<sup>a</sup>, dalla 3<sup>a</sup> alla 4<sup>a</sup>. La posizione p6 dell'istruzione e la 4<sup>a</sup> posizione del T modificatore possono invece contenere i caratteri alfabetici o speciali utilizzati per rappresentare le migliaia dell' indirizzo fino a 39.000 (da 40.000 a 79.000 , da 80.000 a 119.000, da 120.000 a 159.000 a seconda del la capacita' della memoria principale). La addizione di questi due caratteri da' come risultato il ca rattere che rappresenta la somma delle migliaia indicate nei due addendi (tenendo conto dell'eventuale riporto dalla 3<sup>a</sup> posizione di somma); oppure se viene superato il trentanovesimo migliaio, il carat tere che rappresenta la stessa somma diminuito di quaranta. Non vi e' mai passaggio di riporto alla 5<sup>a</sup> posizione di somma, ma di tale riporto si tiene con to sulla 4<sup>a</sup> posizione stessa.

In altre parole, la somma sulla 4<sup>a</sup> posizione si effettua secondo una aritmetica in base quaranta con soppressione del riporto, le cifre di tale aritmeti ca sono elencate nella tabella N. 3.

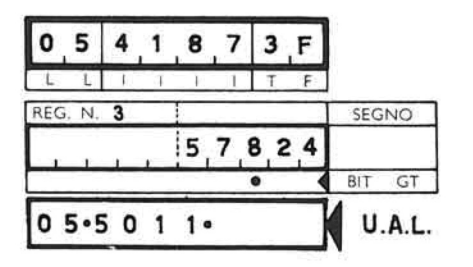

ES. 1 - 20'000 POSIZIONI

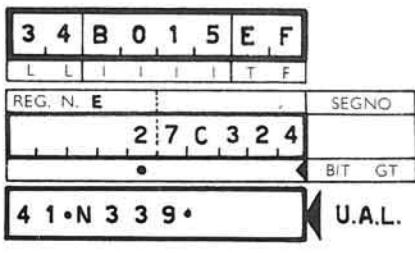

ES. 2 - 40'000 POSIZIONI

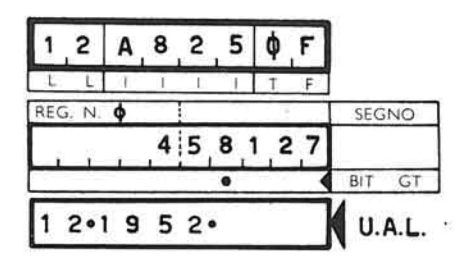

ES. 3 - 20'000 POSIZIONI

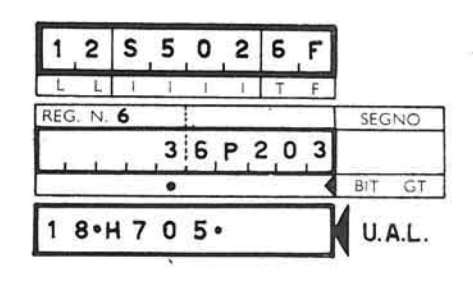

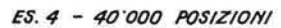

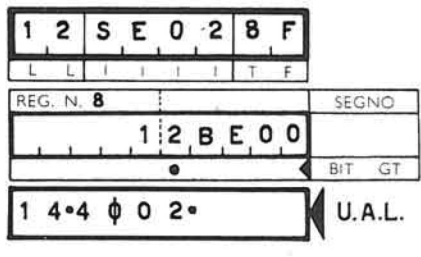

÷,

ES. 6 - 80'000 POSIZIONI

| 4<br>З    | 5<br>B<br>0<br>Ε<br>л. |           |
|-----------|------------------------|-----------|
|           |                        |           |
| REG. N. E |                        | SEGNO     |
|           | 324<br>2:7             |           |
|           |                        | BIT<br>GT |
|           | 39·                    | U.A.L     |

ES. 5 - 20'000 POSIZIONI

E' chiaro che tali regole permettono la modifica au tomatica degli indirizzi entro 40.000 posizioni di memoria circolare .

L'indicazione delle centinaia nei gruppi di memoria oltre le 40.000 posizioni si ha mediante caratteri alfabetici o speciali.

Dal carattere usato per le centinaia l'elaboratore riconosce il gruppo di appartenenza di un indirizzo.

Finalmente la 5<sup>a</sup> posizione del T modificatore viene sommata, secondo le regole dell'aritmetica in ba se 10, alla posizione p7 dell'istruzione; tali posizioni possono quindi contenere solo cifre decima li. L'eventuale riporto viene sommato al carattere contenuto nella posizione p8 dell'istruzione.

' La modifica automatica non esige alcun tempo supplementare di fase preparatoria; viene poi eseguita l'istruzione modificata (nella quale ovviamente l'indicazione del T modificatore non ha alcun inte resse).

Il contenuto del T modificatore non viene alterato dalla modifica automatica dell'istruzione.

 $\blacktriangleright$  6.5. Lunghezza degli operandi nelle istruzioni interne.

Le istruzioni interne sottoindicate possono specificare la lunghezza dell'operando, o indicando con due caratteri numerici posti in p7 e p8 (LL) il nu mero dei caratteri costituenti 1'operando, oppure indicando il carattere registrato in memoria dopo l'ultimo carattere dell'operando stesso.

71

**-**

Ciò' può" essere fatto in due modi diversi :

- a) il carattere che segue l'ultimo carattere dell'operando e' ben determinato e conosciuto dal programmatore. Esso deve essere allora registra to nella posizione p8 mentre nella posizione p7 si deve porre :
	- Q : se si vuole che, terminata l'operazione , 1'indirizzo del carattere chiave sia trasferi to nel registro T9 :
	- P : se non interessa che 1' indirizzo del carattere chiave sia trasferito nelle prime 4 pò sizioni del registro T9.
- b) l'ultimo carattere dell'operando e' seguito da un carattere alfabetico o speciale. La posizione p8 e' allora non interessante, e nella posizione p7 si deve porre :
	- Z : se si vuole che, terminata 1' operazione , 1'indirizzo del carattere chiave sia trasferi to in T9 ;
	- Y : se non interessa che 1'indirizzo del carattere chiave sia trasferito nelle prime 4 po sizioni del registro T9.

In entrambi i casi l'operazione prosegue fino a che viene letto un carattere non numerico.

Il carattere chiave letto in memoria e' sempre rigenerato nella posizione di memoria in cui si trova.

Agli effetti del calcolo il carattere chiave e'con siderato uno zero di memoria, o più' in generale un numero non significativo. Esso indica sempre la fi ne della parola in memoria.

Se il carattere chiave ricercato si trova all'indi rizzo IIII, specificato nell'istruzione interessata, la macchina si arresta su tale posizione ed in T9 viene registrato detto indirizzo.

Ciò' non avviene se il carattere chiave e' un segno "più' <sup>n</sup> o "meno" .

Le istruzioni che operano secondo le modalità' a) e b) precedentemente indicate sono :

MA, AM, AoM, +MA, +AM, -MA, CMA ;

MEM, +MM, -MM, CMM ;

 $Y, +X, -X ;$ 

TOL.

Le istruzioni che operano soltanto nel modo b) sono :

MT, TM, TOM, +MT, -MT, CMT ;

XLD, XLN, +LD.

Eventuali eccezioni a queste regole sono riportate nella descrizione delle singole istruzioni.

Esempio :

Nel caso che si voglia trasferire in accumulatore mediante un'istruzione MA la parola 519+ registrata in memoria come in figura :

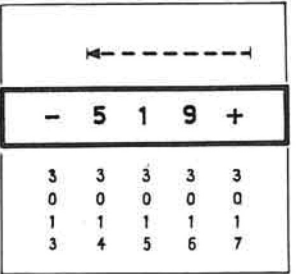

Caratteri

Posizioni di memoria

la parte lunghezza e indirizzo dell' istruzione può' essere espressa :

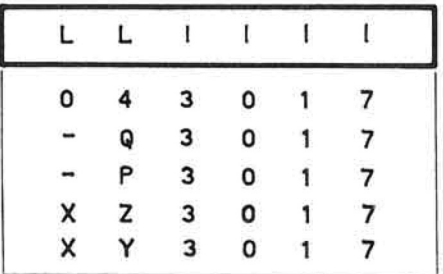

#### 6. 6. Registrazione del programma

Perche' possano essere esaminate ed eseguite dalla unita' centrale, le istruzioni di programma devono essere registrate nella memoria principale.

Il modo normale di leggere una informazione in memo ria principale e' di leggerla - carattere per carat tere - per indirizzi decrescenti; l'indirizzo dell' informazione in memoria e' pertanto 1' indirizzo del suo estremo carattere di destra.

Conseguentemente, le istruzioni in memoria principa le sono registrate come e' indicato dalla figura; il carattere F, che sara' esaminato per primo dall'uni ta' di governo, occupa la posizione di memoria ad in dirizzo più' elevato; il carattere Tla posizione di indirizzo immediatamente minore, e cosi' di seguito.

Se dopo l'istruzione n deve essere eseguita la istru zione n+1, questa dovra' essere registrata in memoria alla destra della precedente.

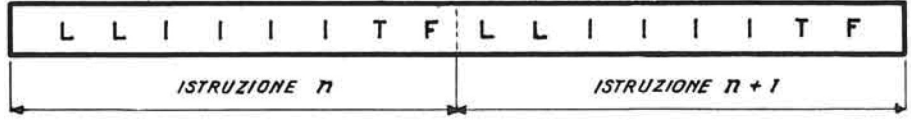

Il programma puo' essere registrato in una zona qual siasi della memoria; questa puo' infatti contenere indifferentemente dati da elaborare, risultati o istruzioni di programma, in ogni sua posizione. Supponiamo di registrare il programma nelle prime posizioni di memoria, a partire dall'indirizzo 0001: il carattere F della prima istruzione avra' quindi lo indirizzo 0008, il carattere F della seconda istruzione l'indirizzo 0016, e cosi' via.

Da quanto si e' detto precedentemente, risulta chia ro che, perche' l'organo di governo esegua una istruzione deve rivolgersi all'indirizzo del caratte re F di quella istruzione (dunque nel caso anzidetto, successivamente agli indirizzi 0008, 0016, ecc.). Tale indirizzo si dice brevemente indirizzo dell'istruzione.

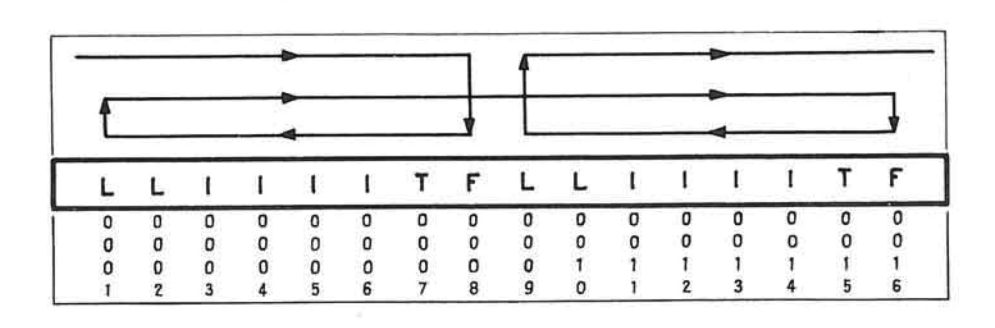

Ad ogni istruzione e' stato dato anche un codice sim bolico piu<sup>,</sup> facile da ricordarsi mnemonicamente e quindi piu' comodo nella prima stesura di un program ma. Cosi' ad esempio l'istruzione per confrontare fra di loro due zone di memoria che ha come codice di funzione il carattere  $\sqrt[n]{n}$  viene indicata con il codice simbolico CMM.

Il programma normalmente viene svolto eseguendo sue cessivamente le istruzioni una dopo l'altra nell'or dine in cui sono registrate in memoria a partire da quella indicata all'avvio sul quadro di controllo; speciali organi di governo contengono l' indirizzo dell'istruzione. Si possono svolgere pero' contempo raneamente tre diversi programmi sequenziali come sa ra' meglio specificato in seguito.

Questo modo di procedere sequenzialmente puo' essere variato mediante apposite istruzioni (istruzioni di "salto") che permettono di eseguire sequenze diverse sia sistematicamente sia in funzione di eventi rilevati durante l'elaborazione, sia a seguito di condizioni impostate direttamente sul quadro di controllo. Vi sono 90 diversi tipi di istruzione di cui 38 di salto. Le istruzioni di "salto" specifica no tra l'altro l'indirizzo della prossima istruzione da eseguire.

# LEGEND A

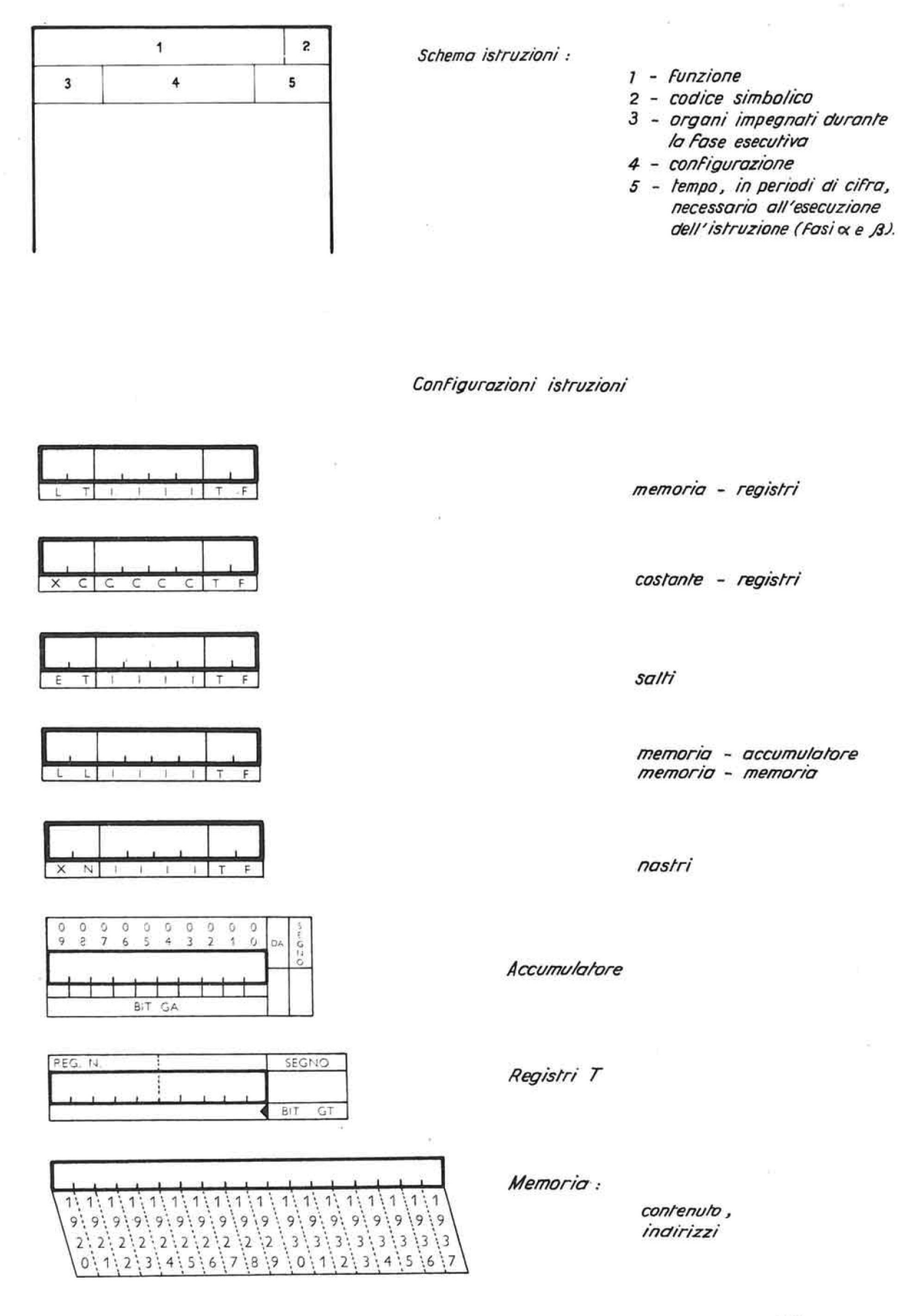

 $\label{eq:1.1} \mathcal{B} = \mathcal{B} \quad \text{and} \quad \mathcal{B} = \mathcal{B} \quad \text{and} \quad \mathcal{B} = \mathcal{B} \quad \text{and} \quad \mathcal{B} = \mathcal{B} \quad \text{and} \quad \mathcal{B} = \mathcal{B} \quad \text{and} \quad \mathcal{B} = \mathcal{B} \quad \text{and} \quad \mathcal{B} = \mathcal{B} \quad \text{and} \quad \mathcal{B} = \mathcal{B} \quad \text{and} \quad \mathcal{B} = \mathcal{B} \quad \text{and} \quad \mathcal{B} = \mathcal{B}$  $\mathcal{C}(\mathcal{X})$  . The contract of  $\mathcal{C}(\mathcal{X})$  $\tilde{u}(t)$  $\sim$  $\mathcal{M}_{\rm eff}$  $\sim$  $\epsilon^{\prime}$ 

**CAP. 7° : ISTRUZIONI RIGUARDANTI L'UNITA' CENTRALE** 

## 7.1. Istruzioni memoria accumulatore

Queste istruzioni interessano la memoria principale e 1' accumulatore; nel loro svolgimento impegnano la unita' aritmetica e logica ed il governo dell' elabo ratore.

Sia durante la fase preparatoria che in quella esecutiva il canale interno risulta impegnato; a questo gruppo di istruzioni potranno perciò' sovrappor si operazioni che impegnano il canale esterno ed il governo unita' a nastro.

Queste istruzioni sono normalmente utilizzate :

a) per trasferimenti da memoria verso accumulatore e viceversa di parole segnate o non segnate di lunghezza conosciuta o sconosciuta, non superiore a 100 caratteri, hanno questa funzione le i struzioni :

### MA, AM, AoM

b) per operazioni aritmetiche o algebriche su numeri di lunghezza variabile dà 1 a 100 caratteri; hanno questa funzione le istruzioni :

$$
\div \ \mathsf{MA}, \quad - \ \mathsf{MA}, \quad \div \ \mathsf{AM}
$$

c) per confronti tra valori assoluti, numeri algebrici o parole alfanumeriche, di lunghezza non su periore a 100 caratteri; ha questa funzione l'istruzione:

#### CMA

d) per determinare la lunghezza di una parola conte nuta in accumulatore, escluso 1" eventuale segno

algebrico.

In quest'ul timo caso e' necessario ricorrere a par ticolari accorgimenti di programmazione.

Sistema a) Sia registrata mediante istruzione PAM la lunghezza del numero segnato contenuto in accumulatore, nelle posizioni p7 e p8 di un' istruzione AM o AoM. L' opportuna modifica di LL e' ottenibi le mediante il registro modificatore in dicato in p2 della stessa istruzione. E' sufficiente infatti sommare al contenuto di questo registro il valore 10.000 perche' il bit gT passi in quin ta posizione e la cifra più' significativa incrementi di una unita' la lun ghezza espressa mediante 1'istruzione PAM.

Sistema b) Si provvede, mediante una istruzione CT, a registrare all' inizio del ciclo di elaborazione comprendente 1' istruzione PAM il valore 1 in un determinato regi stro.

> Si invia quindi mediante 1' istruzione PAM la lunghezza del numero segnato con tenuto in accumulatore sulle posizioni  $p3$  e p4 di una + CT che permette di som mare detta lunghezza all'unita' preesi stente nel registro precedentementeope rato.

> Si ottiene in questo modo nel registro la lunghezza esatta del numero algebri co (valore assoluto + segno) che può' essere trasferita mediante TM nell'istruzione interessata all'uscita del da to dall' accumulatore.

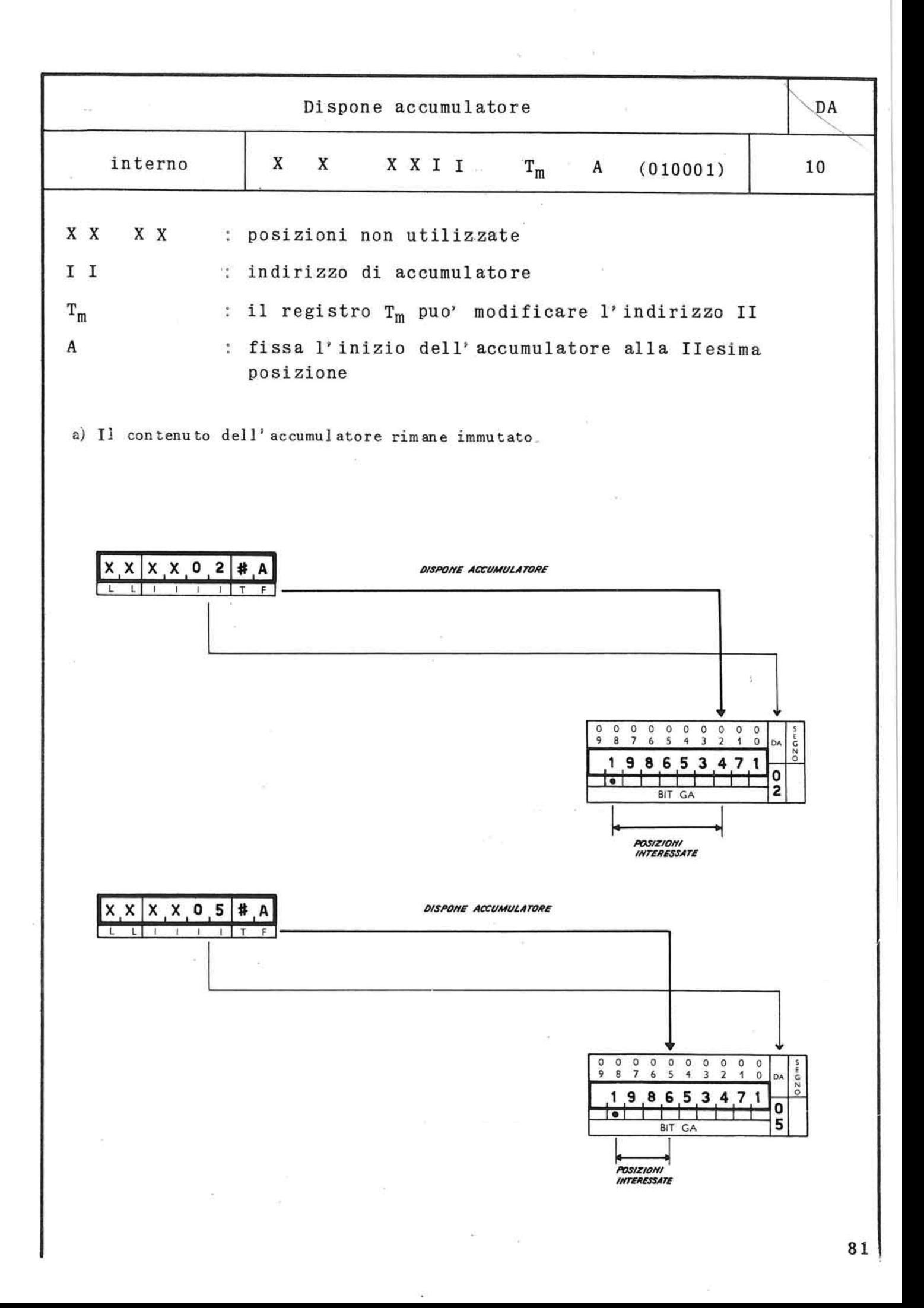

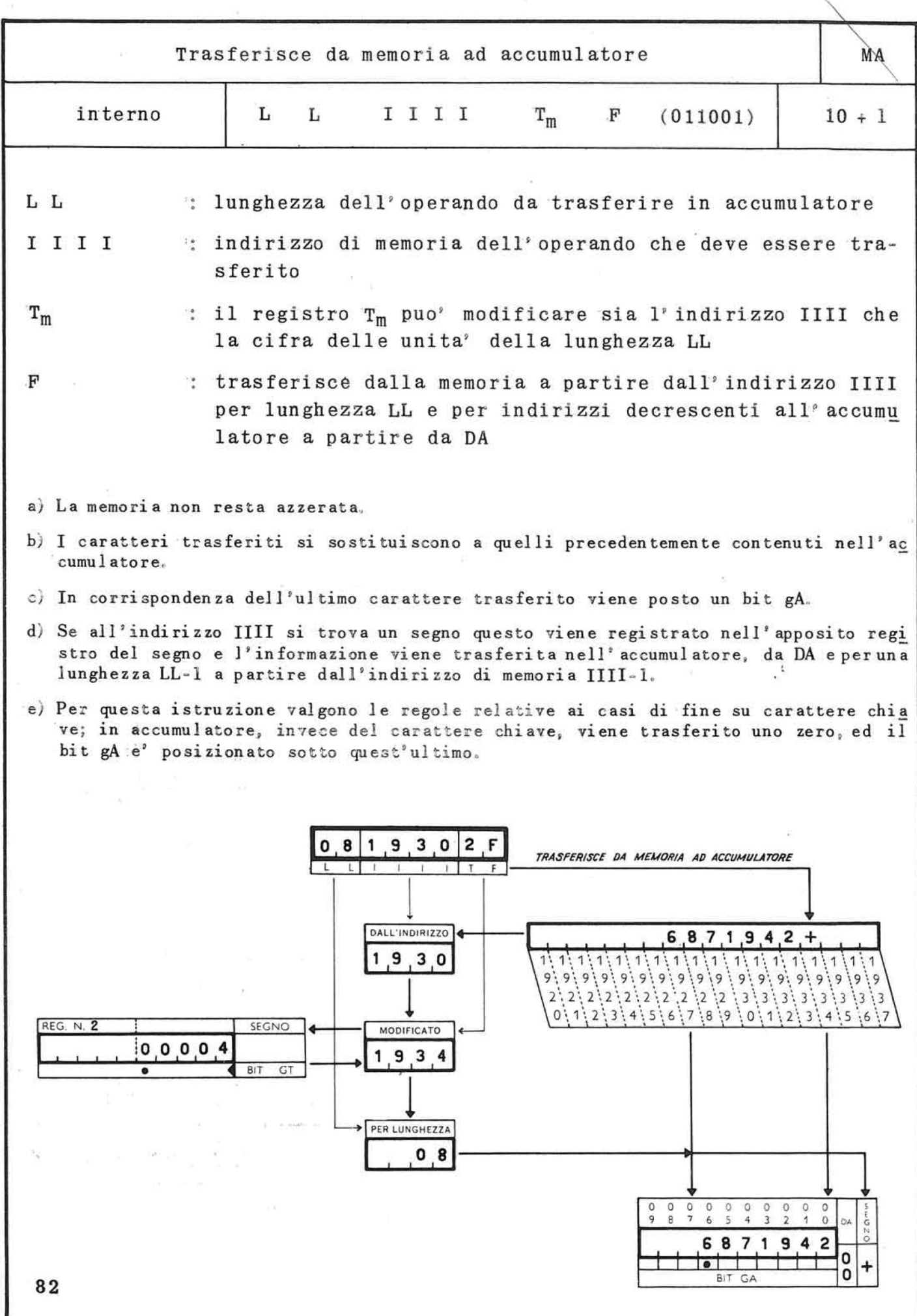
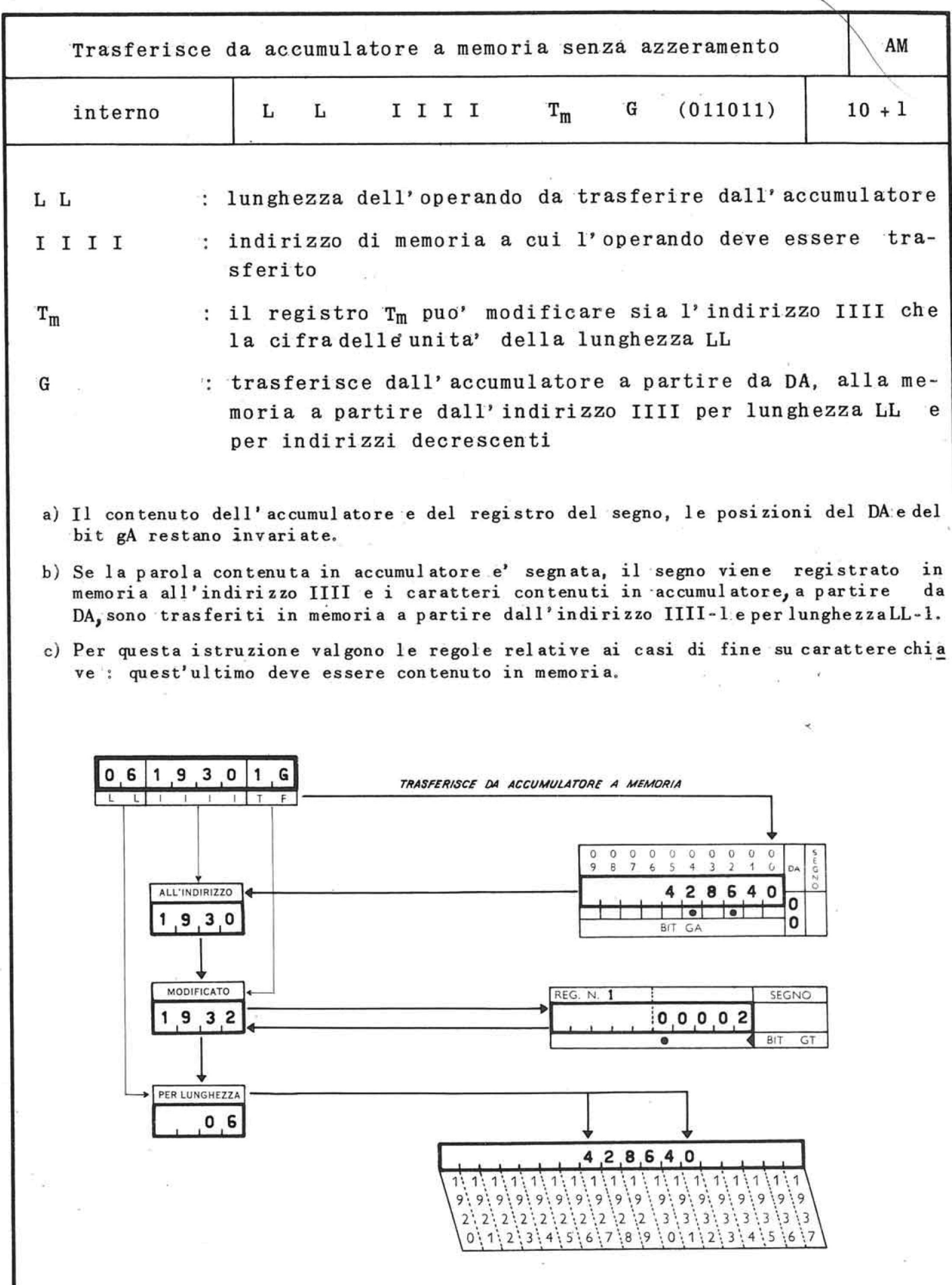

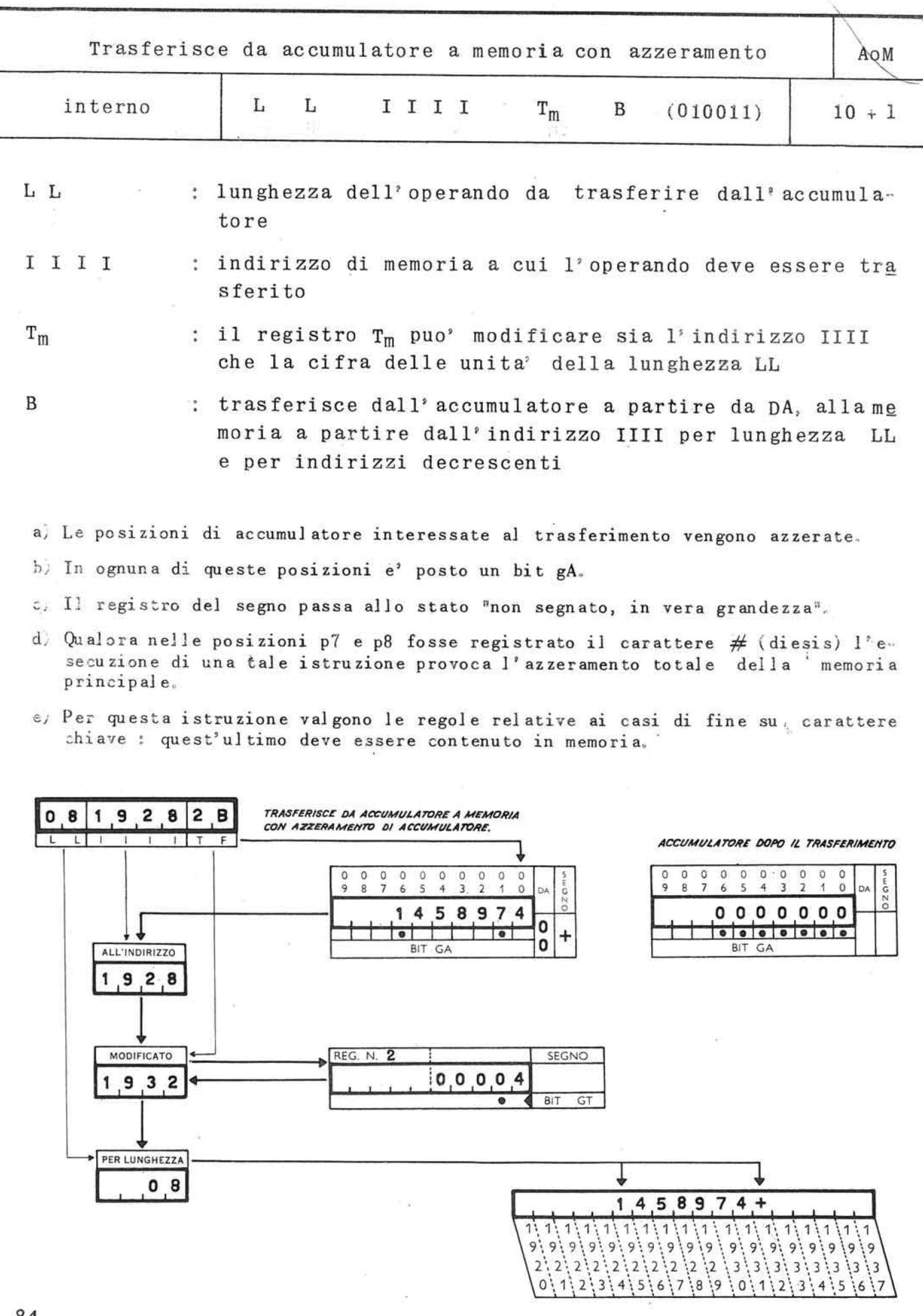

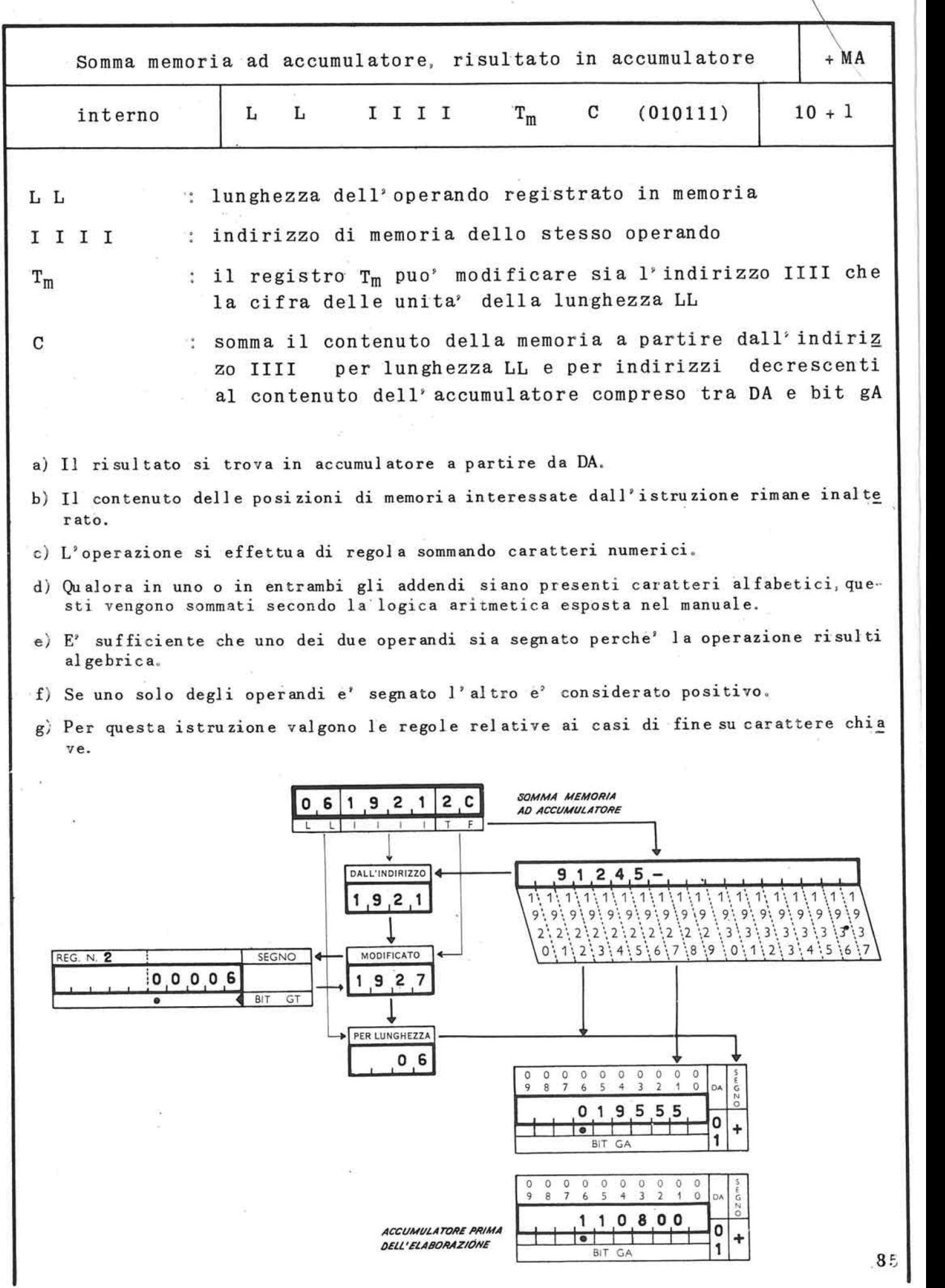

8F,

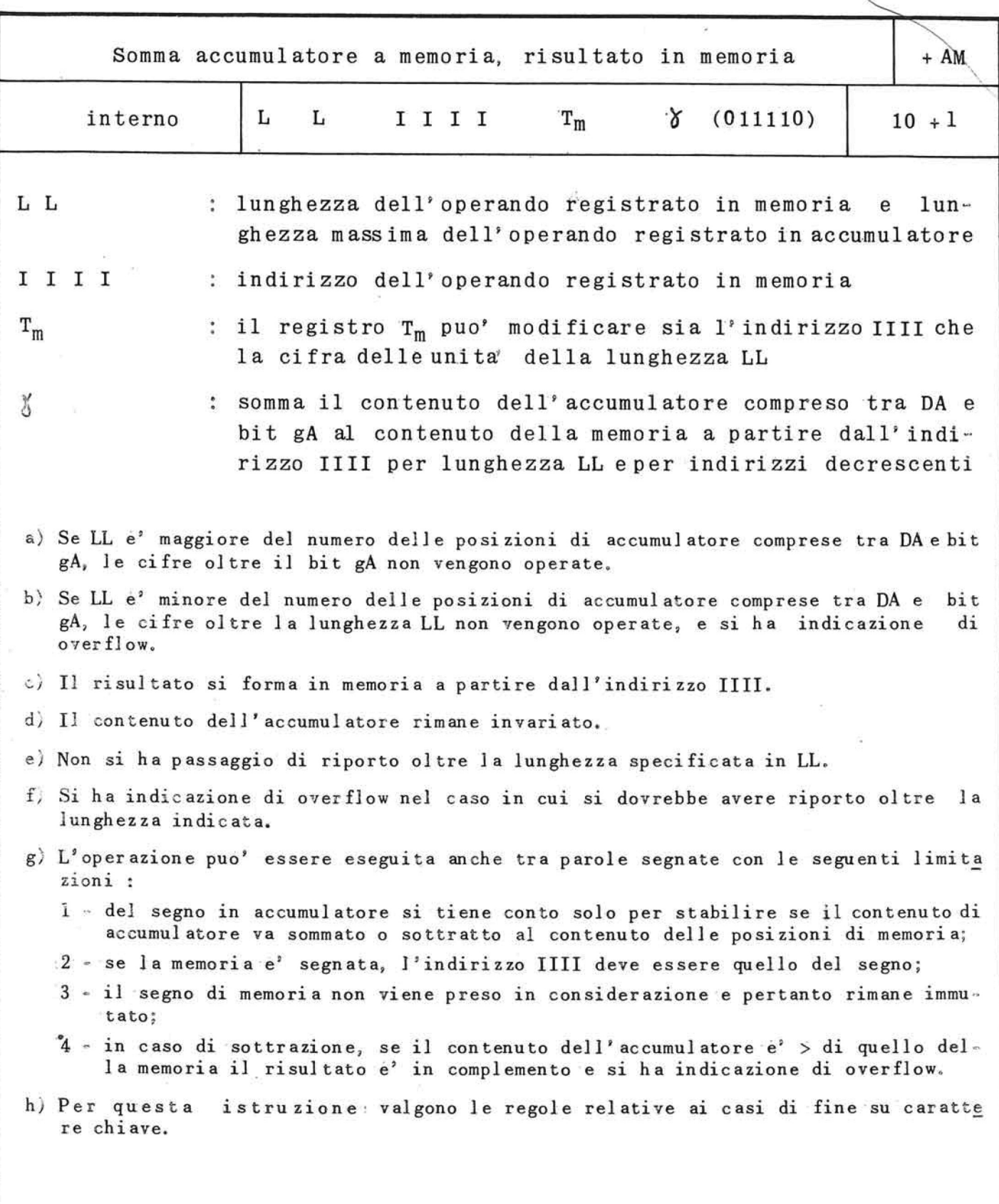

•

\*

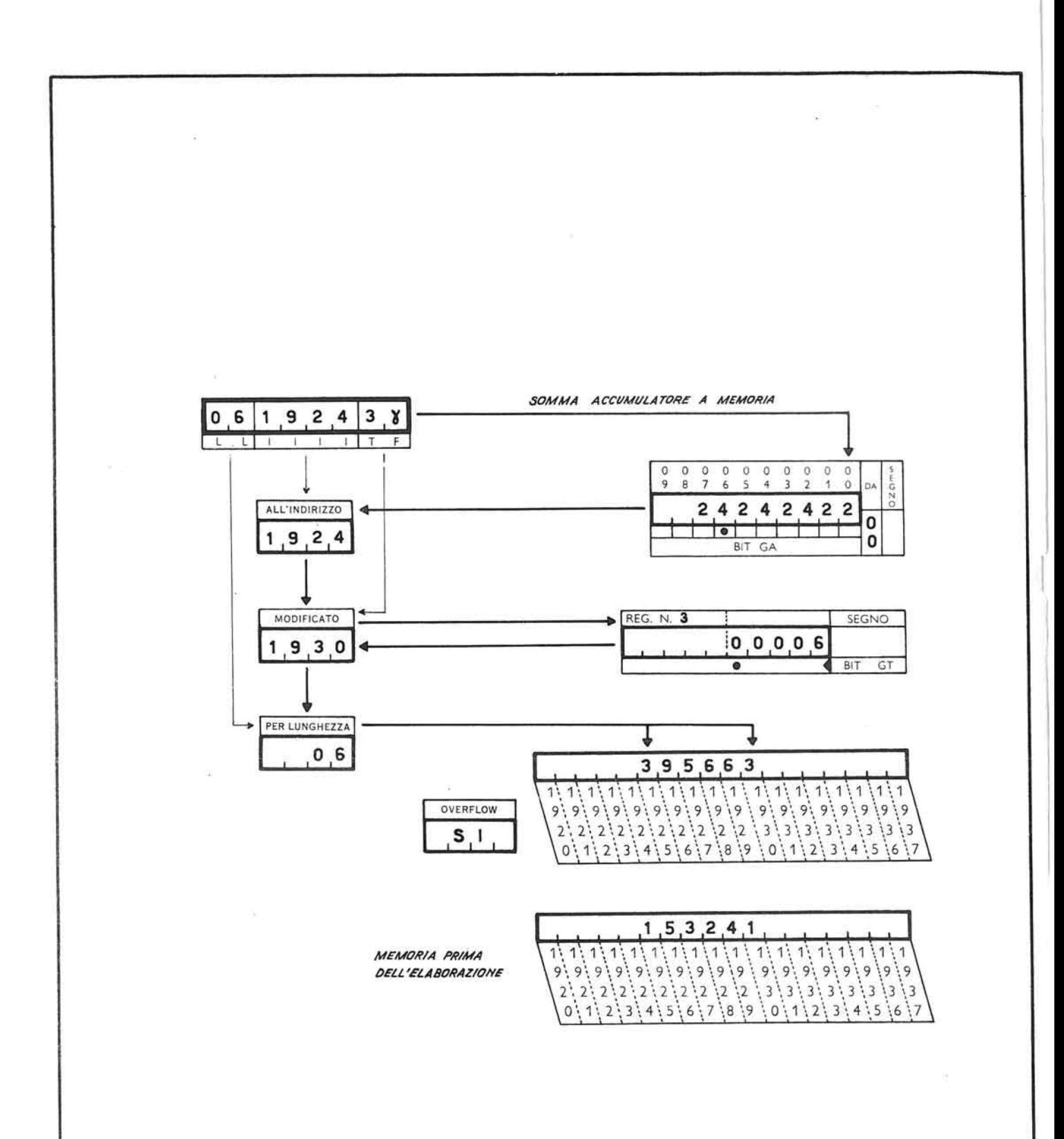

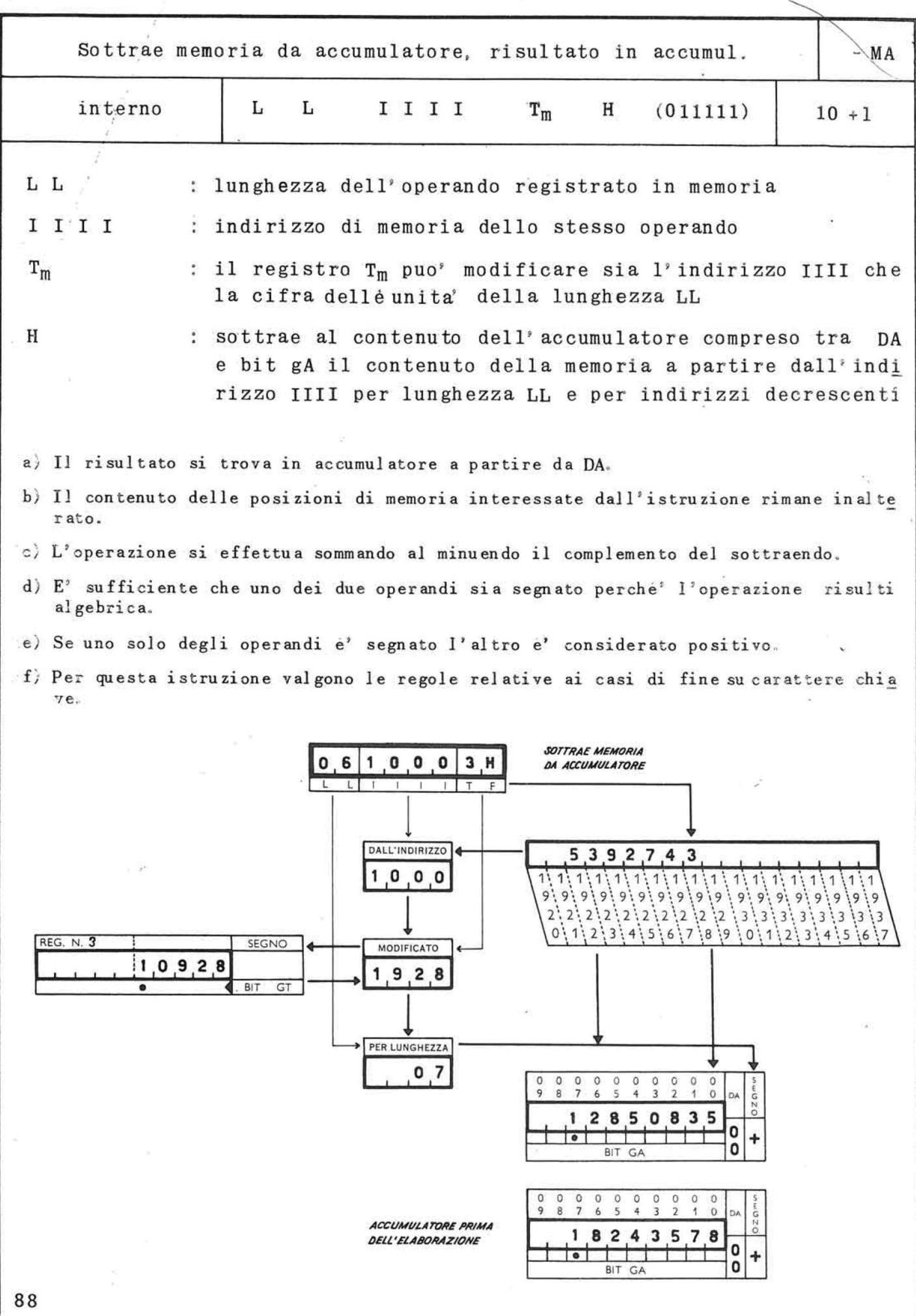

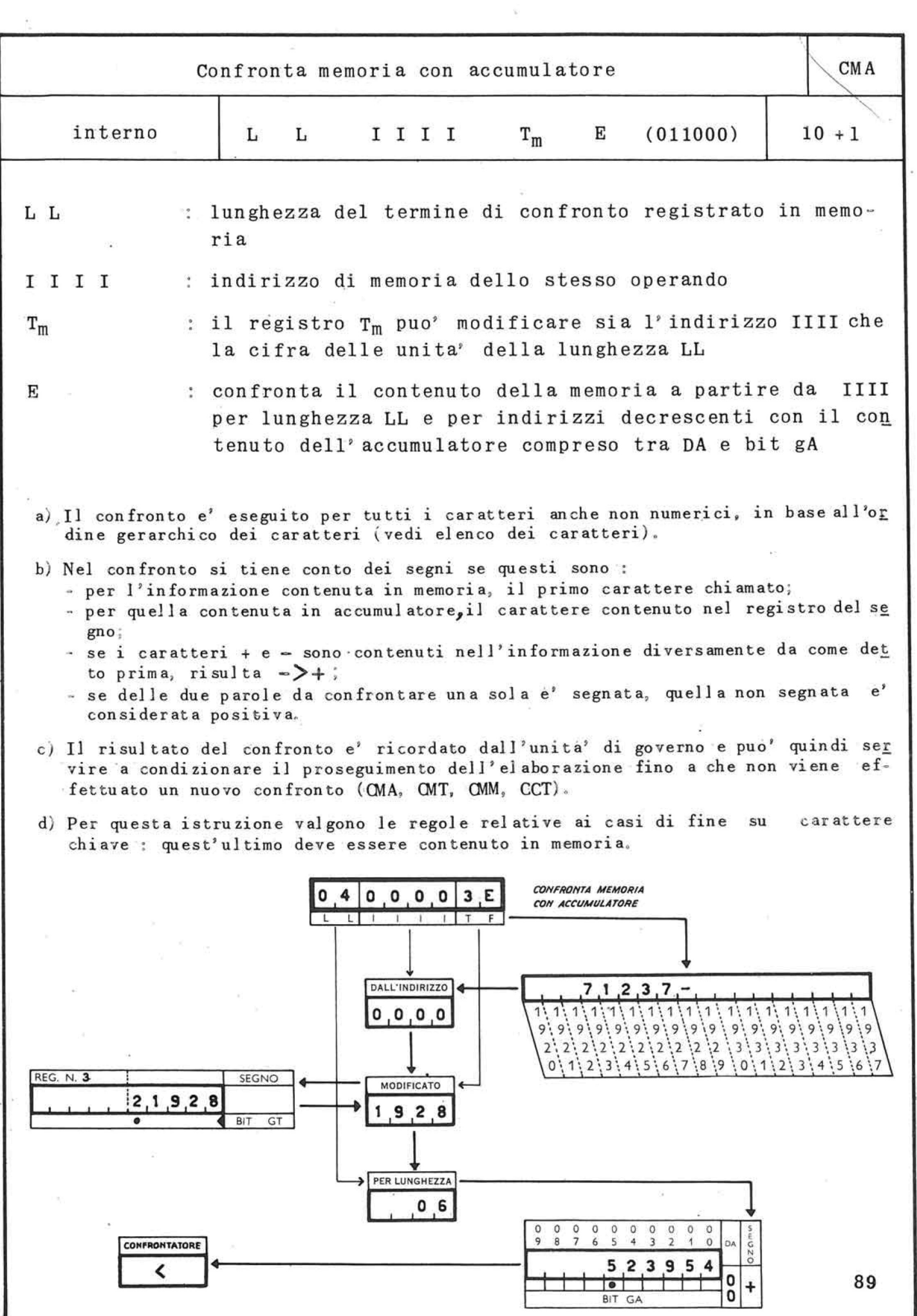

 $\epsilon$ 

 $\mathbb{R}^+$ 

 $\bar{\alpha}$ 

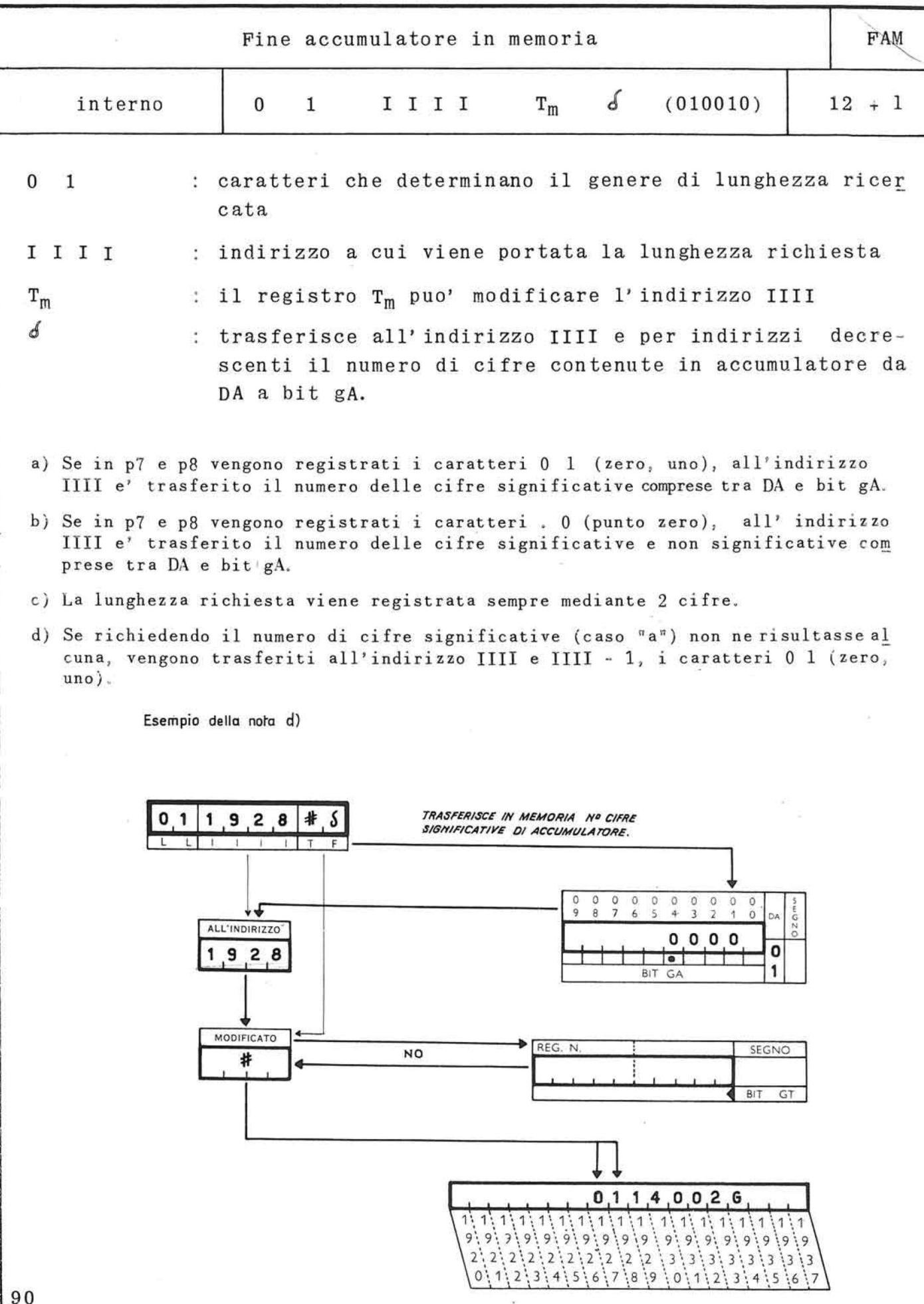

 $\sim$ 

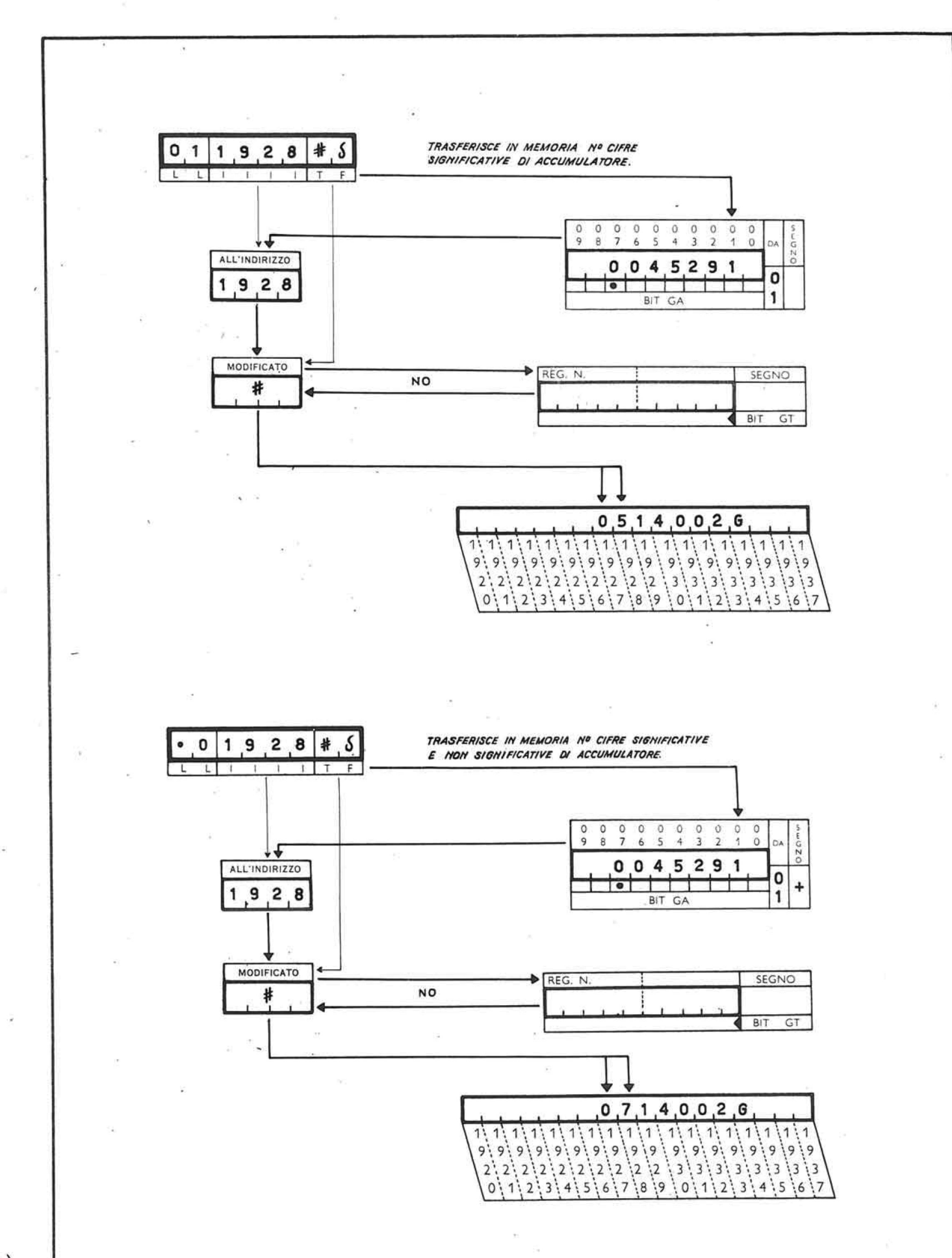

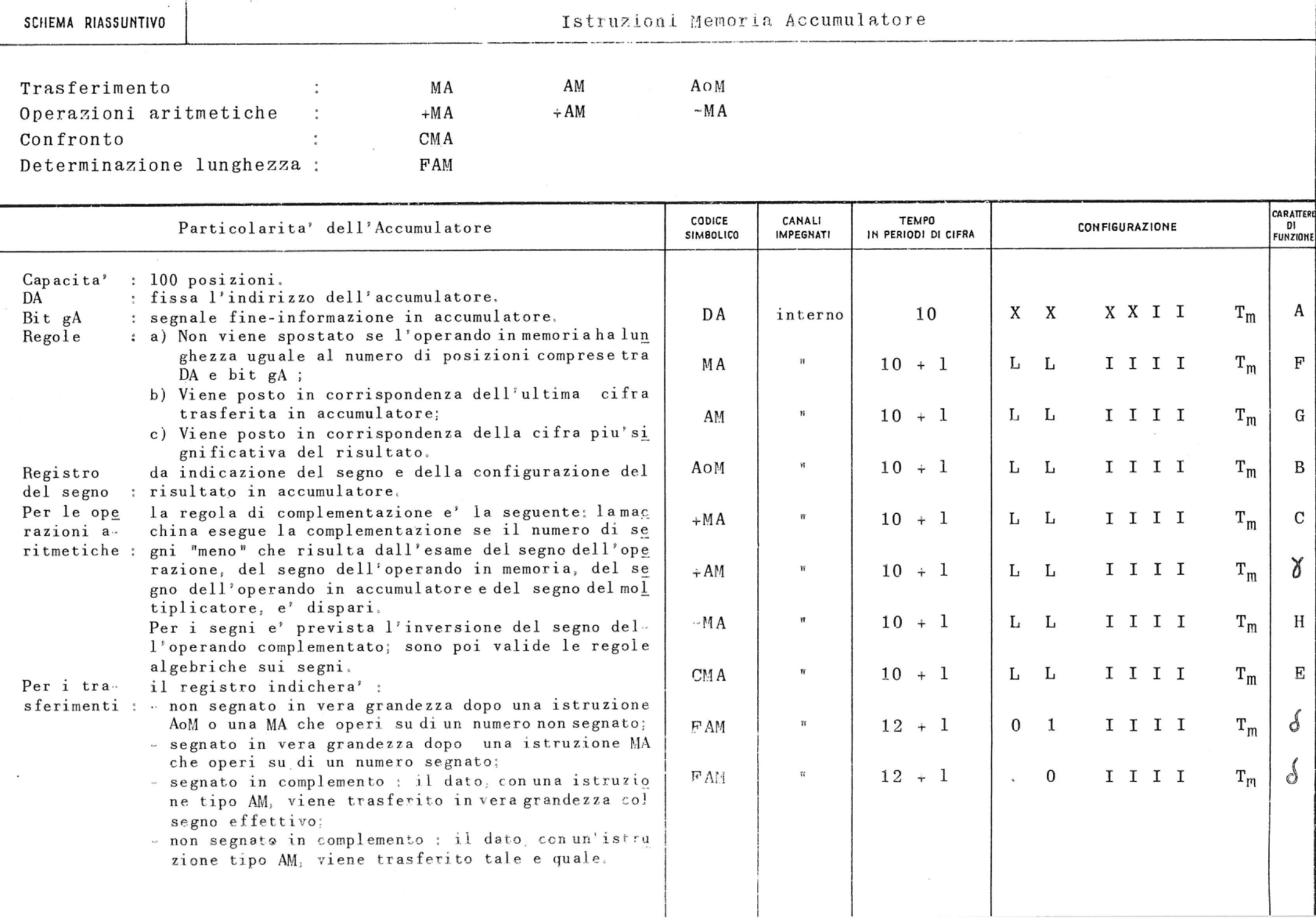

7.2. Istruzioni memoria memoria

Queste istruzioni interessano soltanto la memoria principale; nel loro svolgimento impegnano 1' unita' aritmetica e logica ed il governo dell' elaboratore.

La fase preparatoria di una istruzione di questo gruppo.come per gli altri tipi d' istruzione,impegna il solo canale interno, la fase esecutiva invece im pegna ambedue i canali.

A questo gruppo di istruzioni possono perciò' sovrap. porsi operazioni eseguibili mediante il solo governo unita' a nastro,

Esse sono normalmente utilizzate :

a) per trasferimenti, da una zona di memoria ad una altra, di un numero variabile da 1 ad n-2 caratteri (n = numero totale delle posizioni di memoria); ciò' si ottiene mediante le istruzioni :

#### PUM MEM

b) operazioni aritmetiche su parole di lunghezza va riabile da 1 a n/2 caratteri; hanno queste funzioni le istruzioni :

 $PUM \rightarrow MM$ ,  $PUM - MM$ 

e) confronti tra parole alfanumeriche oppure tra numeri entrambi segnati., di lunghezza variabile da 1 a n/2 caratteri; hanno questa funzione le istruzioni :

## PUM CMM

Per ottenere l'azzeramento della memoria principale per un determinato numero di posizioni e' sufficien te non indicare alcun indirizzo nelle posizioni da p3 a p6 dell'istruzione PUM riferita ad una MEM.

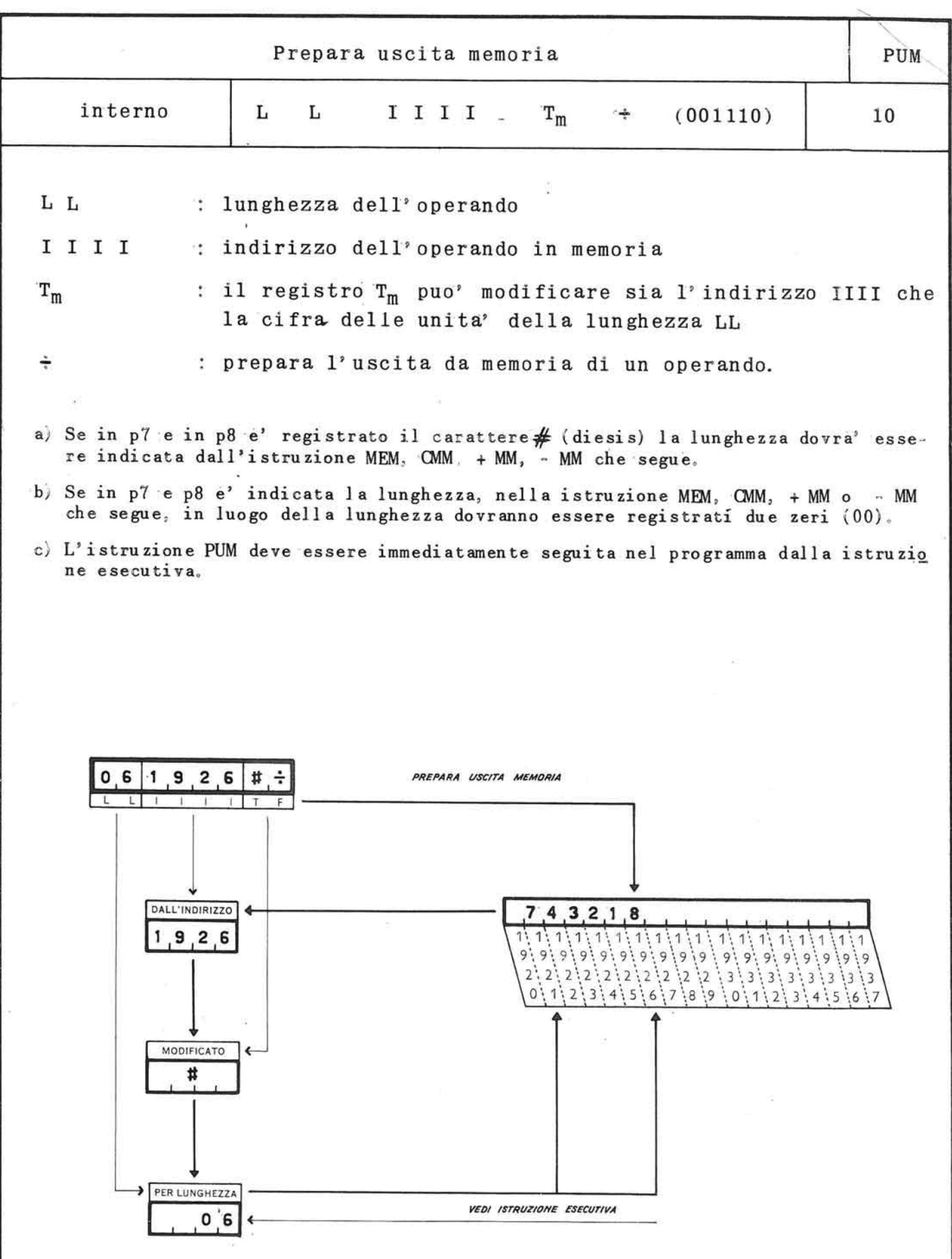

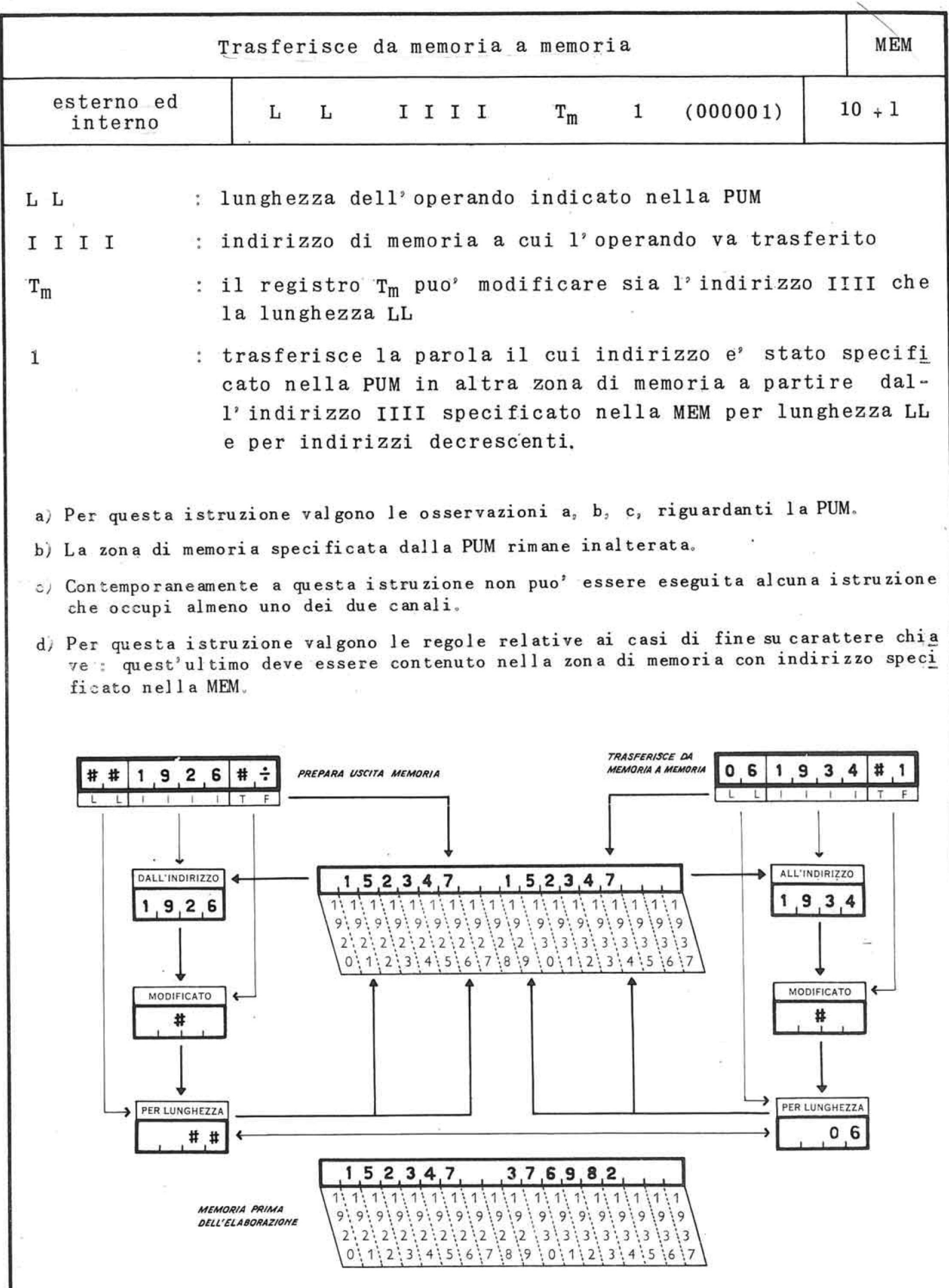

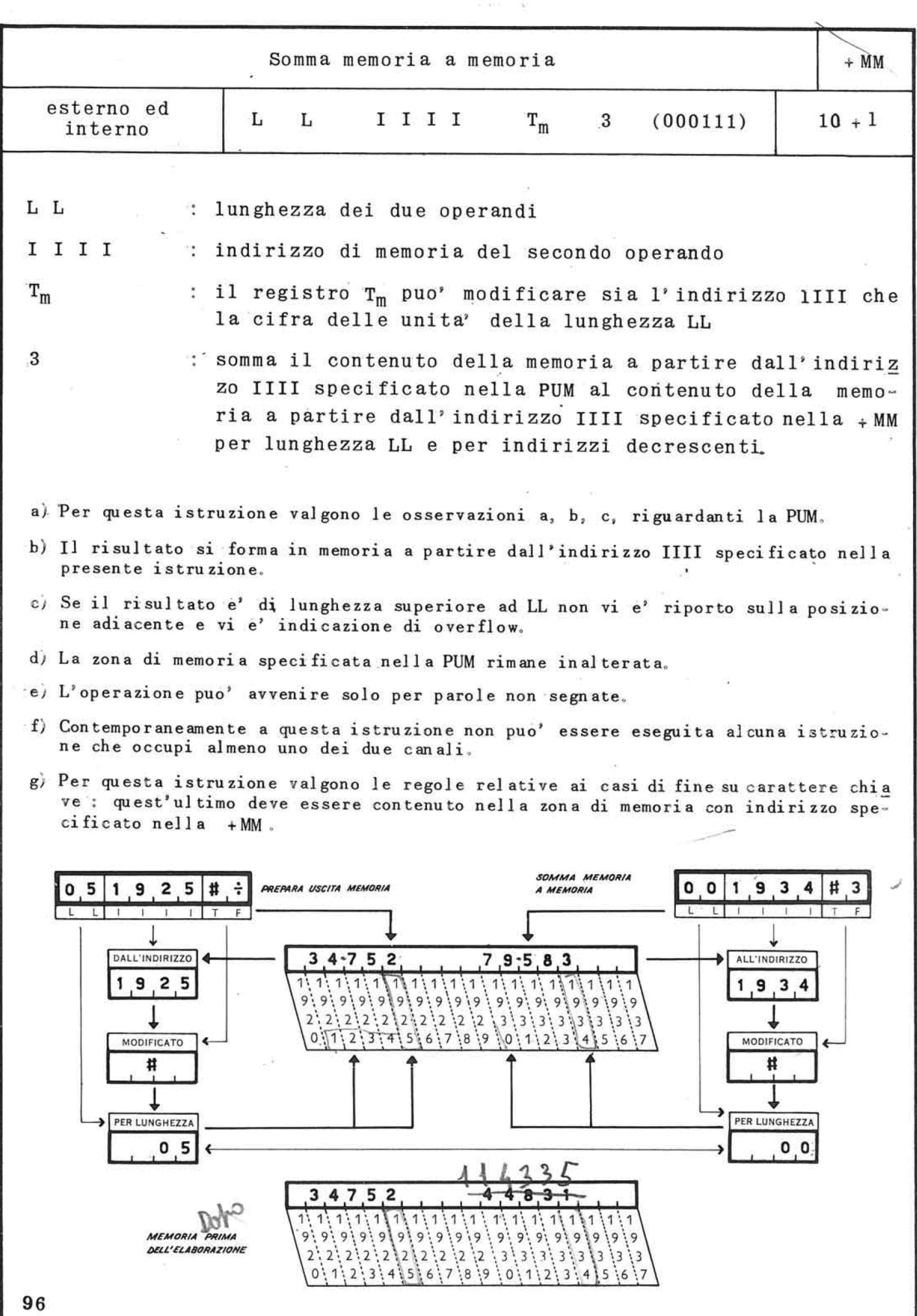

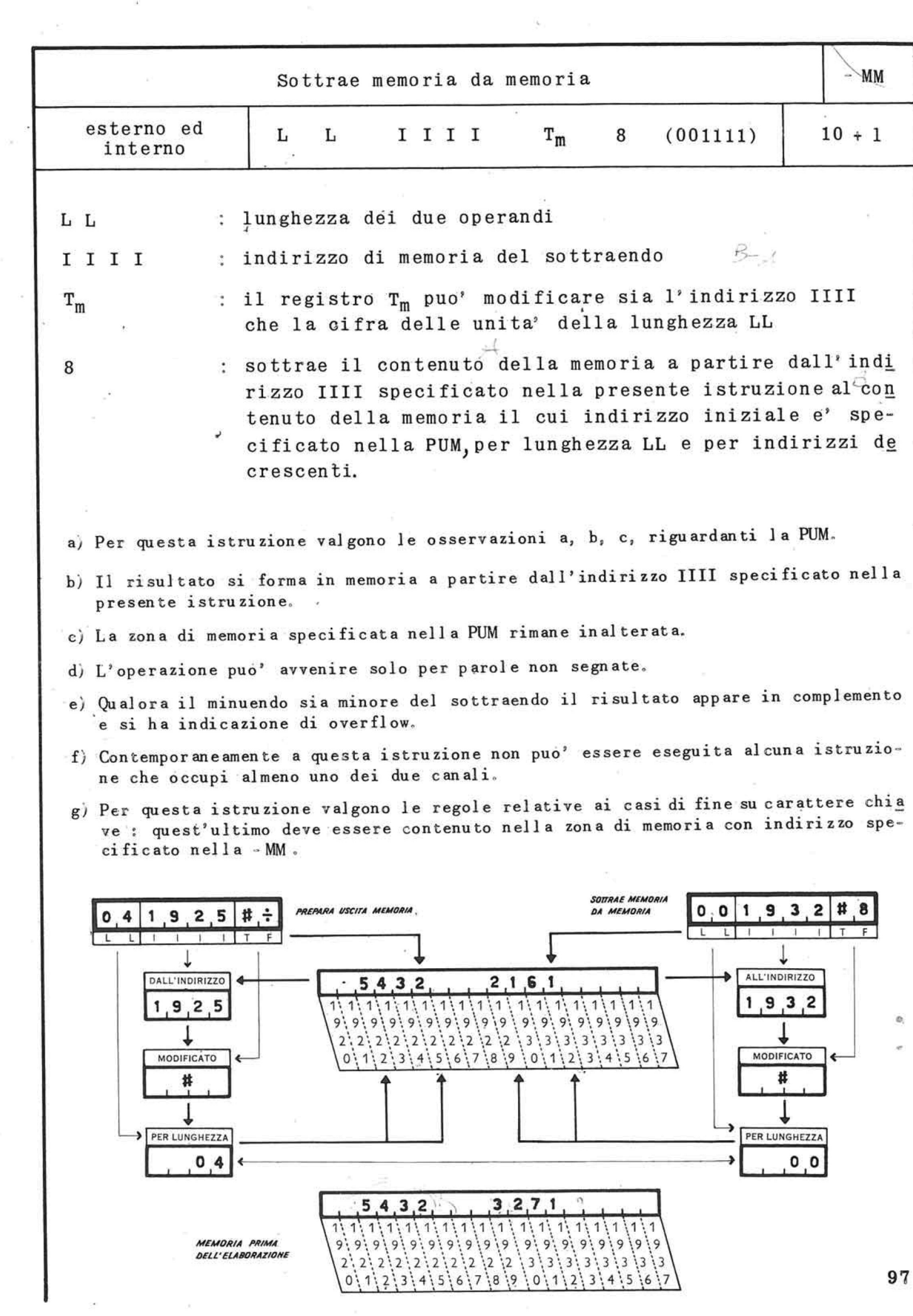

 $\sim 10^{-10}$ 

 $\label{eq:Riccati} \begin{array}{lll} \mathcal{E} & \mathcal{E} & \mathcal{E} & \mathcal{E} \\ \mathcal{E} & \mathcal{E} & \mathcal{E} & \mathcal{E} \\ \mathcal{E} & \mathcal{E} & \mathcal{E} & \mathcal{E} \end{array}$ 

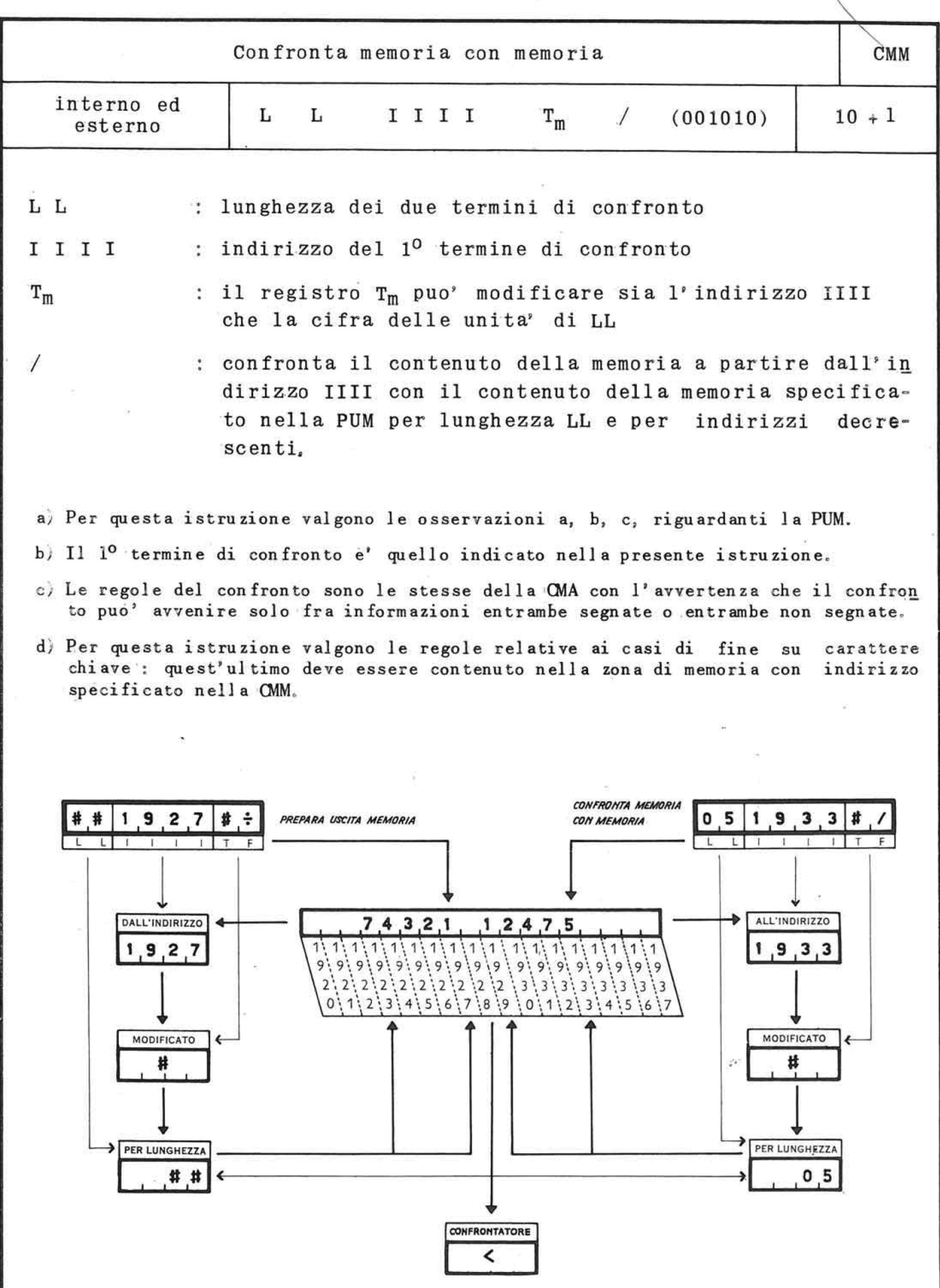

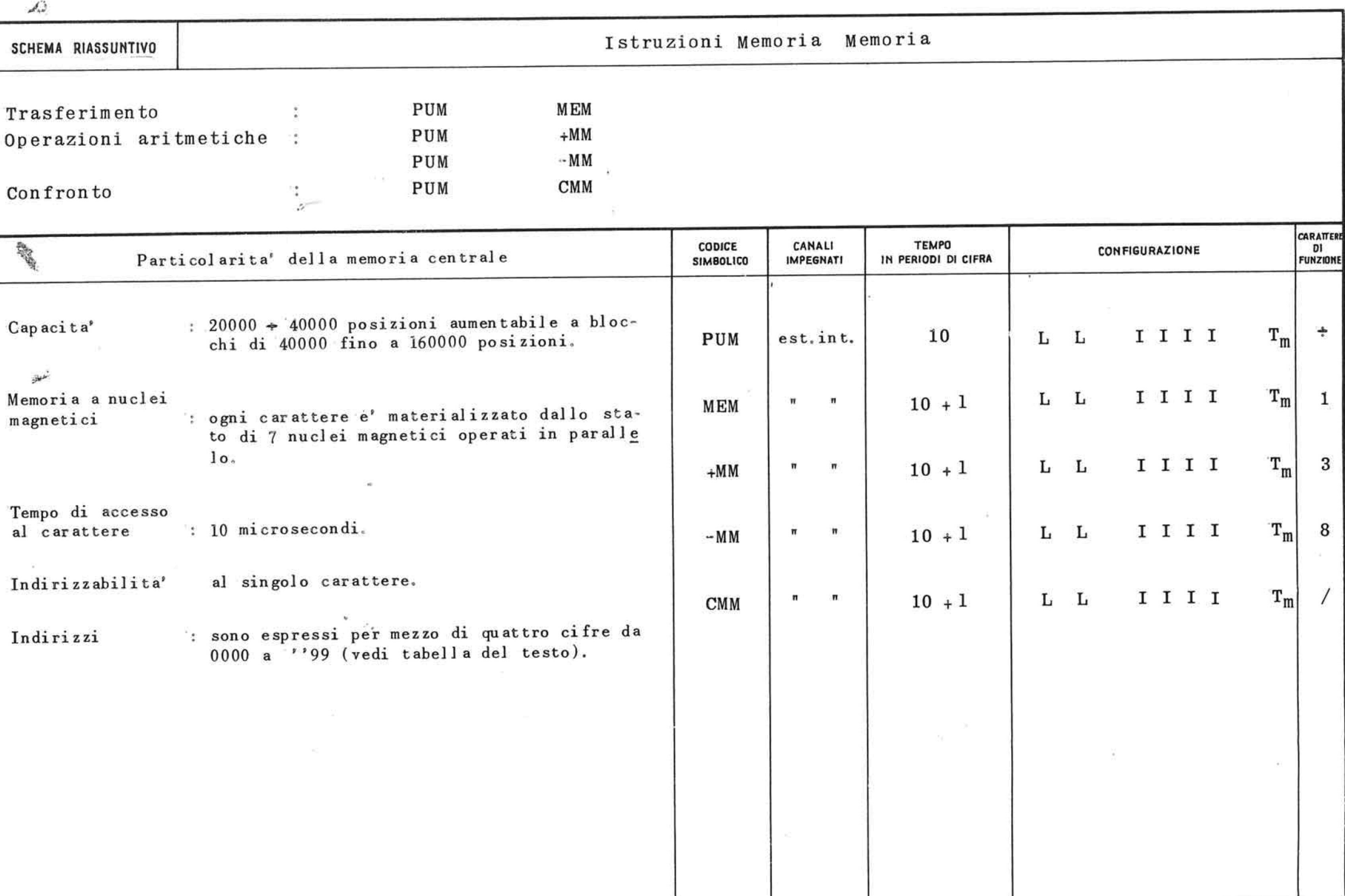

 $-7 + 7$ 

7.3. Istruzioni memoria-registri

Queste istruzioni interessano la memoria principale ed i registri T : nel loro svolgimento impegnano la unita' aritmetica e logica ed il governo dell'elabo ratore.

Sia durante la fase preparatoria che in quella esecutiva il canale interno risulta impegnato : a queste istruzioni potranno perciò' sovrapporsi operazioni che impegnano il canale esterno ed il governo unita' a nastro.

Le istruzioni di questo gruppo sono normalmente uti lizzate :

a) per trasferimenti, da memoria verso registri e vi ceversa, di parole segnate o non segnate e per lunghezza conosciuta o sconosciuta, non superiore a 10 caratteri: hanno questa funzione le istruzioni :

### MT, TM, TOM

b) per somme o sottrazioni aritmetiche su numeri di lunghezza variabile da l a 10 caratteri; eventua li segni algebrici + o -, vengono considerati ca ratteri qualsiasi; hanno questa funzione le istruzioni :

+ MT, - MT, + TM

c) per confronti tra numeri aritmetici o parole alfanumeriche di lunghezza non superiore a 10 caratteri; ha questa funzione l'istruzione :

### CMT

d) per determinare la lunghezza di una parola conte nuta in un registro T; ha questa funzione l'istruzion e :

PTM

Nota : La lunghezza della parola contenuta in un re gistro e' sempre espressa dalla istruzione PTM mediante due caratteri.

 $\label{eq:2.1} \phi_{\mathcal{C}}(1)=\phi_{\mathcal{C}}(1)=\left\{ \begin{array}{ll} \frac{1}{2}(\omega_{\mathcal{C}})-\frac{1}{2}(\omega_{\mathcal{C}})-\frac{1}{2}(\omega_{\mathcal{C}}-\frac{1}{2}(\omega_{\mathcal{C}})-\frac{1}{2}(\omega_{\mathcal{C}}-\frac{1}{2}(\omega_{\mathcal{C}}-\frac{1}{2}(\omega_{\mathcal{C}}-\frac{1}{2}(\omega_{\mathcal{C}}-\frac{1}{2}(\omega_{\mathcal{C}}-\frac{1}{2}(\omega_{\mathcal{C}}-\frac{1}{2}(\omega_{\mathcal$ 

Si rende pertanto necessario un accorgimento di programmazione per posizionare tale lunghezza nell' unica posizione ad essa riservata nelle istruzioni da registro a memoria. Generalmente tale lunghezza viene registrata in una zona di comodo della memoria principa le per essere quindi trasferita per lunghezza uno (cifra di destra) nella posizione p8 dell' istruzione TM o ToM.

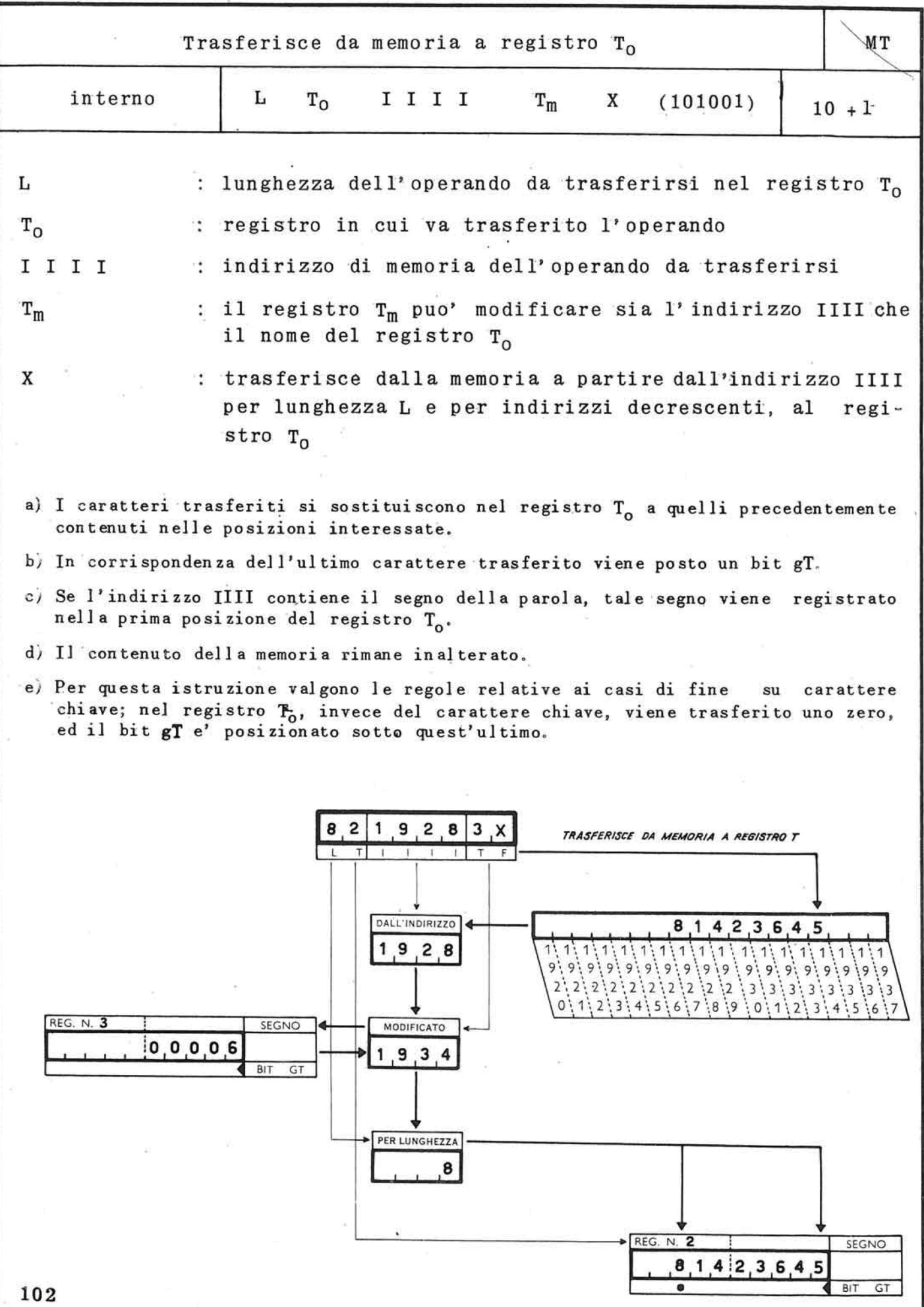

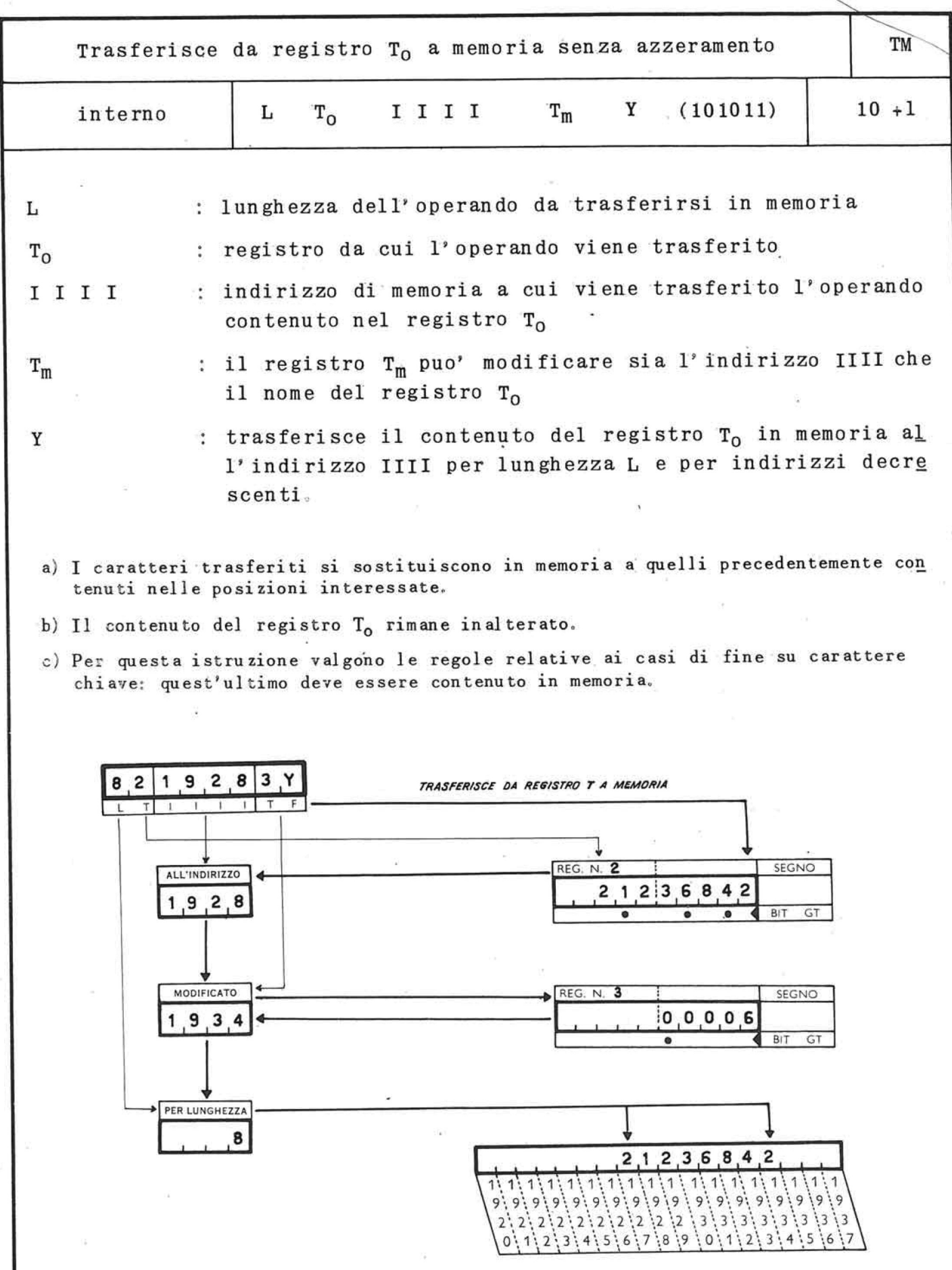

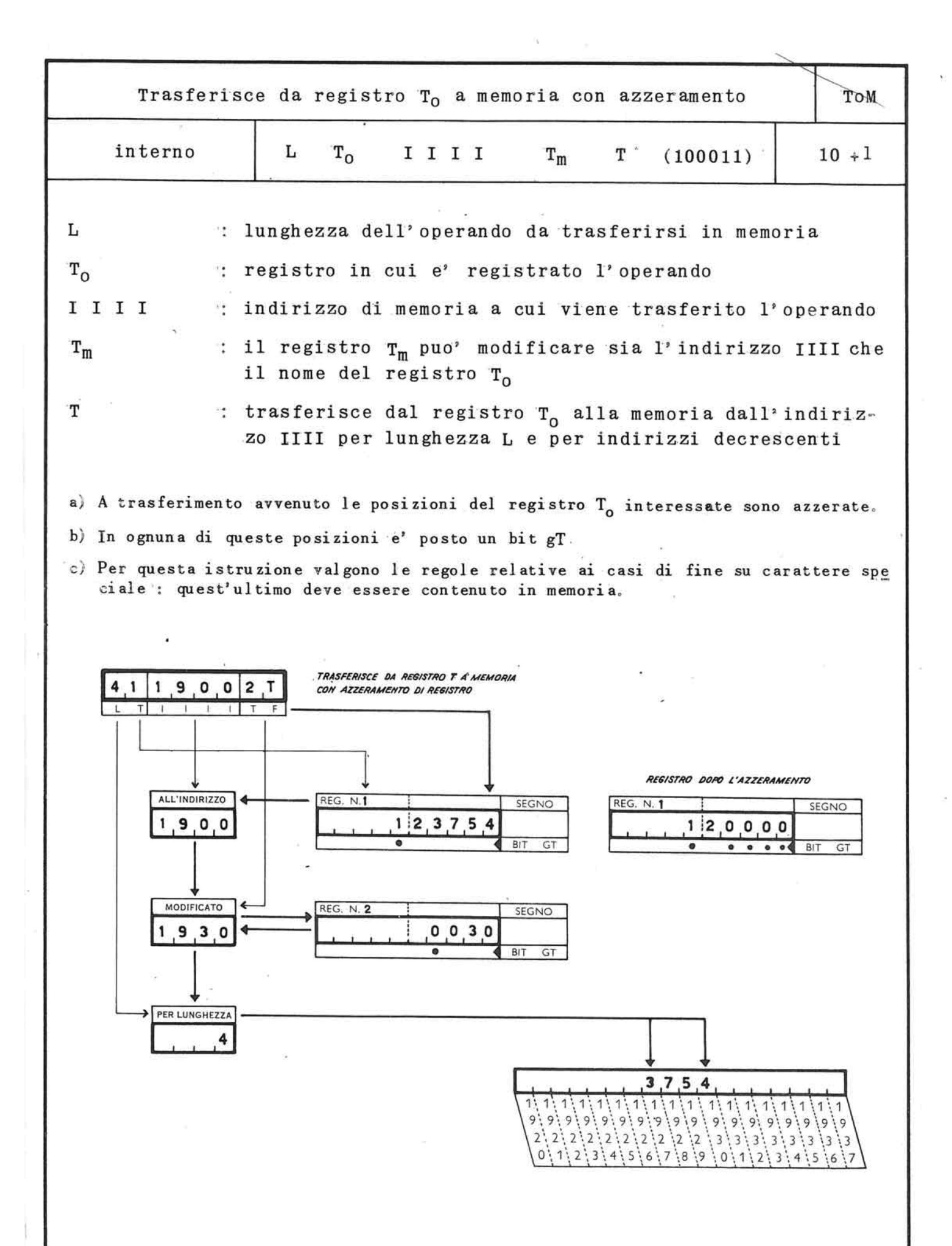

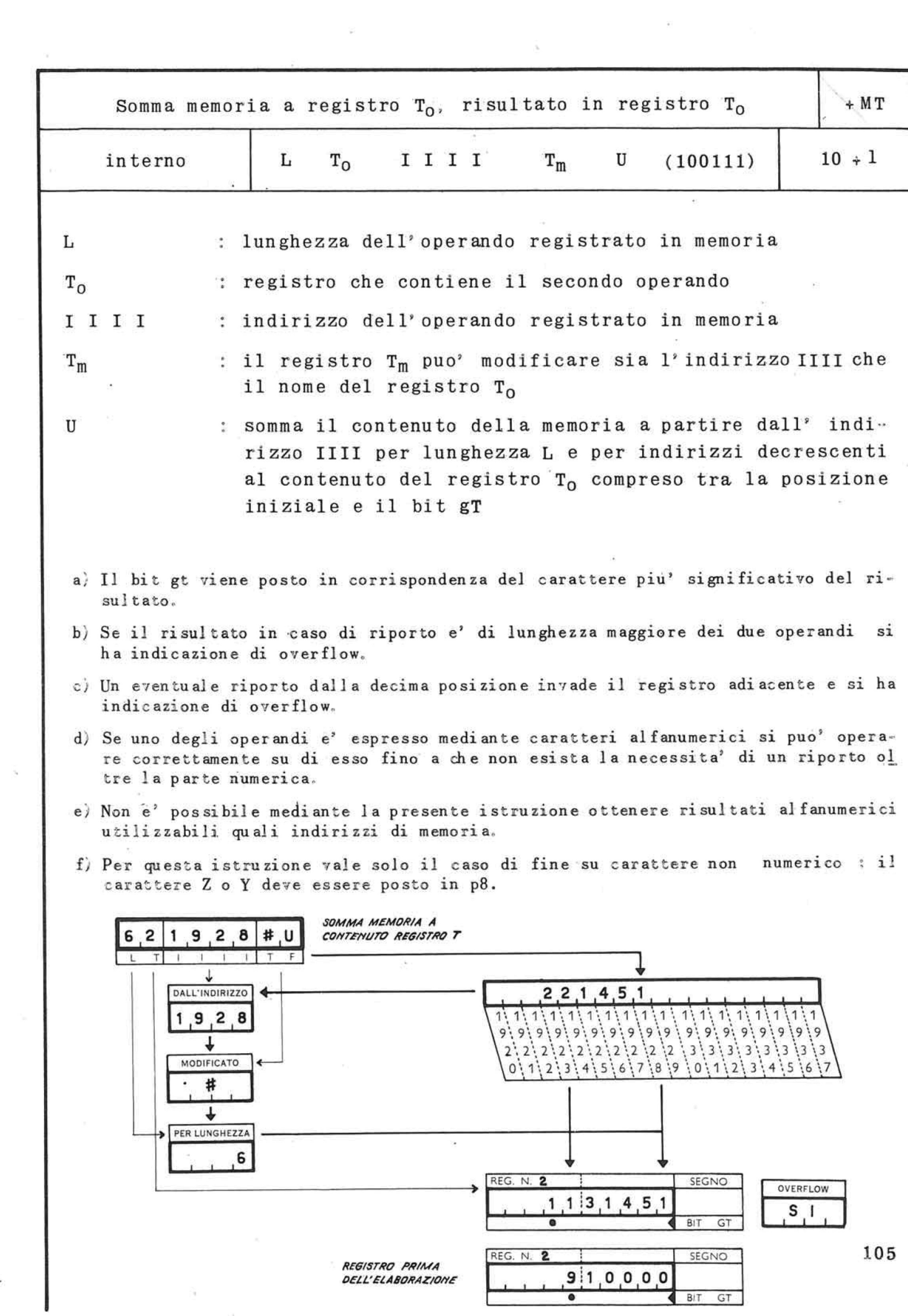

 $\tau_{\rm c}$  .

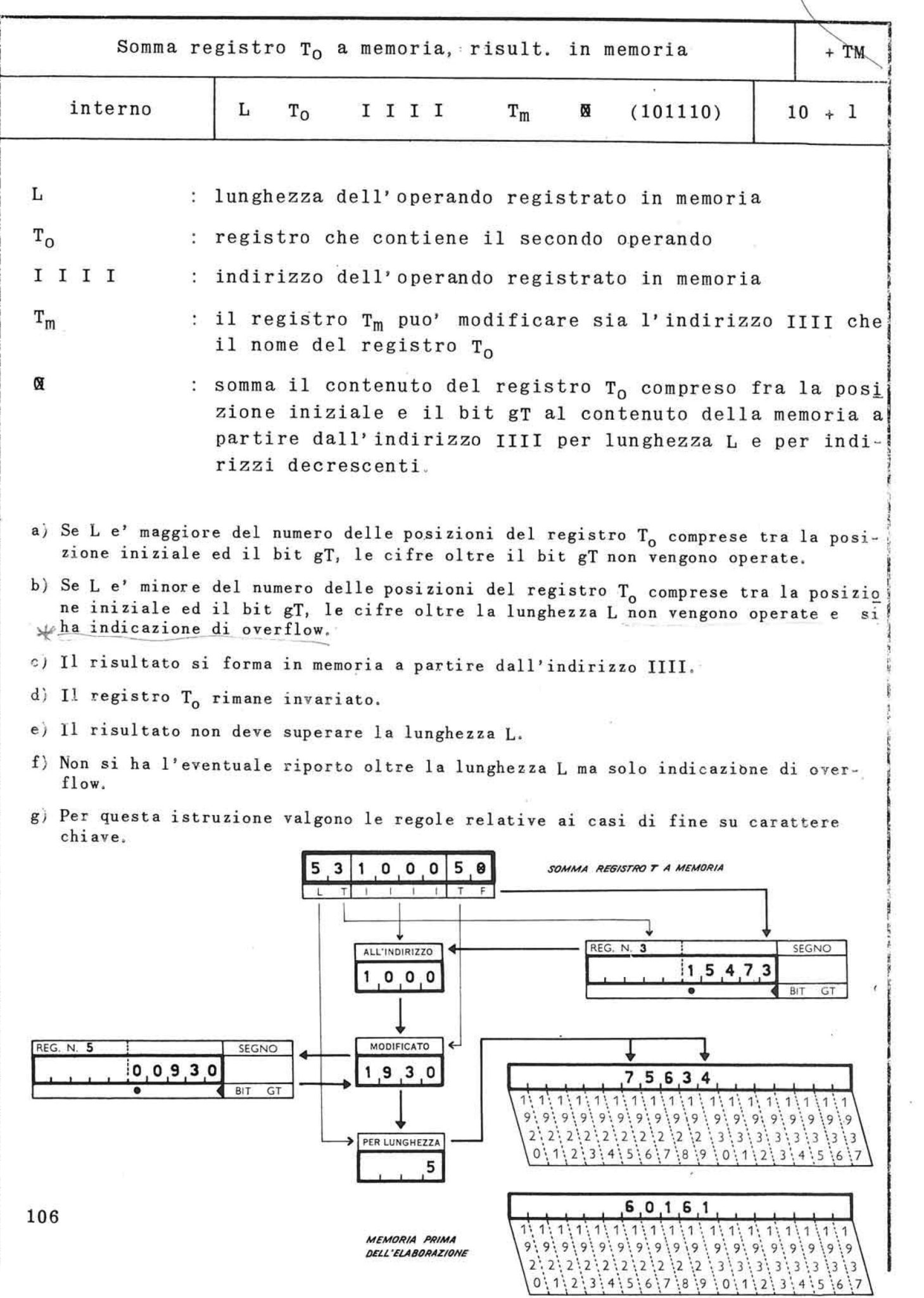

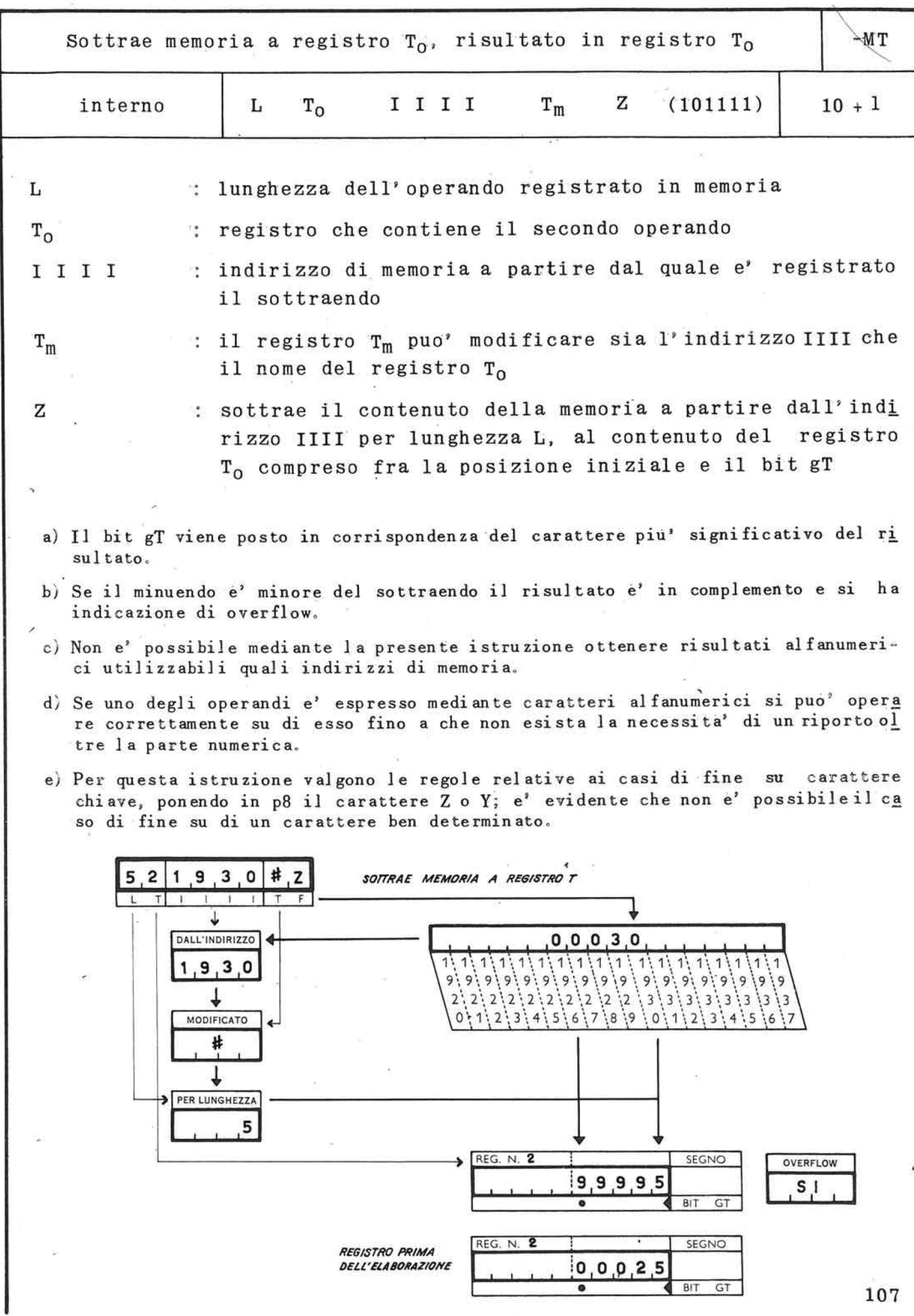

 $\mathcal{A}$ 

 $\hat{\textbf{z}}$ 

 $\omega$ 

 $\bar{\mathcal{N}}$ 

 $\overline{\phantom{a}}$ 

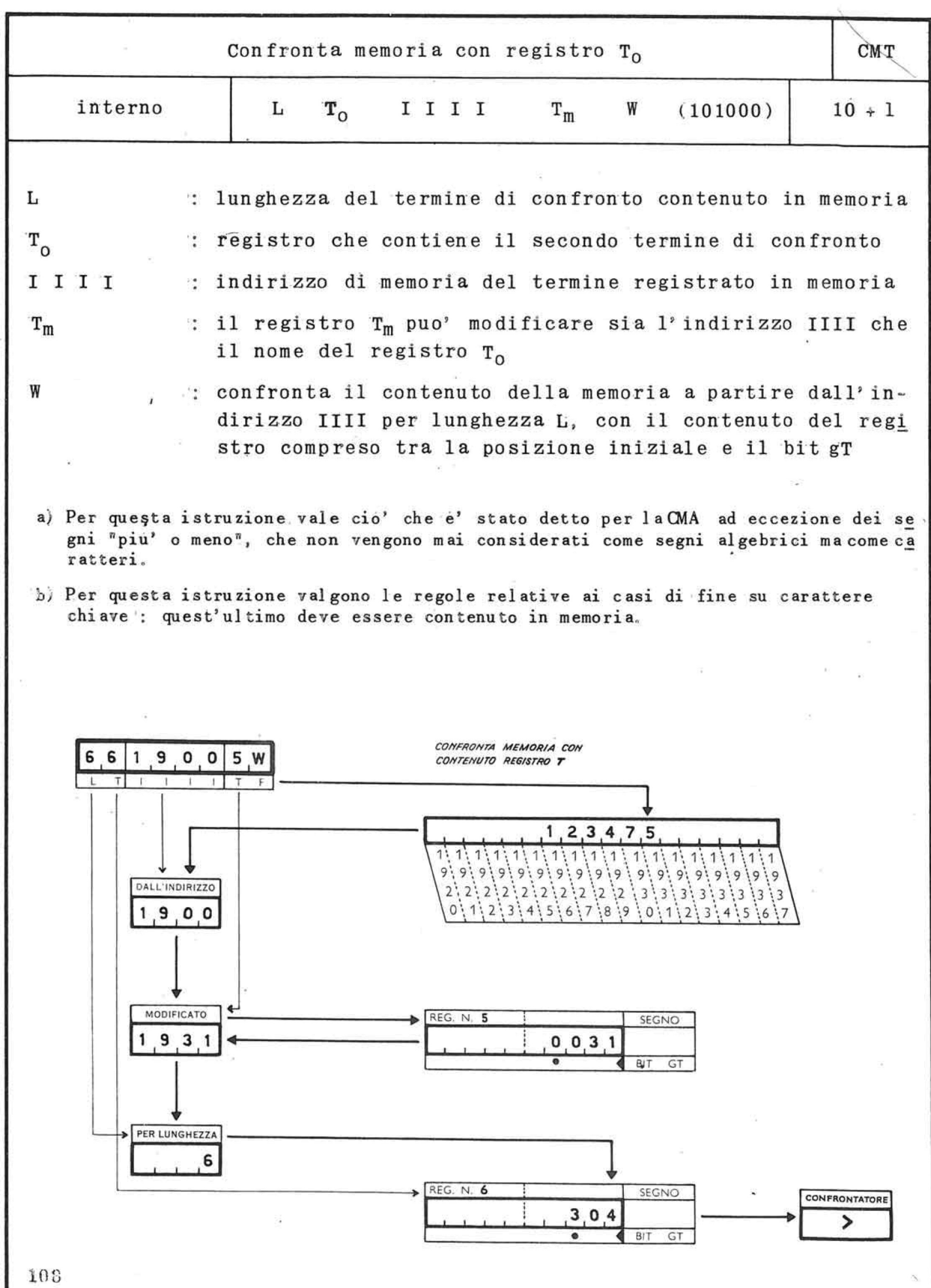

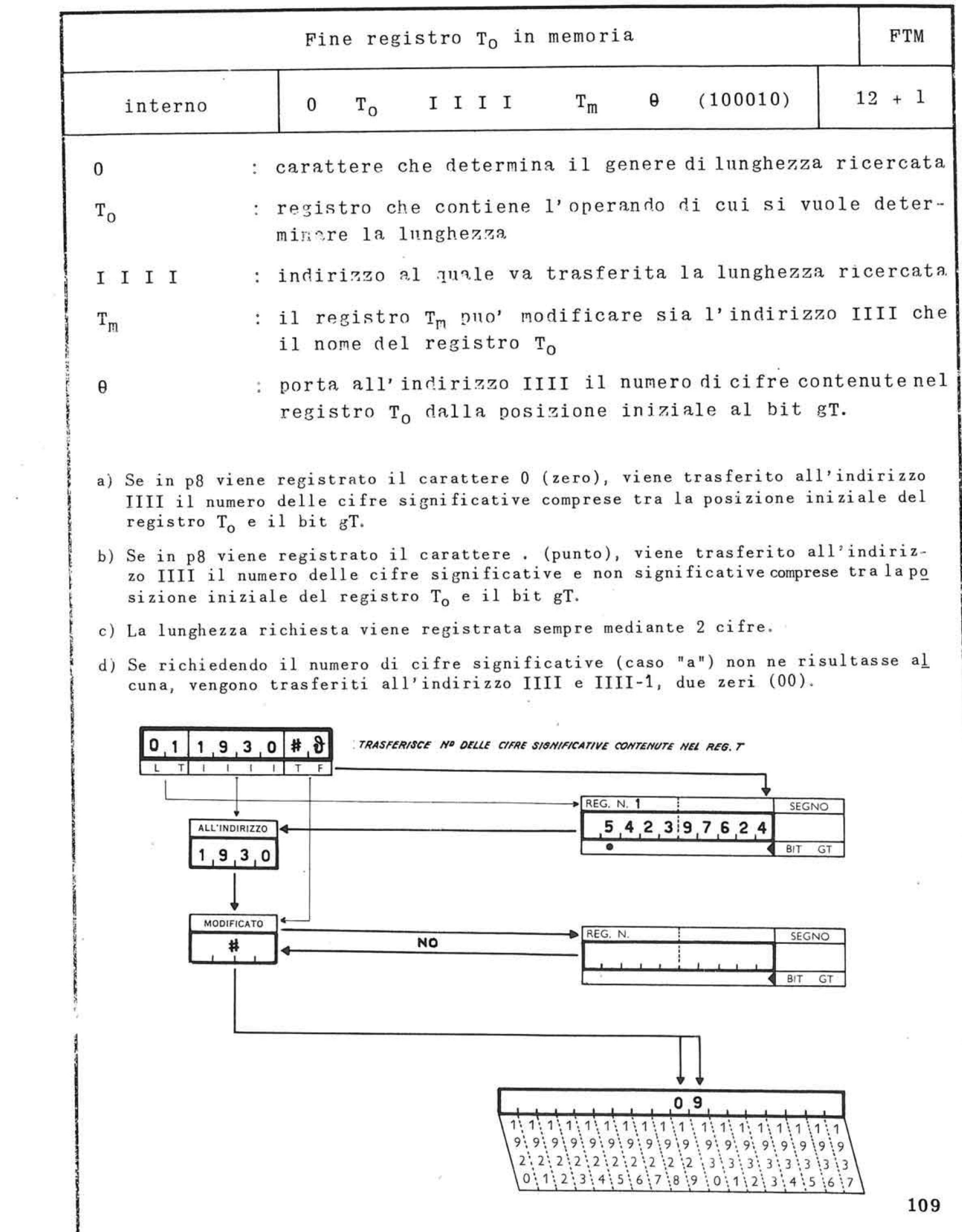

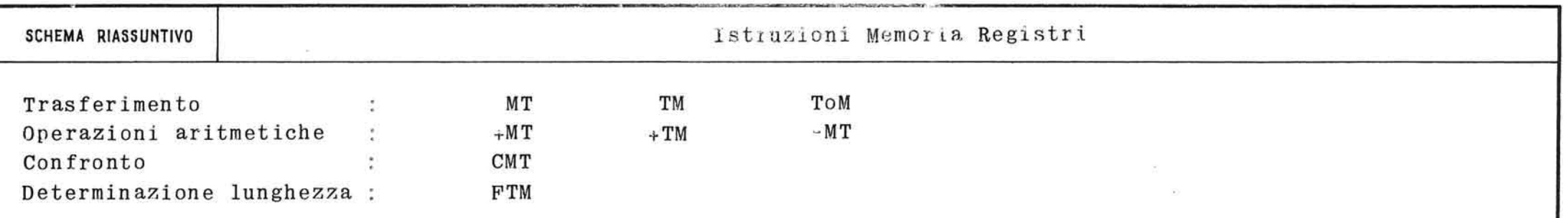

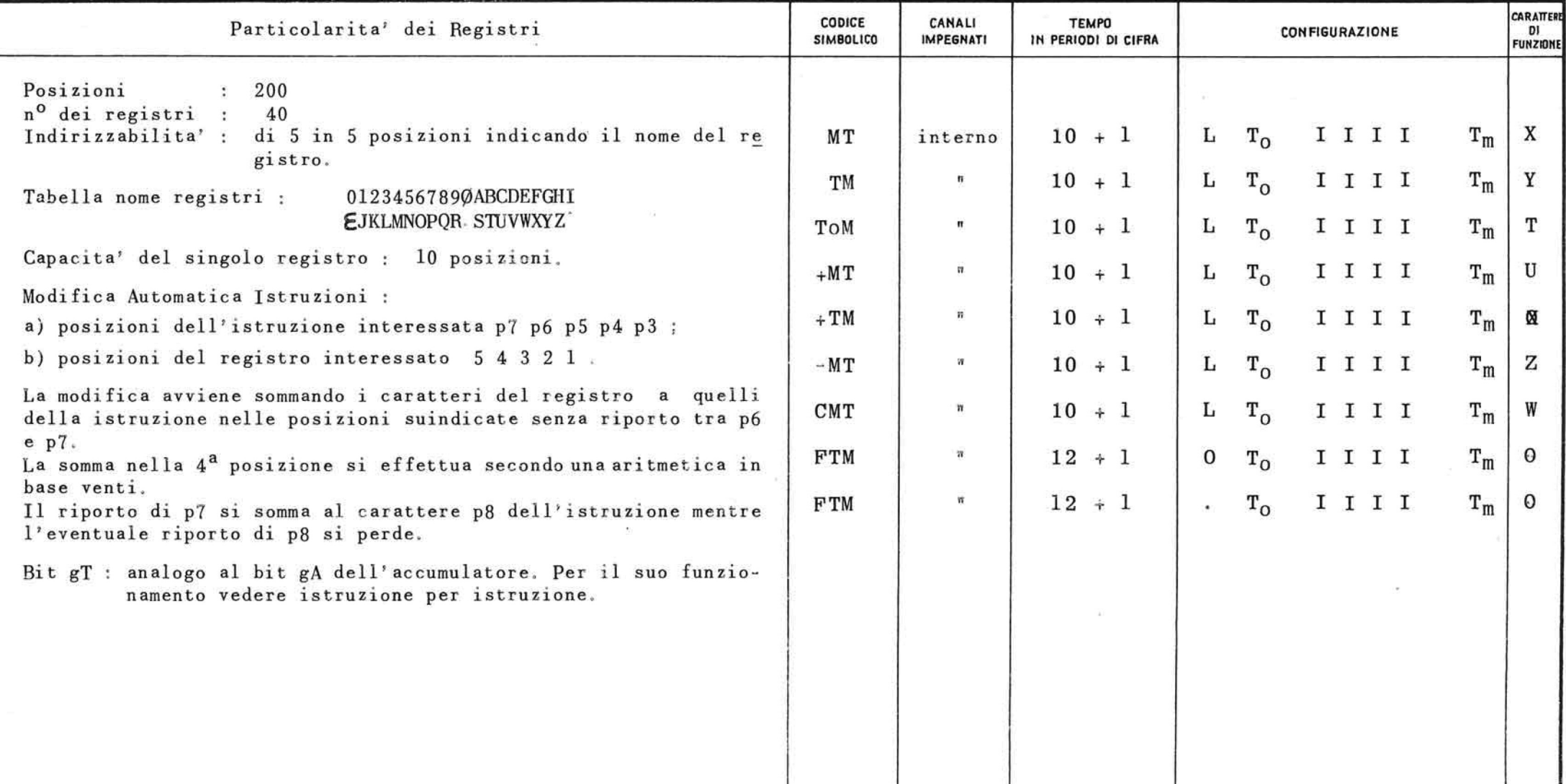

# 7.4. Istruzioni costanti registri

Queste istruzioni interessano parole costituite da caratteri o valori fissi (costanti): nel loro svolgimento impegnano l'unita' aritmetica e logica ed il governo dell'elaboratore.

Sia durante la fase preparatoria che in quella ese cutiva il canale interno risulta impegnato; a queste istruzioni potranno percio' sovrapporsi operazioni che impegnano il canale esterno ed il governo unita' a nastro.

Nella loro posizione p8 e' necessario registrare il carattere  $\div$  oppure  $\#$ ; gli eventuali segni, piu' o meno, vengono considerati caratteri qualsiasi.

Esse non possono subire modifica automatica ne' per mettono 1' introduzione nei registri T dei caratteri  $\#$  e  $\div$ ; sono normalmente utilizzate :

a) per trasferimenti nei registri T di costanti di lunghezza non superiore a 5 caratteri; ha questa funzione 1' istruzione :

## CT

b) per somme o sottrazioni aritmetiche di lunghezza non superiore a 5 caratteri: istruzioni di questo tipo sono :

 $+$  CT,  $-$  CT, CTT

e) per confronti tra numeri aritmetici o parole alfanumeriche di lunghezza variabile da 1 a 5 caratteri; istruzione di questo tipo e' la :

CCT

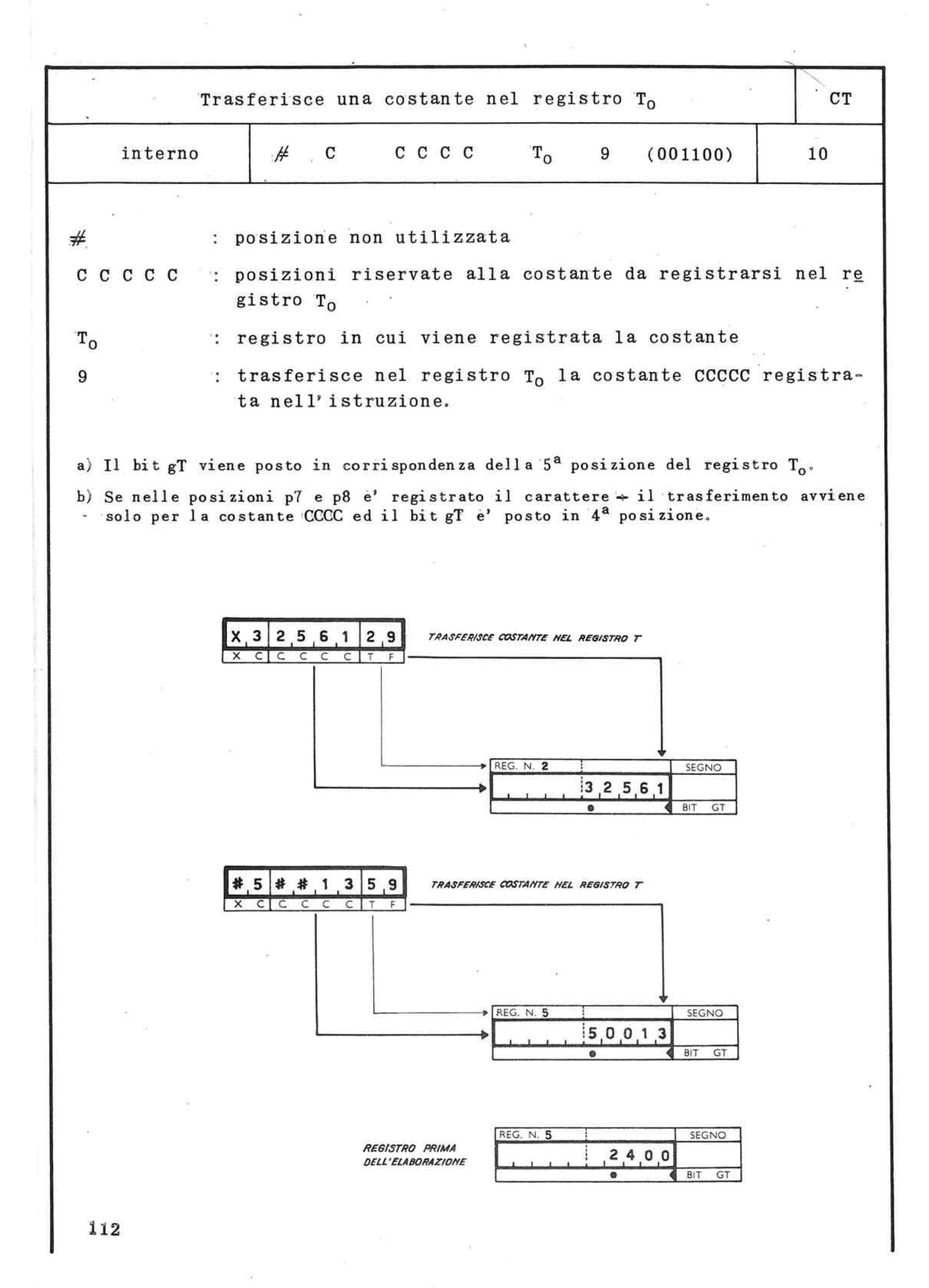

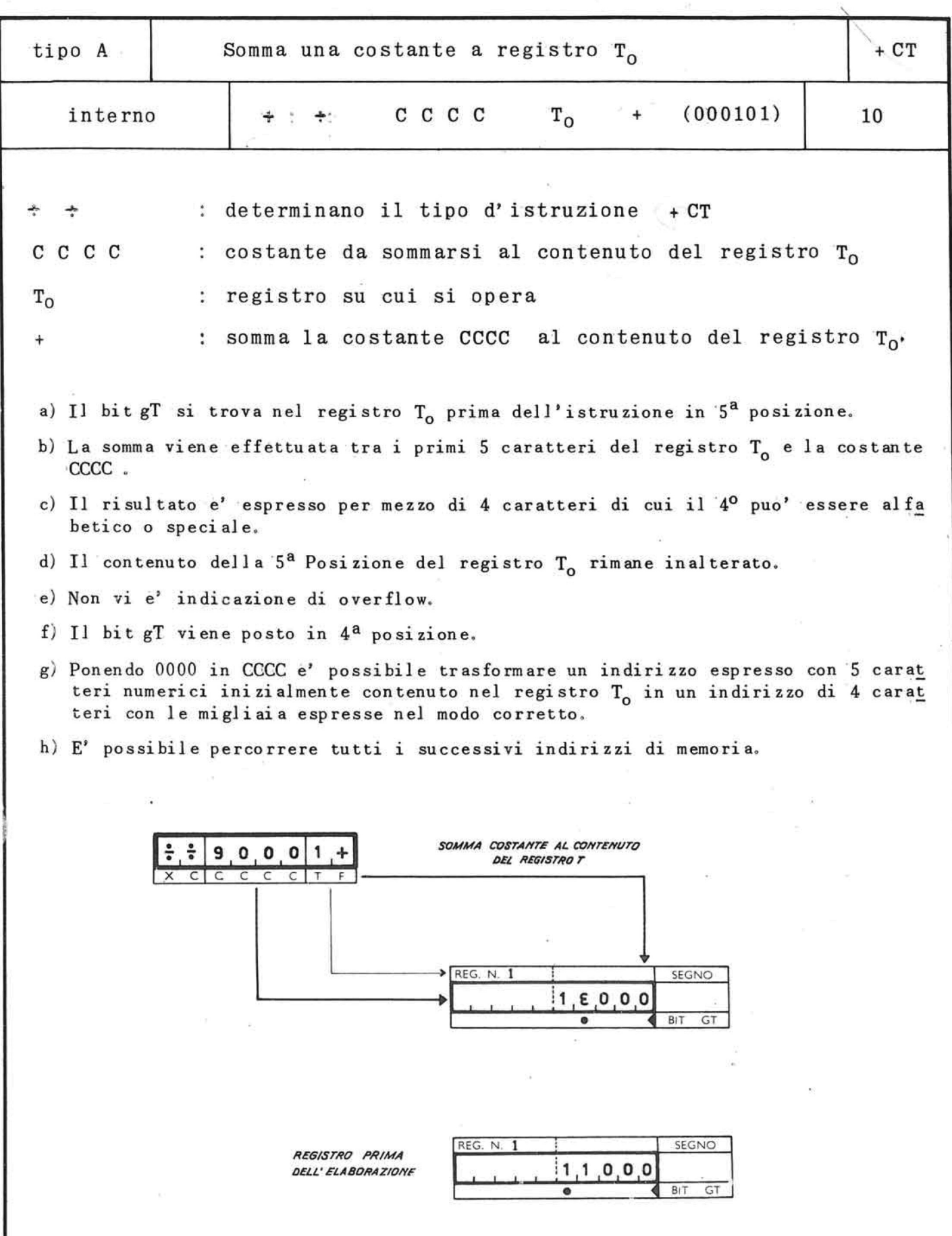

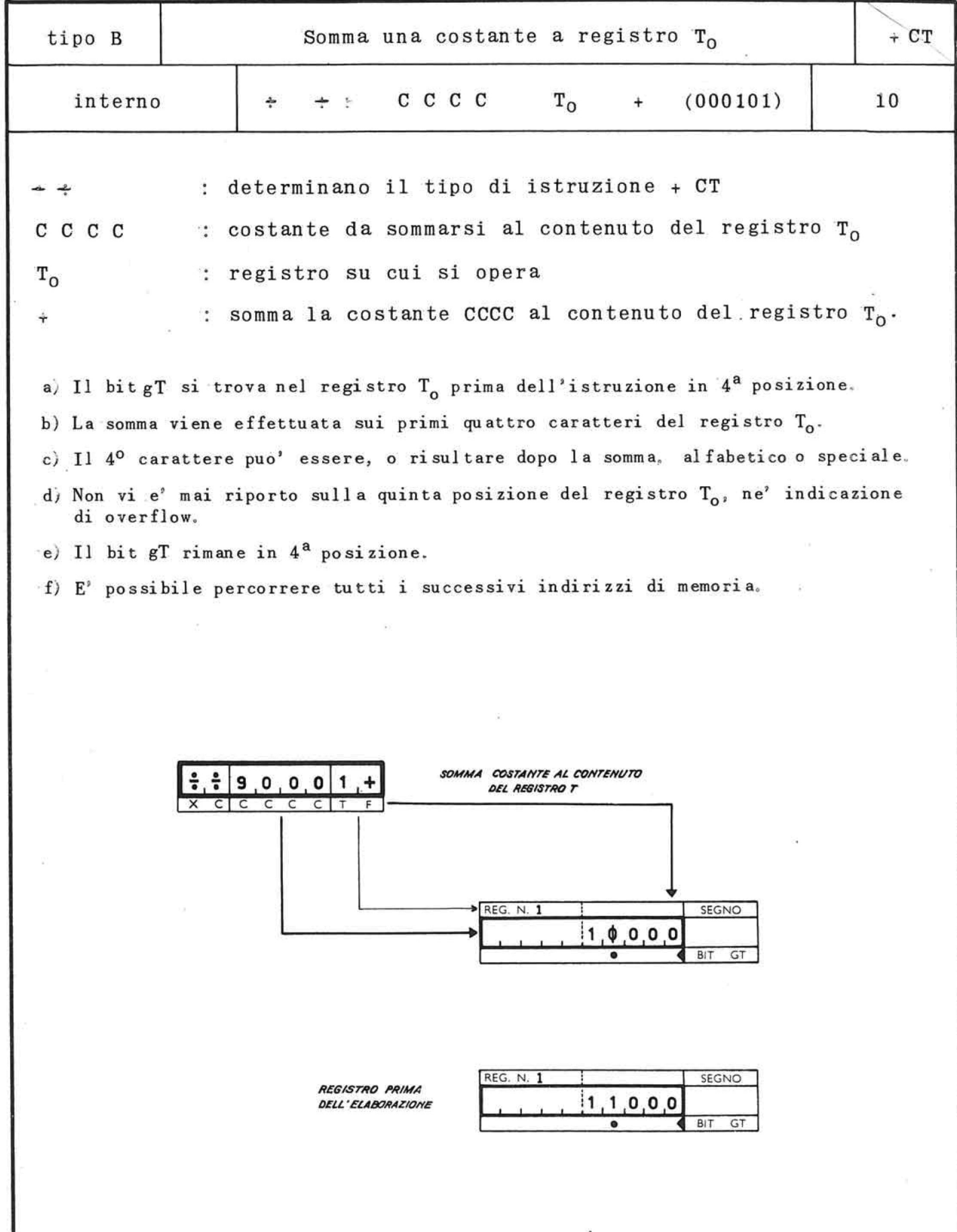

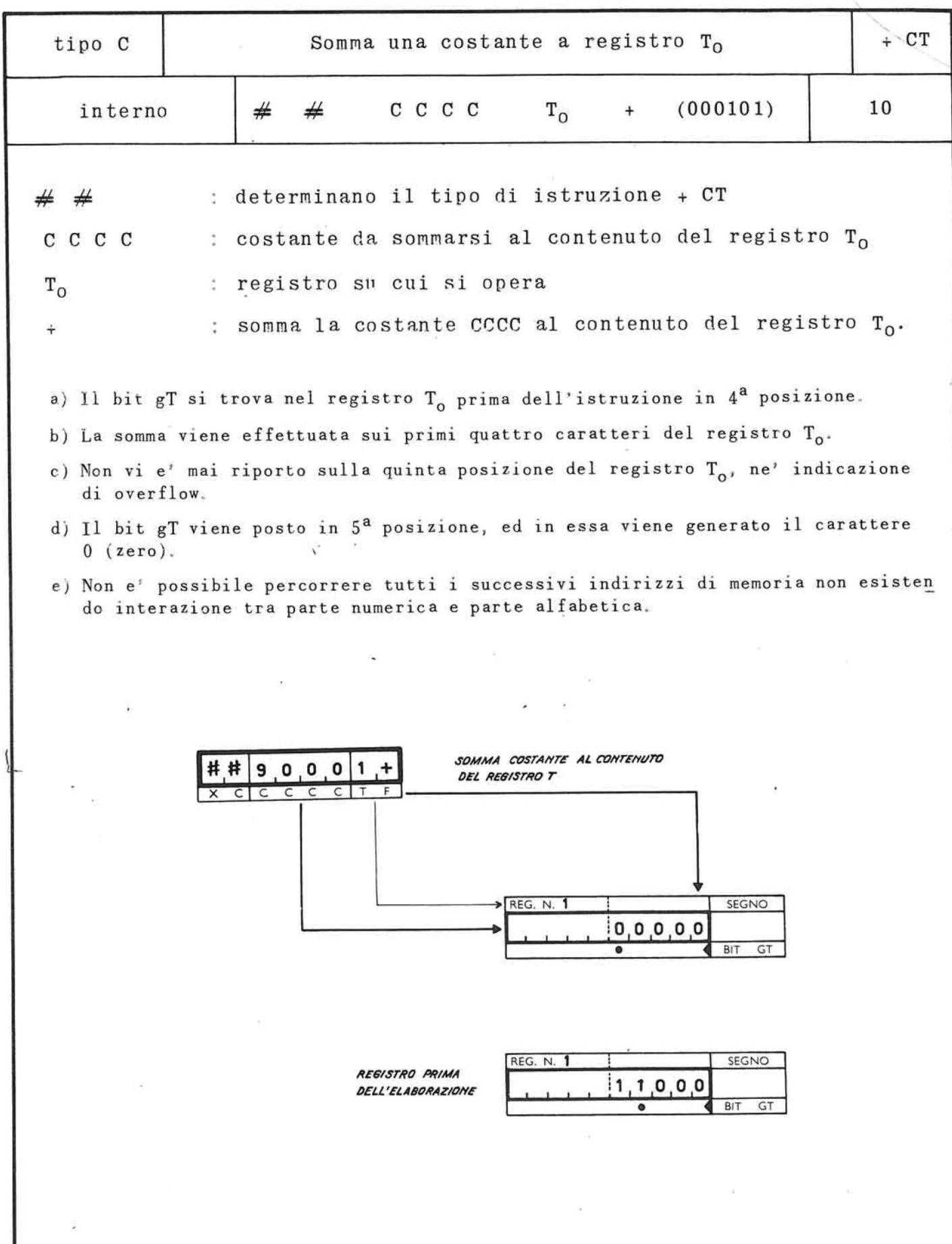

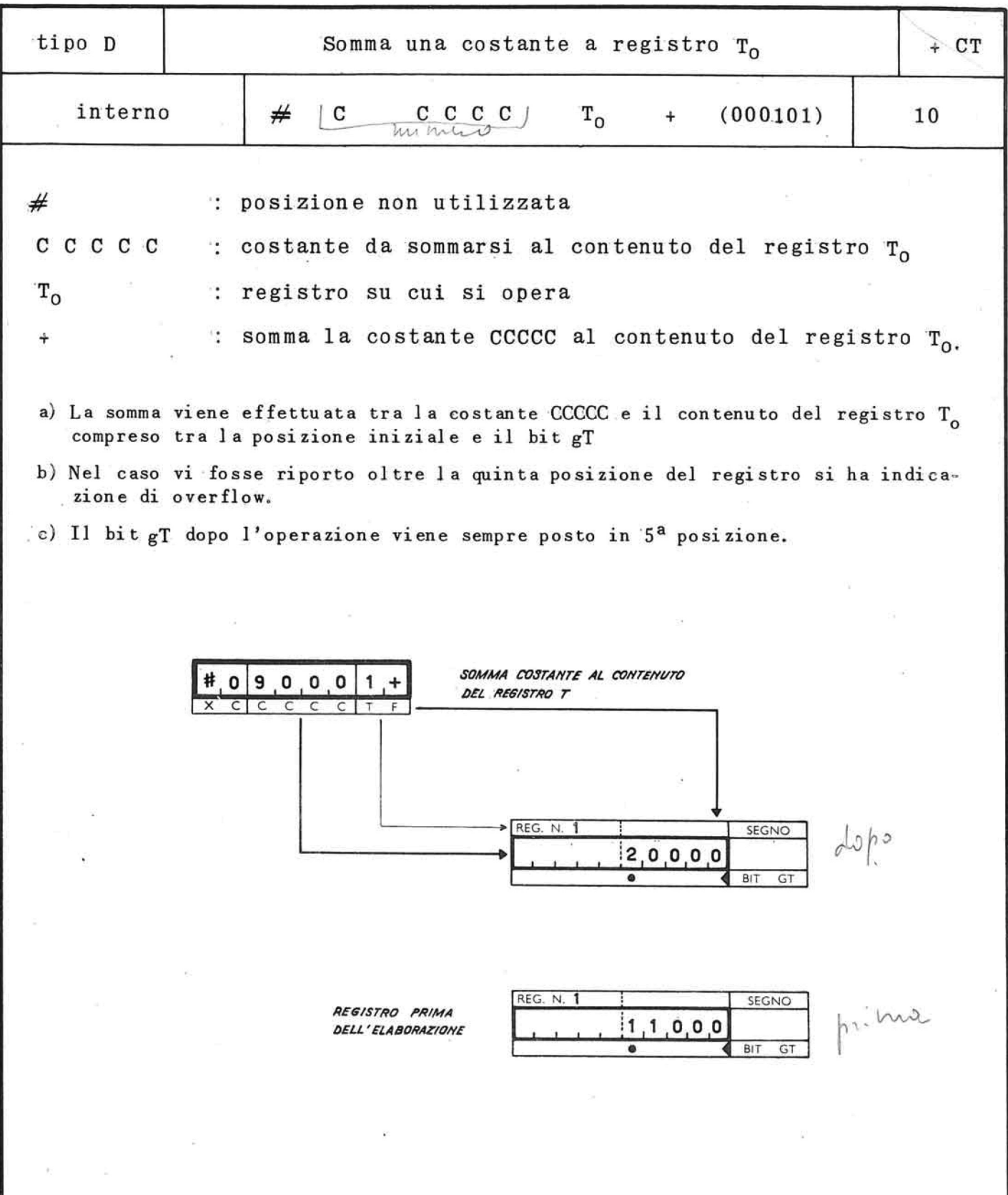

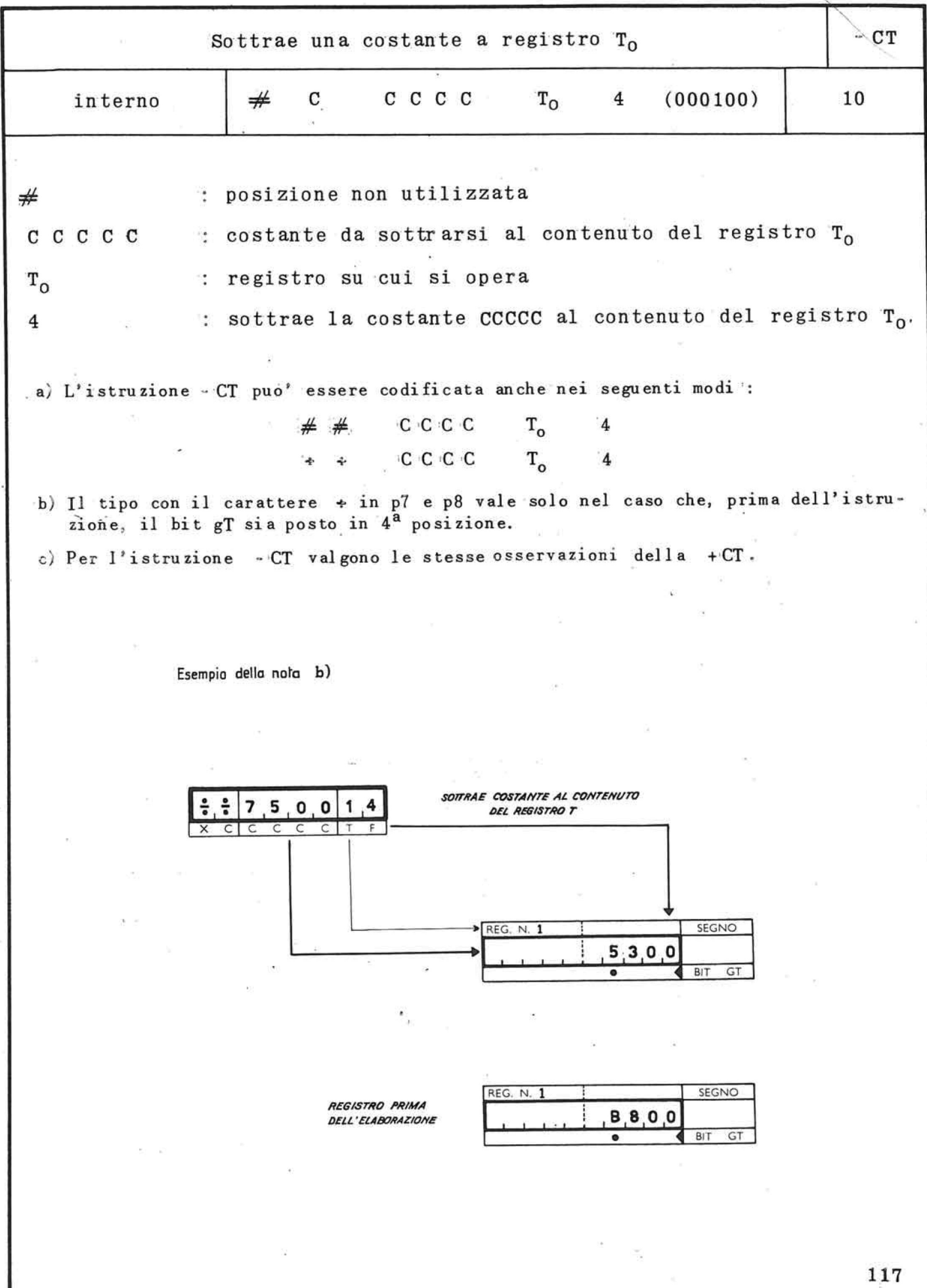

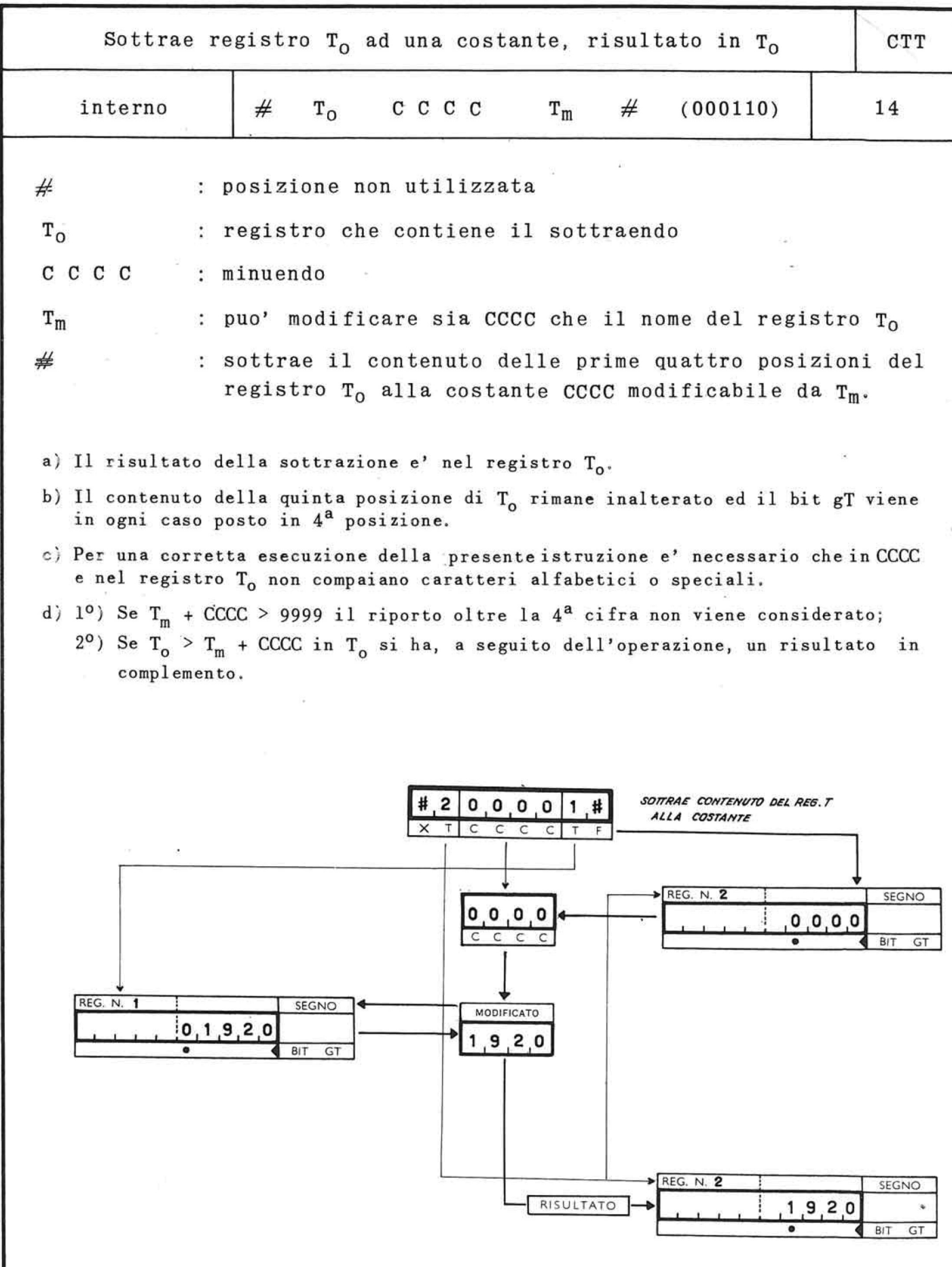
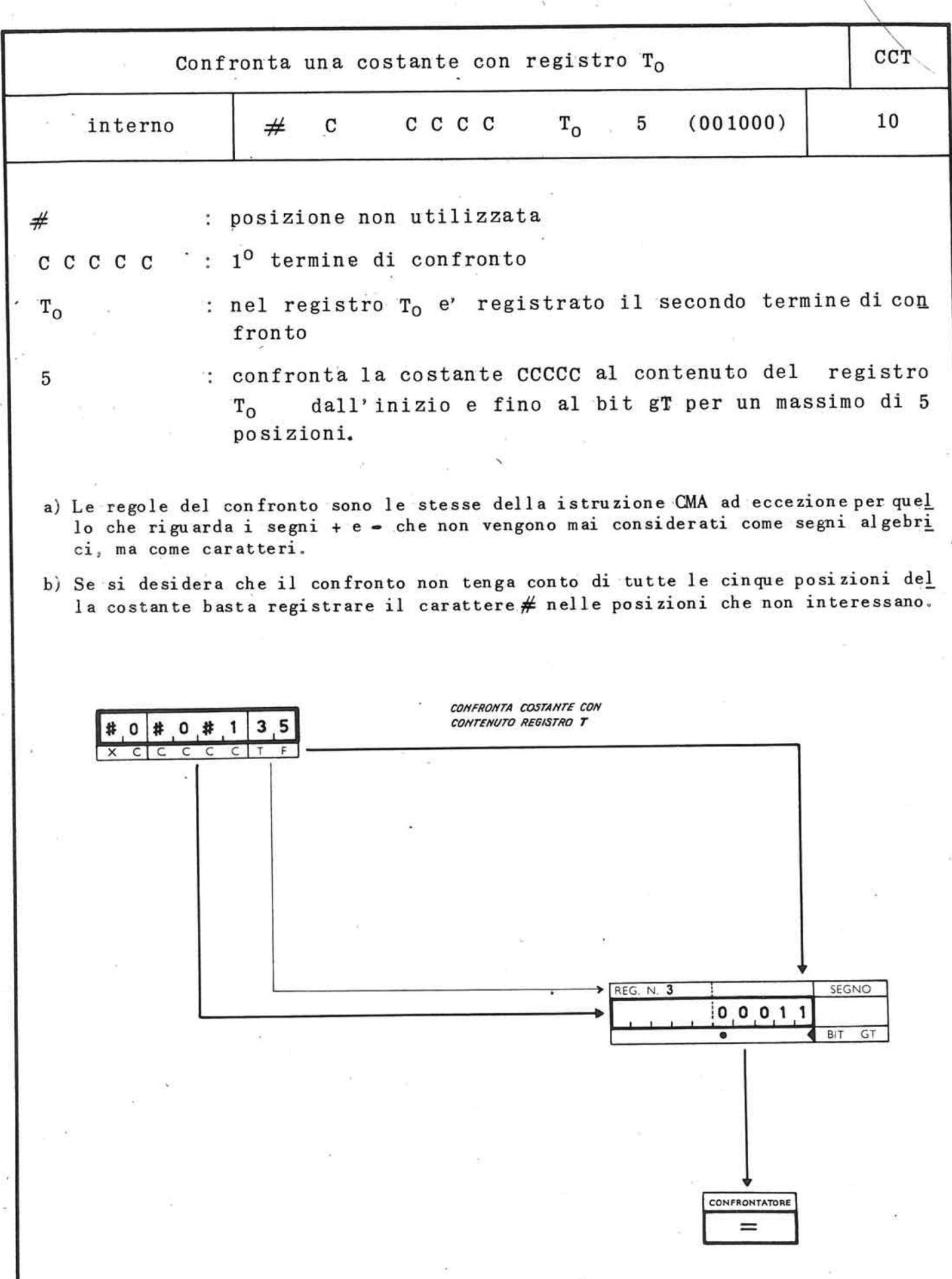

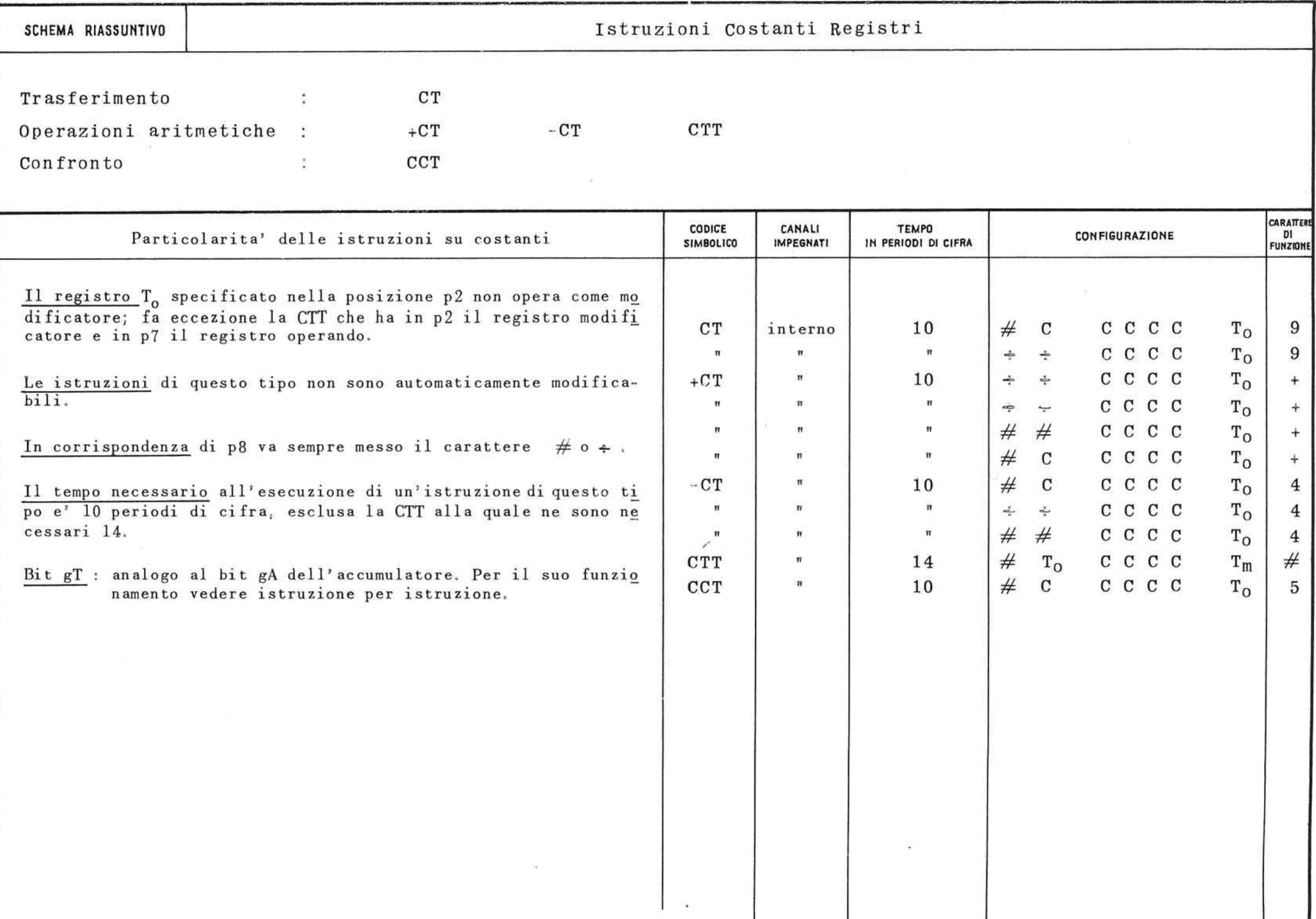

## 7.5. Istruzioni per la moltiplicazione

Queste istruzioni interessano la memoria principale, i registri T e l'accumulatore; nel loro svolgimento impegnano l'unita' aritmetica e logica ed il governo dell'elaboratore.

Sia durante la fase preparatoria che in quella esecutiva il canale interno risulta impegnato; a questo gruppo di istruzioni potranno percio' sovrappor si operazioni che impegnano il canale esterno ed il governo unita' a nastro.

Esse sono normalmente utilizzate :

a) per il trasferimento nella memoria dei registri T, a partire dalla posizione "00" e per indirizzi crescenti, del moltiplicatore, per lunghezza conosciuta o sconosciuta variabile da 1 a 100 ca ratteri; l'eventuale segno algebrico va a posizionarsi in un apposito registro del segno; ha questa funzione l'istruzione :

 $\mathbf{Y}$ 

b) per sommare o sottrarre, automaticamente, il risultato della moltiplicazione al contenuto dell'accumulatore; questa funzione e' propria delle istruzioni :

**+ X, - X** 

 $121$ 

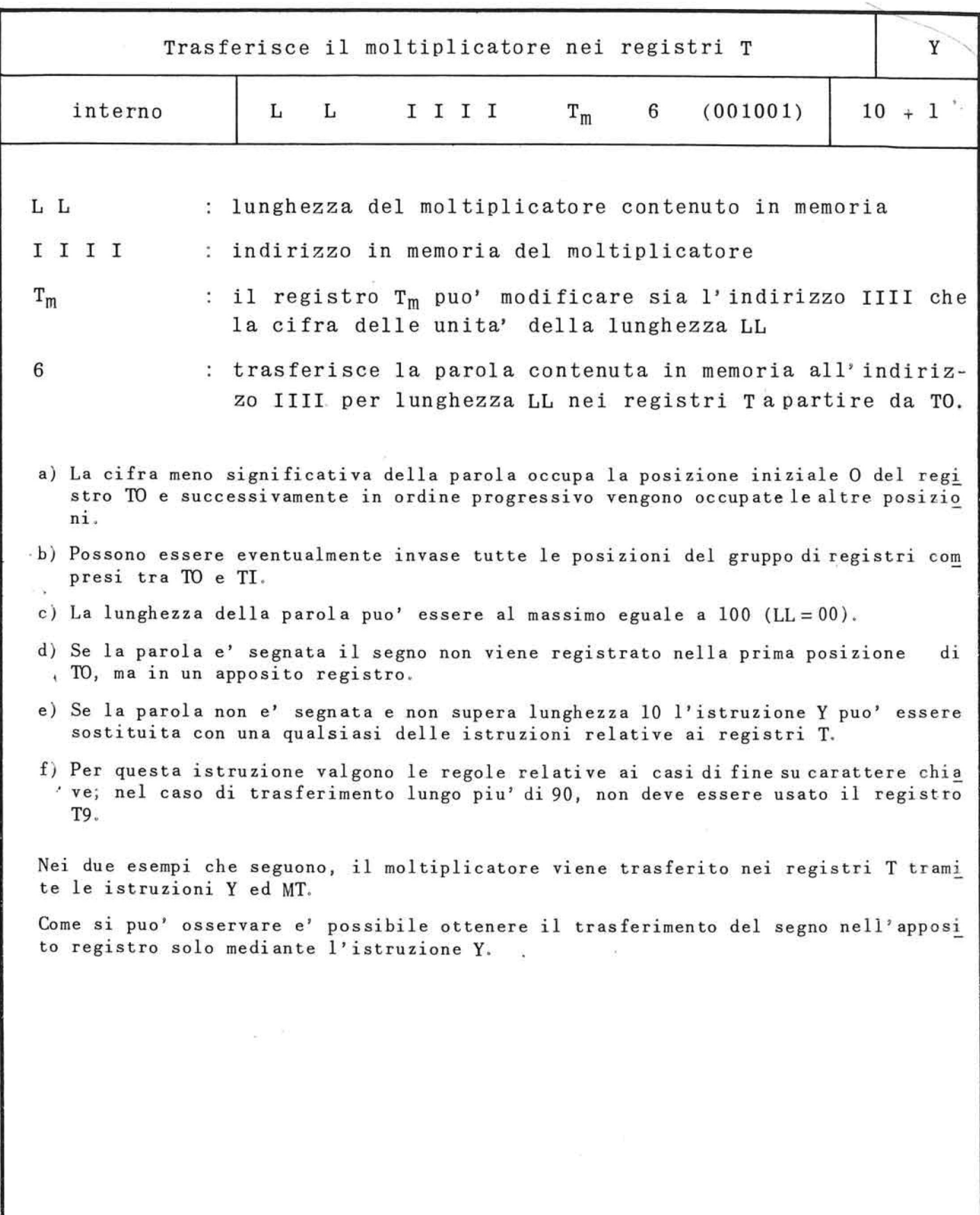

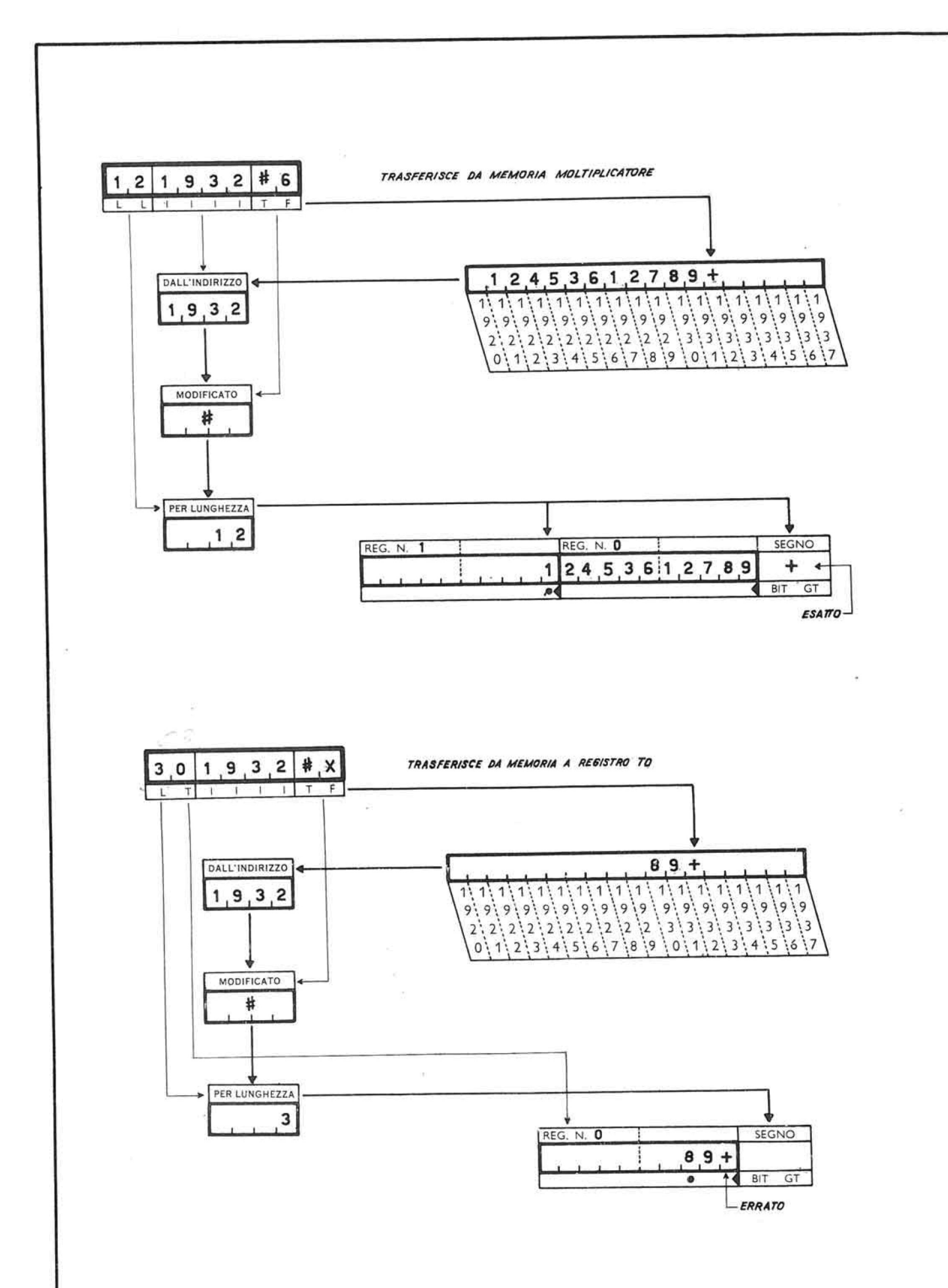

122 b.

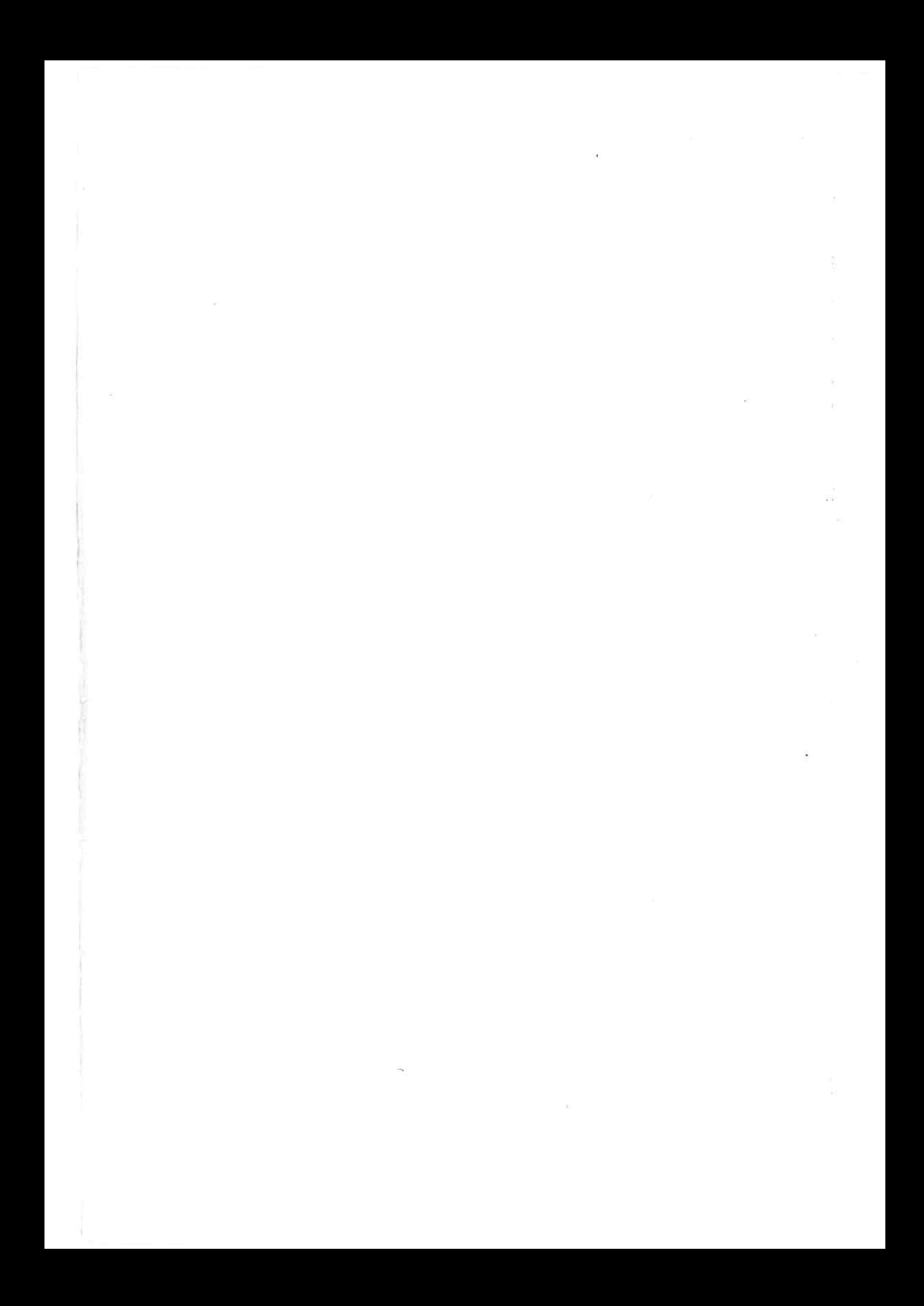

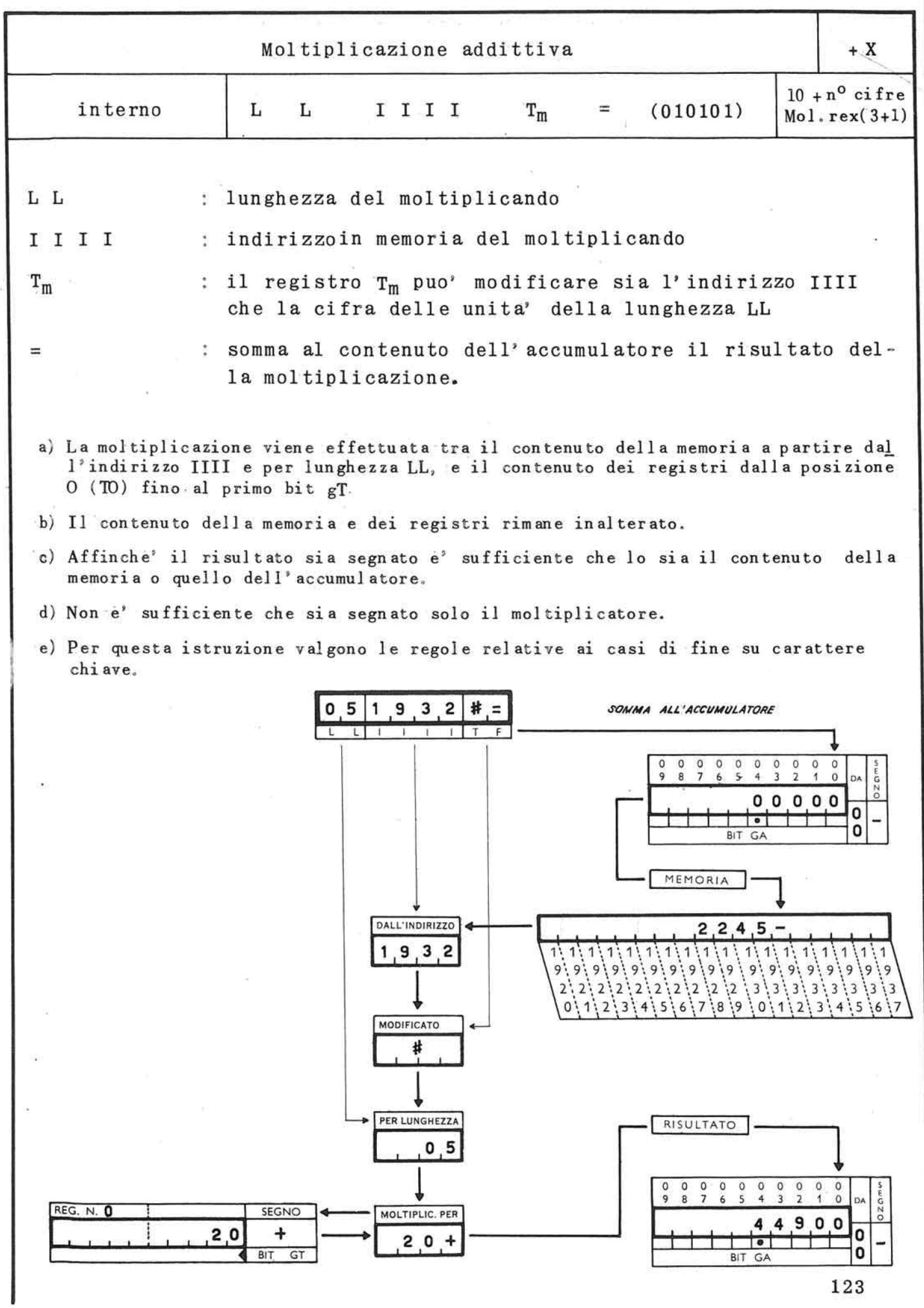

1 2 3

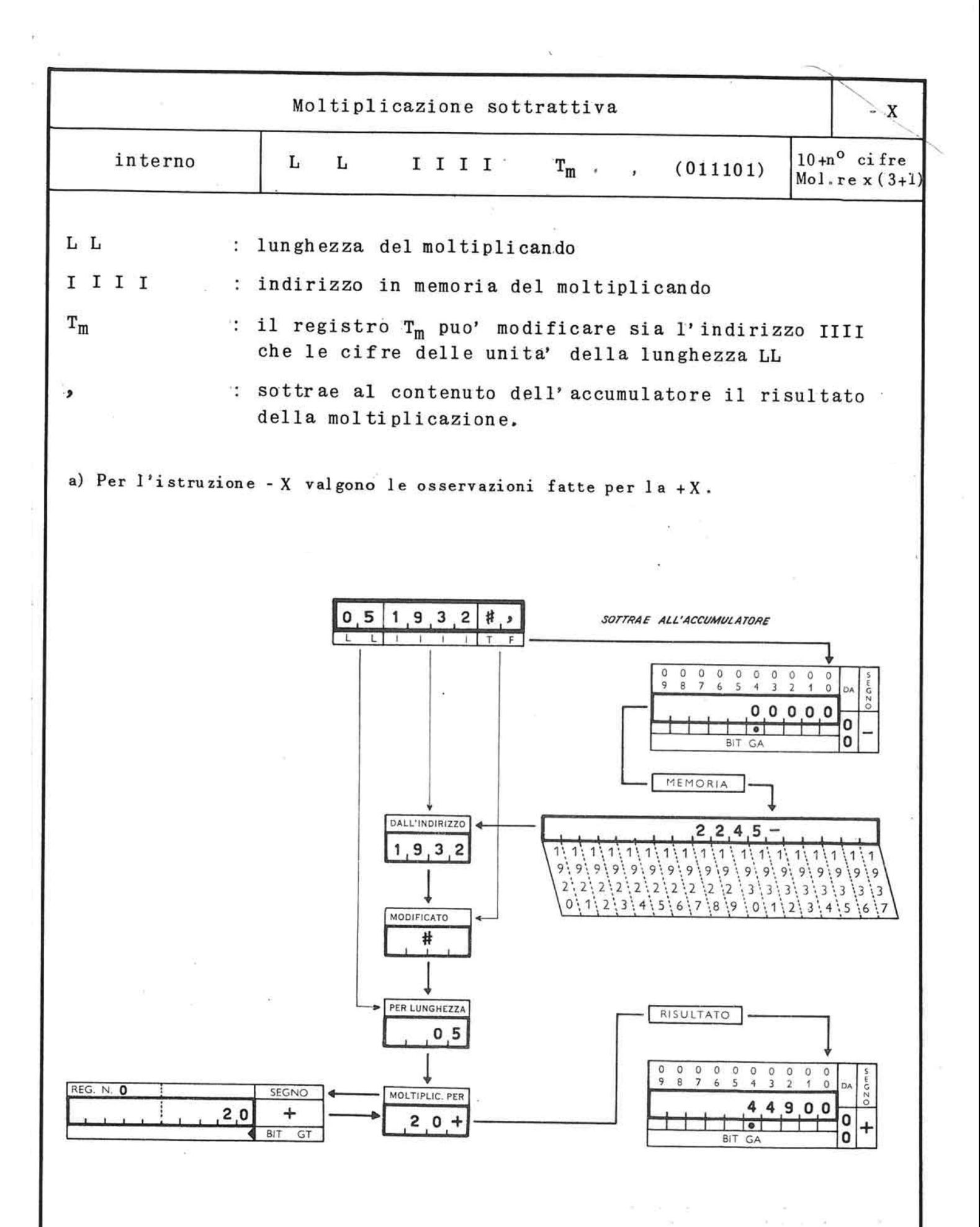

124

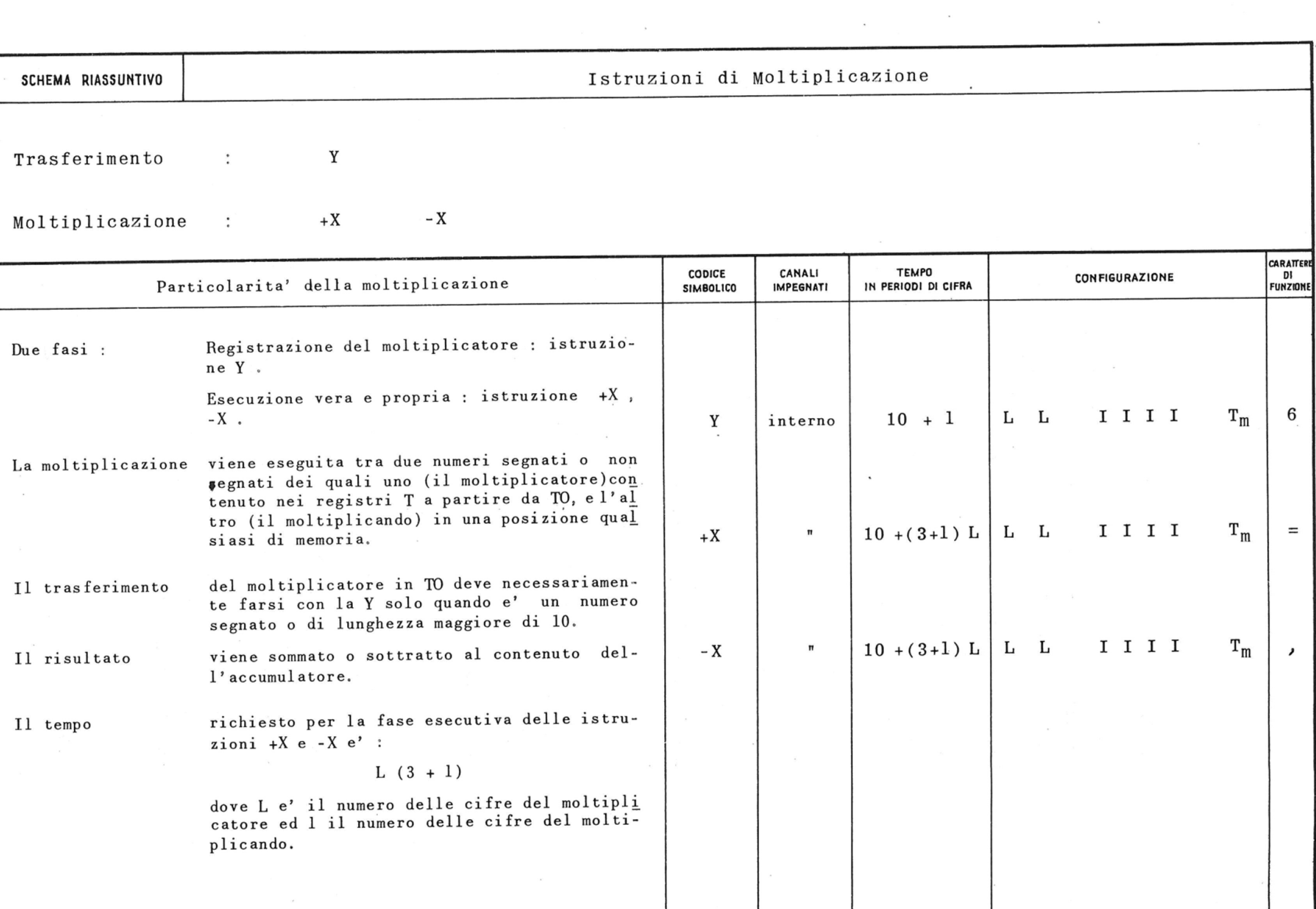

7.6. Istruzioni per la ricerca in memoria

Le istruzioni di ricerca interessano la memoria prin cipale; nel loro svolgimento impegnano l'unita' arit metica e logica ed il governo dell'elaboratore.

Sia nella fase preparatoria che in quella esecutiva il canale interno risulta impegnato. A questo gruppo di istruzioni potranno perciò' sovrapporsi istruzioni interessanti il canale esterno ed il governo unita' a nastro.

Queste istruzioni consentono di trovare 1'indirizzo della posizione di memoria che contiene un carattere determinato oppure un carattere appartenente ad una classe fissa, e di ricordarlo in un registro T.

La ricerca viene effettuata da una posizione iniziale di memoria, procedendo sia per indirizzi crescenti (Ria) sia per indirizzi decrescenti (RIi).

L' indirizzo della posizione di memoria contenente il carattere ricercato viene registrato nelle prime quat tro posizioni del registro T9.

La ricerca avviene confrontando il contenuto della me moria con il carattere posto in R. Di questo carattere possono essere interessati dal confronto tutti o parte dei bit.

Il numero e la posizione dei bit da confrontare vengono allora determinati dai bit 1 di un secondo carattere posto in C.

Se ne deduce che se il carattere posto in C e' Q (111111) tutti i bit di R vengono confrontati con i bit dei caratteri esistenti in memoria, e che un solo carattere può' dare eguaglianza nel confronto: il carattere identico ad R.

Se invece il carattere posto in C e' diverso da Q, per *V* esclusione di almeno un bit dal confronto,si crea un gruppo di caratteri pari alla potenza di 2 elevato ad esponente uguale al numero dei bit 0 di C

#### f e d c b a

Esempio: In p8 sia posto il carattere  $F$  (0 1 1 0 0 1) e in p7 sia posto il carattere  $\{$  (1 1 0 0 0 0)

La macchina ricercherà' un carattere che abbia i bit "e" ed "f" rispettivamente uguali a "1" e "0". Il numero dei caratteri aventi queste caratteristi che e'  $2^4 = 16$ .

 $\alpha$ 

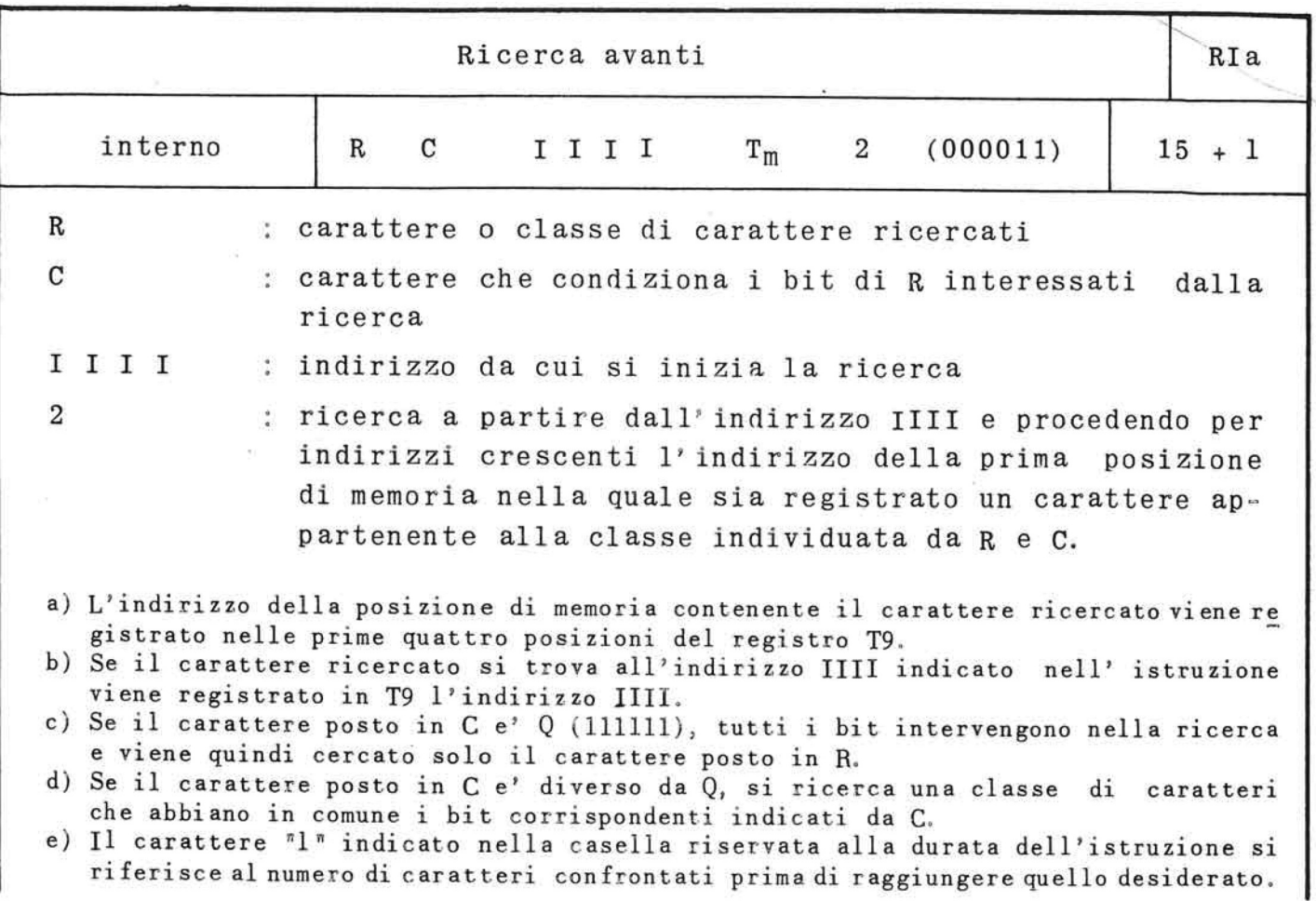

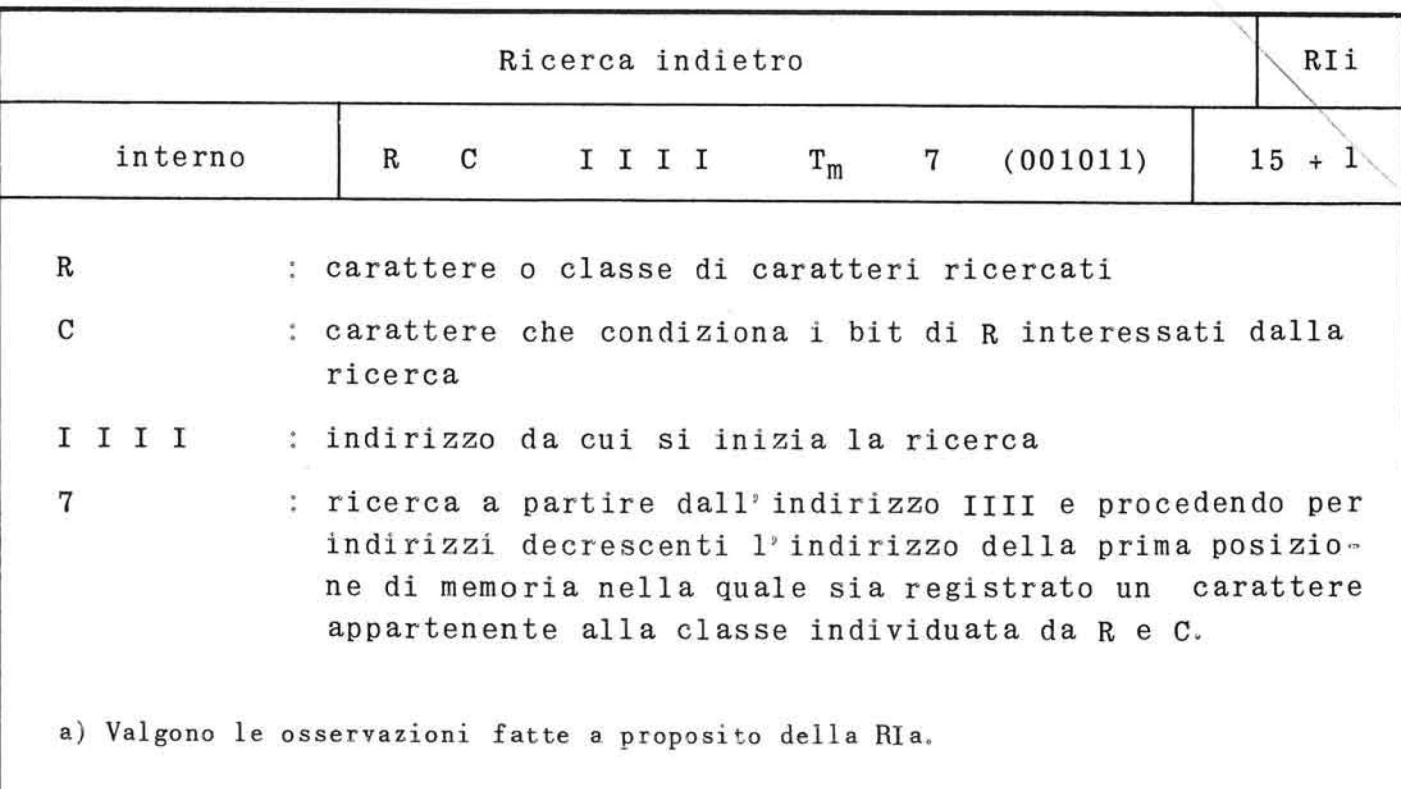

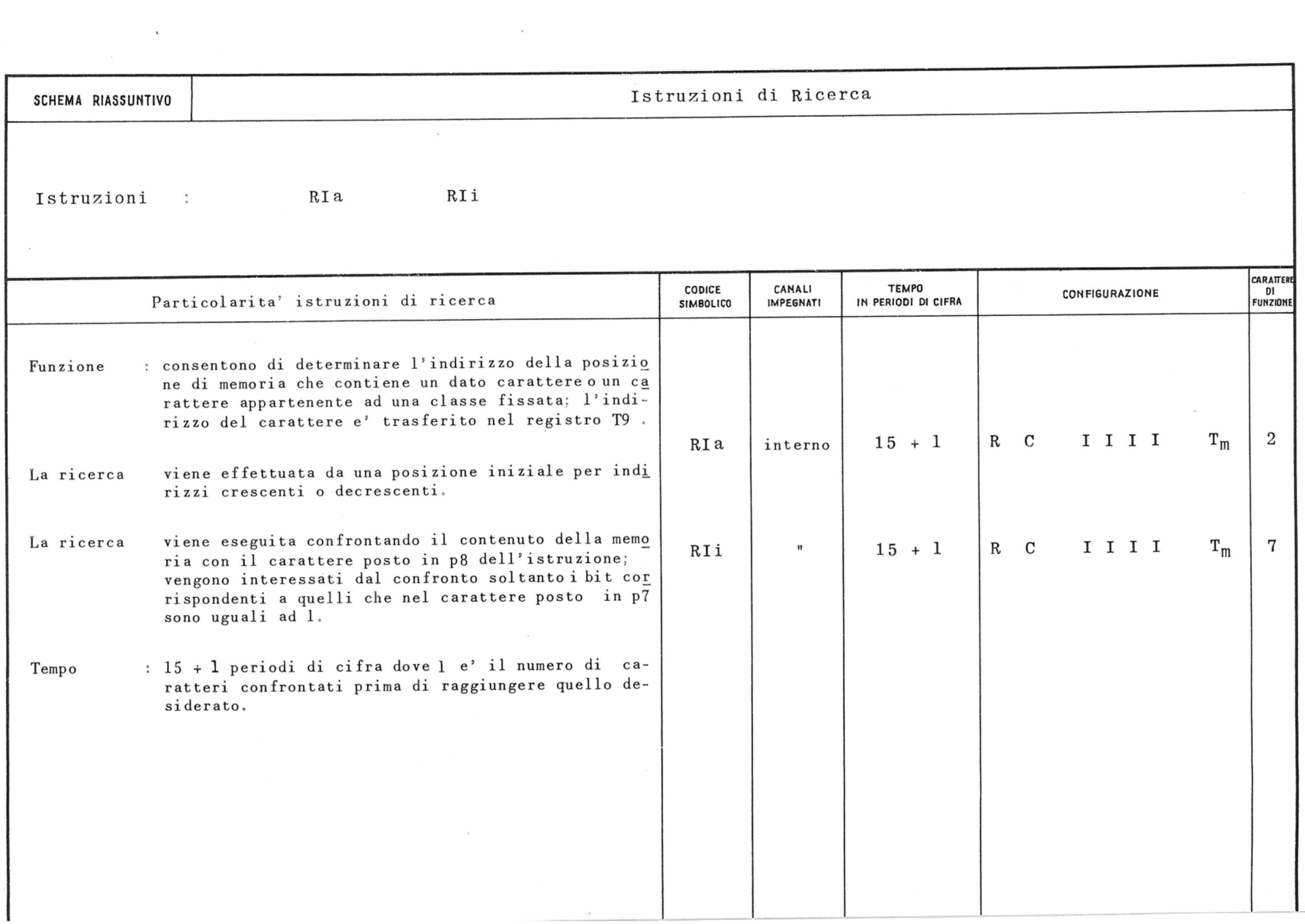

7.7. Le istruzioni per le operazioni logiche

Il calcolatore e' capace di eseguire operazioni logiche, bit per bit, secondo l'algebra di Boole, fra un operando proveniente da memoria e un altro prove niente da un registro T.

L'operazione puo' eseguirsi sia tra i bit diretti, sia tra i bit "negati" che si ottengono prendendo i bit componenti un carattere e scambiando gli 1 con 0 e gli 0 con 1.

Cosi' ad esempio del carattere F i bit diretti sono 011001, i bit negati sono 100110.

La lunghezza degli operandi nelle operazioni logiche non puo' essere superiore a 10.

Anche queste istruzioni possono operare su dati di lunghezza sconosciuta con fine determinabile da parola chiave; sono pero' previsti solo i due casi di fine su segno o carattere alfabetico.

Il carattere indicativo del tipo di fine, deve esse re specificato nella posizione p8 dell'istruzione.

E' evidente che se l'istruzione comporta l'uso del T9 non e' possibile la fine con trasferimento dell'indirizzo della parola chiave. Occorre pure ricor dare che queste istruzioni hanno significato se la lunghezza e'  $\leq$  10; quindi il segno o carattere al fabetico non deve trovarsi in memoria oltre la deci ma posizione toccata.

Si tenga pero' conto che se la parola del registro e' piu' corta di quella di memoria si ha fine prima della comparsa del carattere chiave, e in T9 si tra sferisce eventualmente l'indirizzo dell'ultimo carattere di memoria operato.

130

Se invece la fine avviene per il carattere speciale, l'ultimo periodo operativo e' precedente alla comparsa di detto carattere. Nel periodo del carattere chiave si ha scrittura in T di un zero con pa<u>l</u> linaccio (g).

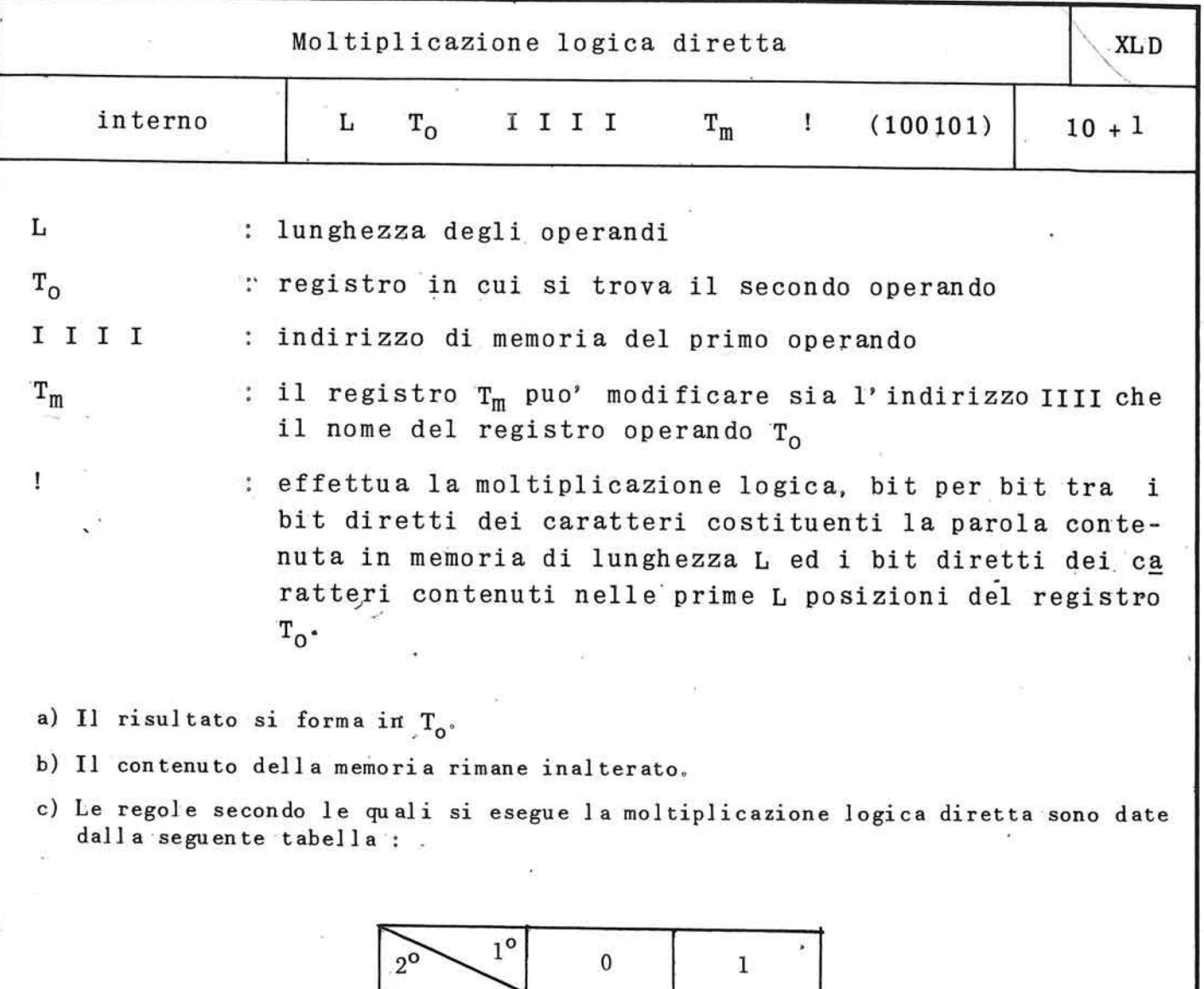

Ä.

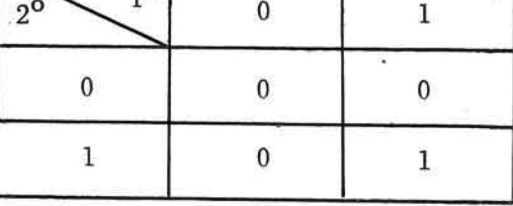

d) Per questa istruzione valgono le regole relative ai casi di fine carattere chi a-<br>ve.  $\bar{\epsilon}$ 

 $\omega$ 

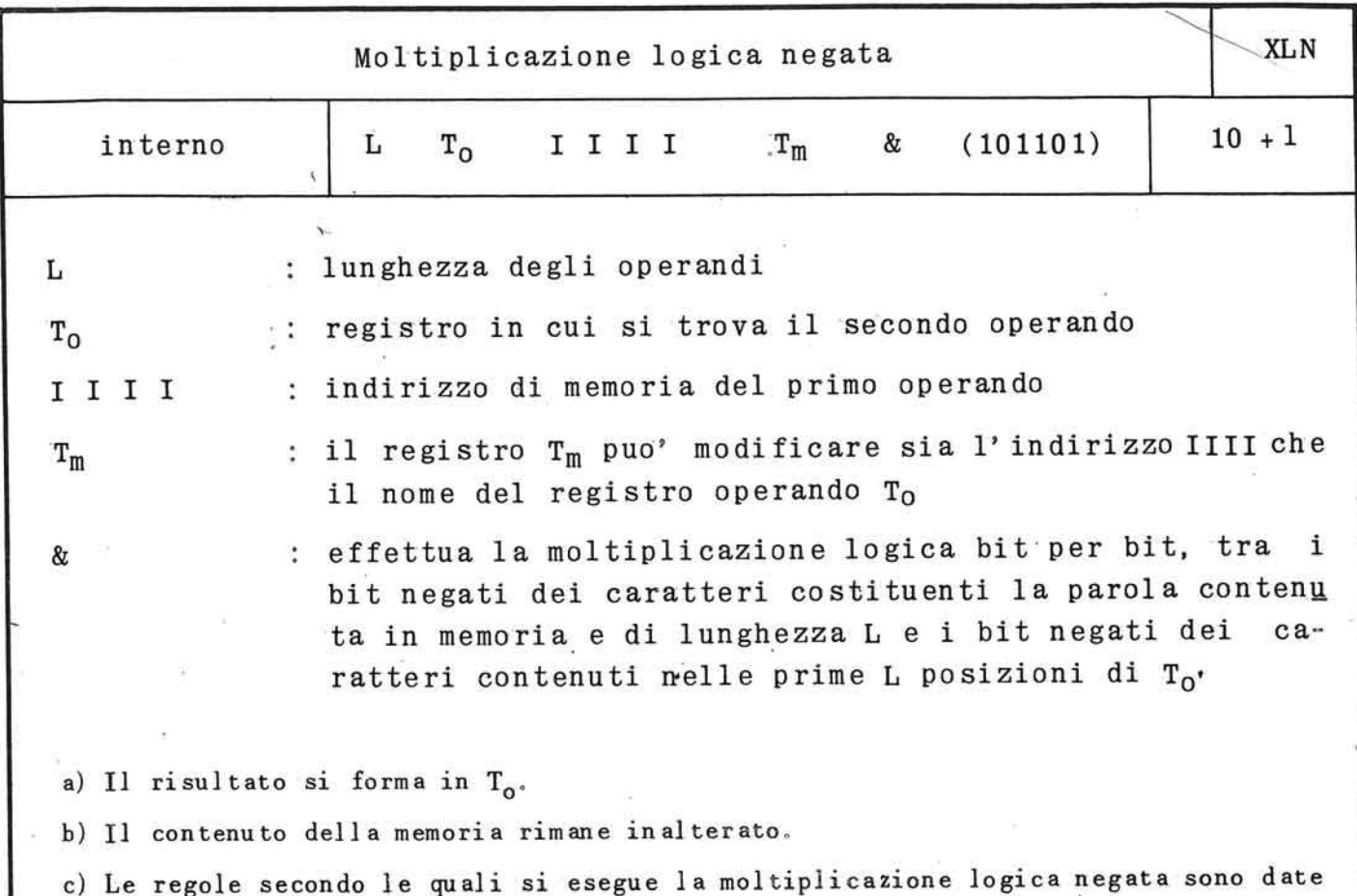

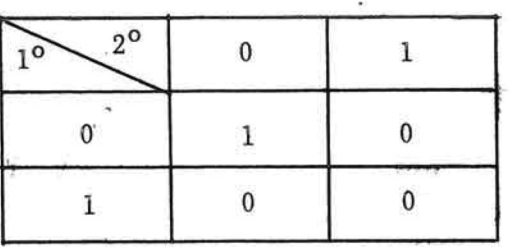

 $\bar{N}$ 

d) Per questa istruzione valgono le regole relative ai casi di fine su carattere chi ave.

dalla seguente tabella :

 $\frac{x}{2\pi}$ 

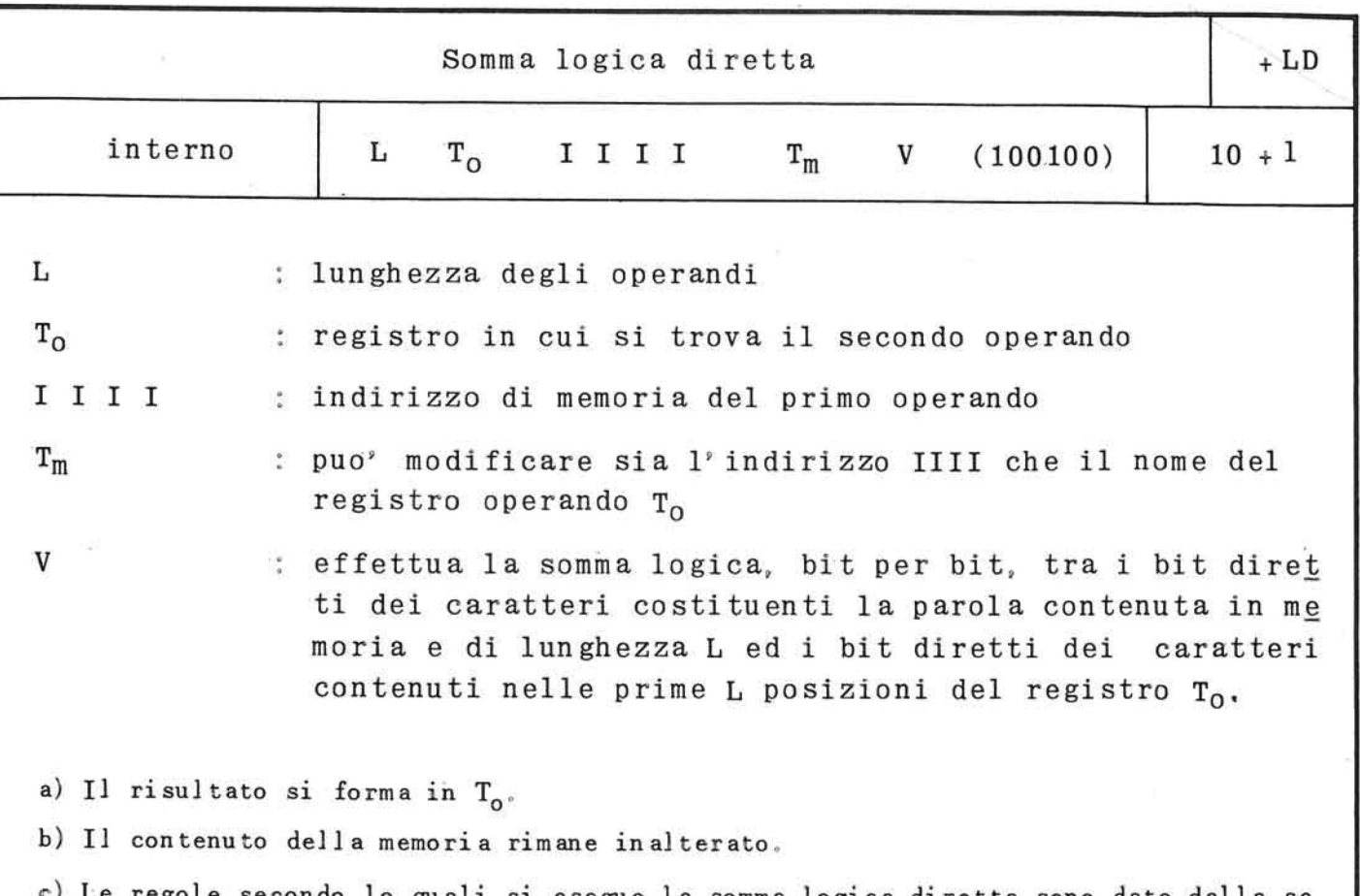

c) Le regole secondo le quali si esegue la somma logica diretta sono date dalla s<u>e</u> guente tabel1 a :

| $2^{\circ}$ | <b>STAR</b> |  |
|-------------|-------------|--|
|             |             |  |
|             |             |  |

d) Per questa istruzione valgono le regole relative ai casi di fine su carattere chi ave

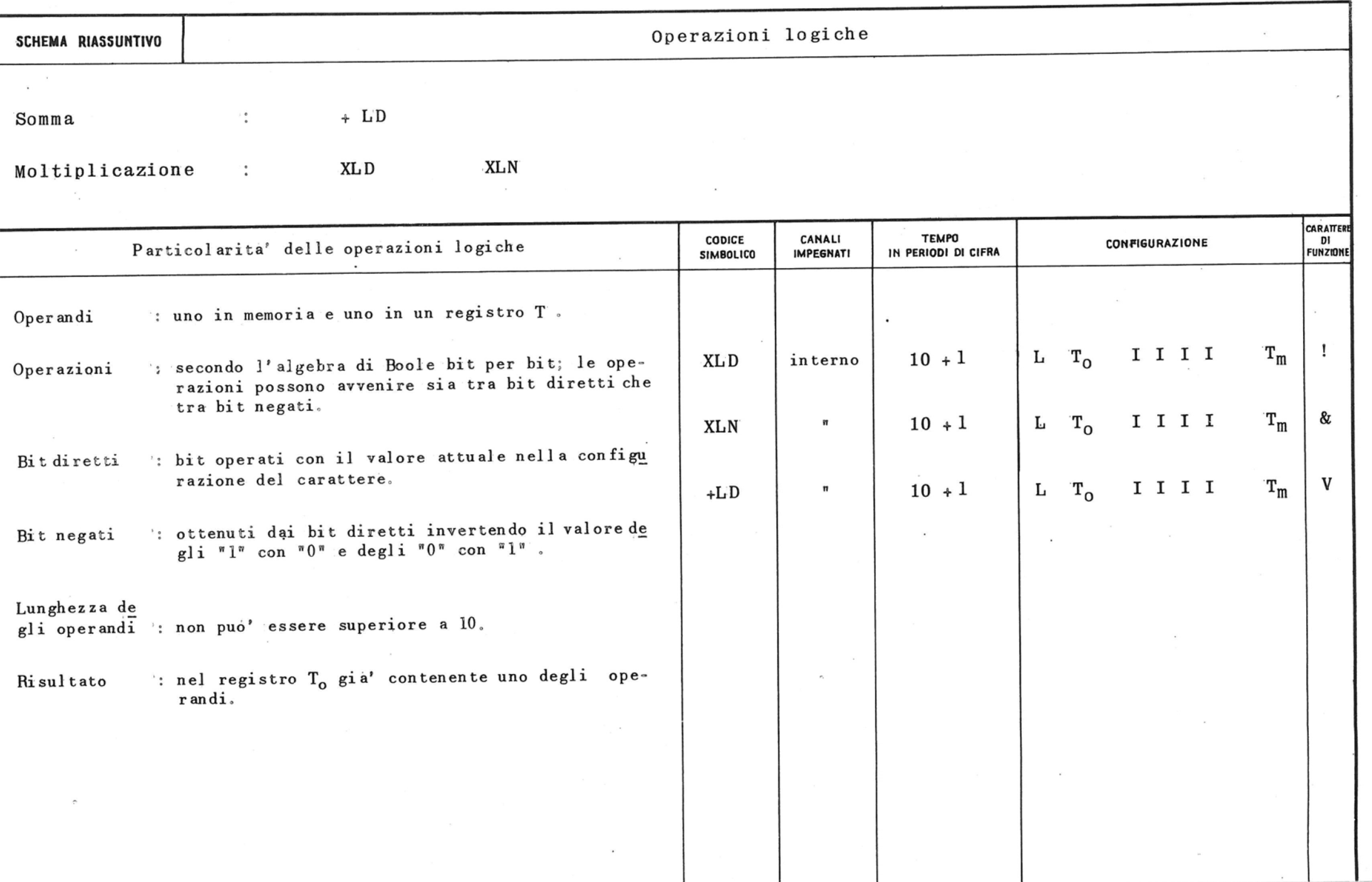

the contract of the contract of the

# 7.8. Istruzioni relative al tavolo di comando

Queste istruzioni possono interessare con la memoria principale o il fotolettore o la telescrivente; durante il loro svolgimento impegnano l'unita'arit metica e logica ed il governo dell' elaboratore.

Appartengono a questo gruppo :

le istruzioni CM (da telescrivente o fotolettore a memoria), MS (da memoria a telescrivente).

La CM, sia durante la fase preparatoria che in quel la esecutiva, tiene impegnato il canale interno; a questa istruzione potranno perciò' sovrapporsi ope razioni che impegnano il canale esterno ed il governo unita' a nastro.

La MS impegna il canale interno per tutto il tempo richiesto dalla fase preparatoria; durante la fase esecutiva invece quest'ultimo viene impegnato dall' istruzione ogni settimo di secondo per il tempo necessario al trasferimento di un carattere.

Le istruzioni di questo gruppo sono normalmente utilizzate :

- a) per introdurre nella memoria principale, median te telescrivente,parole di lunghezza variabile da 1 a 100 caratteri, oppure mediante fotoletto re, parole di lunghezza qualsiasi,
- b) per estrarre dalla memoria principale, mediante telescrivente, parole di lunghezza variabile da 1 a 100 caratteri.

136

i

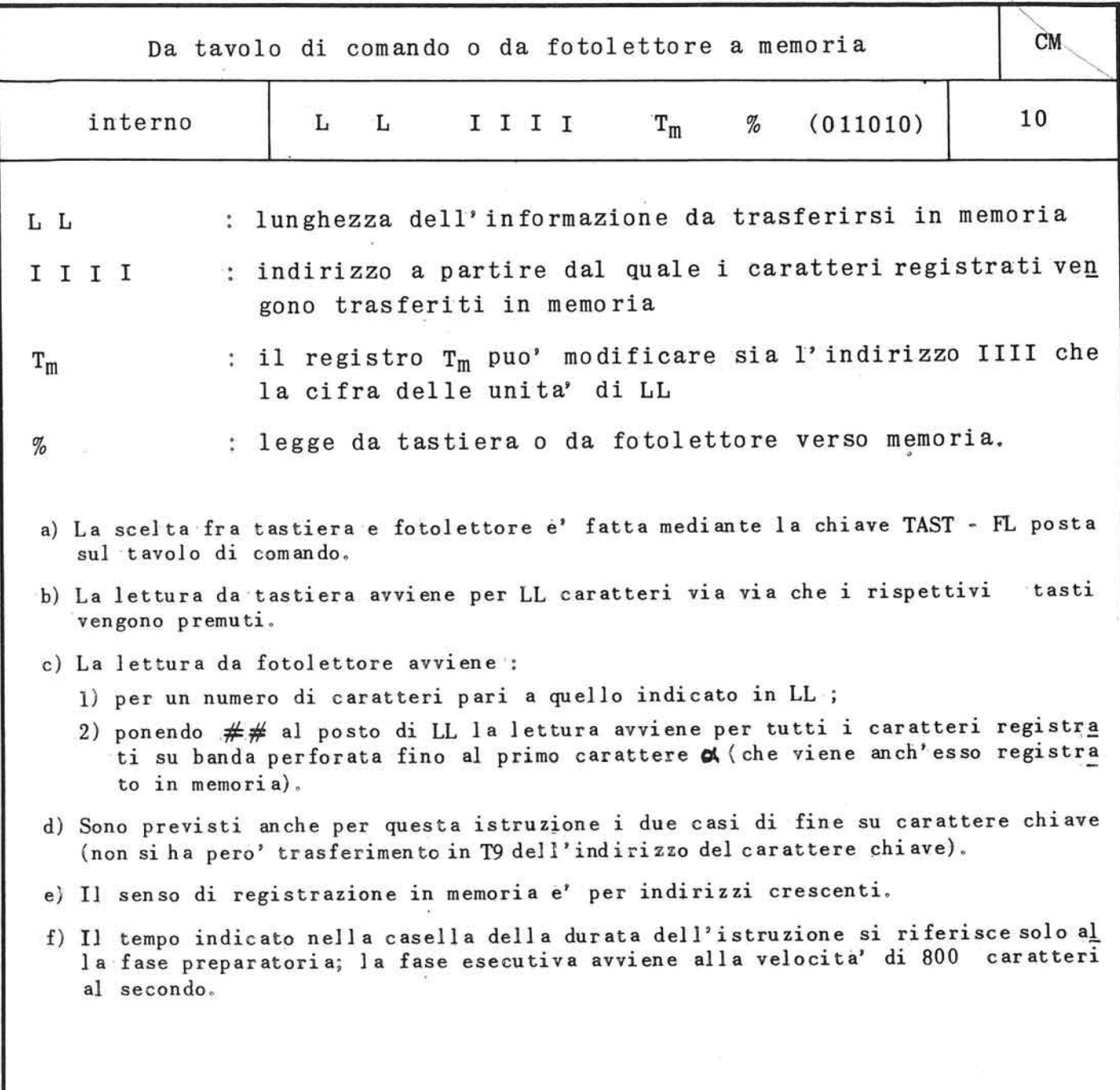

**'v** 

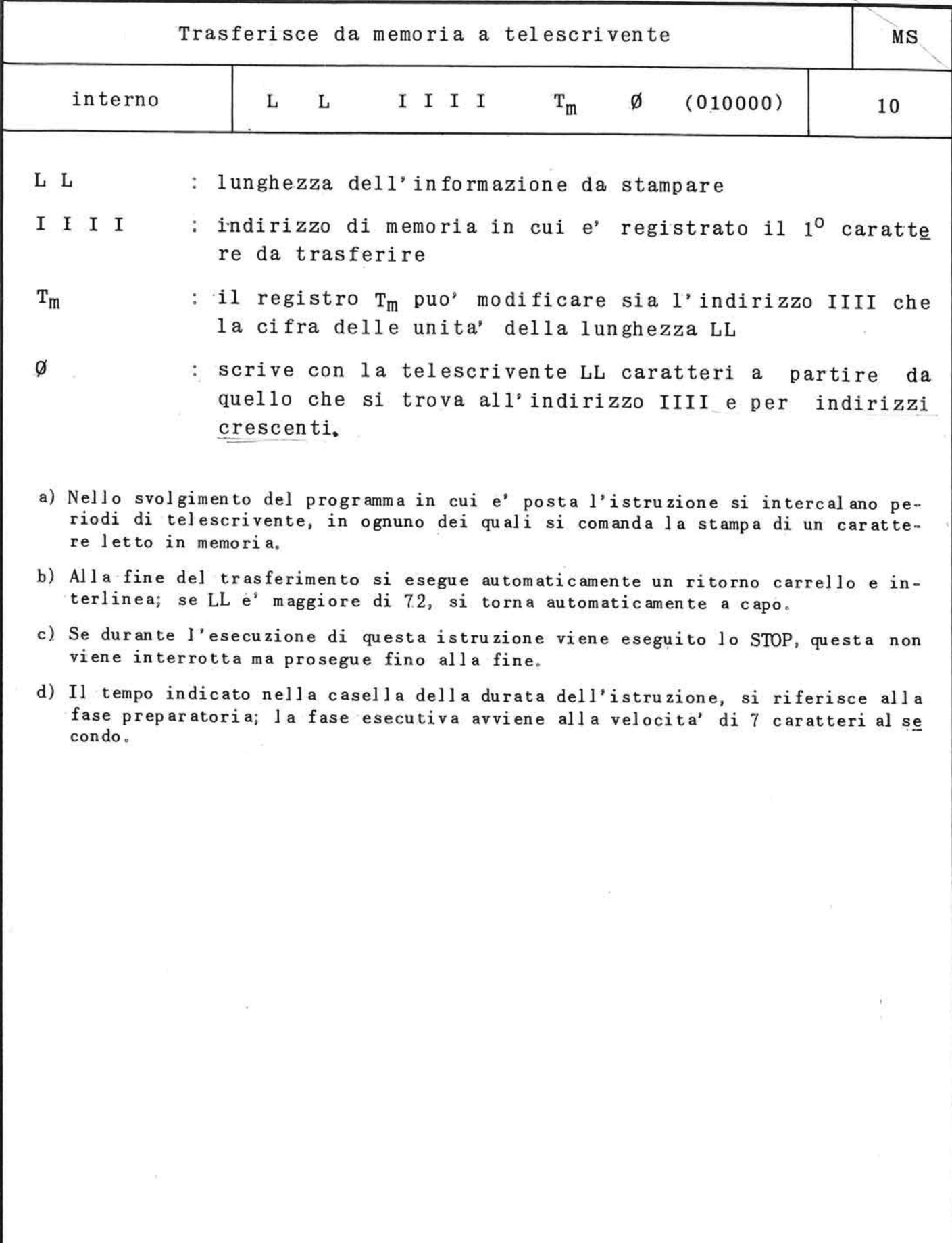

1 3 8

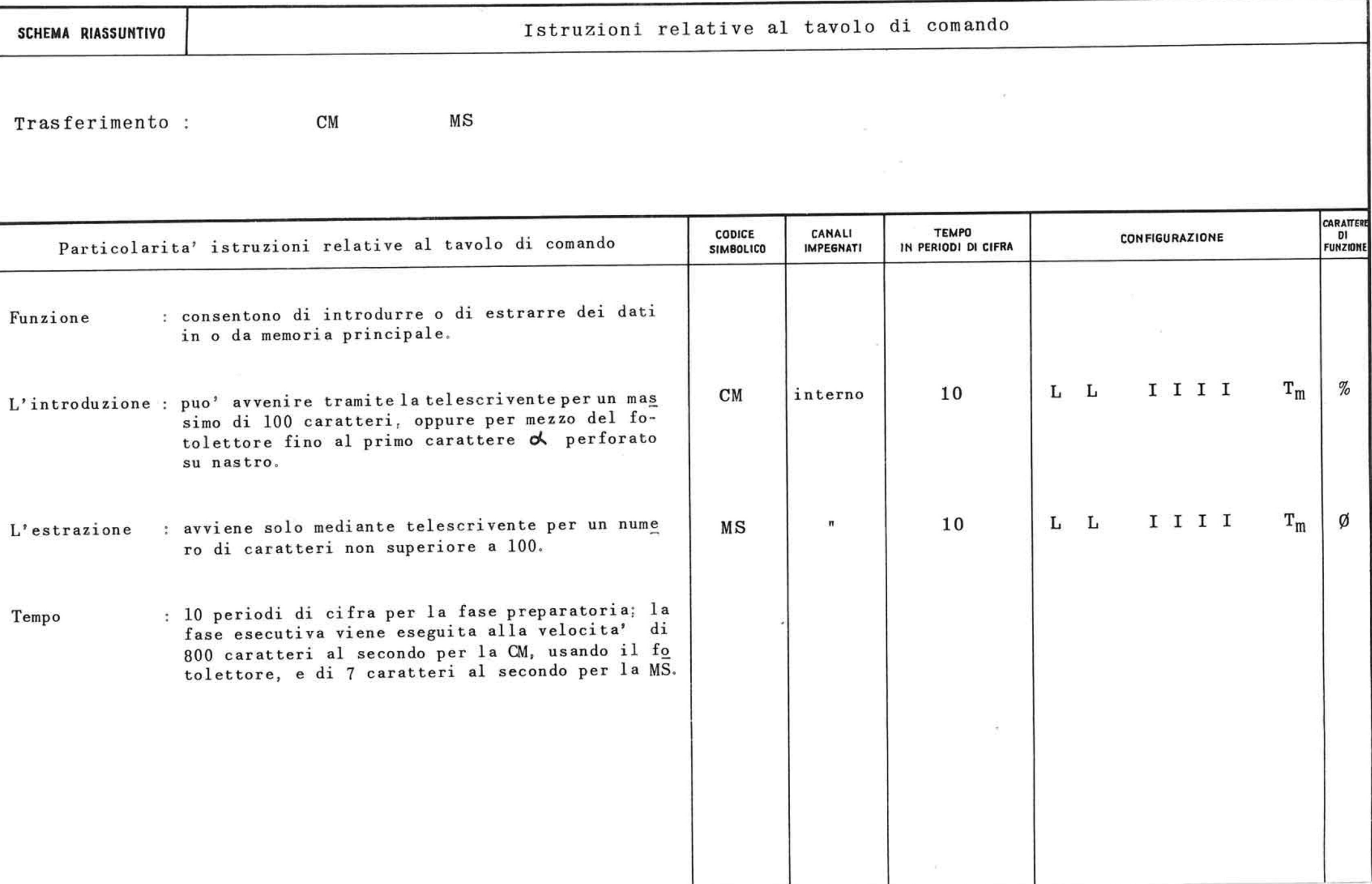

 $\widetilde{\bullet}$ 

# 7.9. Istruzioni di salto

La successione delle istruzioni di programma puo'do ver essere alterata al verificarsi di certe eventua lita'. A questo scopo servono le istruzioni di salto, il cui carattere di funzione e' 0 (zero), che agi scono sul registro indirizzo istruzioni.

Al leggere una istruzione di salto il calcolatore de ve :

- a) esaminare se si e' o no verificata una determina ta eventualita'. Questa viene indicata al calcolatore per mezzo del carattere p8, che serve dun que a distinguere un'istruzione di salto da una altra, e che in seguito sara' indicata con la let tera E. Se la eventualita' in esame non si e' ve rificata il calcolatore esegue l'istruzione imme diatamente seguente l'istruzione di salto; si di ce allora che il salto non e' stato eseguito;
- b) se la eventualita' osservata si e'verificata, ese guire l'istruzione di indirizzo IIII (modificabi le da  $T_m$ ) indicato dalla istruzione di salto. Si dice allora che il salto e' stato eseguito;
- c) ricordare, se necessario, l'indirizzo dell'istru zione di salto, per ritornare al programma da cui si e' saltati, dopo aver eseguito altre istruzio ni. Tale necessita' si presenta quando una stessa sequenza di istruzioni (o sottoprogramma) puo' essere chiamata da diversi punti del programma principale. In p7 della istruzione di salto si de ve allora indicare il registro T<sub>s</sub> in cui si des<u>i</u> dera venga ricordato l'indirizzo dell'istruzione stessa; in T<sub>s</sub> viene registrato, per la precisione, l'indirizzo in memoria del carattere p8 di ta le istruzione, e solo nel caso che il salto sia stato eseguito.

Hanno questa funzione le seguenti istruzioni :

 $SC =$ ,  $SC \neq$ ,  $SC >$ ,  $SC <$ ,  $SR =$ ,  $SR \neq$ ,  $SA =$ ,  $SA >$ ,  $SA <$ ,  $SOM$ ,  $\texttt{STO}$ ,  $\texttt{SE}_1$ ,  $\texttt{SE}_2$ ,  $\texttt{SE}_3$ ,  $\texttt{SE}_4$ ,  $\texttt{SI}$ ,  $\texttt{SIN}$ ,  $\texttt{SN}$ ,  $\texttt{STOP}$ .

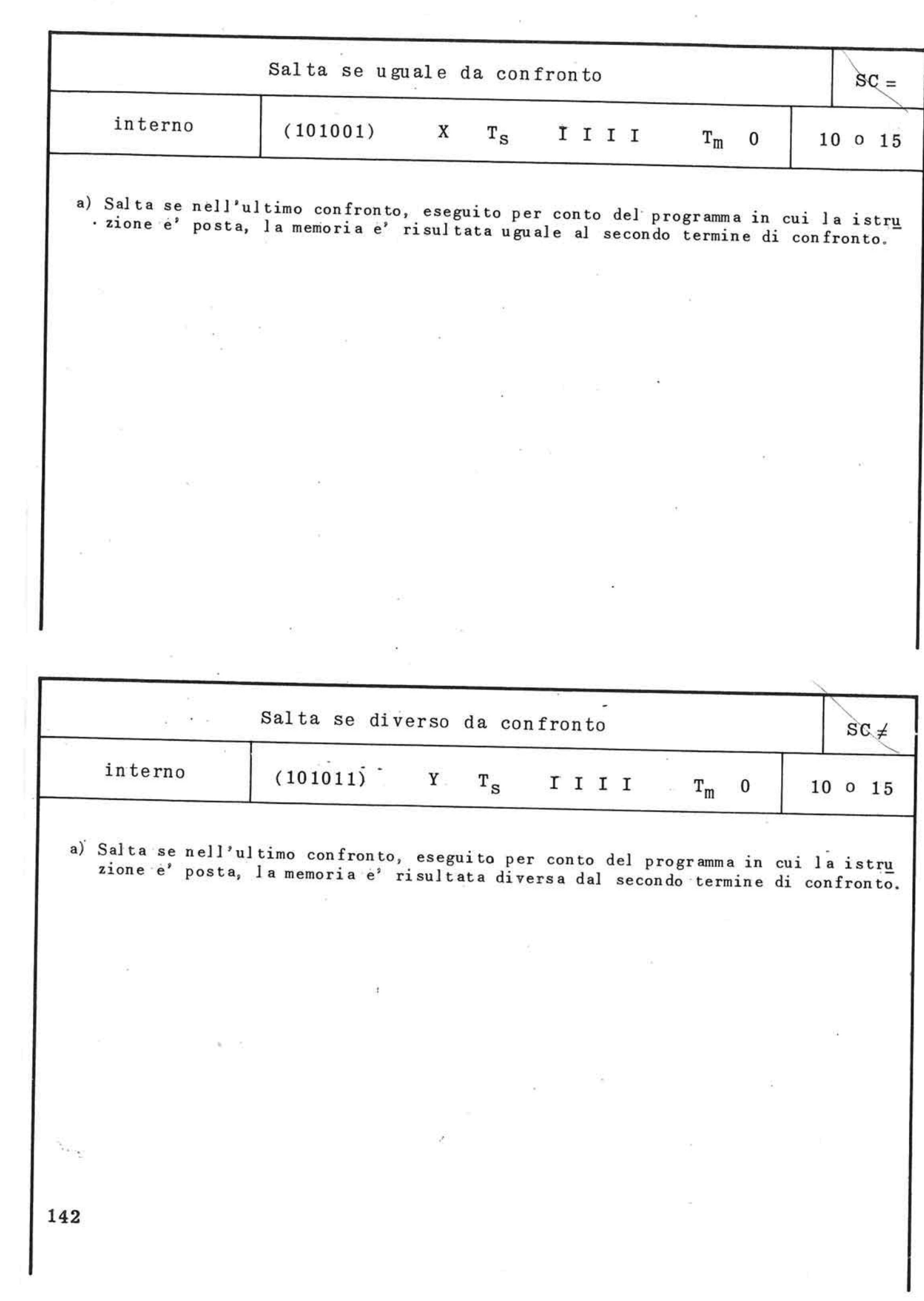

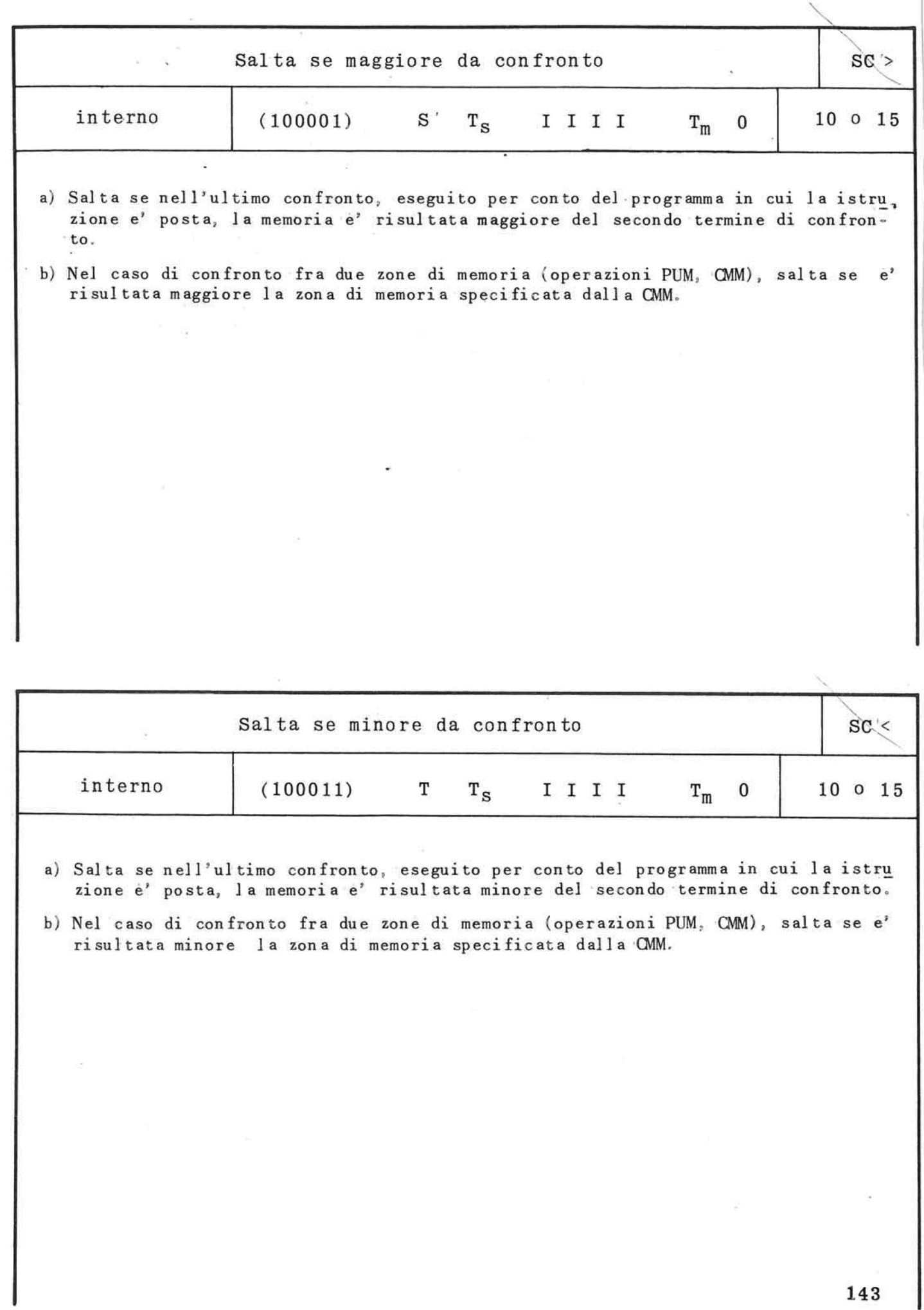

 $\hat{\boldsymbol{x}}$ 

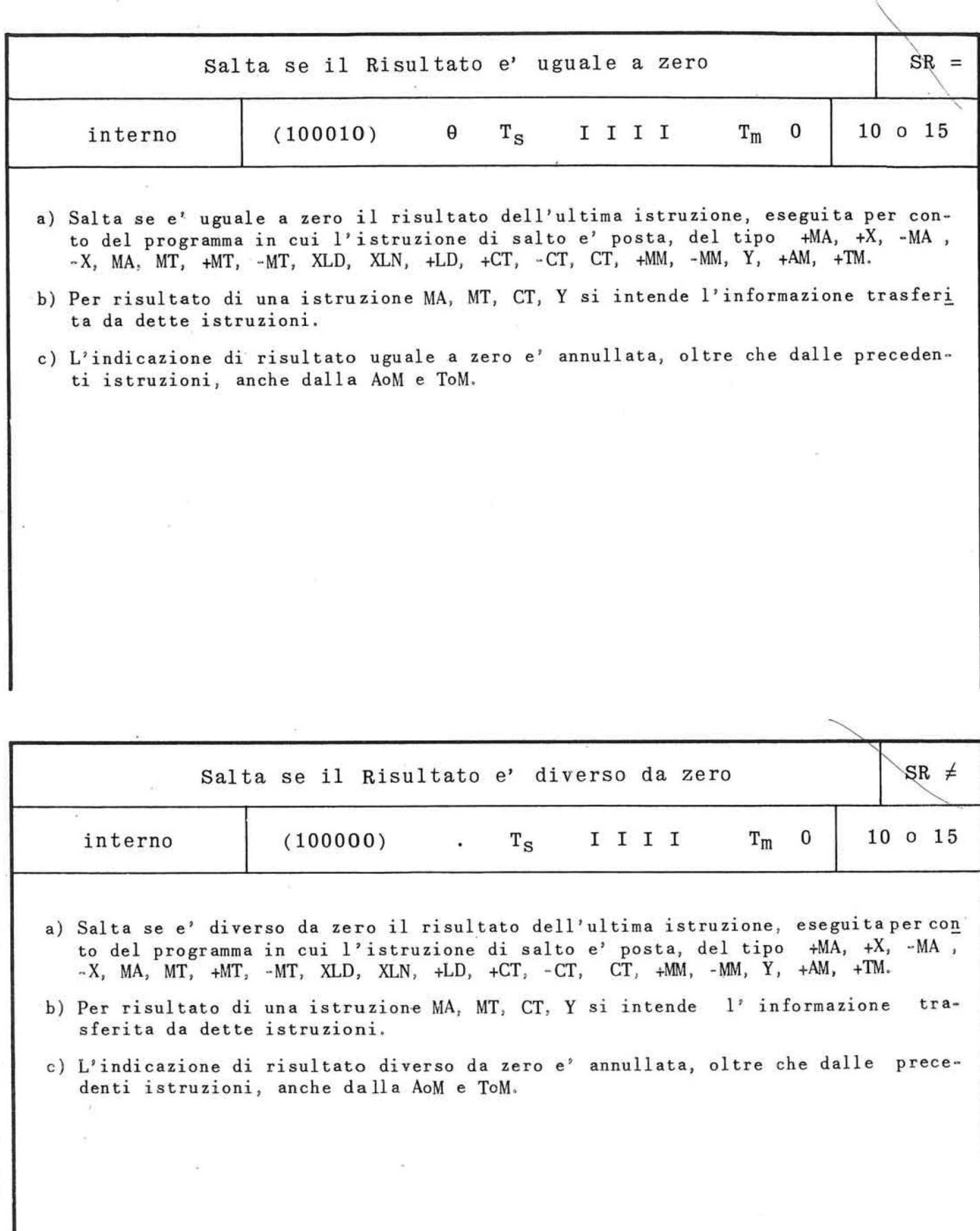

144

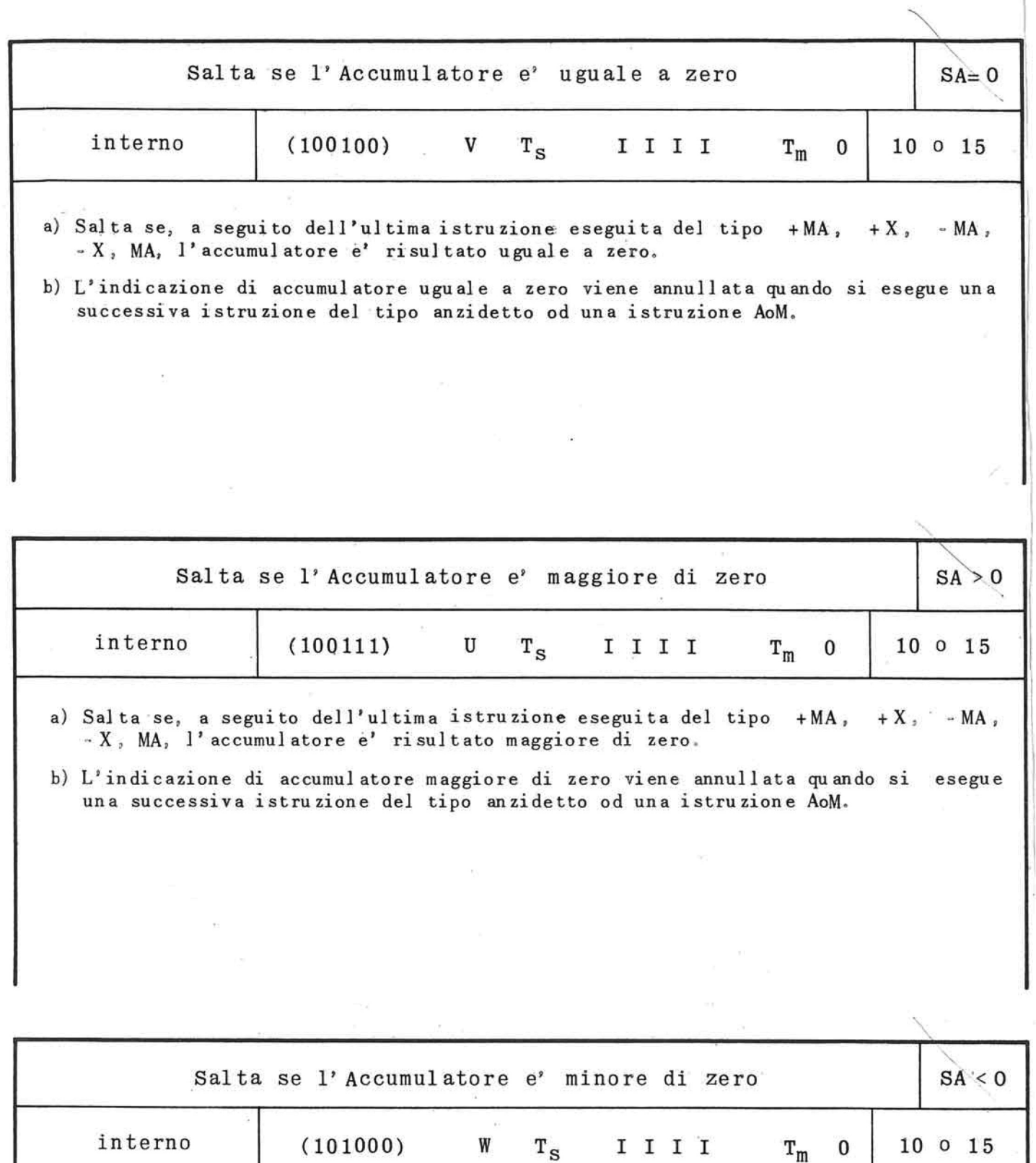

a) Salta se, a seguito dell'ultima istruzione eseguita del tipo +MA,  $-X$ , MA, l'accumulatore è' risultato minore di zero.  $+ X$ ,  $- MA$ ,

b) L'indicazione di accumulatore minore di zero viene annullata quando si esegue una successiva istruzione del tipo anzidetto od una istruzione AoM.

•

 $\bar{\tau}$ 

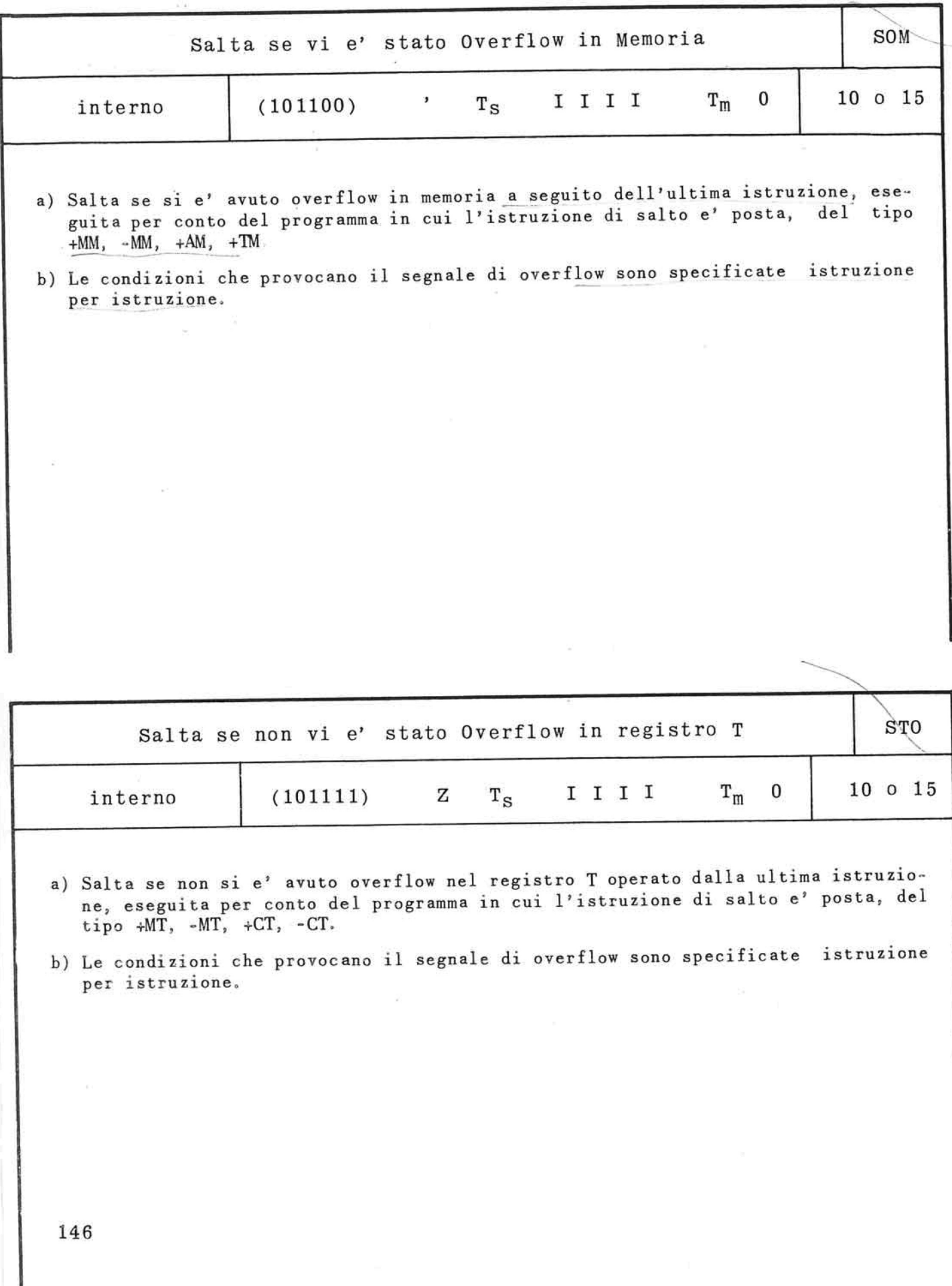

 $\frac{1}{2}$ 

 $\tilde{\kappa}$ 

 $\mathcal{V}$ 

 $\frac{1}{2}$ 

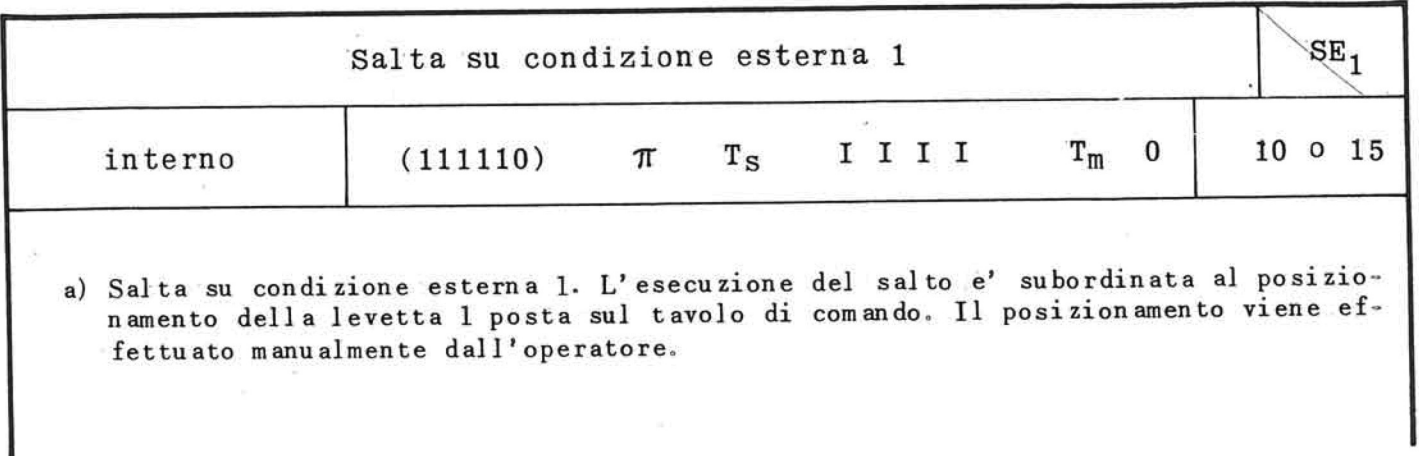

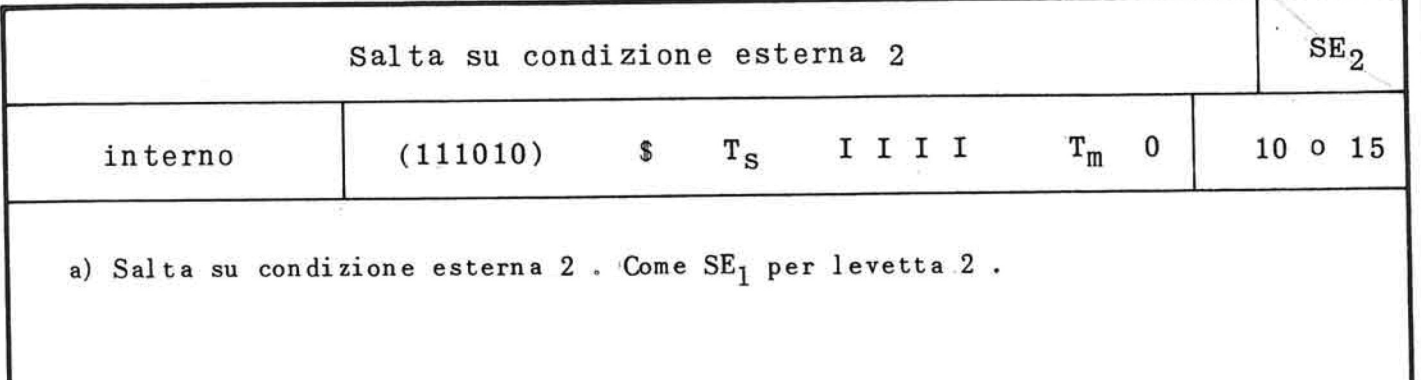

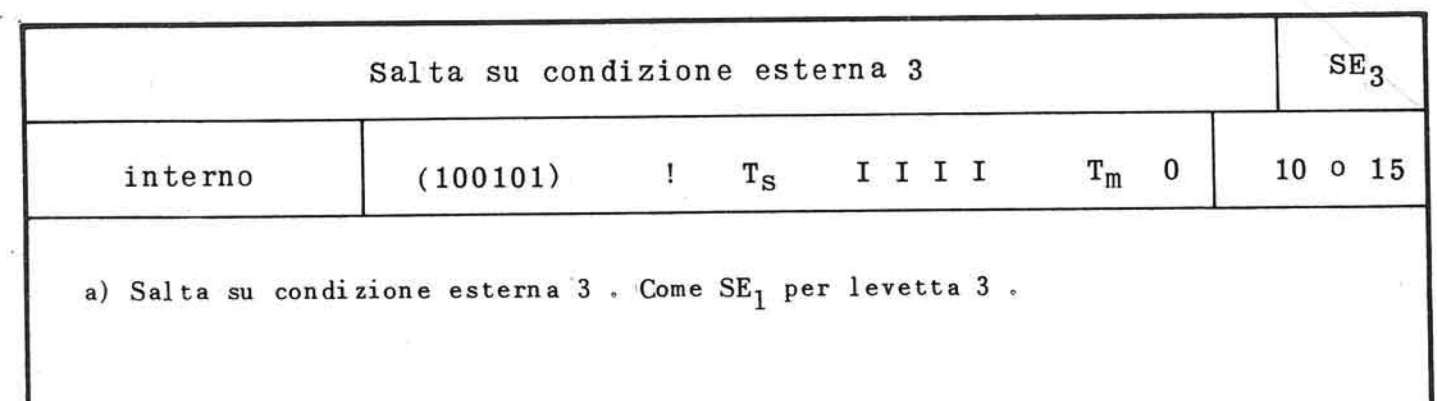

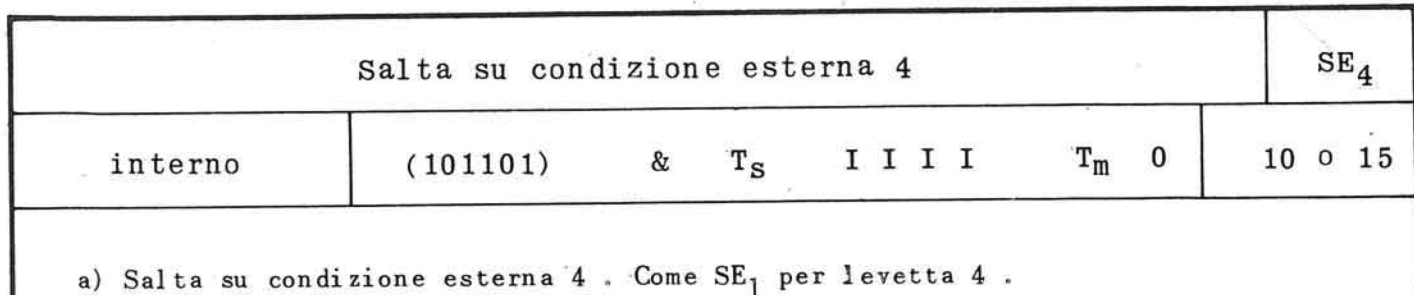

1 4 7

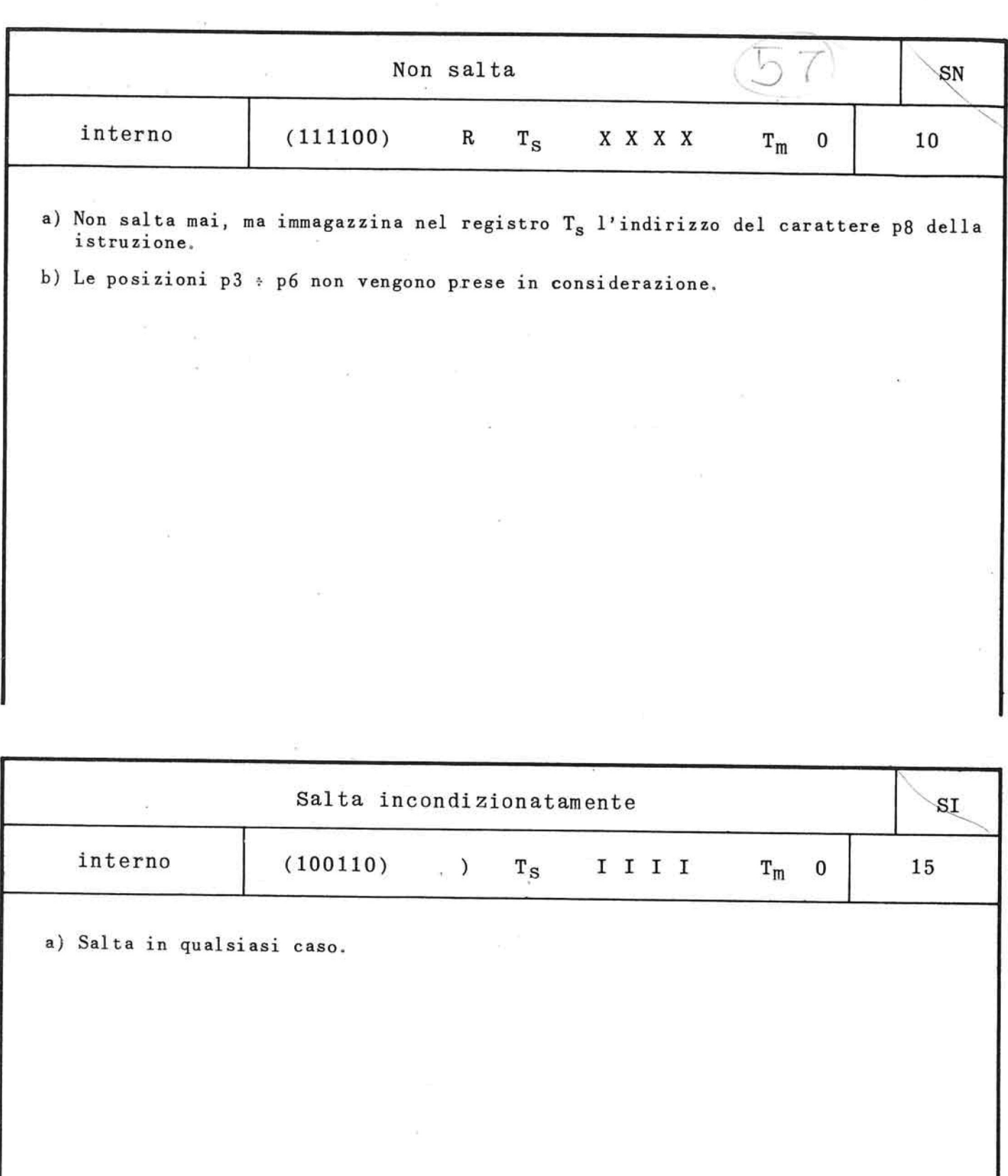

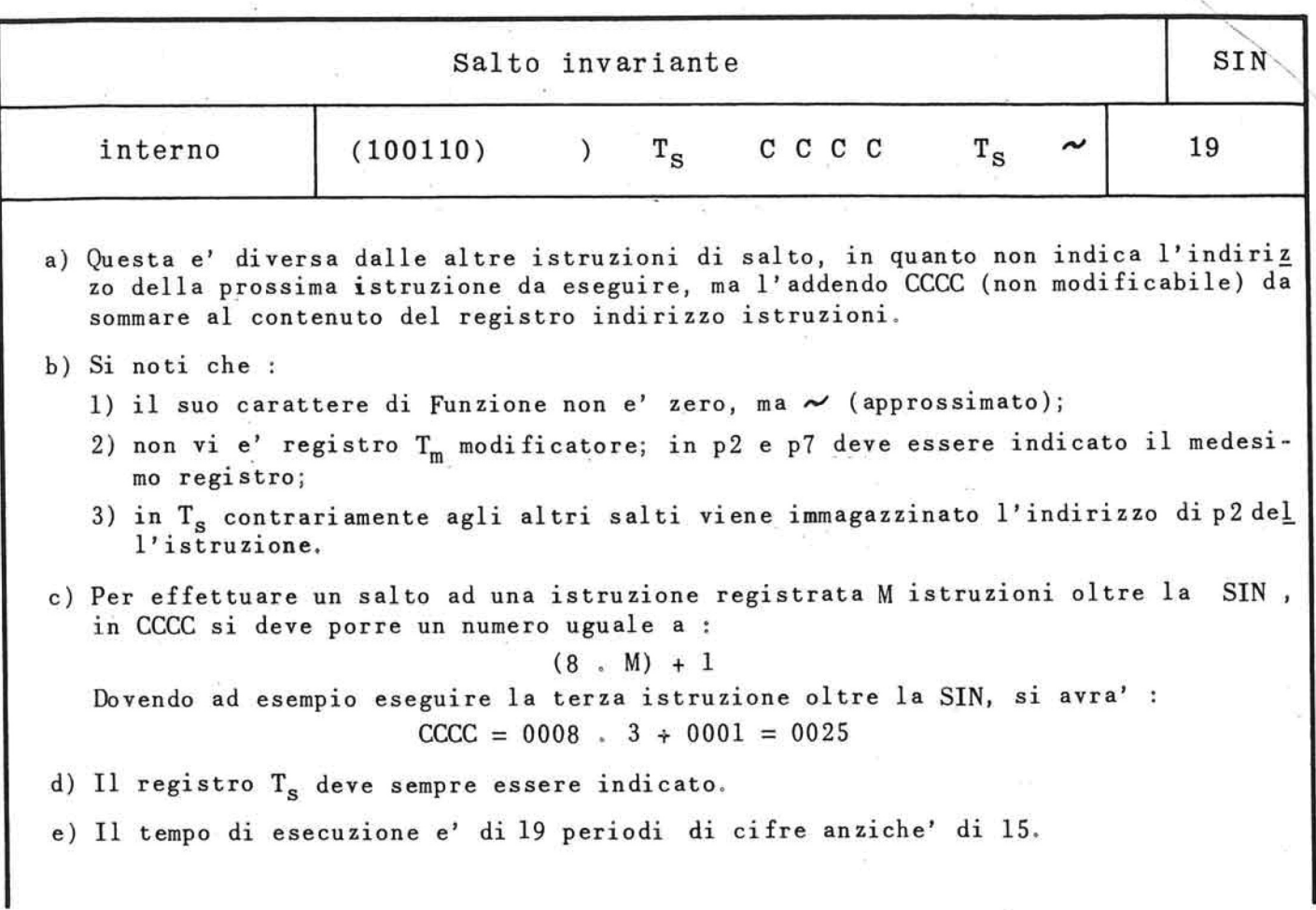

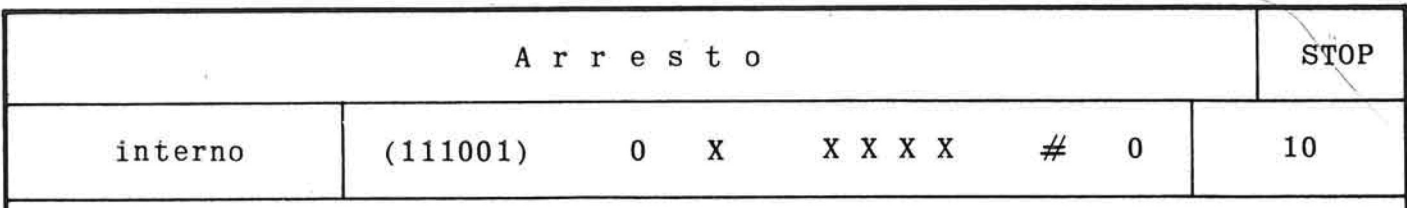

- a) Pone termine allo svolgimento del programma nel quale l'istruzione e' posta.
- b) Se l'istruzione e' posta nel 1º programma, questo ha termine, mentre lo svolgimen to del 2° programma può' proseguire .
- e) Se si ha lo STOP nel 2° programma, questo ha termine mentre il 1° programma può' proseguire .
- d) L'istruzione STOP non arresta l'esecuzione della istruzione MS eventualmente in corso.

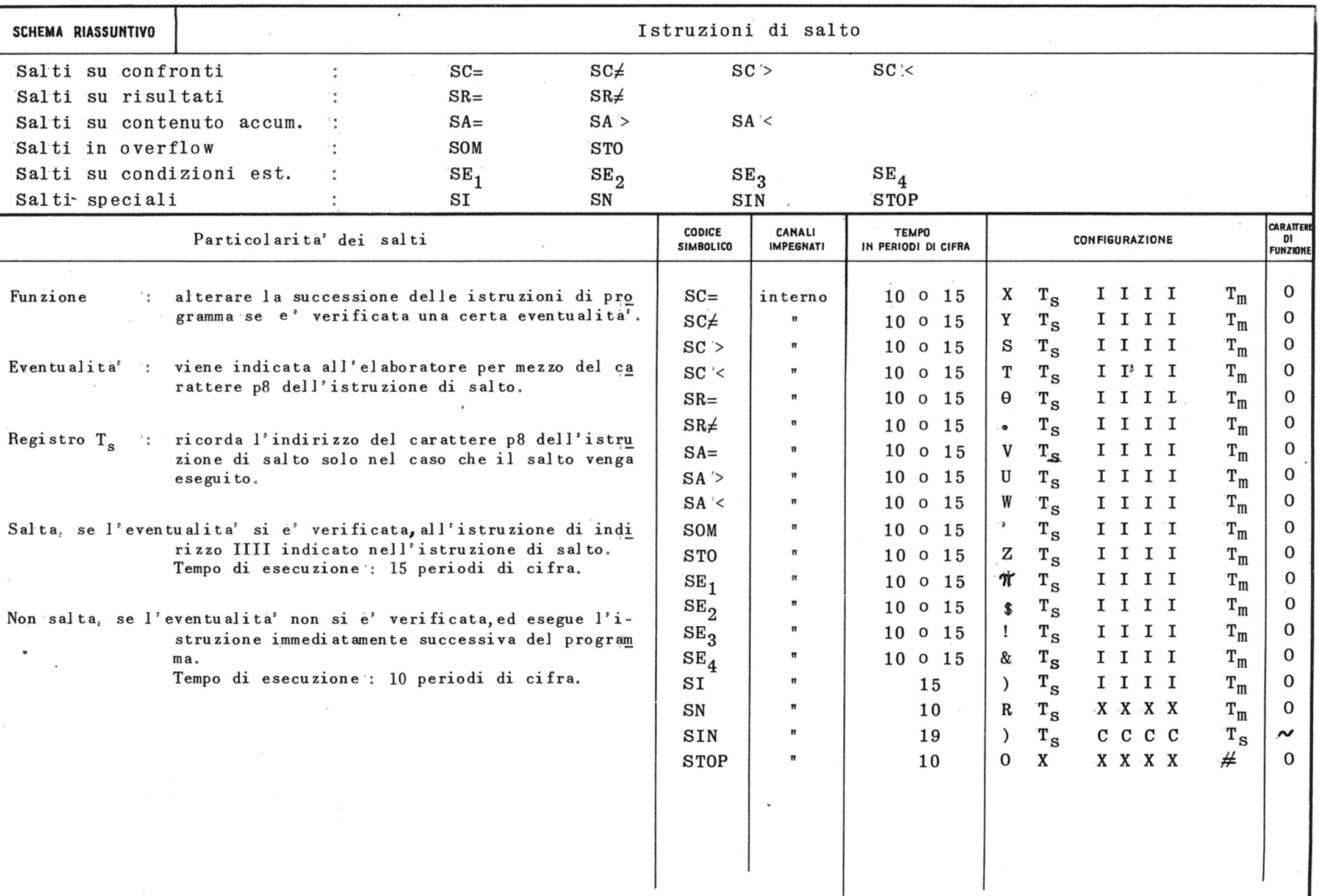

## 7.10. Istruzioni di salto su errore

La probabilità' di un errore nel movimento di un carattere tra i vari organi dell'elaboratore e' estremamente piccola.

E' tuttavia indispensabile cautelarci anche contro questa evenienza con appositi dispositivi di macchina che segnalino il verificarsi dell'errore.

Questi segnalatori nell'Elea 9003 esistono di fatto ed i loro segnali sono rilevabili mediante apposite i struzioni di salto.

Dette istruzioni inserite opportunamente nel program ma permettono di ricorrere a programmi di correzione ogni qualvolta si verifichi un errore nel corso di u na elaborazione.

Tale errore evidentemente non può' essere di natura logica o imputabile ad inesattezze, a inversioni o scambi di dati, o a difetti di quadratura, rilevabili e correggibili con tecniche di altro genere.

Gli errori in questione possono essere imputati esclu sivamente all'imperfetto funzionamento dell'elaboratore in un determinato caso.

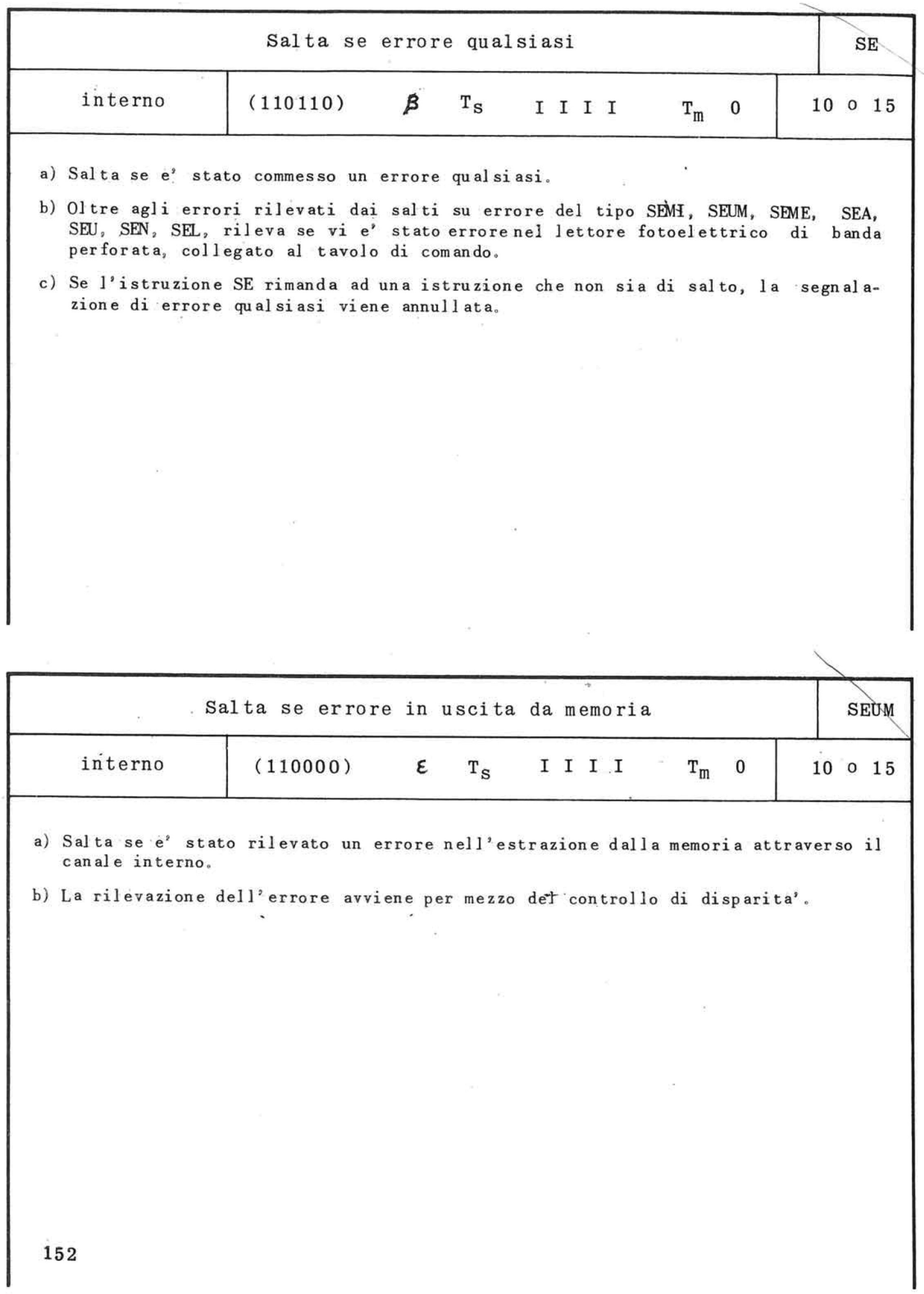

 $\frac{1}{\sqrt{2}}$
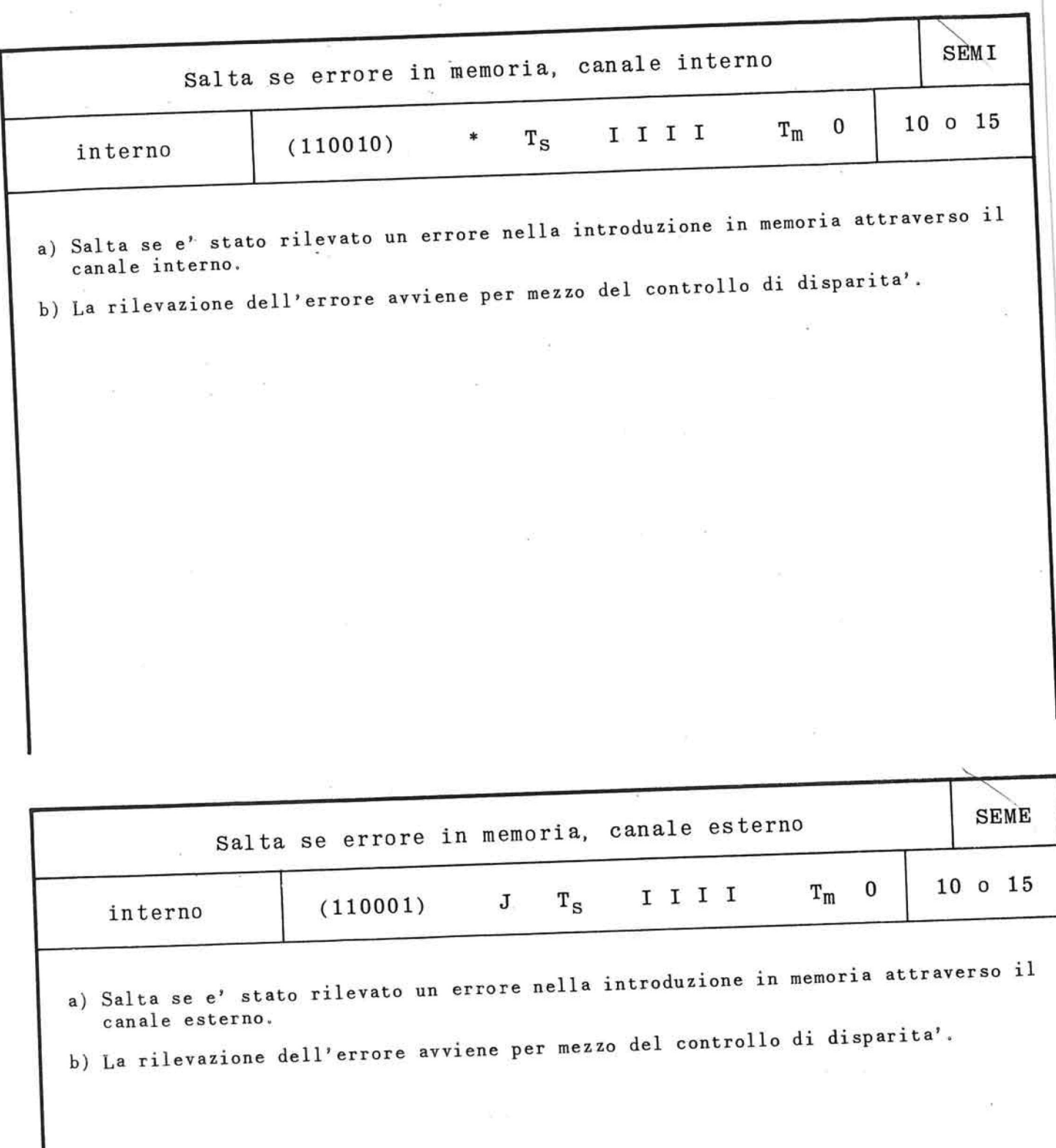

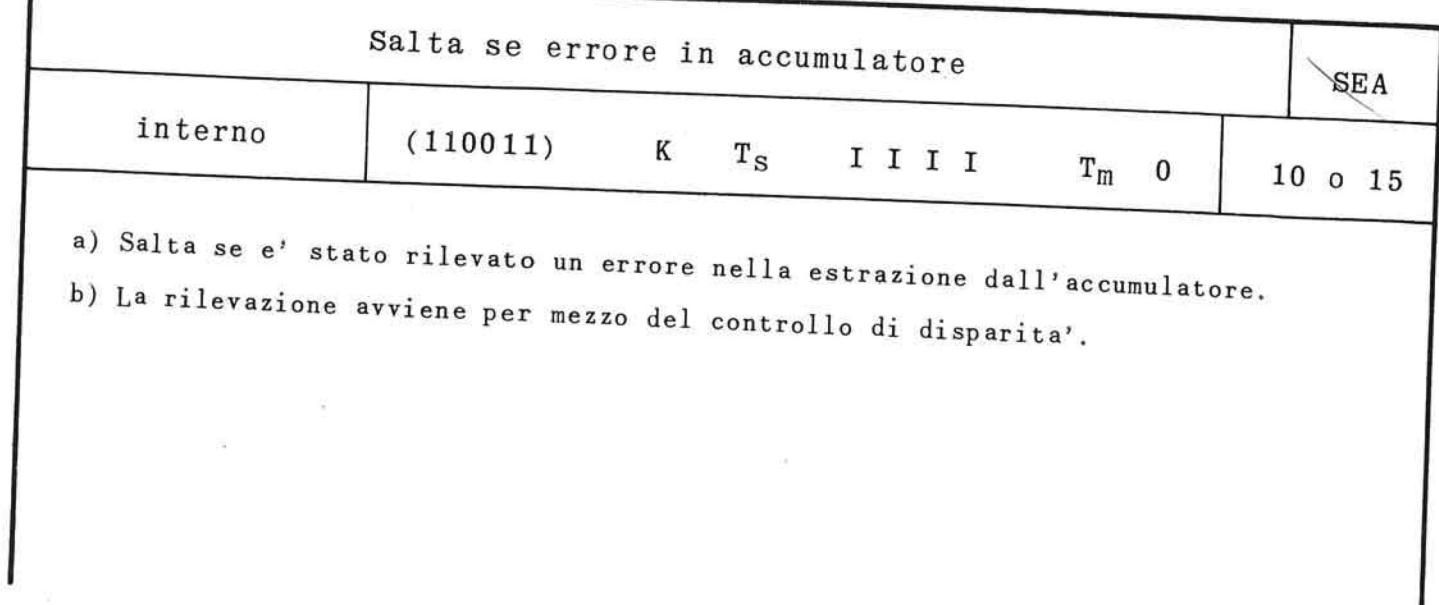

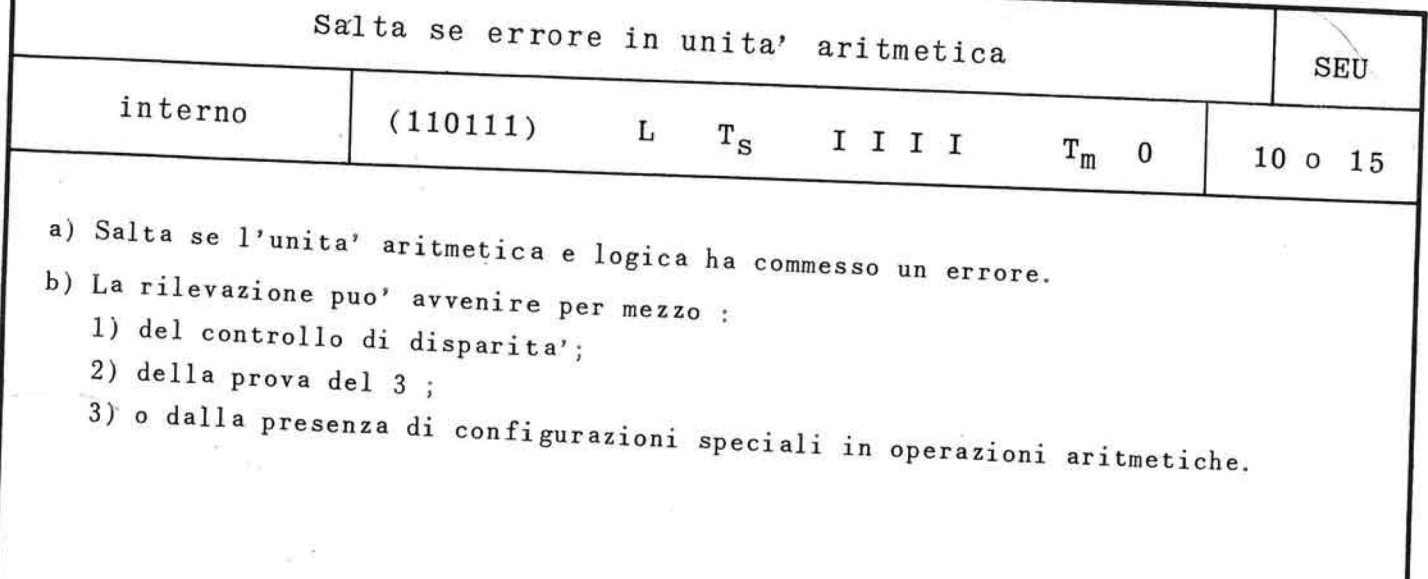

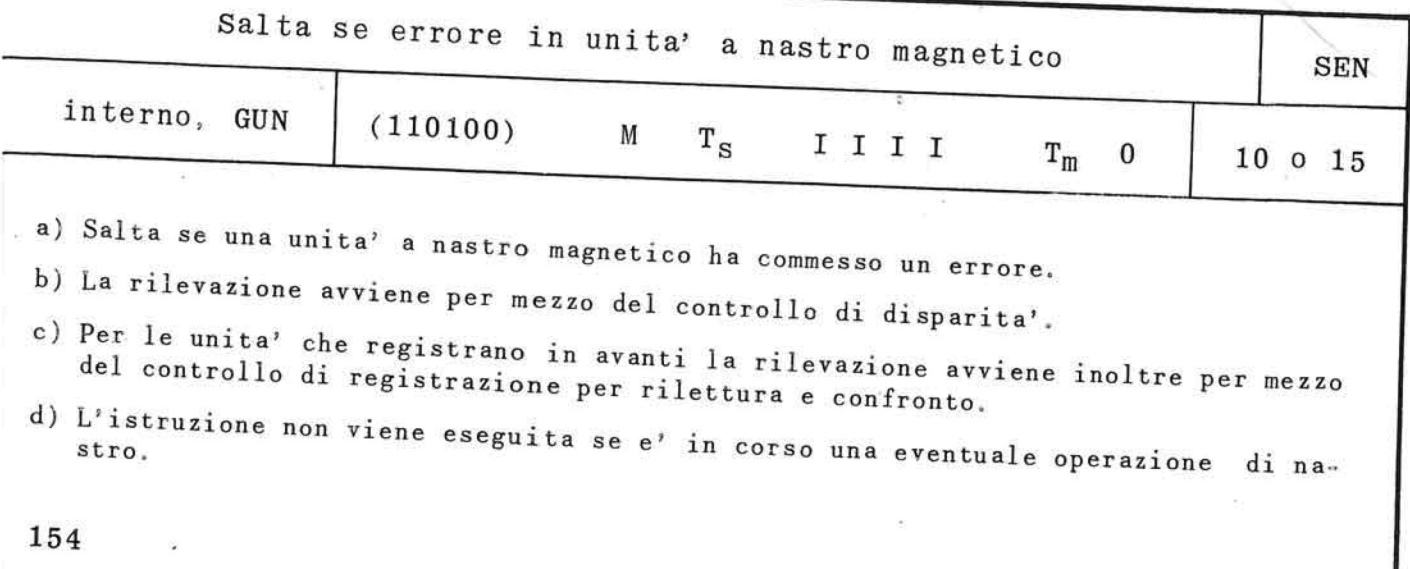

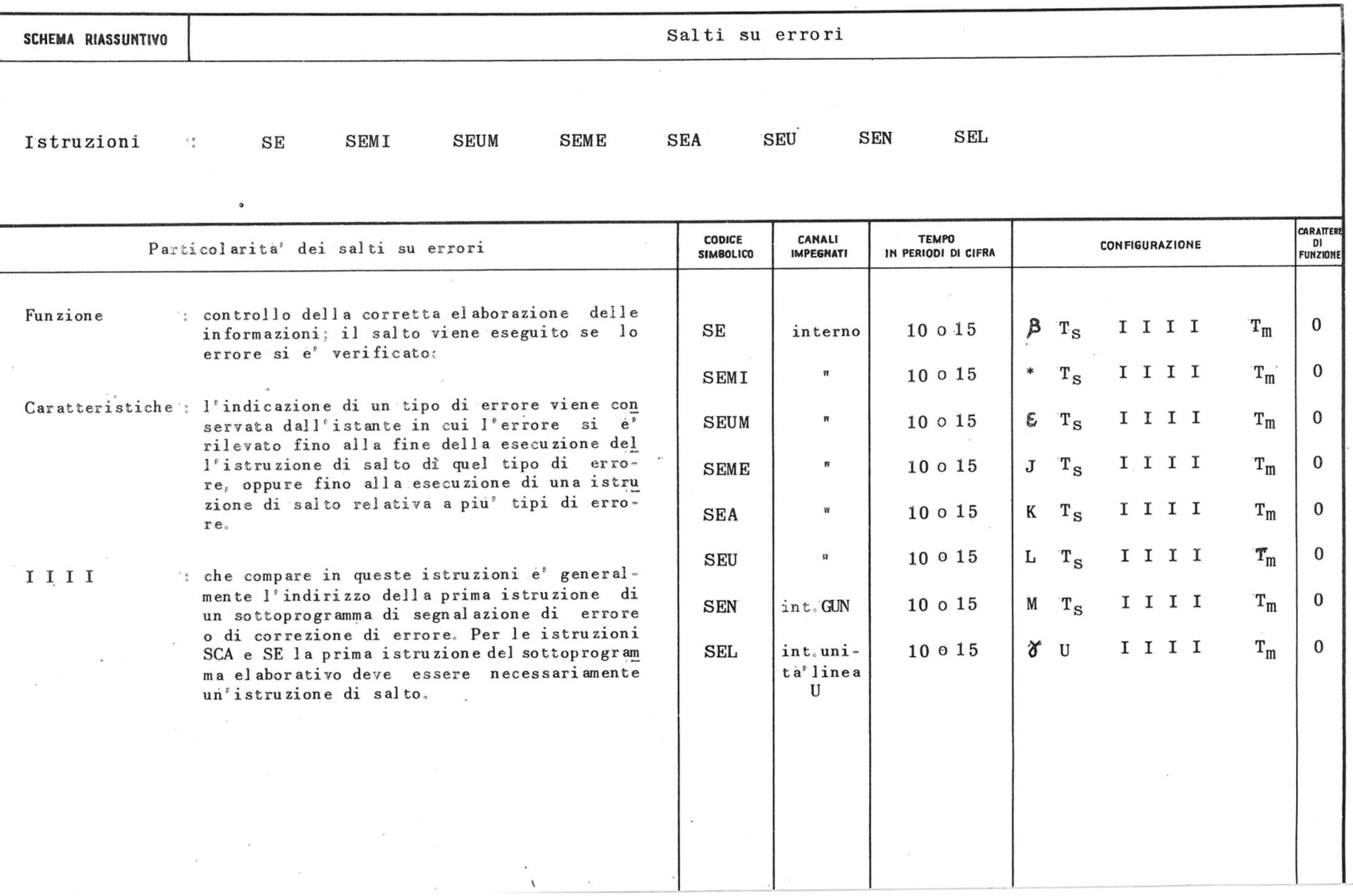

 $\frac{1}{2} \frac{1}{\alpha}$  $\sim 100$  km s  $^{-1}$  .  $\tilde{\mathcal{R}}$  .

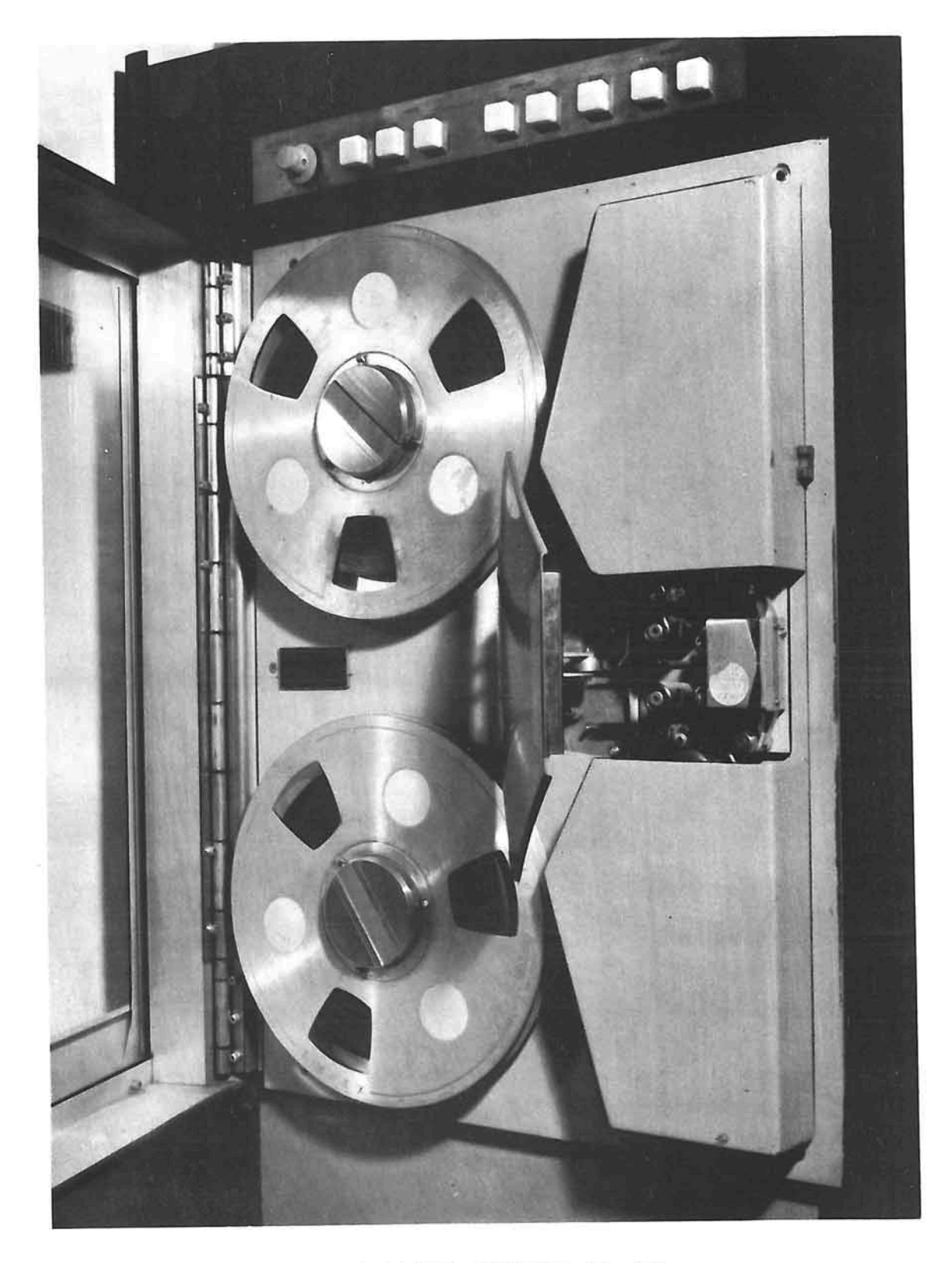

UNITA' A NASTRO MAGNETICO FR-400 .-

 $\mathcal{J}_{\mathcal{S}}$ 

### **CAP. 8° : UTILIZZAZIONE DEI NASTRI MAGNETICI**

#### 8.1. Caratteristiche generali

Il nastro magnetico come supporto d'informazione per l'elaborazione elettronica dei dati e' certamente il più' funzionale : e' veloce, facilmente trasferibile, garantisce la buona conservazione dei dati ed e' poco costoso.

Può' essere usato un numero illimitato di volte sia per la lettura dei dati in esso immagazzinati che per la registrazione di nuove informazioni su quelle preesistenti.

Viene avvolto su bobine che possono essere conserva te col minimo ingombro portando ad economia di spazio molto rilevanti.

La durata di una registrazione e' in pratica illimi tata, e i dati sono molto meno soggetti ad alterazioni che su altri supporti.

Le operazioni eseguibili su nastro magnetico sono :

la registrazione di informazioni, la lettura delle informazioni già' registrate.

L'esecuzione di dette operazioni e' affidata ad una apposita apparecchiatura chiamata "unita' anastro".

Le unita' a nastro sono dotate di due gruppi di testine magnetiche rispettivamente per la lettura e la registrazione, e dei dispositivi di segnalazione di fine nastro e di arresto delle bobine.

Dall' abbinamento delle caratteristiche tecniche e funzionali dei nastri e delle relative unita' dipen dono i seguenti requisiti :

- la velocita' di trascinamento del nastro magnetico

- la densità' di registrazione
- la frequenza di registrazione.

Considerando che su una zona di circa 2,54 centimetri sono registrabili 300 caratteri, e che la veloci ta' di un nastro può' andare oltre i 370 centimetri al secondo, appare evidente come sia impossibile arrestare un nastro sotto le testine di lettura e regi strazione tra due specifici caratteri.

Si deve inoltre osservare che sia la lettura che la registrazione su nastro magnetico sono possibili solo quando esso funzioni a velocita' di regime; tale velocita' pero' non e' raggiungibile istantaneamente dallo stato di fermo, ne' il nastro funzionante a ve locita' di regime può' essere bloccato all'istante a causa della forza d' inerzia contrapposta dalla bobina.

Si e' reso pertanto necessario il raggruppamento del le informazioni registrate su nastro in blocchi sepa rati da una piccola zona non registrata chiamata "in terblocco".

Questo intervallo consente al nastro di avviarsi e di raggiungere la velocita' di regime quando la testina di lettura si posiziona sul primo carattere del bloc co, oppure, una volta letto l'ultimo carattere del blocco di posizionare le testine al centro dell'interblocco stesso.

Questo intervallo di circa 2,5 cm e' diviso in tre zo ne :

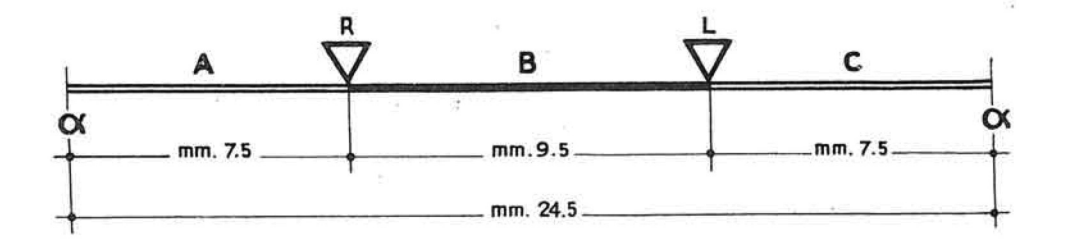

dove A e C indicano le zone occorrenti per 1'avvio o 1'arresto del nastro, e B indica la zona riserva ta per il posizionamento delle testine.

In linea di massima si puo' affermare che quanto più' lunghi sono i blocchi, tanto minori saranno le zone di nastro e il tempo perduto per gli avvìi e gli arresti.

Il dimensionamento dei blocchi viene effettuato gè neralmente in rapporto alla capacita' della memoria di lavoro dell' elaboratore; ovviamente una memoria di capacita' ridotta implicherà'1'impiego di blocchi di piccole dimensioni che esalteranno gli inconvenienti citati.

8.2. La registrazione e la lettura del nastro

I caratteri rappresentati nella memoria di lavoro mediante sei bit vengono riprodotti sul nastro magnetico in modo analogo, con la sola variante che in luogo di nuclei magnetici si hanno aree magnetizzabili.

La registrazione, che avviene sempre in avanti, e' sottoposta a un duplice controllo :

- un primo controllo e' quello di disparita', dato da un settimo bit che viene registrato da un'ap-

posita testina in parallelo con i sei bit raffigu ranti il carattere . Mediante tale controllo si verifica che non vi sia perdita o generazione spuria di un bit; infatti il numero delle aree effettivamente magnetizzate com presa quella di controllo, deve essere sempre dispari per ogni carattere;

- un secondo controllo e' ottenuto mediante la lettura e l'immediato confronto di quanto e' appena registrato con la informazione originaria.

Risulta evidente l'assoluta garanzia che ne deriva circa una corretta registrazione dei dati che si vogliono temporaneamente conservare in archivio per successive elaborazioni.

Nel caso fosse riscontrato un errore per mezzo dei suddetti controlli, esiste la possibilita' di appor tare la necessaria correzione prima che la registra zione prosegua.

Diversamente dalla registrazione la lettura puo' av venire sia avanti che indietro, ed il controllo e' ottenuto solo mediante la verifica del bit di dispa rita'.

Per scandire i tempi di lettura in corrispondenza di ogni carattere esiste un bit supplementare chiamato "bit di temporizzazione" che provoca la lettura del la zona di nastro in cui esso e' posto.

Come già' si e' accennato, le unita' a nastro magne tico sono collegate all'elaboratore tramite uno spe cifico governo : governo unita' nastro (GUN).

- Il GUN e' dotato di tre memorie ;
- a) la memoria di ricerca, di 128 posizioni, che contiene la chiave di ricerca per l'individuazione di uno specifico blocco di informazioni.

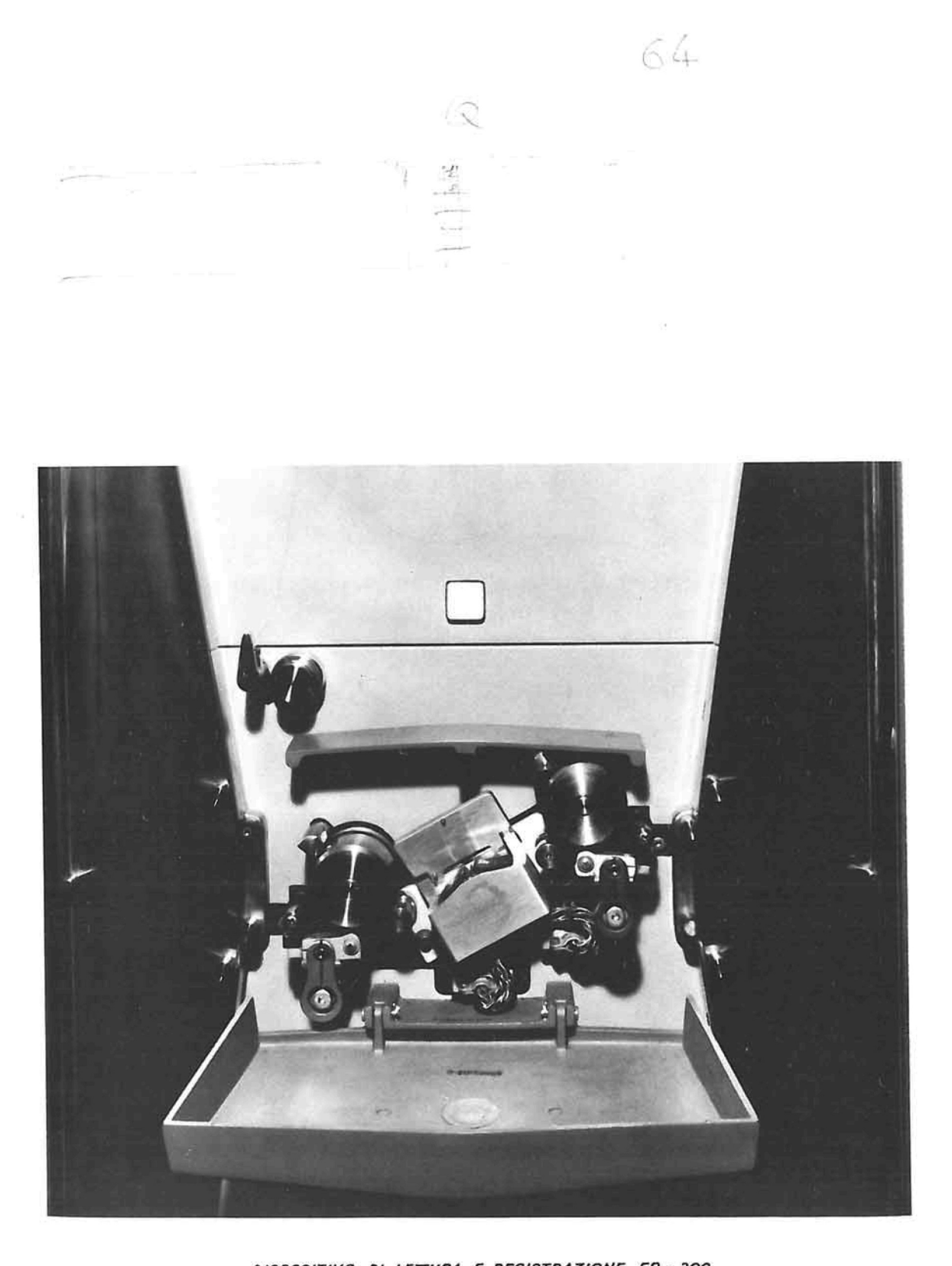

DISPOSITIVO DI LETTURA E REGISTRAZIONE FR - 300 .-

 $\bar{z}$ 

 $\begin{array}{c} \mathbf{x} \\ \mathbf{y} \\ \mathbf{y} \end{array}$  $\tilde{K}$ 

Mediante questo accorgimento tecnologico, e' pos sibile infatti raggiungere qualsivoglia blocco registrato su di un nastro ed apporvi le modifi che o gli aggiornamenti richiesti dai particola ri problemi di lavoro;

- b) la memoria di controllo della registrazione, di 256 caratteri, che ha la funzione di contenere i caratteri registrati ma non ancora riletti;
- e) la memoria di trascrizione, la cui capacita' e' di 2048 posizioni. Quest'ultima memoria permette di eliminare even tuali differenze d'impaccamento causate dalle di verse condizioni tecnologiche di funzionamento eventualmente verificatesi in successive operazioni di registrazione, e da modo inoltre di evi tare che in operazioni di trascrizione da nastro a nastro si sommino tra di loro successive differenze di frequenza di impaccamento.

## 8.3. Organizzazione delle informazioni su nastro magnetico

Gruppi di caratteri, a seconda della funzione per la quale sono stati creati, possono costituire le seguenti unita' di elaborazione :  $\sim 1$ 

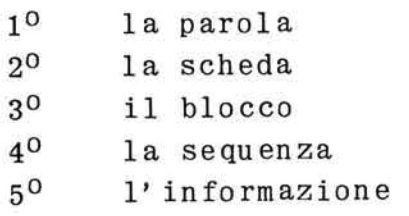

La parola e' 1' elemento minimo elaborabile e costi tuisce un dato.

La scheda comprende una o più' parole e costituisce 1'insieme dei dati relativi a un documento.

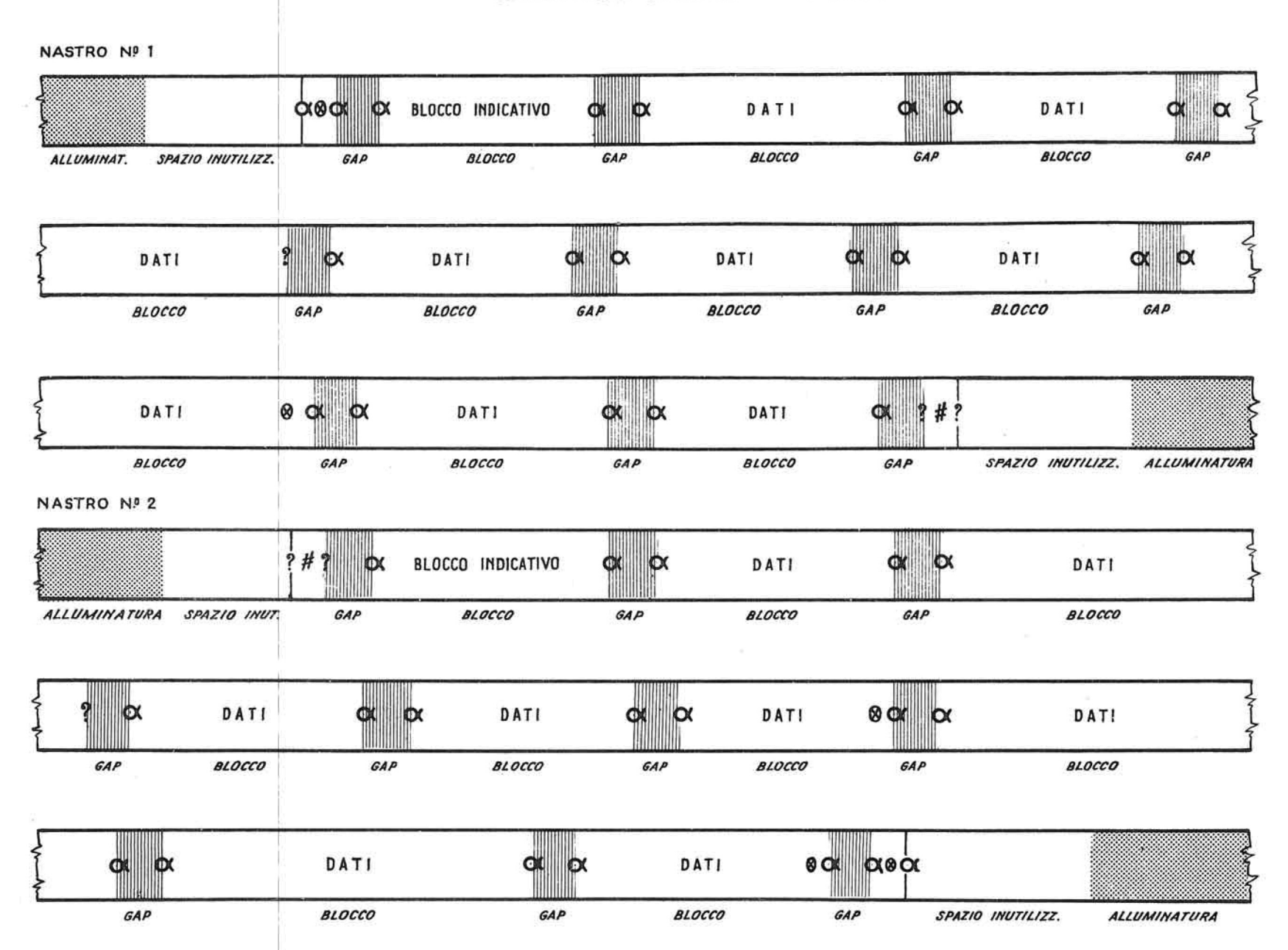

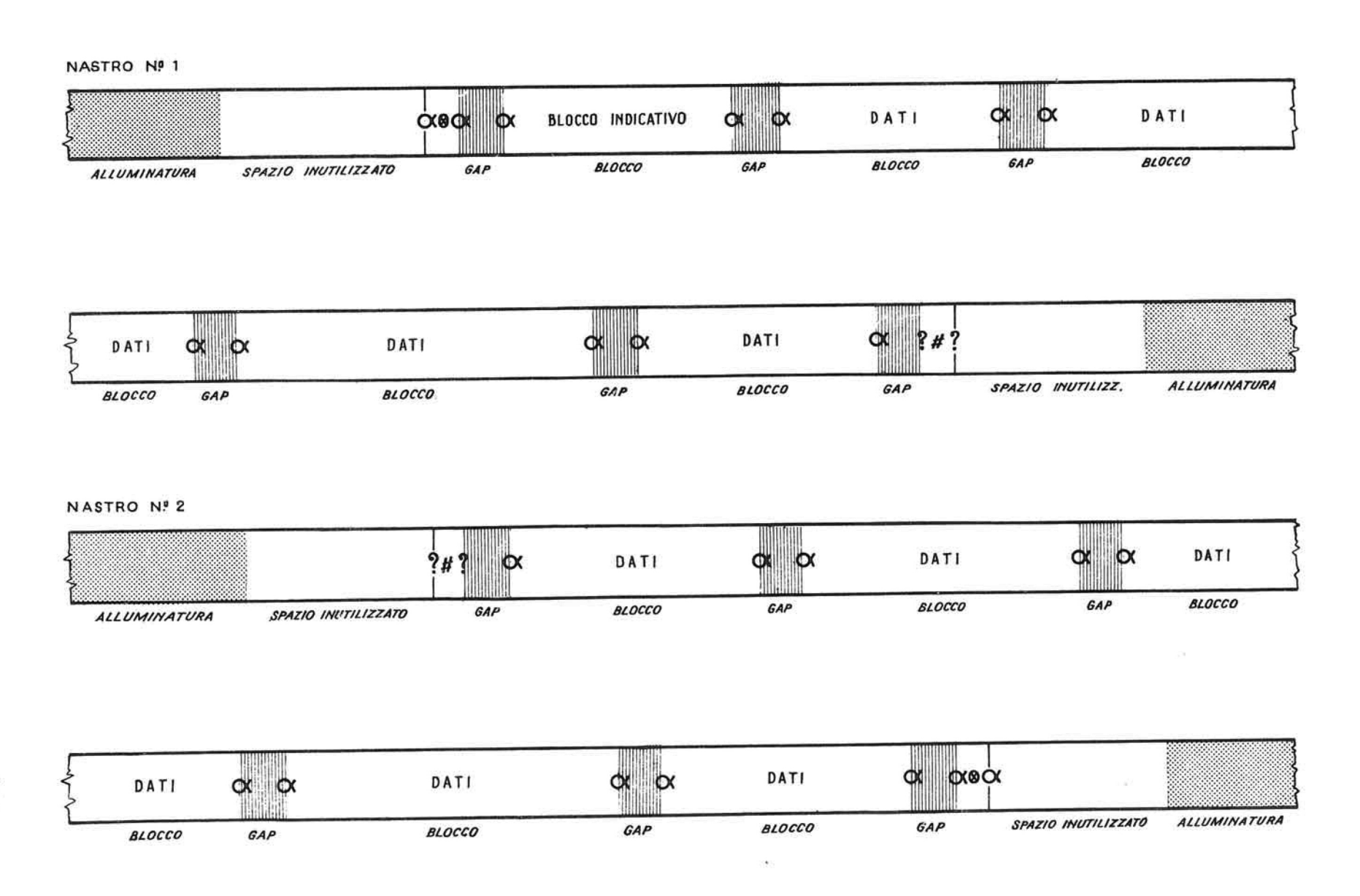

Il blocco e' costituito da un numero variabile di schede ed e' creato in funzione delle caratteristiche tecnologiche del sistema.

La sequenza e' un insieme di blocchi omogenei.

L' informazione comprende tutte le sequenze relative ad un unico flusso di elaborazione.

Questi elementi sono individuabili sul nastro attra verso speciali caratteri che li delimitano.

- La parola fa eccezione alla regola in quanto e' reperibile anche senza speciali caratteri di inizio e fine.
- La scheda termina col carattere teta *(Q )* solo quando viene operata mediante la particolare istruzione NDN.
- Il blocco inizia e termina col carattere alfa  $(\alpha)$ .
- La sequenza termina col carattere punto interro gativo che sostituisce uno dei due alfa che delimitano l'ultimo blocco della sequenza.
- La informazione inizia e termina coi caratteri abbi nati "moltiplicato per" (  $\otimes$  ) ed al fa $(d)$ .

Nella creazione dei blocchi si devono inoltre osser vare le seguenti norme :

1. La lunghezza dei blocchi in trascrizione deve es sere al minimo di 3 caratteri inclusi i caratte ri di inizio e fine blocco. Per esempio sono blocchi accettabili :

 $\alpha$   $\otimes$   $\alpha$  oppure  $\alpha$  A ?

- 2. Per quanto riguarda 1'istruzione NDN i blocchi di nastro magnetico devono avere come lunghezza mi nima 10 caratteri e come lunghezza massima 5000 caratteri.
- 3. Per quanto riguarda 1' istruzione TN la lunghezza dei blocchi puo' essere al massimo di 5000 ca ratteri.
- NB a) Nella casella N° 5 e' indicato solo il tempo necessario alla fase preparatoria; la durata della fase esecutiva dipende infatti dal numero di caratteri o di blocchi che si voglio no operare.
	- b) Le segnalazioni di macchina relative alle istruzioni SFS, SFI, SN<sub>1</sub>, SN<sub>S</sub>, vengono annullate ad avvenuta lettura dell' istruzione interessata.

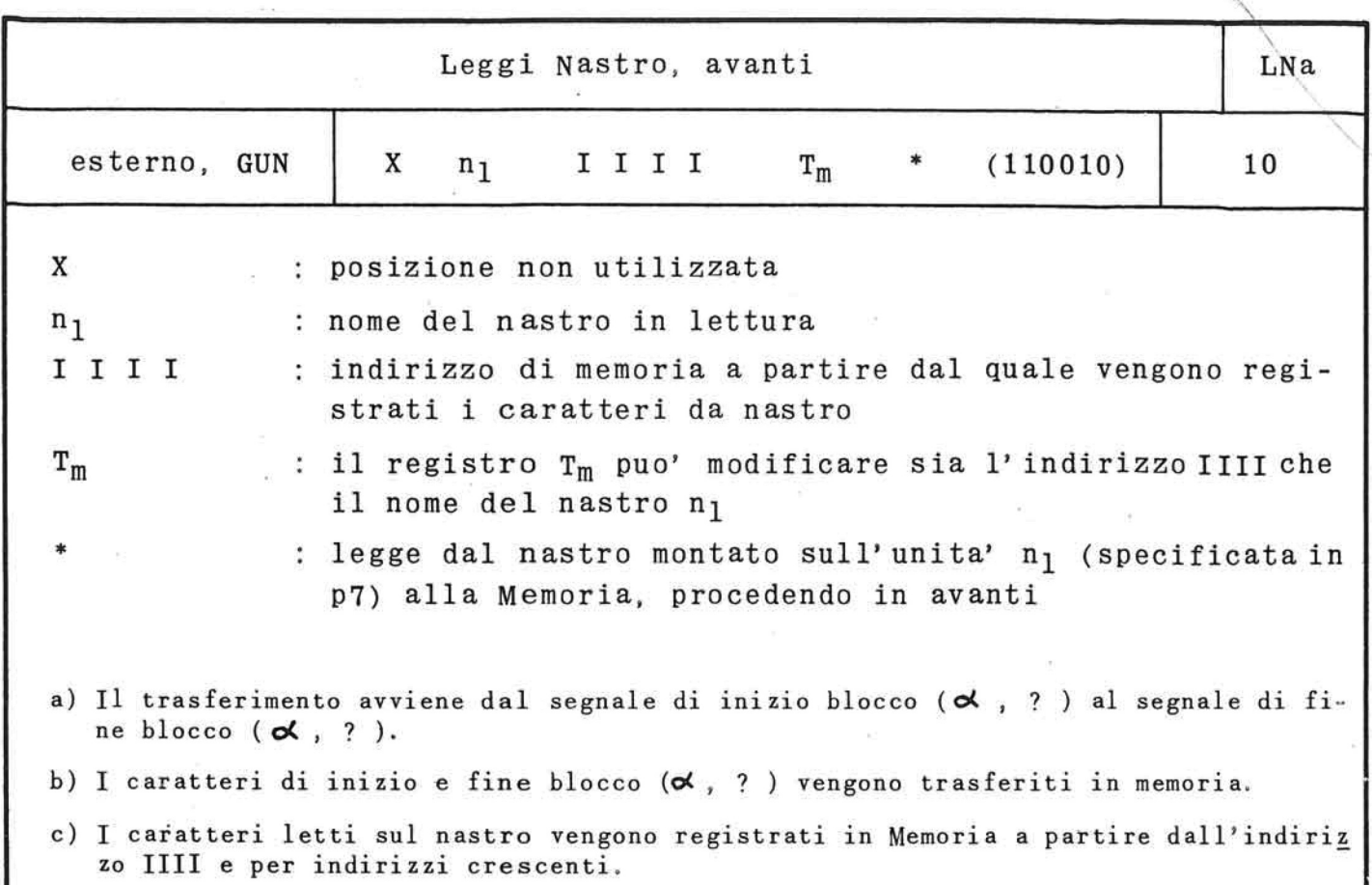

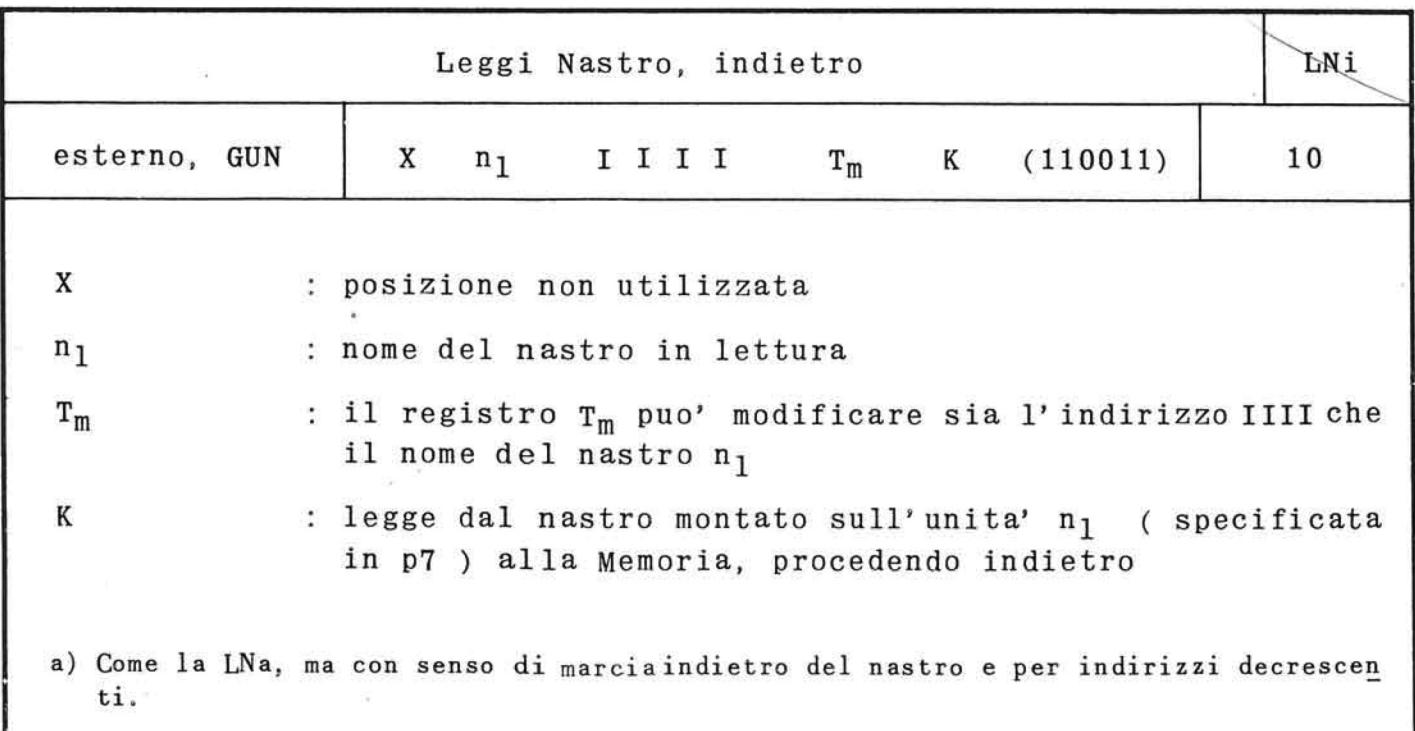

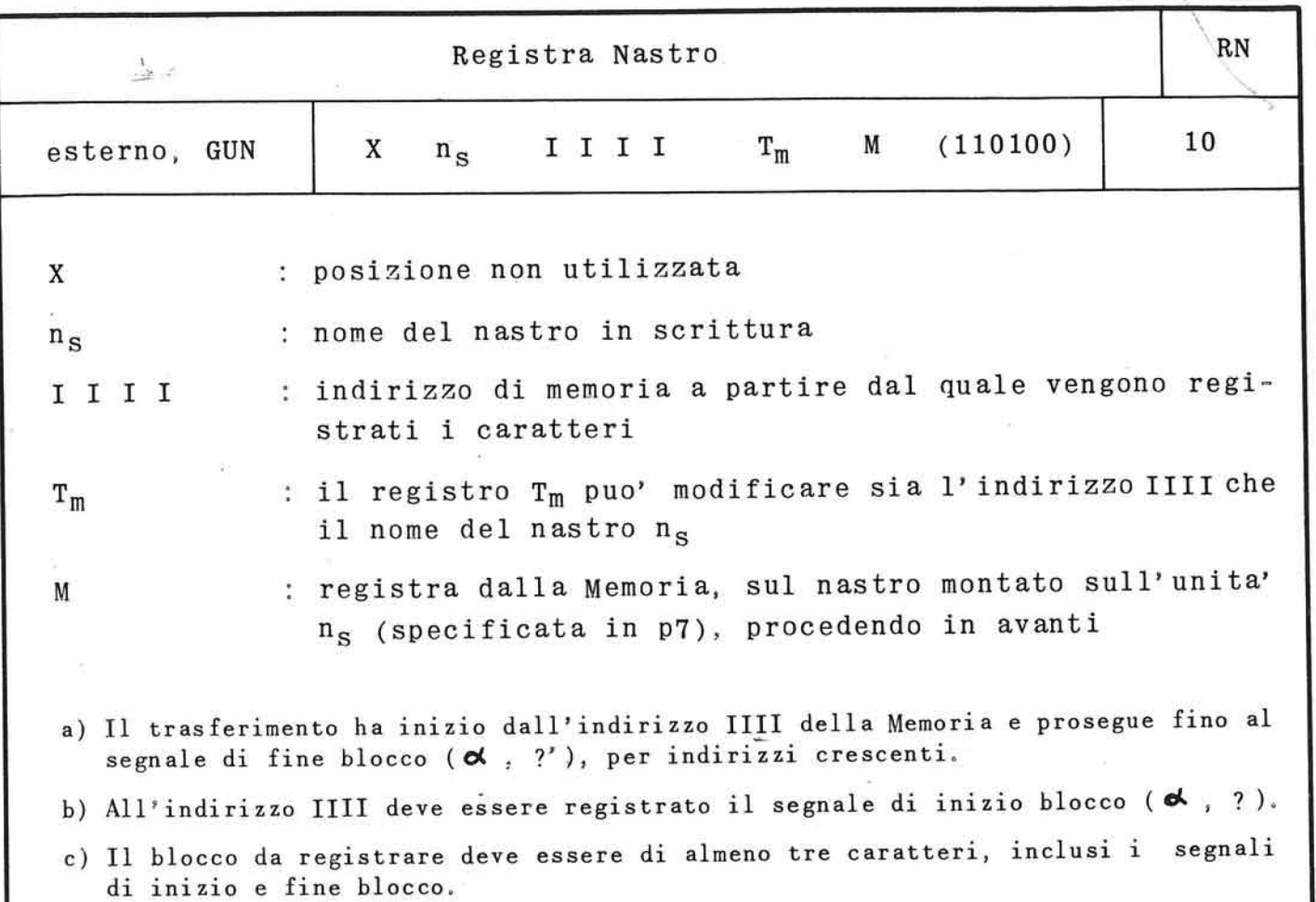

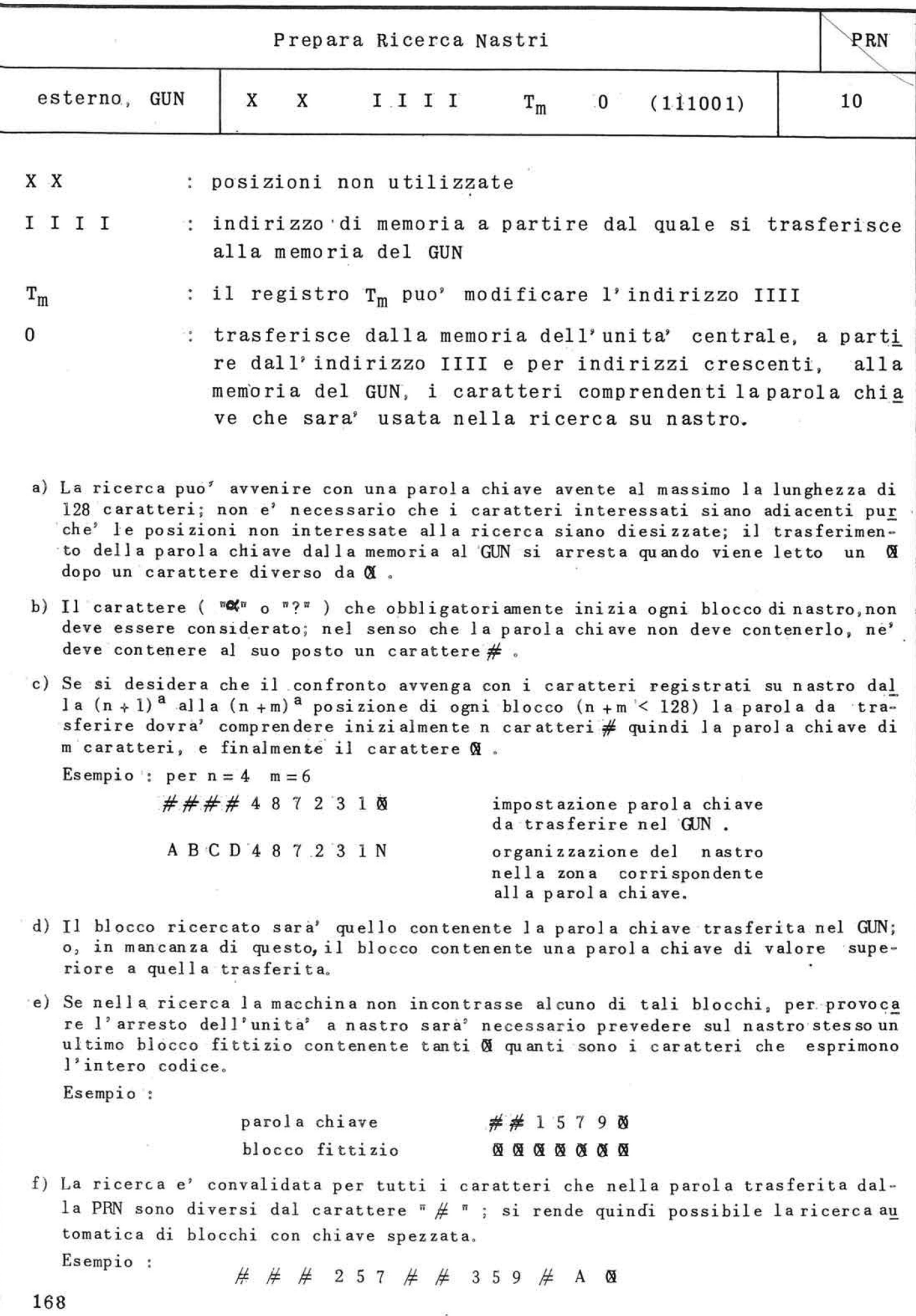

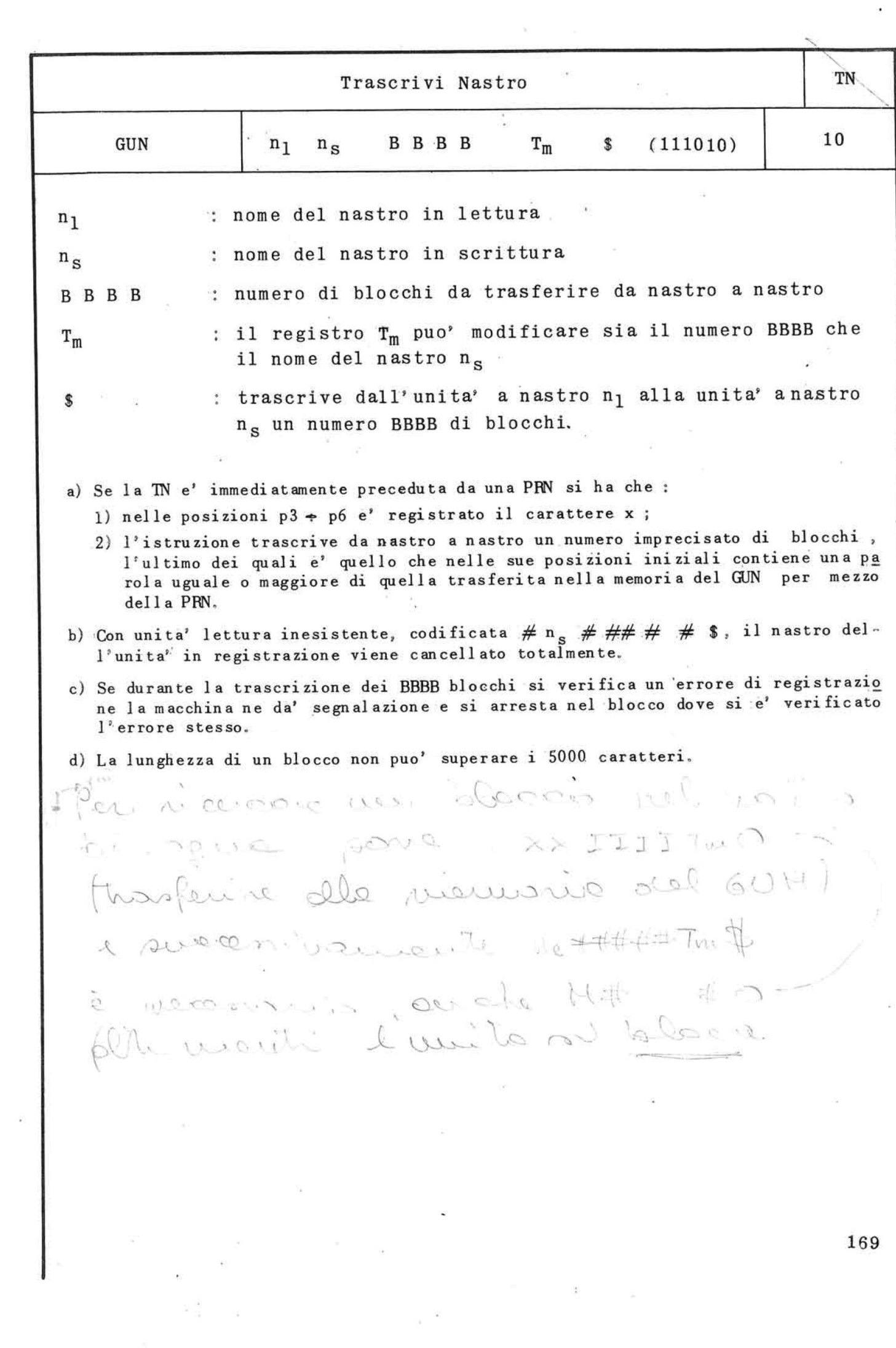

 $\sim$   $\sim$   $\sim$   $\mu$ 

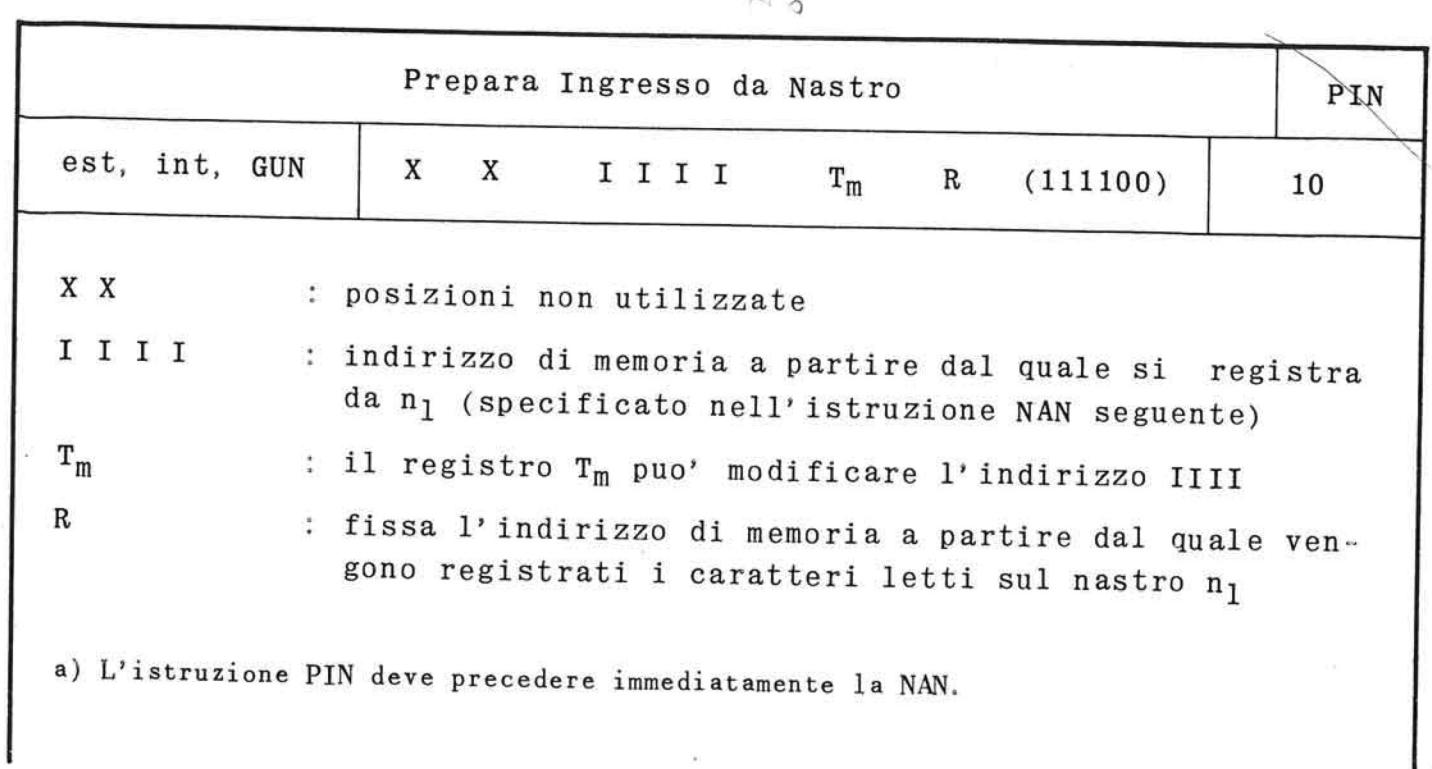

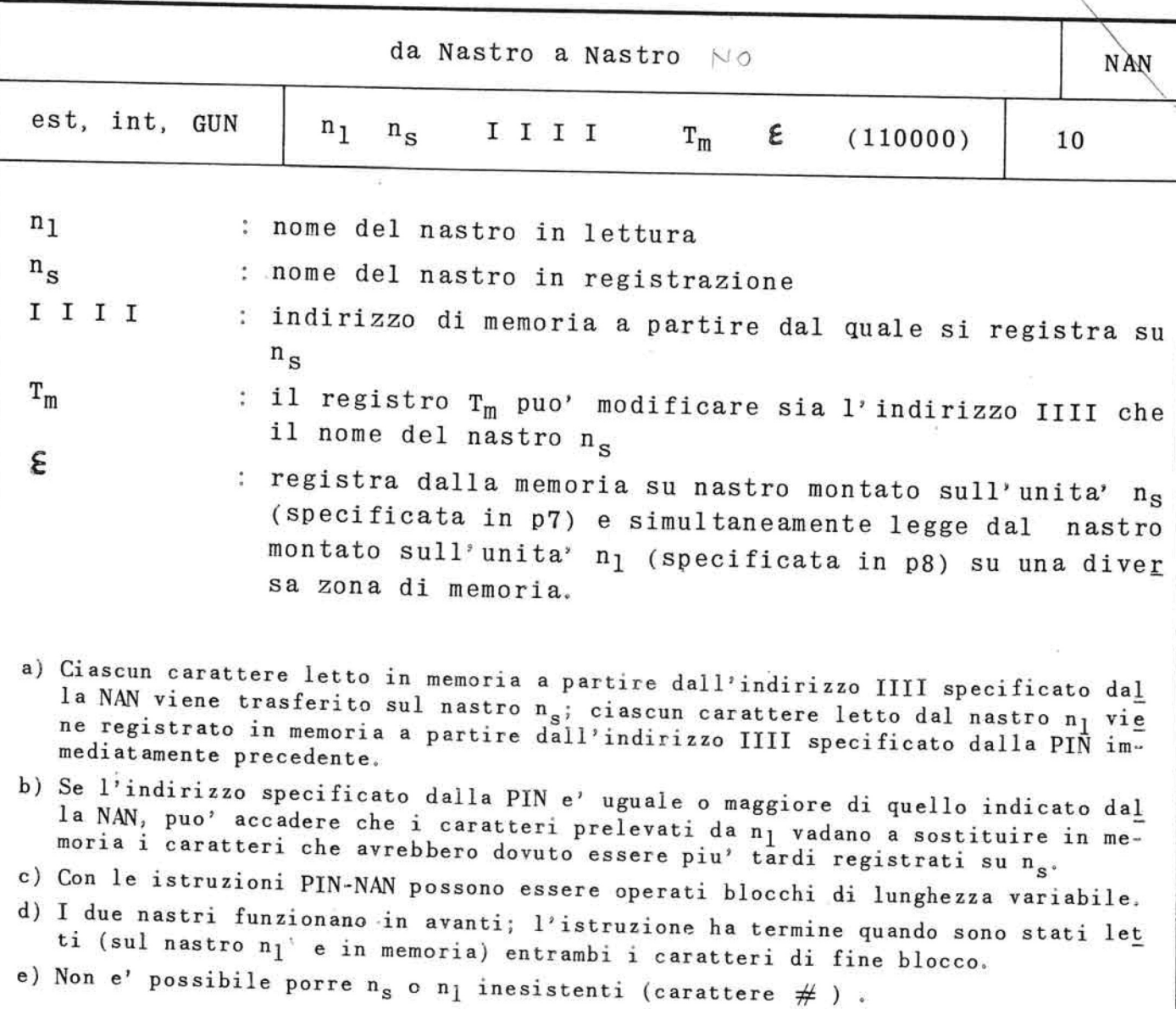

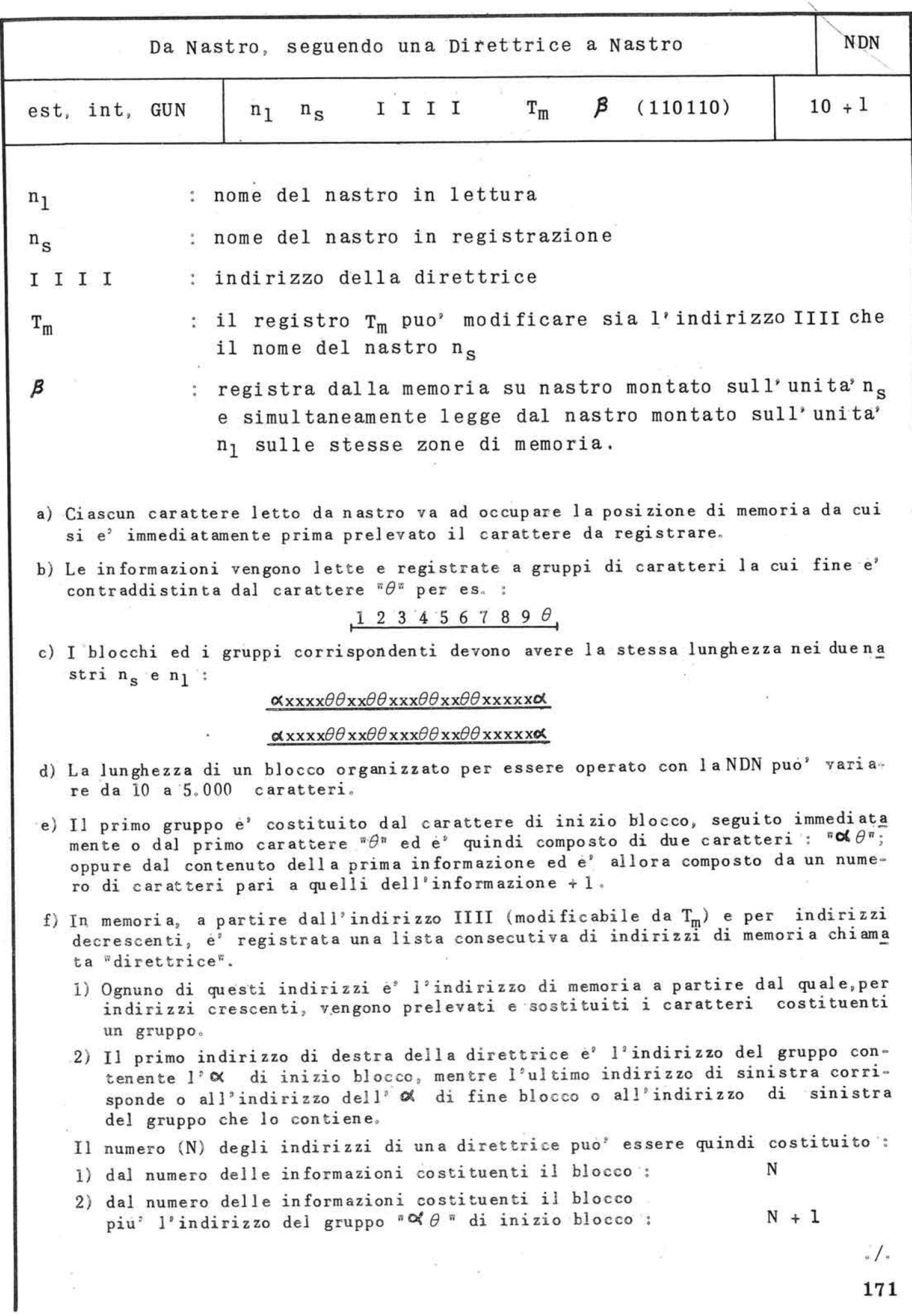

 $\hat{\alpha}$ 

- 3) dal numero delle informazioni costituenti il blocco piu' l'indirizzo dell'<sup>o</sup> di fine blocco :
- 4) dal numero delle informazioni costituenti il blocco piu' l'indirizzo del gruppo " $\sigma \sigma \sigma$ " di inizio blocco e l'indirizzo dell'o di fine blocco :

 $I_6$   $I_5$   $I_4$   $I_3$   $I_2$   $I_1$ direttrice

 $N + 1$ 

 $N + 2$ 

- $\frac{\alpha x x \beta x x x \beta x x x \beta x x x \beta x x x \beta x}{\Gamma_1 \quad \Gamma_2 \quad \Gamma_3 \quad \Gamma_4 \quad \Gamma_5 \quad \Gamma_6}$
- g) I due nastri funzionano in avanti : l'istruzione ha termine quando viene letto il carattere di fine blocco.
- h) Ponendo n<sub>s</sub> inesistente (carattere#) si esegue solo il trasferimento da n<sub>1</sub> verso memoria secondo l'ordine stabilito dalla direttrice. Analogamente, ponendo n<sub>l</sub> inesistente (carattere #) si esegue solo il trasferimento da memoria verso n<sub>s</sub> secondo l'ordine stabilito dalla direttrice.

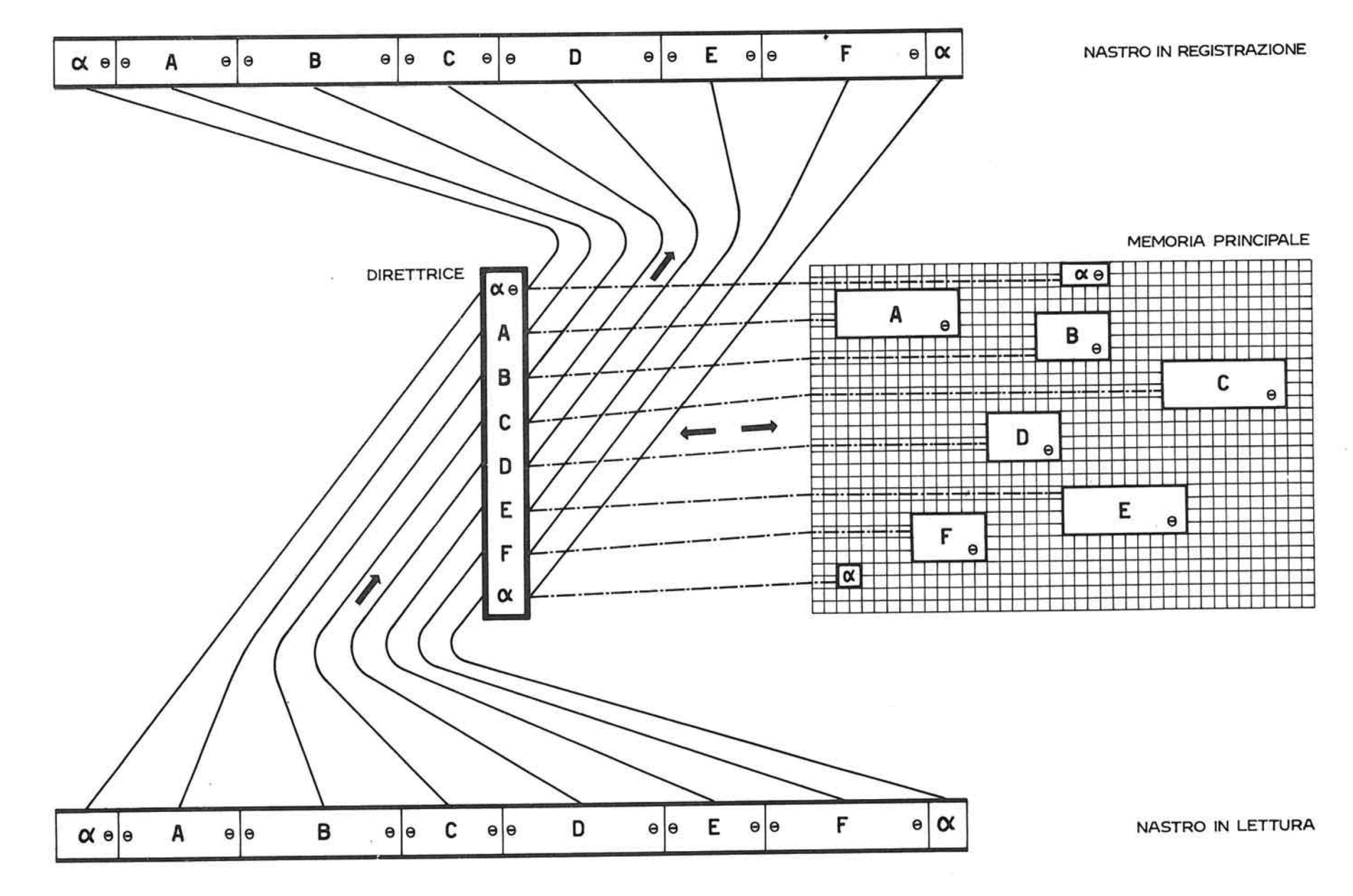

- 55

 $\sim$ 

 $\langle \hat{q}_1 \rangle$ 

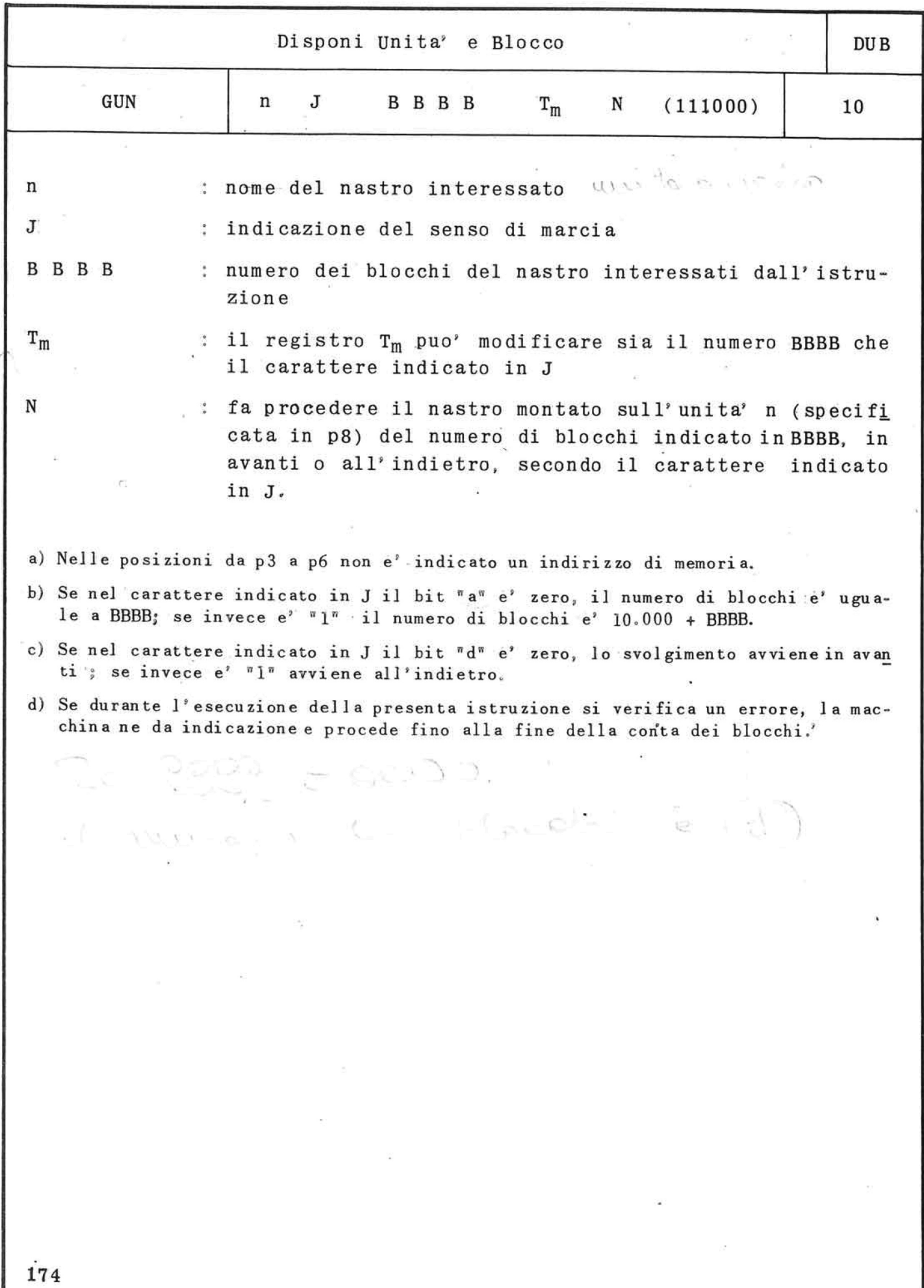

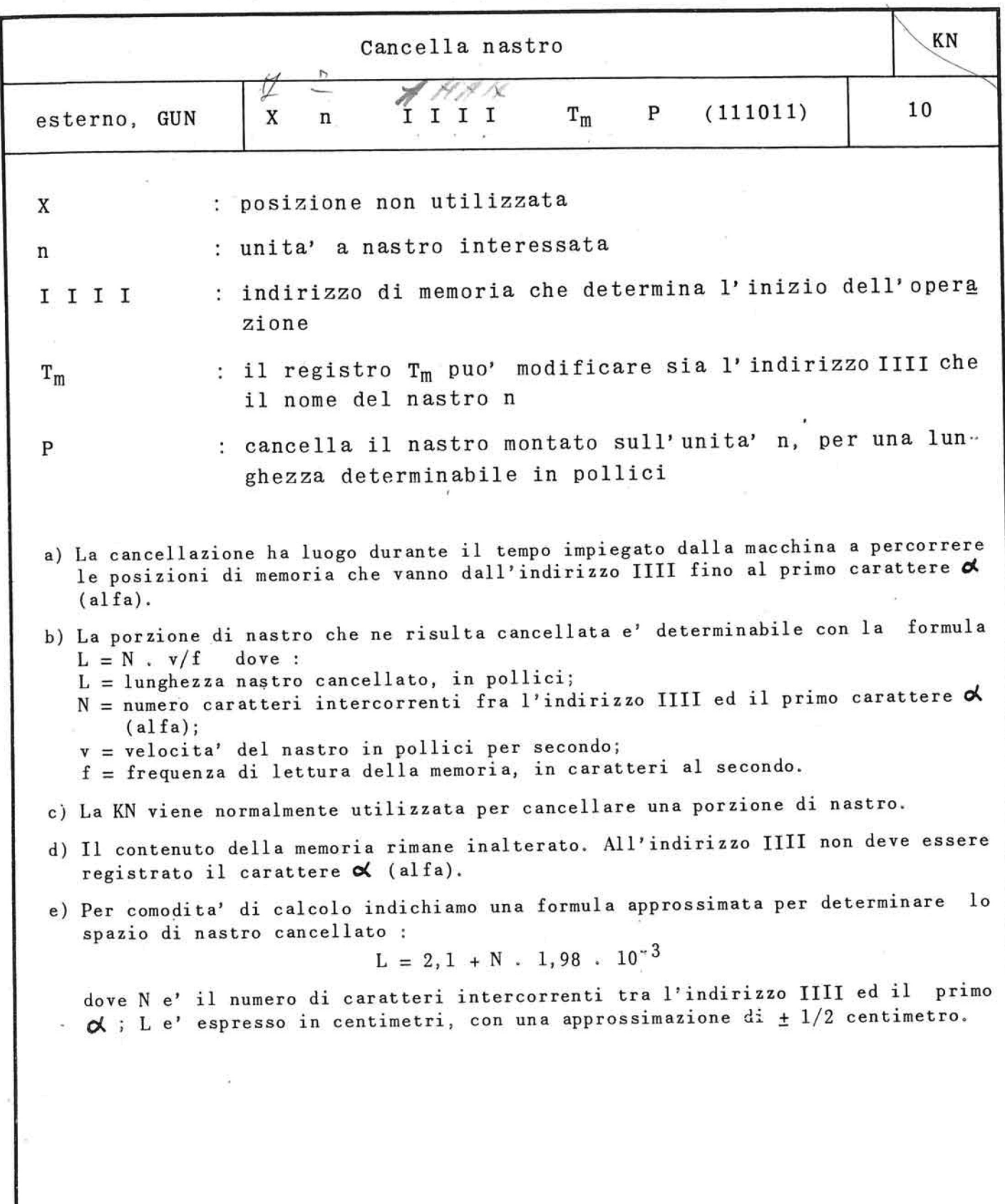

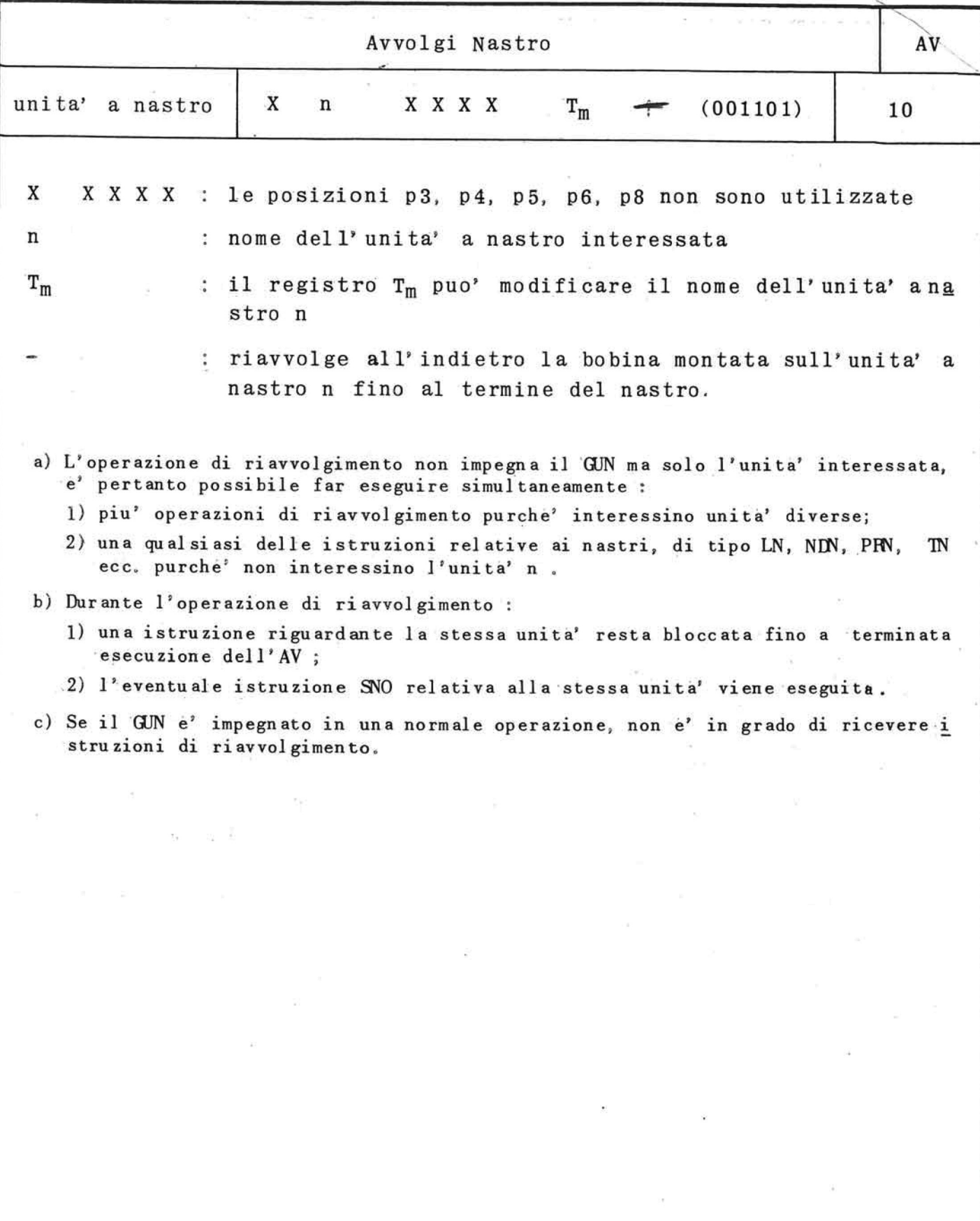

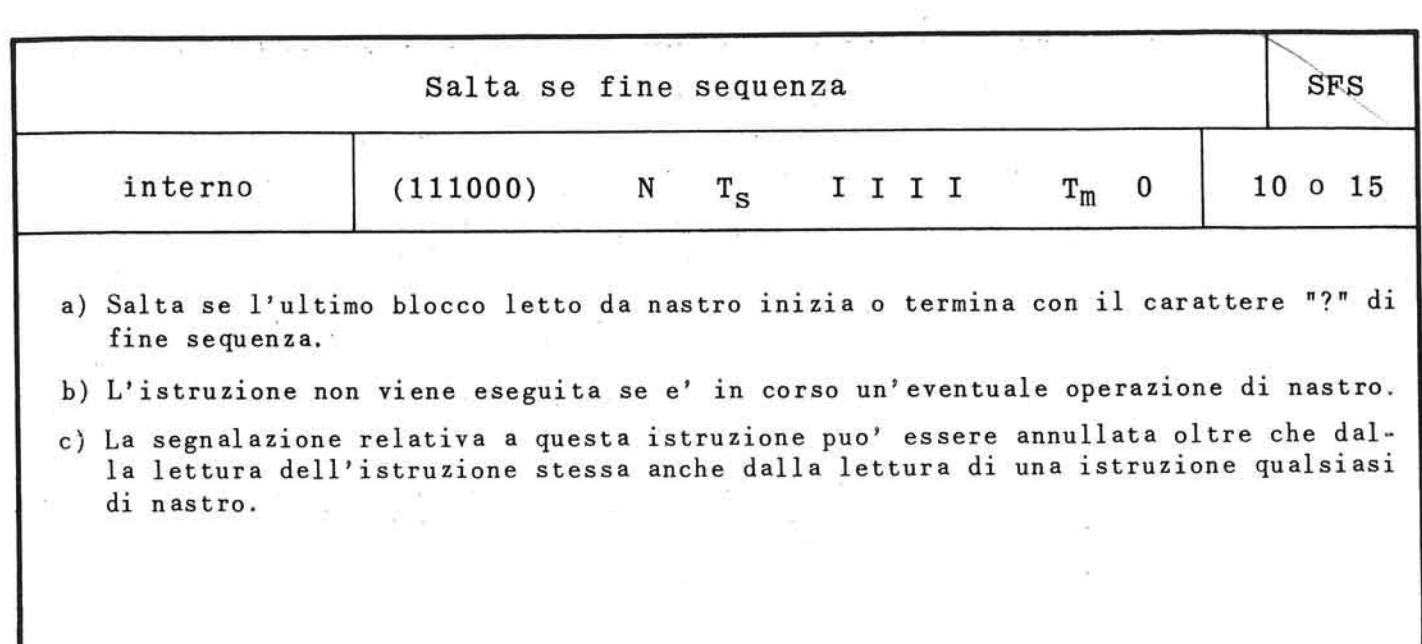

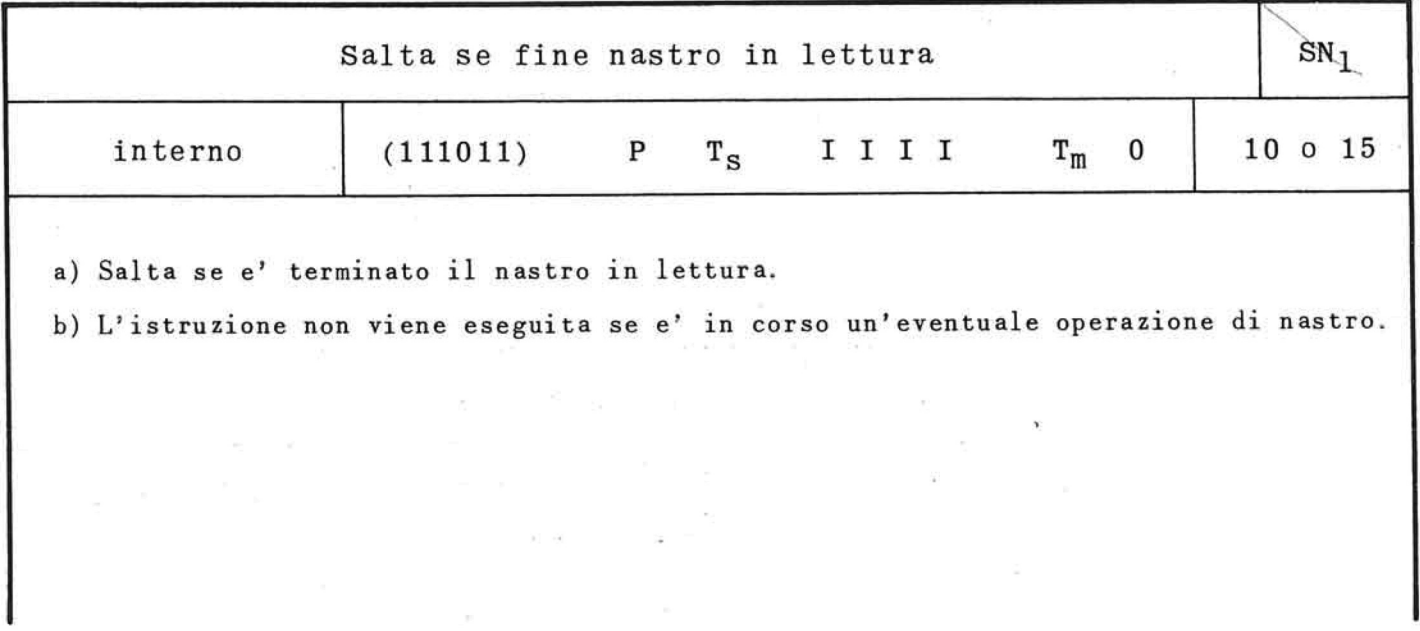

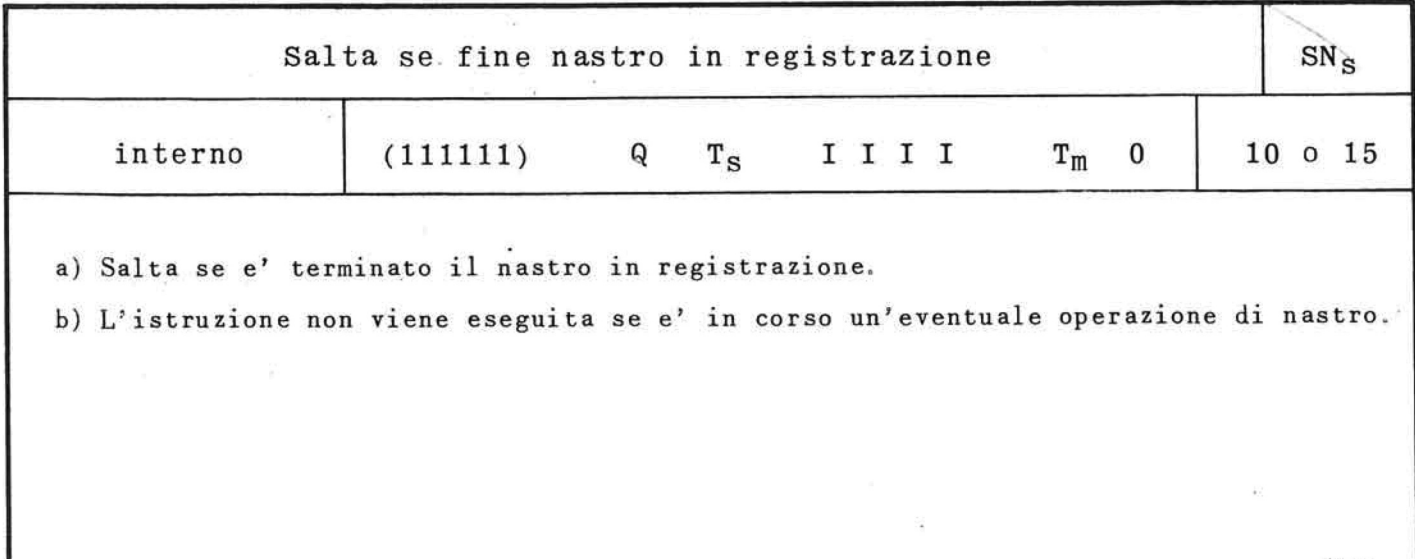

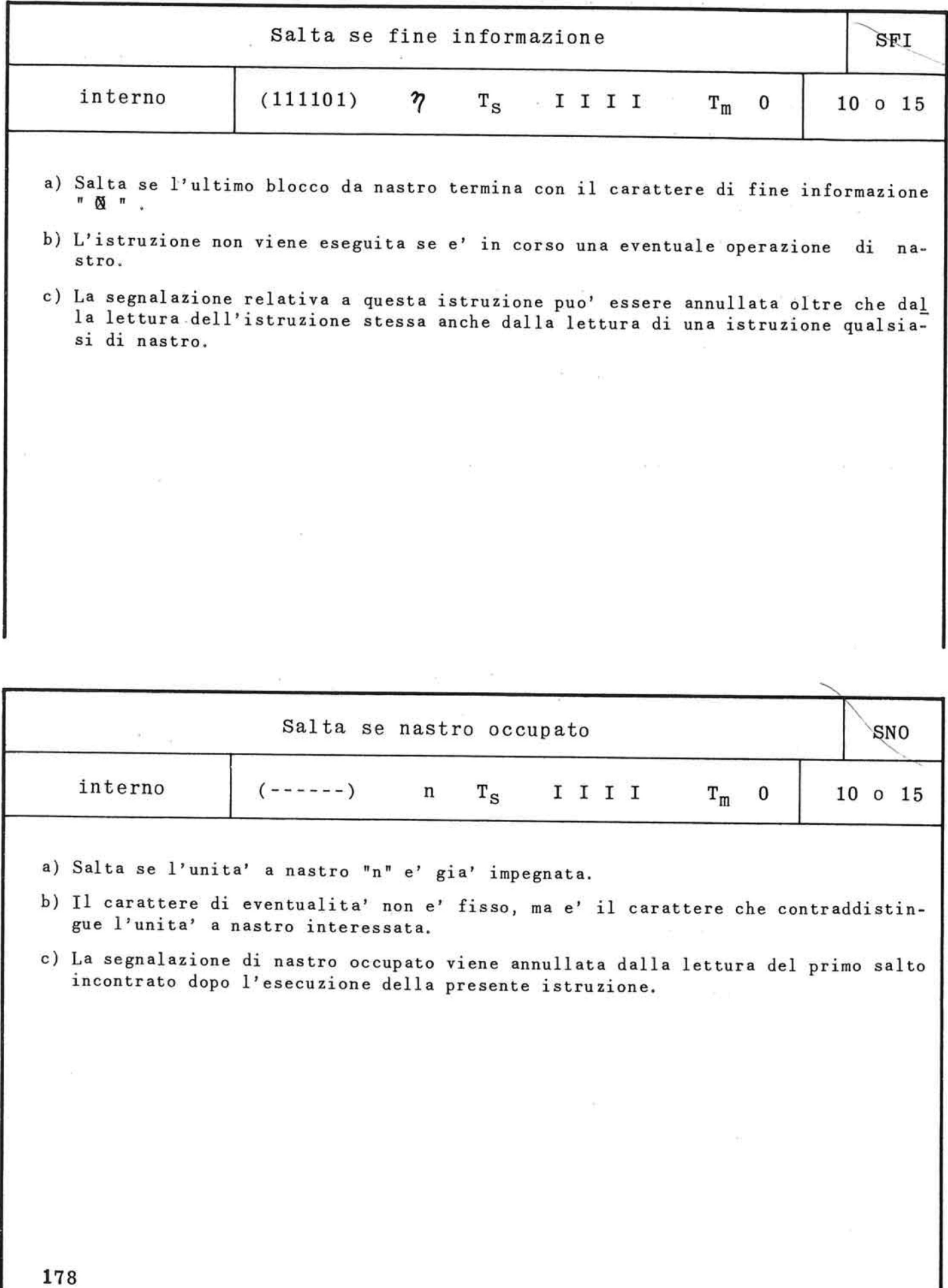

×,

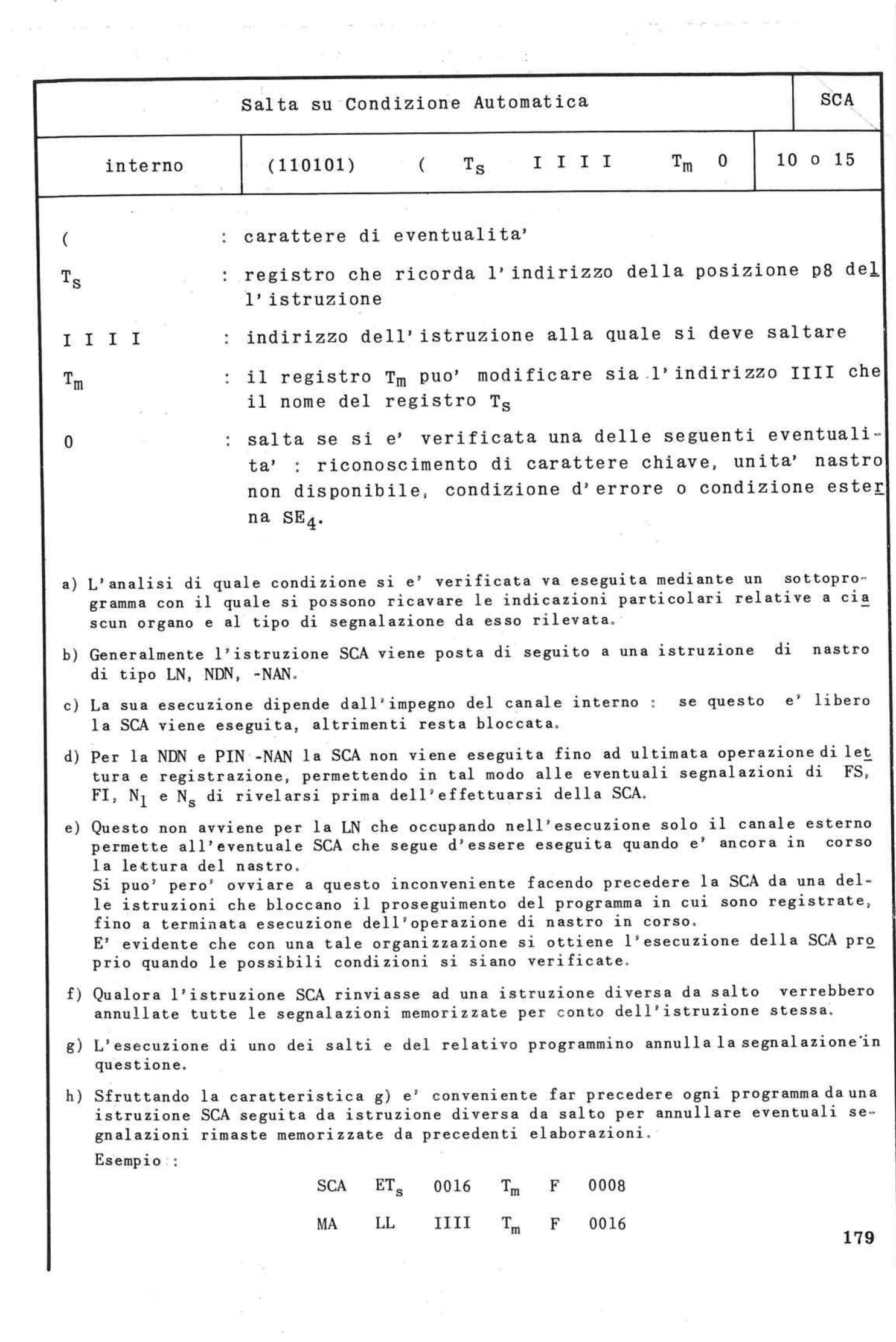

 $\sim$   $\sim$ 

 $\frac{a}{\pi}$ 

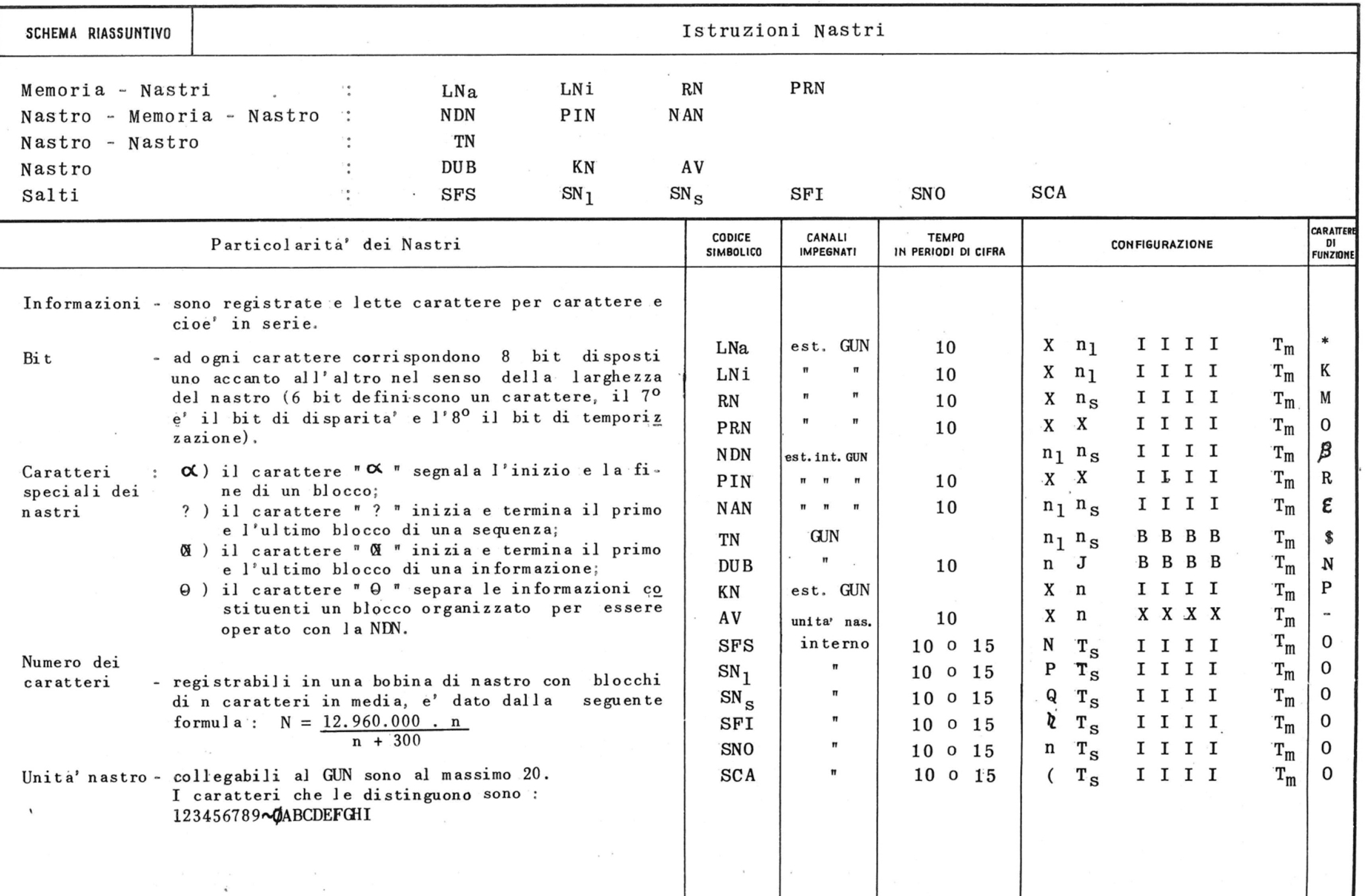

 $\frac{1}{2}$ 

 $\label{eq:R1} \mathbf{X} = \mathbf{X} + \mathbf{X} + \math$ 

# **CAP 9° : LA SIMULTANEITÀ' OPERATIVA DELL' ELEA 9003 , LOGICA E UTILIZZAZIONE DEL 1° E 2° PROGRAMMA**

#### 9.1. Considerazioni generali

Alla memoria principale dell'ELEA 9003 si può' acce dere mediante due canali di trasferimento delle informazioni, uno interno ed uno esterno. Il canale in terno collega la memoria principale agli organi interni della macchina, il canale esterno e' utilizza to per il collegamento con le unita' a nastro, tramite il relativo governo, e quando si opera diretta mente fra due diverse zone di memoria.

L'istruzione dell' ELEA 9003 si svolge, come abbiamo già' visto, in due fasi distinte : la fase preparatoria, durante la quale il canale interno della mac china e' impegnato in continuità' per la durata di nove periodi di cifra, la fase esecutiva, che varia a seconda della funzione che l'istruzione stessa de ve svolgere, e che impegna sempre per un periodo di cifra il canale interno, prima che si inizi l'esecu zione vera e propria che potra<sup>,</sup> impegnare uno dei due canali.

Sotto questo punto di vista le istruzioni dell'ELEA 9003 sono raggruppate nel seguente modo

- 1°) istruzioni che impegnano il canale interno.
- 2°) istruzioni che impegnano il canale esterno e il governo delle unita' a nastro magnetico;
- 3°) istruzioni che impegnano il canale interno ed il canale esterno;
- 4°) istruzioni che impegnano il canale interno, ilca nale esterno e il governo delle unita<sup>,</sup> a nastro magnetico:

#

 $\mathbb{R}^+$ 

5<sup>0</sup>) istruzioni che impegnano il governo delle unita' a nastro magnetico.

In particolare l'istruzione avvolgi nastro (AV) puo' essere eseguita simultaneamente con qualsiasi altra istruzione purche' quest'ultima non si riferisca al l'unita' a nastro indicata nell'istruzione di avvol gimento.

In forma tabellare indichiamo le possibili sovrappo sizioni tra le varie categorie di istruzioni precedentemente definite.

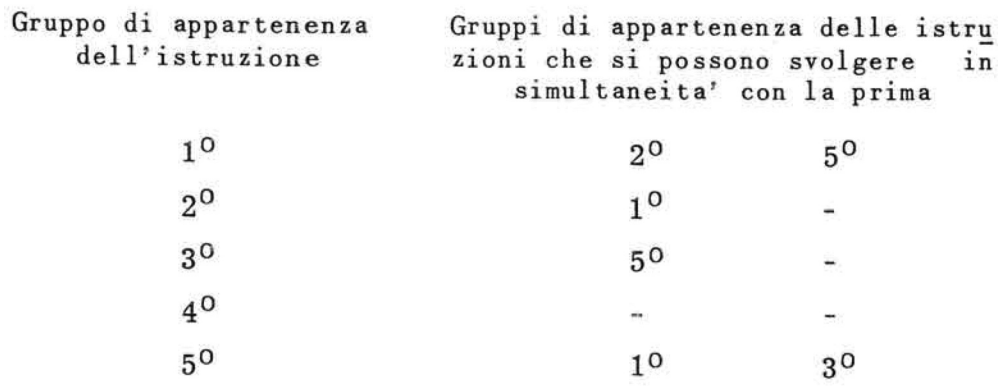

Dall'esame di questa tabella risulta cheimetodi di organizzazione di un programma sono due :

- a) un programma che prevede l'utilizzazione di istru zioni doppie e quindi che esclude ogni simultaneita' operativa organizzata;
- b) un programma che prevede l'utilizzazione delle si sultaneita' operative delle istruzioni dell'ELEA 9003.

Mentre nel caso a) lo svolgimento del programma si ripartisce linearmente sui due canali della macchina e quindi non vi e' alcuna ricerca di ottimizzazione dell' impegno degli stessi, in un programma di tipo b) questa ricerca e' necessaria ma, come vedre mo, non puo' essere fatta dal programmatore.

Ciò' significherebbe infatti tener conto dello svol gimento di ogni singola istruzione, predisporre il programma in modo da inserire tra due successive istruzioni esterne un numero opportuno di istruzioni interne, tale che la loro durata complessiva fosse uguale alla durata dell'istruzione esterna contempo raneamente eseguita.

La realizzazione della simultaneità' operativasi ba sa ed e' valida per le particolari caratteristiche logiche dell' ELEA 9003 che consentono alla macchina di operare su più' sequenze di programma contempora neamente.

In questa analisi terremo conto delle sequenze defi nife di 1° e di 2° programma mentre esamineremo in altra sede la sequenza che e' propria del collegamento delle unita<sup>,</sup> in linea dell' ELEA 9003.

Esaminiamo ora le caratteristiche particolari dei due tipi di programmi precedentemente definiti.

9.2. Programma con istruzioni doppie

Non considerando la sequenza relativa al terzo programma, in questo tipo di organizzazione avremo lo svolgimento di una sequenza principale di programma : in essa ogni istruzione verra' eseguita in serie dalla macchina e in corrispondenza delle istruzioni doppie previste (PUM-MEM, NDN, PIN-NAN) avremo 1'impegno contemporaneo dei due canali della mac china.

Una soluzione di questo tipo può' per esempio essere adottata nei casi in cui i tempi di elaborazione siano brevi rispetto ai tempi di introduzione e di estrazione dei dati e percio<sup>,</sup> sia piu' conveniente sovrapporre questi ultimi.

#### NESSUNA SIMULTANEITA OPERATIVA

#### BLOCCO 1 BLOCCO<sub>2</sub> BLOCCO<sub>3</sub> LN **NASTRO IN LETTURA**  $\overline{2}$  $\mathbf{1}$  $\overline{\mathbf{3}}$ **ELABORAZIONE**  $\overline{2}$  $\mathbf{1}$ NASTRO IN REGISTRAZ.

#### SIMULTANEITA' IN LETTURA E REGISTRAZIONE NASTRI

 $\bar{a}$ 

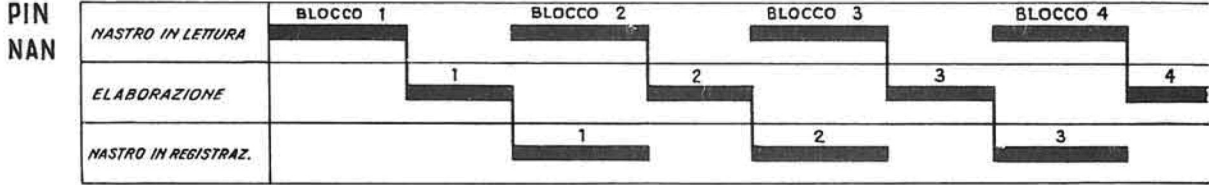

#### SIMULTANEITA DI ELABORAZIONE E LETTURA O REGISTRAZIONE

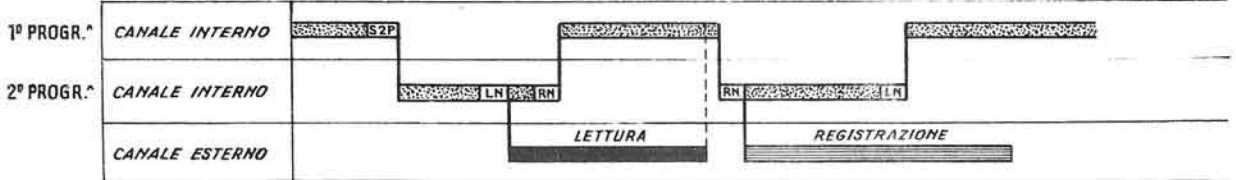

 $\frac{1}{2}$
#### 9.3. Programma con simultaneita<sup>,</sup> operative organiz-**A** A ago a conference zate

Un programma di questo tipo, sempre non considerando la sequenza del terzo programma, comprenderà'due sequenze di istruzioni : una definita di primo programma ed una di secondo programma. 医金属 医细胞 医多孔

t pu egu <sup>a l</sup> fec f

 $\mathcal{K}=\mathfrak{g}\triangleq\mathfrak{g}_{\mathcal{K}}\rightarrow\mathcal{K}\mathfrak{g}\rightarrow\mathcal{K}$ 

- College - So 발생 <sup>1849</sup> 화학 도움은

in the same interest of the

in the Constant agency

 $\mathcal{L} = \mathcal{L}_{11} \otimes \mathcal{L}_{21} \otimes \mathcal{L}_{31} \otimes \mathcal{L}_{41} \otimes \mathcal{L}_{42} \otimes \mathcal{L}_{41} \otimes \mathcal{L}_{42} \otimes \mathcal{L}_{41} \otimes \mathcal{L}_{42} \otimes \mathcal{L}_{41} \otimes \mathcal{L}_{41} \otimes \mathcal{L}_{41} \otimes \mathcal{L}_{42} \otimes \mathcal{L}_{41} \otimes \mathcal{L}_{41} \otimes \mathcal{L}_{41} \otimes \mathcal{L}_{41} \otimes \mathcal{L}_{41}$ 

ਸ਼ਾਮ ਦਾ ਇੰਦਰਸ਼ਿਕ

Le caratteristiche principali di questa organizzazione sono due : a) la necessita' di una particolare organizzazione dei dati; b) i rapporti tra le due sequenze e la logica della simultaneità' interna.

Monte Co

 $\alpha = -\frac{1}{2} \frac{m}{m^2} \left( \frac{2\pi}{m} - \frac{1}{m} \right)$ 

 $\sim$ 

#### 9, 3. 1. L' organizzazione dei dati

®a is

 $x = 1 - 3$ 

Per utilizzare la possibilita<sup>,</sup> di sovrapposizione del tempo esecutivo dei due programmi e' necessario assegnare ad ogni flusso di informazioni piu<sup>2</sup> zone di memoria; in pratica sono sempre sufficienti due All and Card 第一回 女性関係 zone.

Si esamini infatti questo caso elementare. Dobbiamo introdurre da nastro magnetico delle informazio ni su una zona di memoria che indichiamo con Zi (zo na di introduzione), elaborarle depositando i risul tati in un'altra zona di memoria che definiamo ze (zona di estrazione), e infine estrarle da quest'ul tima zona registrandole su nastro magnetico.

Utilizzando una sola zona per ogni flusso di dati, cioè' in pratica per ogni operazione esterna ( nel caso nostro una LN e una RN ), il programma risulte rebbe cosi' strutturato :

1) LN sulla zona Zi.

2) Elaborazione dei dati contenuti in Zi e deposito dei risultati in Ze  $x=-1, \qquad x=-\frac{1}{2\pi\epsilon} \left[ 2\left( \frac{1}{2}S_{1}^2 \right) \right] \times \frac{2\pi\epsilon}{\epsilon} \left[ -\frac{2\pi}{\epsilon} \right] \, .$ 

 $\label{eq:3.1} z_{-1,1} = \pm 0.9 \qquad \qquad \frac{1}{3} \qquad \qquad \frac{1}{3} \q$ 

3) RN dalla zona Ze.

4) Di nuovo, LN nella zona Zi, ecc.

Ovviamente, non e' possibile attuare alcuna simultaneità', tra l'elaborazione e l'introduzione o la estrazione dei dati, perche' 1' elaborazione sulla zona Zi non può' aver luogo finche' non e' stata servita dalla LN e la estrazione dei risultati da Ze deve attendere che la fase di elaborazione sia terminata.

Se.si ricorre ad una doppia zona di memoria per ogni operazione esterna, si potrà' introdurre le informazioni una volta nella zona Zi e una volta nella zona Z' i, ed estrarle una volta dalla zona Ze e una volta dalla zona Z'e. Il programma risulterà'cosi' strutturato:

- 1) LN sulla zona Zi
- 2) a) elaborazione dei dati contenuti in Zi e deposito dei risultati in Ze
	- b) LN sulla zona Z' i
- 3) a) elaborazione dei dati contenuti in Z'i e de posito dei risultati in Z'e
	- b) RN dalla zona Ze, seguita dalla LN sulla Zi
- 4) a) elaborazione dei dati contenuti in zi e deposito dei risultati in Ze
	- b) RN dalla zona Z' e seguita da LN sulla zona Z' i, ecc.

Le operazioni a e b risultano eseguite contemporaneamente, cosa che prima non era possibile.

Abbiamo detto che per avere simultaneità' operativa tra elaborazione ed introduzione o estrazione e' necessario servirsi di almeno due zone di memoria in alternanza : in effetti le zone utilizzate alternativamente potrebbero essere più' di due con

qualche vantaggio di tempo in quanto., in alcuni casi, aumentando le zone utilizzabili si eliminano i tempi di attesa di uno dei due programmi. Ma si occuperebbero molte posizioni di memoria, non sempre disponibili e si appesantirebbe il programma con ul teriori istruzioni di servizio.

L' alternanza di zona per le operazioni esterne deve essere preparata dopo che e' stata eseguita l'opera zione sulla zona interessata : ad esempio, dopo che si e' dato inizio all'istruzione LN sulla zona Zi, si predispone il relativo registro di modifica per che' la volta successiva la stessa LN sia eseguita sulla zona Z' i. In modo analogo si predispone l'alternanza per l'istruzione RN; in entrambi i casi si attua un meccanismo di flip-flop,.

Generalmente le istruzioni di elaborazione interna saranno modificate da uno o più' registri per poter operare dalle zone Zi a Ze e da Z' i a Z' e,

## 9. 3. 2. Rapporti tra le due sequenze di programma

L' esame delle due sequenze di programma e la contem poranea esecuzione vengono eseguiti dalla macchina secondo le seguenti regole logiche interne :

- a) Se nel 1° programma sono in corso istruzioni che riguardano il canale interno e nel 2° istruzioni che riguardano il canale esterno o viceversa i due programmi agiscono simultaneamente.
- b) Se nel 1° programma sono in corso istruzioni interne, e si verificasse che il 2° debba eseguire anch' esso un'istruzione interna, quest' ultimo prende la precedenza bloccando il 1º programma ..
- e) Se uno dei due programmi dovesse eseguire un' istruzione doppia (es. MEM, + MM, ecc.), che impe gni entrambi i canali, questo programma prende co munque la precedenza.

 $\frac{1}{2}$  .

Come regola generale il secondo programma ha sempre la precedenza sul primo; in ogni caso pero' la precedenza viene presa dopo che sia stata eseguita la fase esecutiva dell' istruzione in corso.

Da quanto detto, per avere la massima sovrapposizio ne e' bene che sul 1° programma non vi siano mai istruzioni esterne, e che non si usino mai in nessun programma istruzioni doppie.

Inoltre e' bene nel 2° programma limitare allo stret to indispensabile l'uso di istruzioni interne.

E' consigliabile inoltre evitare l'uso degli stessi registri nei due programmi, mentre 1' accumulatore dovrà' essere usato su un solo programma.

In ogni modo se si volesse fare ugualmente uso dell' accumulatore e degli stessi registri e' necessario scaricarli prima e ricaricarli dopo averli usati.

9. 4. Metodi di utilizzazione del 2° programma

Ogni metodo di utilizzazione del 1° e del 2°program ma deve soddisfare alle due seguenti condizioni che costituiscono dei vincoli per il programmatore.

a) L' elaborazione sulla zona z può' essere eseguita solamente quando l'operazione esterna che serve quel la zona ha avuto termine.

L' alternanza delle operazioni esterne deve quindi essere predisposta sul 2° programma e quella delle operazioni interne sul 1°.

b) Appena eseguita 1' elaborazione interna e' necessario richiedere una operazione esterna sulla stes-

sa zona di memoria, per evitare eventuali tempi di attesa.

E' pertanto necessario programmare delle segnalazioni da parte del 2° programma al 1° programma ad ogni operazione esterna eseguita, e delle richieste di nuove operazioni esterne da parte del 1° al 2°.

Esistono due metodi di utilizzazione delle simulta neita' operative, realizzabili mediante le due istruzioni di salto speciale S2P e S2P\*.

 $\tau$  or gains  $^{-1}$  .

9.5. Descrizione del primo metodo

Al secondo programma si accede mediante 1'istruzio ne S2P (salta al secondo programma) posta sul primo programma.

La lettura di questa istruzione provoca 1' interruzione della sequenza in corso : infatti la macchina invia 1'indirizzo di salto contenuto nella S2P **nel** registro indirizzi istruzioni del 2° programma e inizia 1'esame delle istruzioni poste in questa seconda sequenza.

Da questo momento la macchina si comporta rispettando le regole di precedenza già' descritte. Effettuato il salto cioè', i due programmi procedono parallelamente e il loro avanzamento contemporaneo dipende solamente dalle singole istruzioni poste sui due programmi. L'organizzazione del programma di lavoro deve prevedere 1'esecuzione di una opera zione interna di elaborazione e di una operazione esterna di introduzione e di estrazione alla volta.

189

in the season of the first section

Dato l'impegno dell'alternanza delle zone per le sin gole operazioni si deduce che se la operazione interna e' eseguita sulla zona Zi, contemporaneamente l'operazione esterna e' eseguita sulla zona Z'i.

E' chiaro allora che e' possibile avviare l'operazione interna sulla zona Z' i solo quando e' termina ta la relativa operazione esterna.

In dettaglio, si avra' allora questo svolgimento : dopo un inizio di programma che provvede ad introdurre i primi dati nelle zone ed a richiedere l'introduzione dei dati successivi nelle zone alterne ad essi destinate, viene avviato il secondo programma che esegue le operazioni esterne richieste. Nel frat tempo il  $1^0$  programma provvede ad eseguire le neces sarie elaborazioni e, posizionando opportuni deviatori, ad annotare le operazioni esterne che piu'tar di dovrà' richiedere al 2° programma.

Al termine delle elaborazioni, il 1º programma passa ad una istruzione di salto S2P che conduce ad uno STOP. Ora, l'istruzione S2P ha la proprieta' di non venire eseguita fino a che e' in corso il 2°program ma : cio' obbliga il 1<sup>0</sup> programma ad attendere il termine delle operazioni esterne in corso, o, seque ste sono gia' terminate, gli permette di passare ol tre dopo un'attesa di soli 25 periodi di cifra (15 per la istruzione S2P, 10 per lo STOP).

Solamente dopo aver eseguita l'istruzione S2P il 1<sup>0</sup> programma provvede a richiedere al 2° le operazioni esterne precedentemente annotate.

Soddisfatte tali richieste il 1º programma avvia nuo vamente il 2° con una istruzione S2P e riprende la el aborazione.

Tale organizzazione da' la sicurezza che le due con dizioni richieste siano soddisfatte : infatti, appe

i.

 $\tilde{\mathbf{E}}$ 

1» PRQ6RAMMA 2° PROGRAMMA

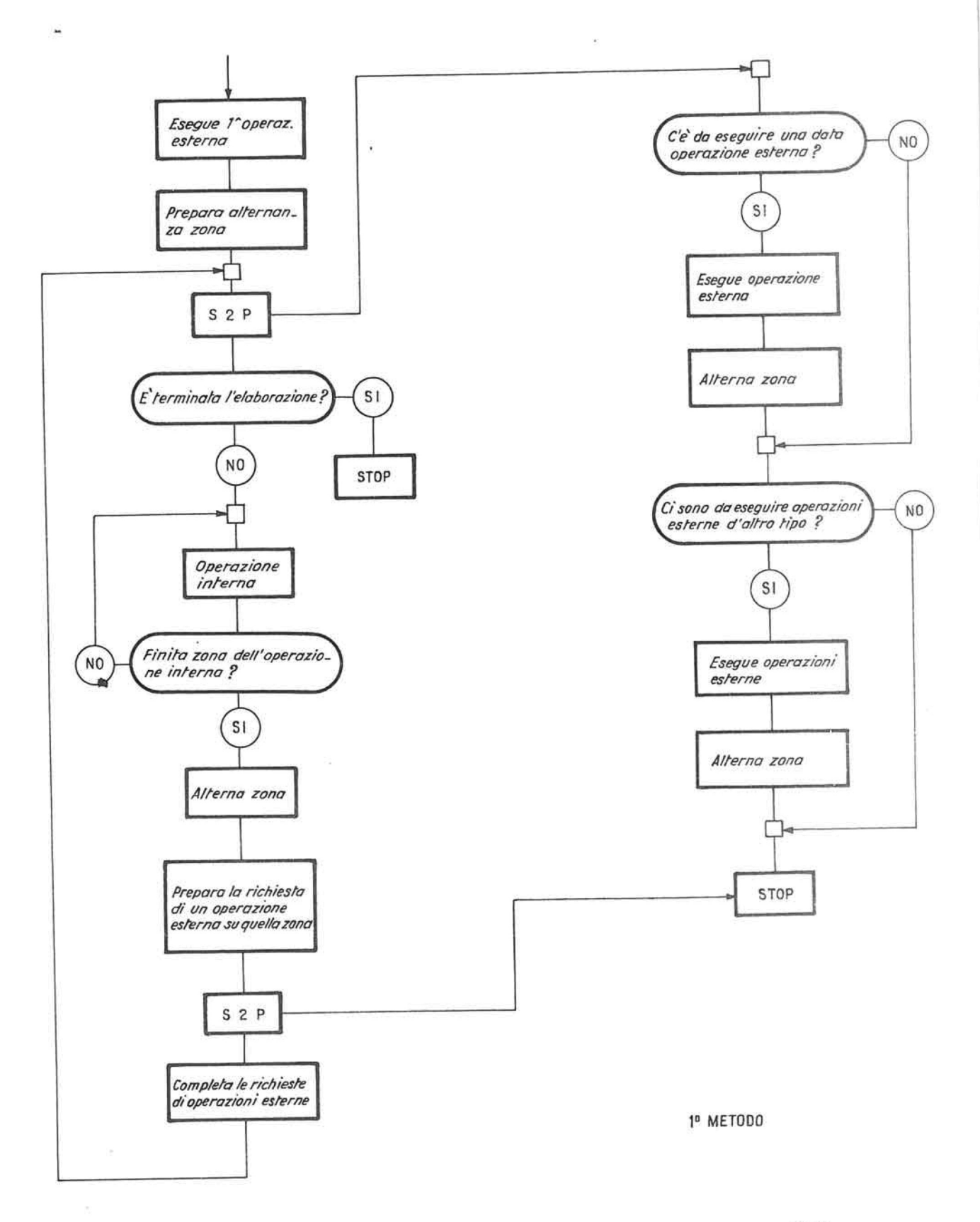

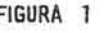

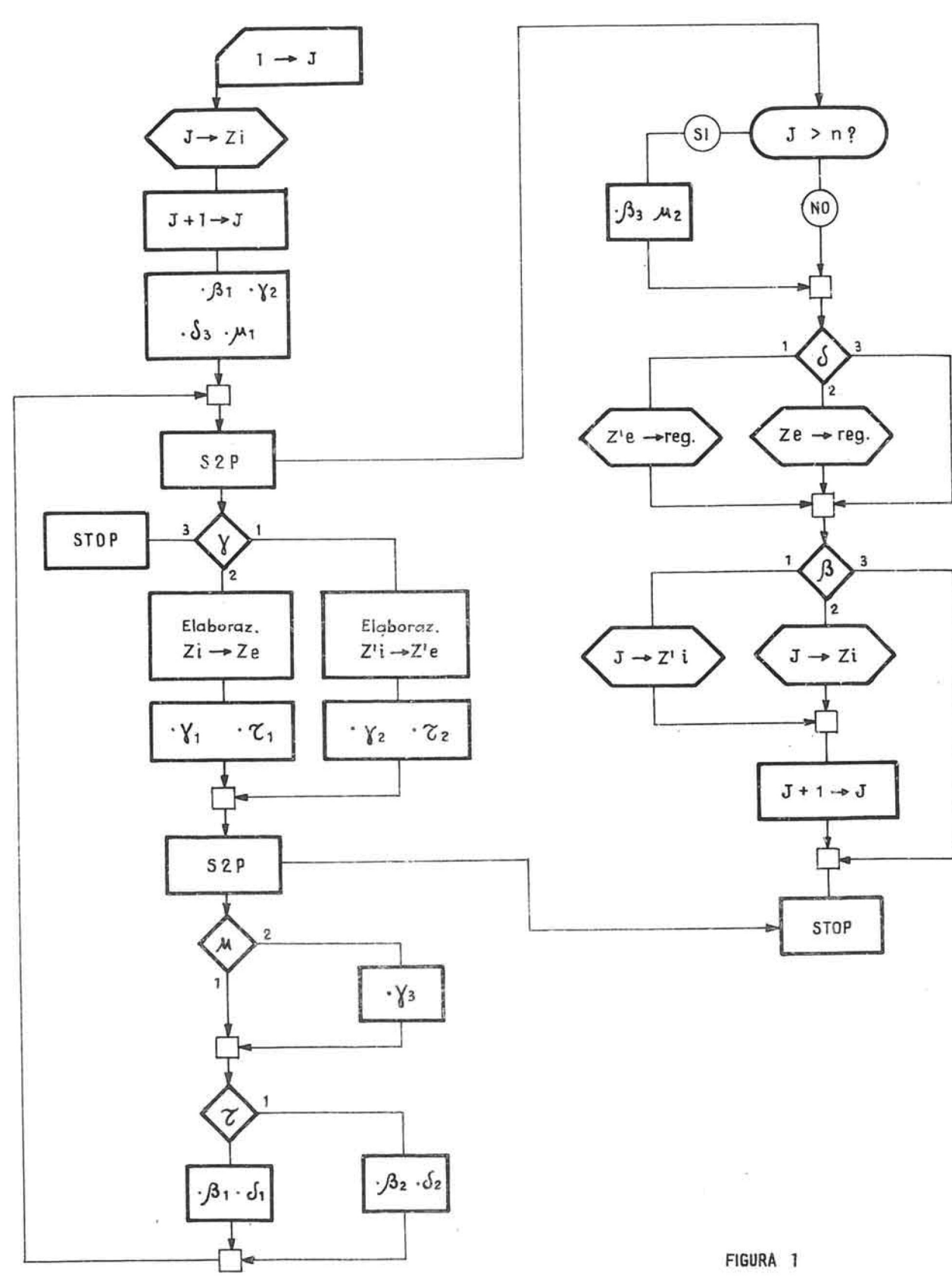

**1» PROGRAMMA 2" PROGRAMMA** 

na terminata l'elaborazione sulla zona Z, il 1º pro gramma ha provveduto, ad esempio in un ciclo n, ari chiedere 1'operazione esterna che serve quella zona.

Durante il ciclo n + 1, viene effettuata sia 1' elaborazione sulla zona alterna, che 1'operazione esterna sulla zona Z : all'inizio del ciclo n + 2,in cui si dovranno elaborare le informazioni su questa ultima zona, sono terminate tutte le operazioni esterne richieste durante il ciclo n. e quindi certa mente e" terminata anche 1' operazione sulla zona Z.

Caratteristica di questo metodo e' quindi di assicu rare una protezione globale contro il pericolo di iniziare 1'elaborazione su una zona non ancora servita, imponendo al 1° programma di attendere anche quando le operazioni esterne non ancora effettuate non riguardano l'elaborazione che dovrebbe iniziare.

Per tale motivo, tale metodo non si adatterebbe, per esempio, al caso in cui fossero previste più' di due zone di alternanza per ogni operazione esterna.

In conclusione questo metodo implica che il program ma attenda la fine del 2° programma in corso prima di riprendere il ciclo delle operazioni interne, e il successivo rilancio del 2° programma mediante una S2P posta sul 1°.

Lo schema logico e il diagramma a blocchi della figura 1 definiscono in tutti gli aspetti l'applicazione di questo primo metodo. Con J verra<sup>,</sup> indicato il generico blocco da introdurre in memoria; con n il numero dei blocchi da elaborare e con  $\beta$ ,  $\gamma$ ,  $\delta$ ,  $\mu$ ,  $\zeta$  i deviatori utilizzati.

#### 9.6. Descrizione del secondo metodo

Questo metodo si basa non su una condizione rigida di rapporti tra il 1° ed il 2° programma, come avve niva nel primo metodo, ma su scambi di informazioni programmati tra le due sequenze.

Gli scambi da realizzare tra i due programmi sono :

- a) Il 1° programma "segnala", col massimo anticipo, le proprie future necessita', perche' le zone in teressate siano rifornite di datione siano sgom berate. Chiameremo tali comunicazioni "segnalazioni".
- b) Il 1<sup>0</sup> programma "richiede" l'esecuzione di una da ta operazione esterna su una zona; se la "richie sta" non puo' essere subito soddisfatta, il 1º programma attende.

Dato che il 2° programma, quando ha ricevuto la "segnalazione" farà' il possibile per prepararsi a soddisfare la "richiesta" che seguirà', senza bisogno di solleciti, sara' opportuno effettuare la richiesta all'ultimo momento.

Fisicamente, sul programma, non e' necessario che ci sia una corrispondenza 1-1 tra "segnalazioni" e "richieste", perche', mentre le segnalazioni servono ad avvisare il 2<sup>0</sup> programma della necessita' di una operazione esterna, le richieste ser vono ad assicurare il 1° programma che l'operazione esterna su una determinata zona e' stata e seguita.

Sarebbe necessario introdurre un ulteriore deviatore che consentisse di accedere alla istruzione solo quando il 2° programma ha raggiunto lo STOP e di sca valcarla in via normale, quando il 2° programma e' in corso.

Si può' concludere affermando che il 2° metodo, a differenza del 1°, assicura in tutti i casi la mas\o PROGRAMMA

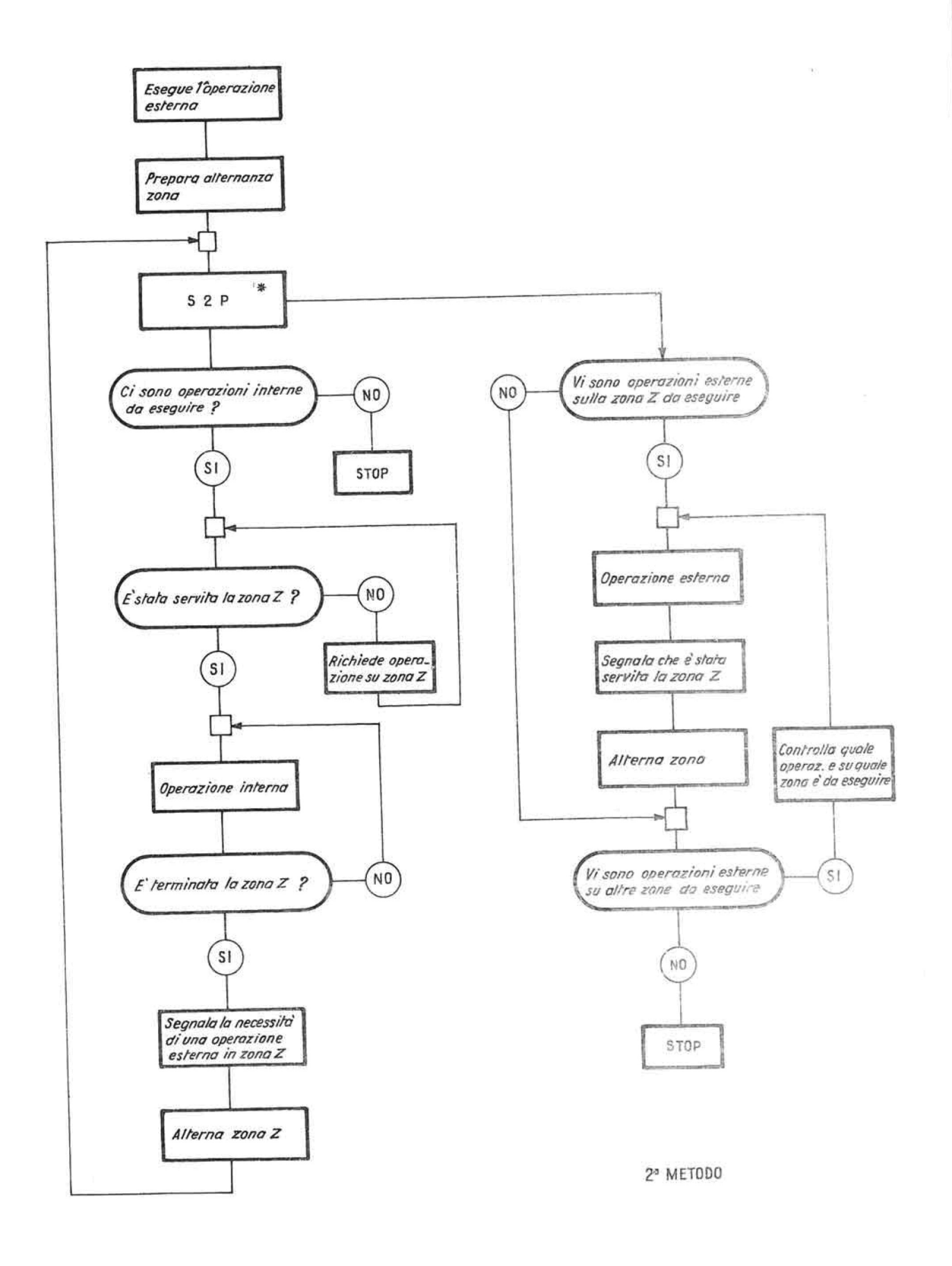

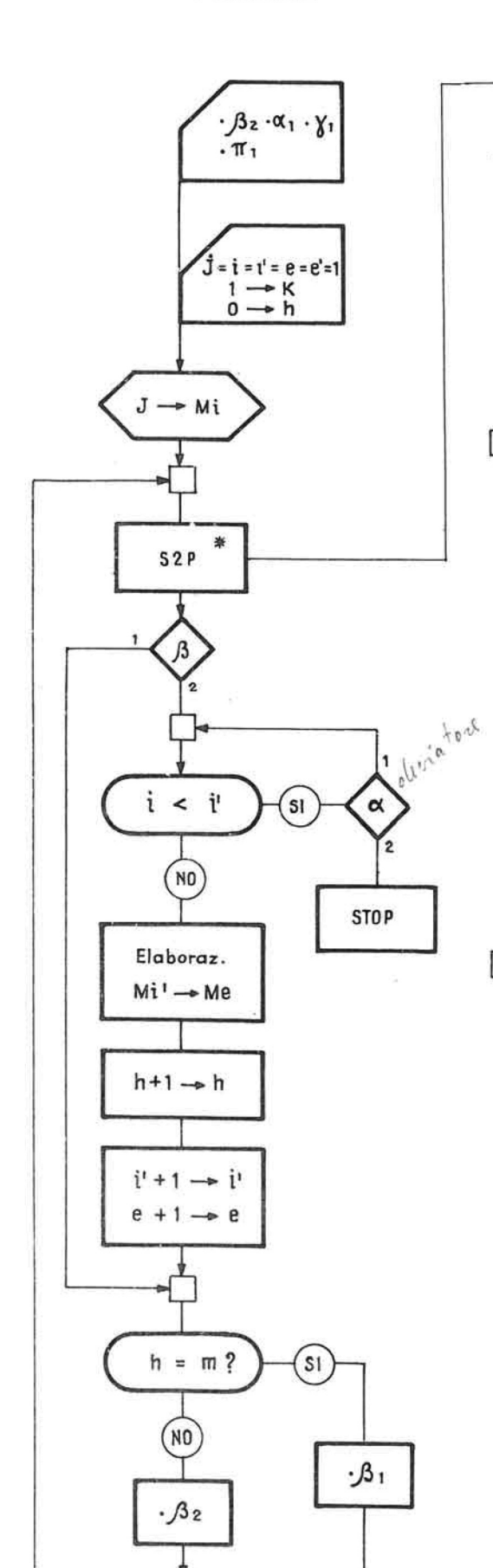

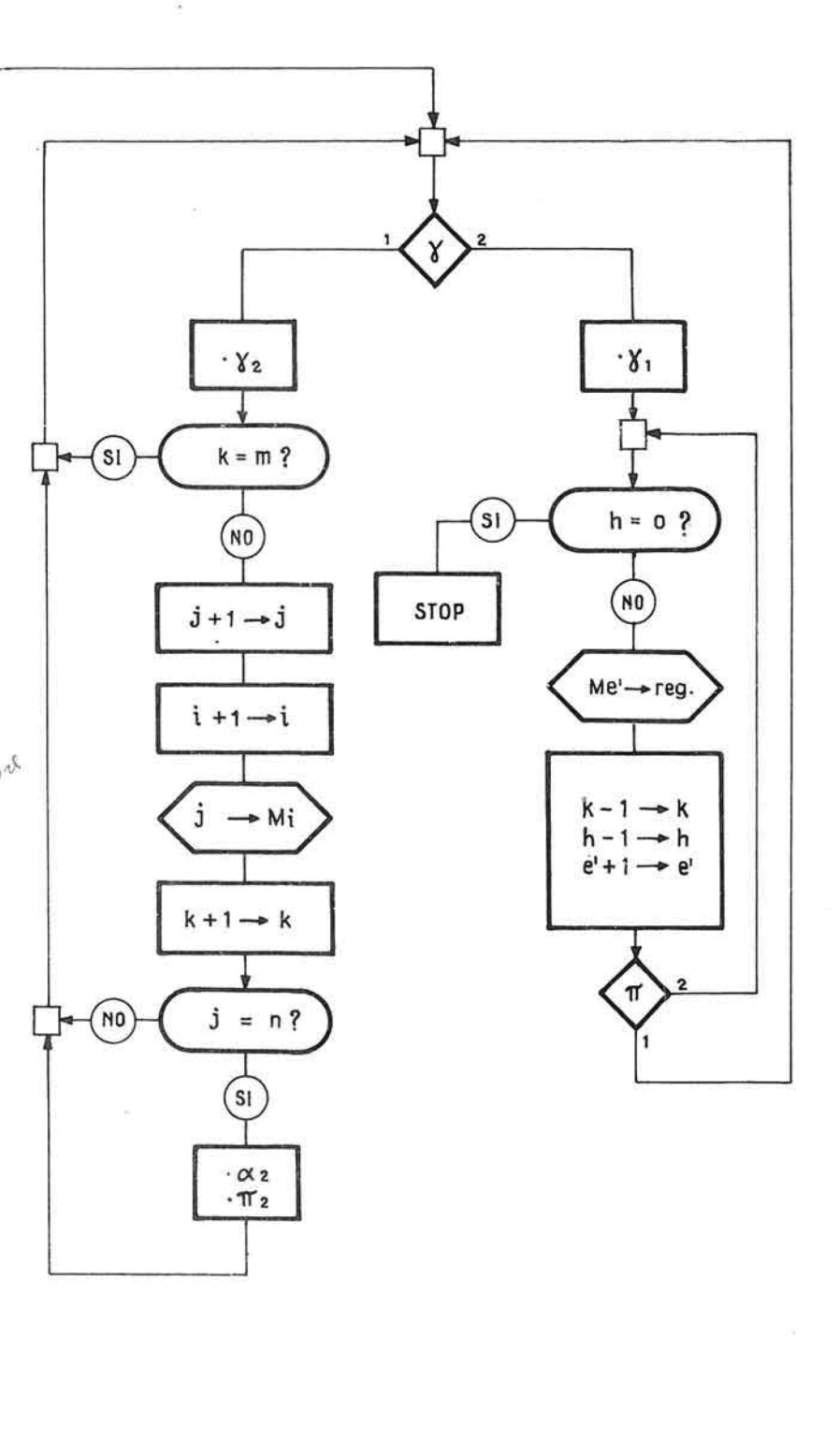

FIGURA 2

sima sovrapponibilità' logicamente e tecnicamente possibile.

Basti pensare ad un programma con due sole operazio ni esterne, una LN e una RN; in cui per ogni blocco letto vi siano più' blocchi da registrare, per esem **pio** tre in media.

Il 2° metodo ci permette di accedere alle elaborazioni dei blocchi successivi anche quando non e' ter minata la serie delle registrazioni su nastro dopo 1'elaborazione di ogni blocco, con vantaggio tanto più' notevole quanto più' varia puo; essere la dura ta dell'elaborazione dei singoli blocchi.

Lo schema logico ed il diagramma a blocchi della fi gura 2 definiscono 1' applicazione di questo secondo metodo.

In particolare nella fig. 2 abbiamo indicato con

- J = blocco generico introdotto in memoria
- n = numero dei blocchi da elaborare
- m = numero delle zone di memoria disponibili
- i = indice della zona di memoria in cui vengono in trodotti i dati da elaborare
- i' = indice della zona di memoria in elaborazione
- e = indice della zona di memoria contenente dati elaborati
- e' = indice della zona di memoria da cui vengono e stratti i dati elaborati
- k = numero delle zone di memoria già' impegnate
- h = numero delle zone di memoria con dati pronti per essere estratti.

Evidentemente le zone di memoria coincidono e sono state indicate con i diversi quattro indici (i, i',

**I** 

e, e') secondo la fase di programma in cui si trova no.

Si intende inoltre che le zone di memoria sono disposte circolarmente, cioe' all'ultima zona,  $i = m$ , seguira' ancora la prima zona, i =  $m + 1 = 1$ .

Le richieste di cui precedentemente abbiamo detto,so no configurate con la domanda ( i < i' ? ) cioe'quan do ci si chiede se la zona che dobbiamo elaborare sia già' stata fornita di dati.

Le segnalazioni sono invece configurate con il contatore "h" che segnala al 2° programma se vi sono delle zone con dati elaborati da estrarre ed in seguito da rifornire con nuovi dati.

In conclusione, questo metodo implica che il  $2^0$  pro gramma può' essere avviato una sola volta e che il 1° programma attende, prima di elaborare, che siano stati introdotti ed estratti i dati nelle e dalle zo ne interessate.

E' pero' possibile che ad un certo punto, il  $2^0$  pro gramma arrivi allo STOP mentre il 1<sup>0</sup> sta ancora ese guendo operazioni interne.

In questo caso, terminata l'operazione interna, il 1° programma riavviera' il 2° con l'istruzione S2P\*

La caratteristica operativa dell' S2P\*, consente di inserirla nel ciclo principale del 1° programma, il governo dell'unita' centrale la leggera' nel corso di ogni ciclo; se la sequenza di 2° programma sarà' in corso, non blocchera' lo svolgimento del 1<sup>0</sup>, ma ne ritarderà' di soli 15 periodi di cifra 1' esecuzione.

In caso contrario, se nel corso del lavoro il 2<sup>0</sup> pr<u>o</u> gramma avrà' raggiunto lo STOP, il salto S2P\* verra' eseguito e darà' corso ad una nuova sequenza del 2° programma.

Si può' notare che il ricorso alla S2P per il secon do metodo di utilizzazione richiederebbe un disposi tivo di sicurezza atto a neutralizzare la sua funzione bloccante della sequenza di 1° programma in cui e' inserita.

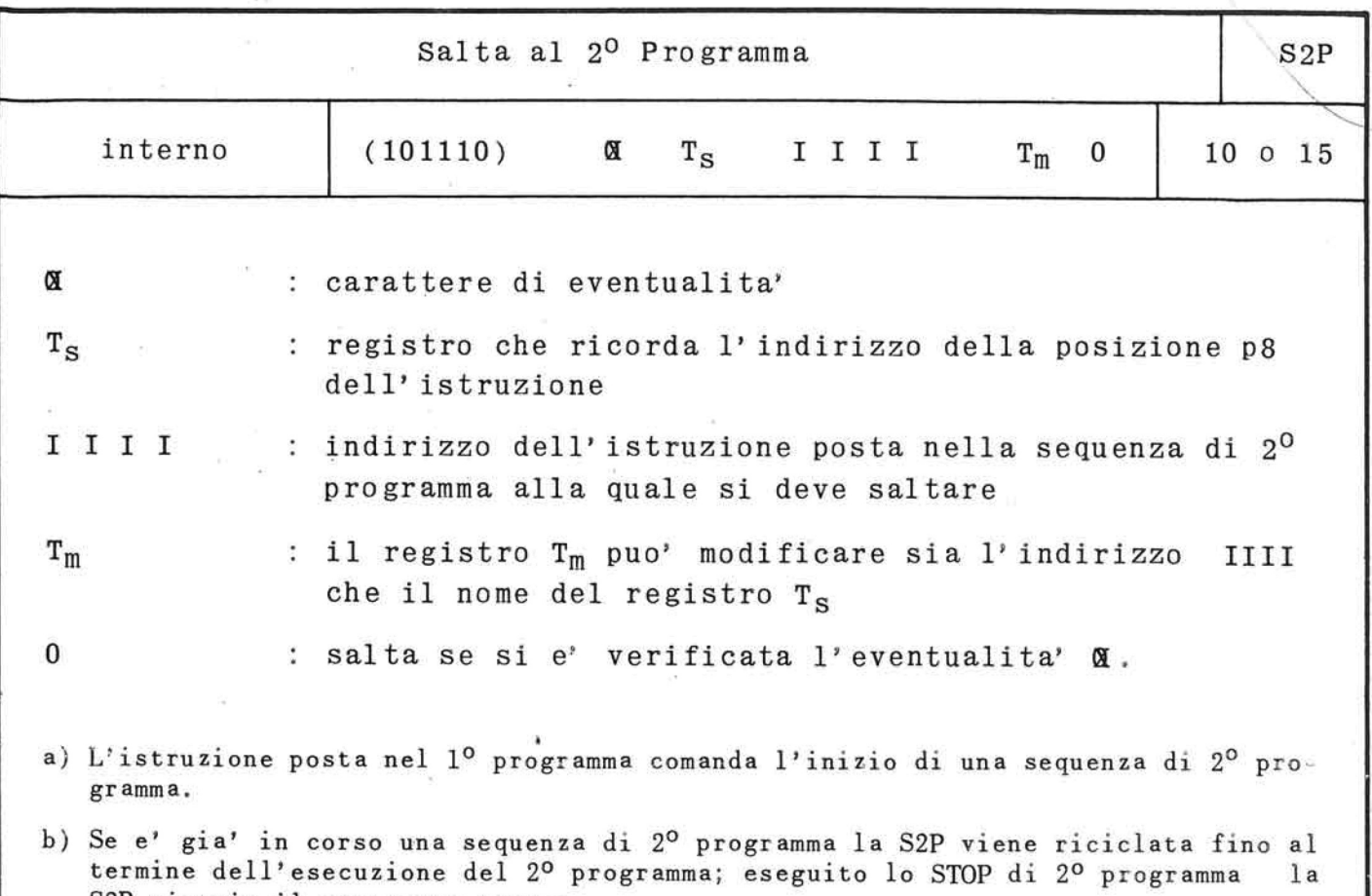

S2P riavvia il programma stesso.

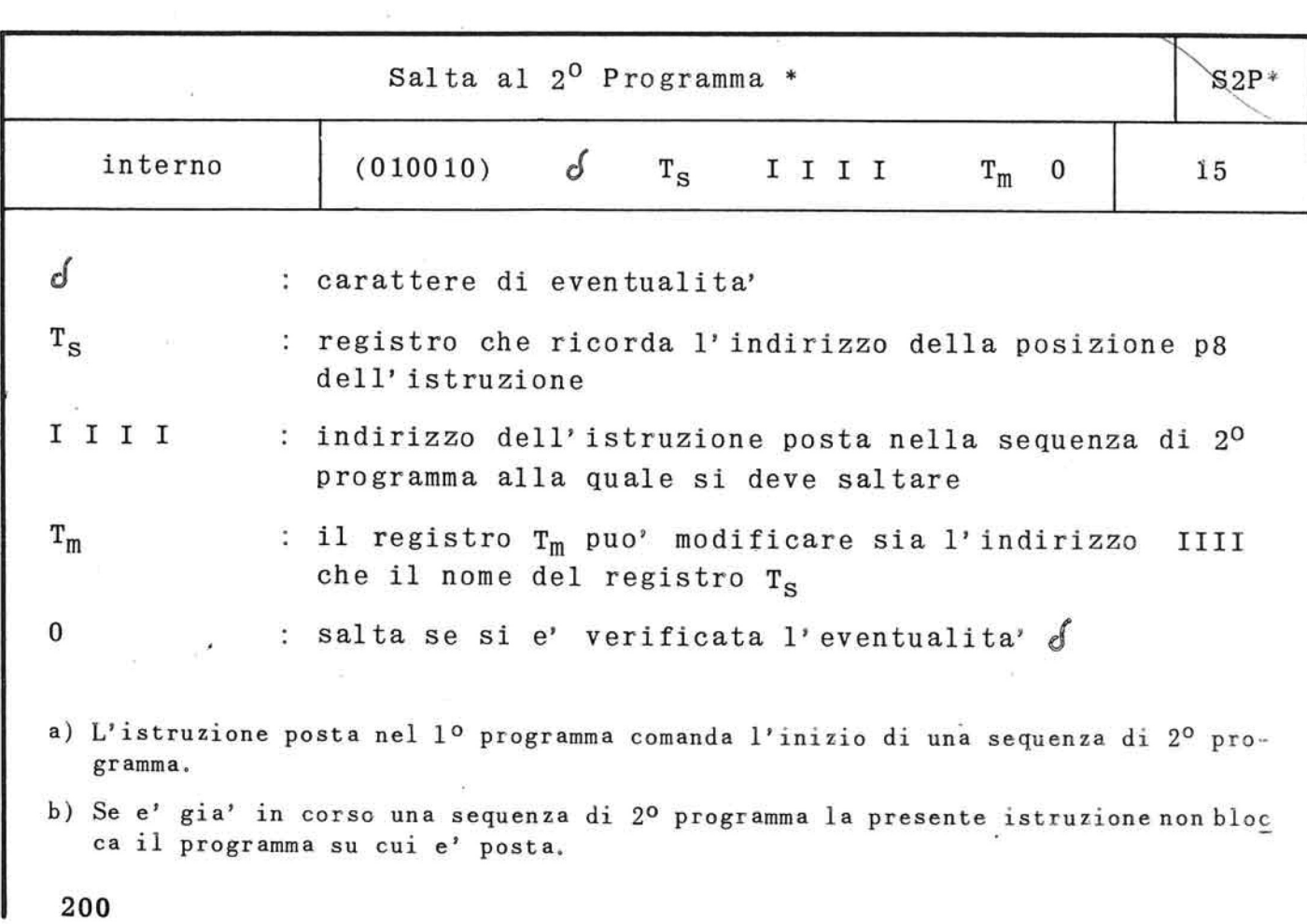

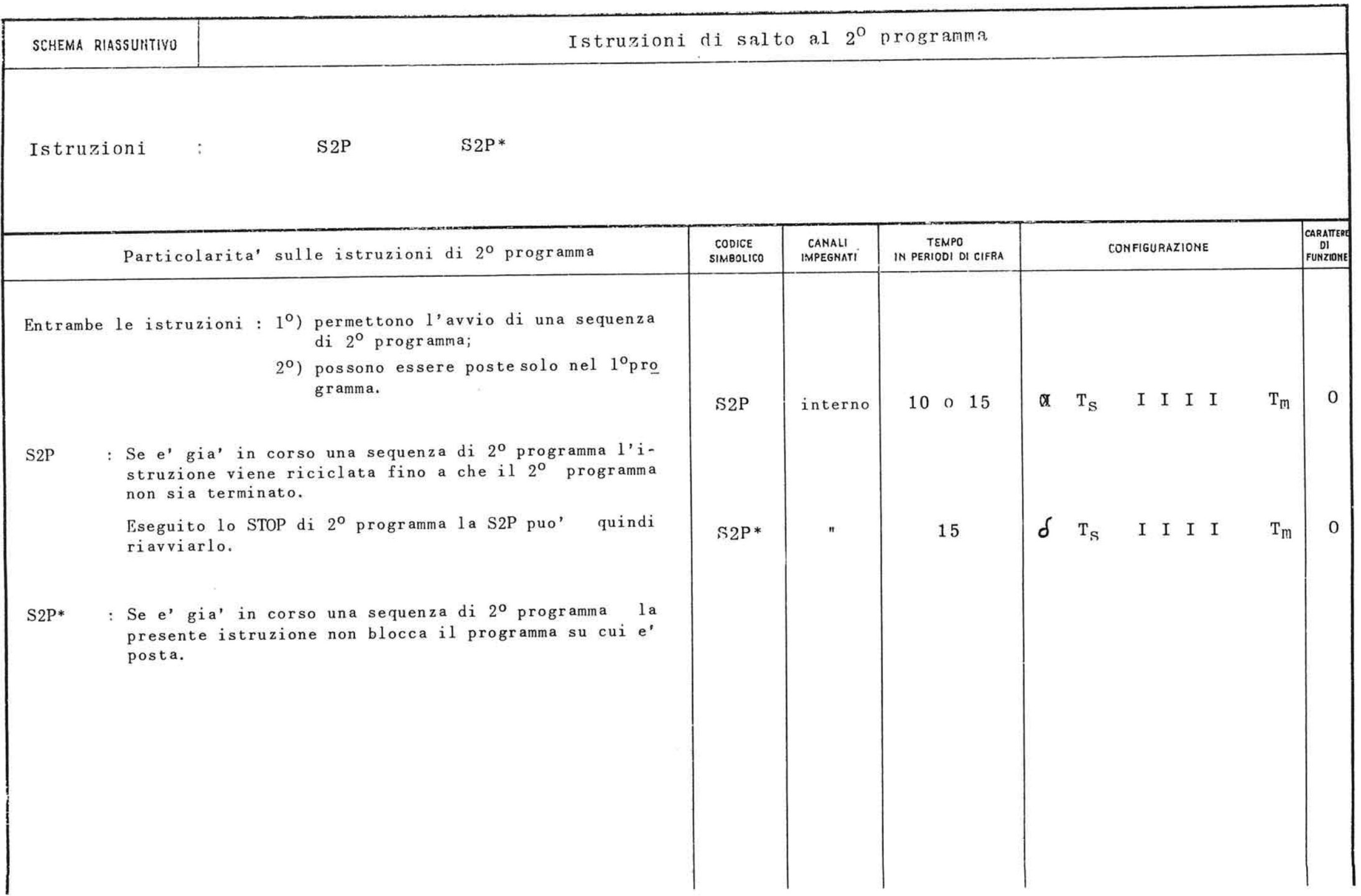

 $\label{eq:1.1} \frac{\partial \mathcal{A}}{\partial t} = \frac{\partial \mathcal{A}}{\partial t} \mathcal{A} + \frac{\partial \mathcal{A}}{\partial t} \mathcal{A} + \frac{\partial \mathcal{A}}{\partial t} \mathcal{A} + \frac{\partial \mathcal{A}}{\partial t} \mathcal{A} + \frac{\partial \mathcal{A}}{\partial t} \mathcal{A} + \frac{\partial \mathcal{A}}{\partial t} \mathcal{A} + \frac{\partial \mathcal{A}}{\partial t} \mathcal{A} + \frac{\partial \mathcal{A}}{\partial t} \mathcal{A} + \frac{\partial \mathcal{A}}{\partial t} \mathcal{A} + \frac{\partial \mathcal$ 

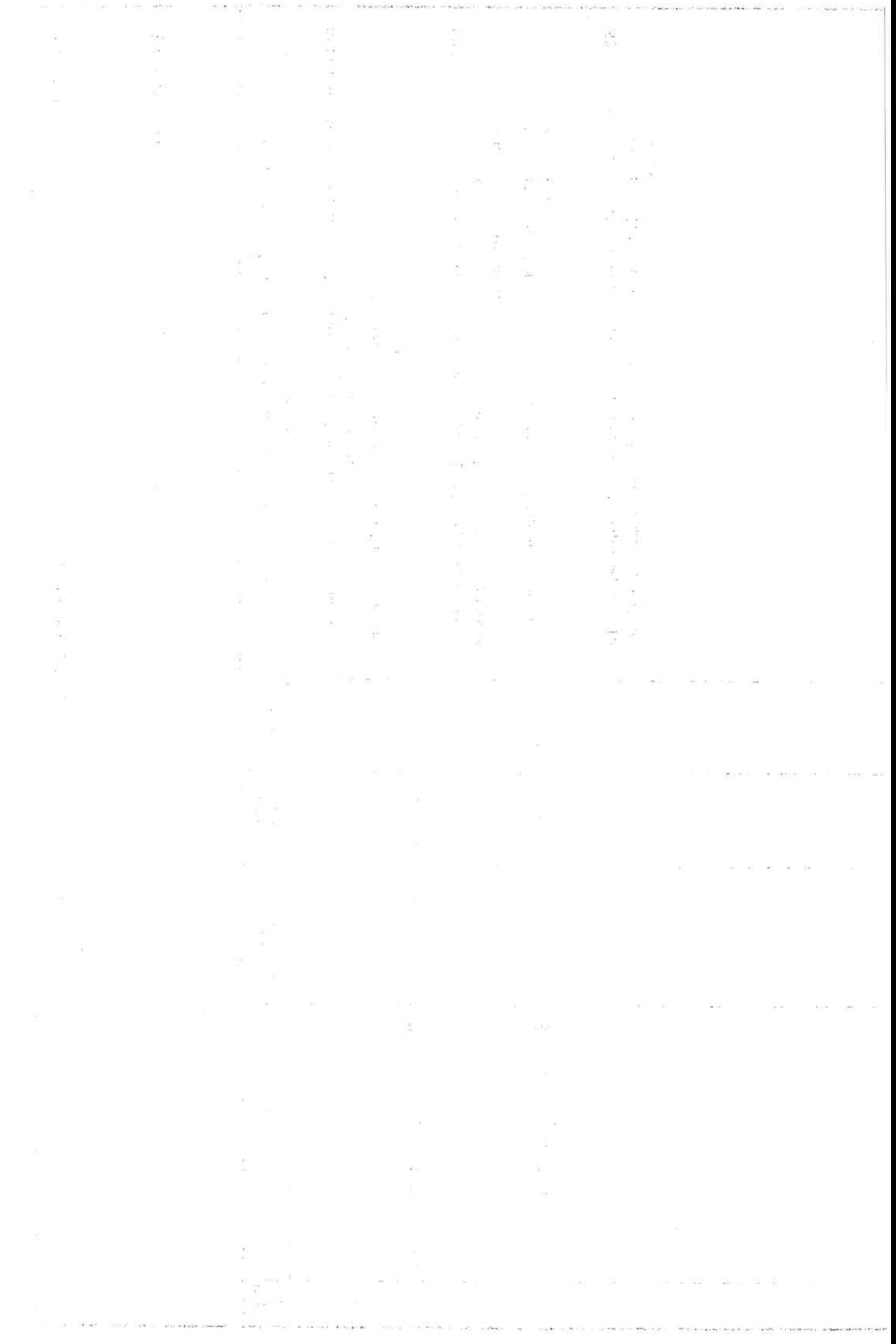

### **CAP. 10° : LA TERZA SEQUENZA DI PROGRAMMA**

### 10. 1. Generalità '

- 1) All'unita' centrale del sistema Elea 9003 possono essere collegate unita' in linea capaci di fun zionare simultaneamente e di operare senza inter rompere lo svolgimento del 1<sup>0</sup> e del 2<sup>0</sup> programma.
- 2) Le unita' collegabili sono :
	- lettori di schede
	- perforatori di schede
	- lettori di nastro perforato
	- lettori e perforatori di schede
	- stampanti

Le varie unita' numerate da 1 a 10 vengono distin te in fase di elaborazione dal proprio numero in dicativo.

Nell'uso normale troviamo simultaneamente collegate unita' di diverso tipo anche se teoricamen te esiste la possibilità' di porre in linea die ci unita' con medesima funzione.

3) Ciascuna di queste unita' e' diretta da un proprio governo che contiene l'apparecchiatura logi ca necessaria al suo funzionamento e una memoria a nuclei sufficiente a contenere i caratteri ne cessari per ogni ciclo meccanico di lavoro :

una riga stampa, una scheda, un blocco di nastro perforato (max. 104 caratteri)

4) L' alternarsi dell' entrata e dell' uscita dei caratteri dalle varie memorie, la distribuzione dei dati alle diverse unita' collegate e la logica che le regola, sono affidate ad un sincronizzato re che armonizza tutte le operazioni di terzo pro gramma.

10.2. Caratteristiche logiche del 3º programma

1) L'ordine di lavoro alle singole unita' viene tra smesso dall'unita' centrale, che procede quindi in parallelo con esse, senza che queste ultime rallentino ne' intralcino le operazioni interne; il sincronizzatore provvede a smistare gli ordini e le informazioni alle diverse apparecchiature; ogni unita' chiamata ad operare esegue il la voro secondo le peculiari modalita' ed il proprio tempo meccanico.

Le memorie di transito delle singole unita' di e strazione vengono fornite delle informazioni in uscita dall'unita' centrale che provvede pure a prelevare le informazioni in entrata dalle unita' di introduzione.

Non e' necessaria ad ogni trasferimento da o a u nita' centrale un'operazione di azzeramento delle memorie di transito in quanto queste vengono azzerate automaticamente.

- 2) Durante il collegamento con il calcolatore, le u nita' di introduzione ed estrazione assumono tre di versi stati possibili; e' :
	- "inattiva" l'unita' che pur collegata con l'unita' centrale attraverso il proprio governo, non sia avviata;
	- "avviata" l'unita' che sia stata chiamata ad operare almeno una volta mediante un'istruzione. Lo stato di "avviata" puo' durare per molti cicli meccani ci di lavoro;

# "occupata" l'unita' che oltre ad essere avviata sia stata effettivamente messa in funzione da una istruzione esecutiva.

Ogni unita' avviata ed occupata passa automatica mente allo stato di avviata-non occupata al termine di ogni ciclo meccanico di lavoro; passa al lo stato di inattiva mediante un' apposita istruzione di STOP.

La simultaneità' di esecuzione delle operazioni interne della macchina e del lavoro delle unita' collegate e' ottenuto mediante una terza sequenza di istruzioni eseguibili dall'elaboratore parallelamente alle sequenze di 1° e 2° programma.

L'uso delle diverse sequenze non comporta intral ci ne' inconvenienti alla corretta e coerente esecuzione delle istruzioni dei singoli programmi.

Esistono prestabilite priorità' sul canale inter no, tre diversi registri indirizzo istruzioni, e dispositivi distinti per ogni programma per la conservazione separata delle seguenti segnalazio ni circa determinate eventualità' verificabili nel corso dell' elaborazione: risultato dei confronti ( = ,  $\neq$  ,  $>$  ,  $\lt$  ) e overflow nei registri e nella memoria.

Si deve inoltre osservare che contrariamente al le istruzioni di canale esterno che vengono poste preferibilmente, sul 2° programma, per sole ragioni di logica, le istruzioni di comando delle apparecchiature in linea devono essere raccolte obbligatoriamente sul 3<sup>0</sup> programma per ragioni fun zionali. Questa disposizione risulta inoltre logica specie se si considerano le norme che stabi liscono le priorità' sui canali.

La priorità' sul canale interno e' riservata ;

prima al 3° programma che per l'esecuzione delle istruzioni che lo riguardano non richiede il canale interno se non per periodi di tempo assai li mitati; quindi al 2° programma che si svolge nella massi ma parte con impegno del solo canale esterno; infine al 1° programma che impegna il canale interno sia in fase preparatoria che in fase esecu tiva.

E' evidente che dette priorità' sono studiate in mg do da permettere ad ogni programma la massima conti nuita' senza che 1' esecuzione degli altri programmi subisca per questo eccessivi tempi di attesa.

Risulta pertanto logico che dovendo i tre programmi ricorrere al canale interno per il loro svolgimento, su questo canale debba aver la precedenza il pro gramma che meno lo impegna.

In pratica il 3<sup>0</sup> programma cede la precedenza sul ca naie interno :

- 1° ogni qualvolta le memorie di transito dei governi delle unita' in linea risultino fornite dei ca ratteri necessari ad un ciclo meccanico di lavoro;
- 2° ogni qualvolta si verifichi un impedimento all'è secuzione di una delle istruzioni registrate in detto programma.

La precedenza al terzo programma invece non viene im mediatamente ceduta in due particolari casi :

1° allorquando sia stata letta su 1° o 2° programma una istruzione preparatoria tipo PUM, PRN, PIN . Nel qual caso il canale interno viene ceduto solo

dopo 1'esecuzione dell' istruzione esecutiva tipo  $MEM$ ,  $+ MM$ ,  $- MM$ ,  $TN$ ,  $NAN$ ;

- 2° allorquando sia stata letta ed eseguita su 1° o 2° programma una istruzione di salto. Nel qual caso il canale viene ceduto solo dopo l'esecuzione del 1' istruzione a cui il salto rinvia.
- La terza sequenza di programma ;
- a) può' essere avviata da una istruzione particolare di salto S3P, registrata indifferentemente nel 1° o nel 2° programma;
- b) puo' essere frazionata in piu' sequenze singolar mente avviabili ma non contemporaneamente esegui bili in quanto l'elaboratore puo' essere impegna to nell'esecuzione di unasola sequenza di 3<sup>0</sup> pr<u>o</u> gramma,
- e) può' eseguire istruzioni di qualsiasi genere pur avendo come funzione specifica i comandi relativi alle apparecchiature in linea.

10.3. Fasi di svolgimento del 3° programma

- 1) Una istruzione S3P da inizio all'esecuzione della sequenza. Appositi registri, distinti da quel li con ugual funzione, di 1° e di 2° programma, conservano gli indirizzi e le segnalazioni relative alle istruzioni di 3° programma.
- 2) Vengono quindi percorse le istruzioni della sequenza secondo le normali modalità' di funziona mento, ma con i seguenti effetti :
	- a) l'istruzione SUO avvia l'unita' interessata,
	- b) 1' istruzione TOL esegue un ciclo completo di lavoro : trasferimento dei caratteri alla memoria di transito ed elaborazione relativa;
- c) le altre istruzioni compiono la loro normale funzione.,
- 3) Ritorno alla  $1^0$  istruzione SUO eseguita, nelle se guenti possibili condizioni :
	- a) l'unita' relativa alla SUO non e'occupata; nel qual caso il salto non viene effettuato e si eseguono l'istruzione TOL e successive;
	- b) l'unita' relativa alla SUO e' occupata ma almeno una delle altre unita' si e' resa disponibile; nel qual caso viene effettuato il sal to all'istruzione indicata dalla SUO e la sequenza viene percorsa fino alla prossima SUO che si trovi nella condizione  $c$ );
	- c) l'unita' relativa alla SUO e' occupata e cosi' pure tutte le altre unita'; nel qual caso il 3º programma si arresta su detta istruzion e .
- 4) Esecuzione infine degli STOP relativi alle unita' in linea, con i seguenti possibili effetti :
	- a) se lo STOP viene eseguito quando ancora non e<sup>3</sup> letto almeno uno degli altri STOP esistenti nella sequenza di 3<sup>0</sup> programma, l'unita' inte ressata passa allo stato di "inattiva" senza che lo svolgimento del programma venga interrotto ;
	- b) se lo STOP e' eseguito dopo l'avvenuta letturadegli altri STOP l'unita passaallo stato di inat tiva ed il programma si arresta.
- 10.4. Funzione e logica delle istruzioni S3P, SUO, TOL, STOP
- L'istruzione S3P a) comanda l'inizio di una sequen za di 3° programma;
- b) attiva tutte le unita<sup>\*</sup> che vengono percorse dal 1° ciclo di 3° programma;
- e) viene riciclata qualora sia let ta mentre e' già' in corso una sequenza di 3<sup>0</sup> programma;
- d) può" riavviare una sequenza di 3° programma non appena ne sia terminata una precedente.

L'istruzione SUO

 $\mathfrak{r}$ 

- permette a) di avviare l'unita' a cui e\* ri ferita;
	- b) l'arresto del programma nel caso che nessuna unita' sia dispo nibile ;
	- c) il riavvio del programma ad ogni segnalazione di unita<sup>,</sup> disponibile .
	- Dopo l'arresto su una SUO, il riavvi o del programma avviene con la lettura dell' istruzione stessa .
	- Nel caso la SUO richiamasse una unita' non collegata, il calcolatore non esegue la sequenza di programma relativa a tale uni $ta^*$ .
- L' istruzione TOL deve seguire immediatamente nel pro gramma la SUO relativa.

Essa permette :

a) di eseguire l'effettivo trasferimento dei dati fra la memoria dell'unita' centrale e le memorie di transito delle unita' in 'linea;

- b) di predisporre l'unita' in linea all'esecuzione del ciclo operativo successivo : autoriz zazione alla prossima lettura, perforazione o stampa, precedu ta o seguita dall'azzeramento della memoria di transito.
- L'istruzione STOP appare generalmente al termine di ogni sequenza d'istruzioni relati ve ad una unita' in linea. Essa permette :
	- a) di riportare una unita' allo stato di inattiva non appena sia stata completata l'operazione per la quale era stata chiamata;
	- b) di arrestare il 3<sup>0</sup> programma una volta eseguiti tutti gli STOP delle unita' avviate.

Va rilevato che l'istruzione STOP non arresta il ciclo operativo in corso, ma le operazioni atte a predisporre l'unita' in linea al successivo ciclo di lavoro dopo l'azzeramento automatico della memoria di transito .

### 10.5. L'istruzion e S3P\*

Mediante questa istruzione si vuole ovviare all' inconveniente generato dall'uso della sola istruzione S3P normale, che non permette di realizzare un meccanismo dinamico di sovrapposizione tra  $1^0$  o  $2^0$  pro gramma e 3<sup>0</sup> programma, basato su uno scambio di richieste e di segnalazioni.

Caratteristica logica dell'istruzione S3P\* e' infatti quella di rendere possibile un ciclo intero di 3<sup>0</sup>

 $21n$  $\sim 10^{-10}$  programma ogni qualvolta se ne presenti la necessita' durante lo svolgimento dei primi due programmi, permettendo in tal modo di avviare una sequenza relativa ad una unita' in linea temporaneamente inutilizzata.

Differenza rilevante tra l'istruzione S3P e l'istru zione S3P\* e' che mentre la prima attiva le unita' in linea, la S3P\* può" soltanto avviarle.

Ne consegue che :

- $1^0$  tutte le unita' interessate dalla sequenza di  $3^0$ programma devono essere attivate dall'istruzione S3P e conseguentemente percorse durante il 1<sup>0</sup> ci clo di 3<sup>0</sup> programma;
- 2<sup>0</sup> una unita' resasi inattiva non puo' essere riattivata se non dopo che tutte le unita' considera te nel 3<sup>0</sup> programma siano tornate allo stato di inattive .

Si osservi inoltre che l'uso della istruzione S3P\* richiede *V* impiego nel 3° programma di una istruzio ne SUO relativa ad una unita' inesistente (SUO su unita' fittizia).

L' istruzione SUO su unita' fittizia deve apparire in testa alla sequenza di istruzioni ed essere letta nel 1º ciclo di 3º programma.

- 10.6. L'organizzazione di un 3° programma che preve de l'uso della istruzione S3P\* dovra' pertanto essere legata alle seguenti norme.
- 1) Sul  $1^0$  o  $2^0$  programma deve essere registrata una istruzione S3P che permetta l'attivazione di tut te le unita' interessate all'elaborazione.
- 2) La S3P deve rinviare direttamente o indirettamen te all'istruzione SUO su unita' fittizia che si trova in testa al 3º programma. Solo in questo mo do l'unita' può' risultare facente parte del 3° programma.
- 3) Le sequenze relative ad ognuna delle unita'in li nea interessate devono essere precedute da un de viatore che resta aperto durante il primo ciclo di 3° programma.
- 4) Se una unita' non e' da utilizzarsi immediatamen te, il deviatore che ne introduce la sequenza re lativa deve venir chiuso, cioe' indirizzato al successivo deviatore, mediante una istruzione ap\_ posita che lo deve seguire nel programma.
- 5) Successivi posizionamenti dei deviatori possono essere disposti da istruzioni registrate indiffe rentemente in uno dei tre programmi a seconda del le necessita' di programmazione.
- 6) L'istruzione S3P\* non deve rinviare alla SUO su **unita' fittizia** ma all'istruzione che la segue im mediatamente perche' la lettura della SUO provo cherebbe la disponibilità' del canale interno per il  $1^0$ , o  $2^0$  programma.

Ripresa automatica del canale interno da parte del  $1^0$ ,  $2^0$  e  $3^0$  programma.

- Il 1° o 2° programma riprendono la precedenza se si verifica nel 3° una delle seguenti eventualità' :
	- 1<sup>0</sup> tutte le unita' in linea sono allo stato di"oc cupata" e il 3° programma e' fermo sull' istru zione SUO in corrispondenza della quale tale e ventualita' si e' verificata (programma che pre vede il solo uso dell'istruzione S3P);

- 2º tutte le unita' in linea sono allo stato di "o<u>c</u> cupata" ed il 3<sup>0</sup> programma e' fermo sull'istru zione SUO su unita' fittizia(programma che pre vede l'uso dell'istruzione S3P\*).
- Il 3° programma riprende la precedenza se e'presen te almeno una delle seguenti condizioni
	- 1° una unita' precedentemente occupata sie: resa di sponibile;
	- 2° richiesta di ciclo di 3° programma da parte del 1° o 2° programma mediante 1' istruzione S3P\*<

Nell'organizzazione che prevede l'uso della S3P\*no nostante l'arresto sulla SUO su unita' fittizia nel riavvio di un ciclo di 3°. detta istruzione non e: considerata e viene invece letta immediatamente la istruzione che segue,

con l'uso della sola S3P l'istruzione SUO da cui il programma riparte viene viceversa letta ed even tualmente eseguita.

Automatismo relativo ai segnali di unita'disponibile

Il 3° programma, indipendentemente dall'uso della S3P\*, viene percorso fintanto che perdura la segnala zione di unita' disponibile.

Questa segnalazione ha tuttavia caratteristiche di verse a seconda dell'organizzazione scelta.

Infatti coli'uso dell' istruzione SUO su unita' fitti zia, eventuali segnalazioni di unita'disponibile per mangono solo temporaneamente,di modo che se per una ragione qualsiasi (chiusura di un deviatore) l'unita' disponibile non viene occupata durante il ciclo richiesto, tale segnalazione si perde, e solo un nuo vo comando originato da una S3P\* o da una nuova se gnalazione di disponibilità' può' permettere un ci ciò di lavoro all'unita' resasi precedentemente disponibile.

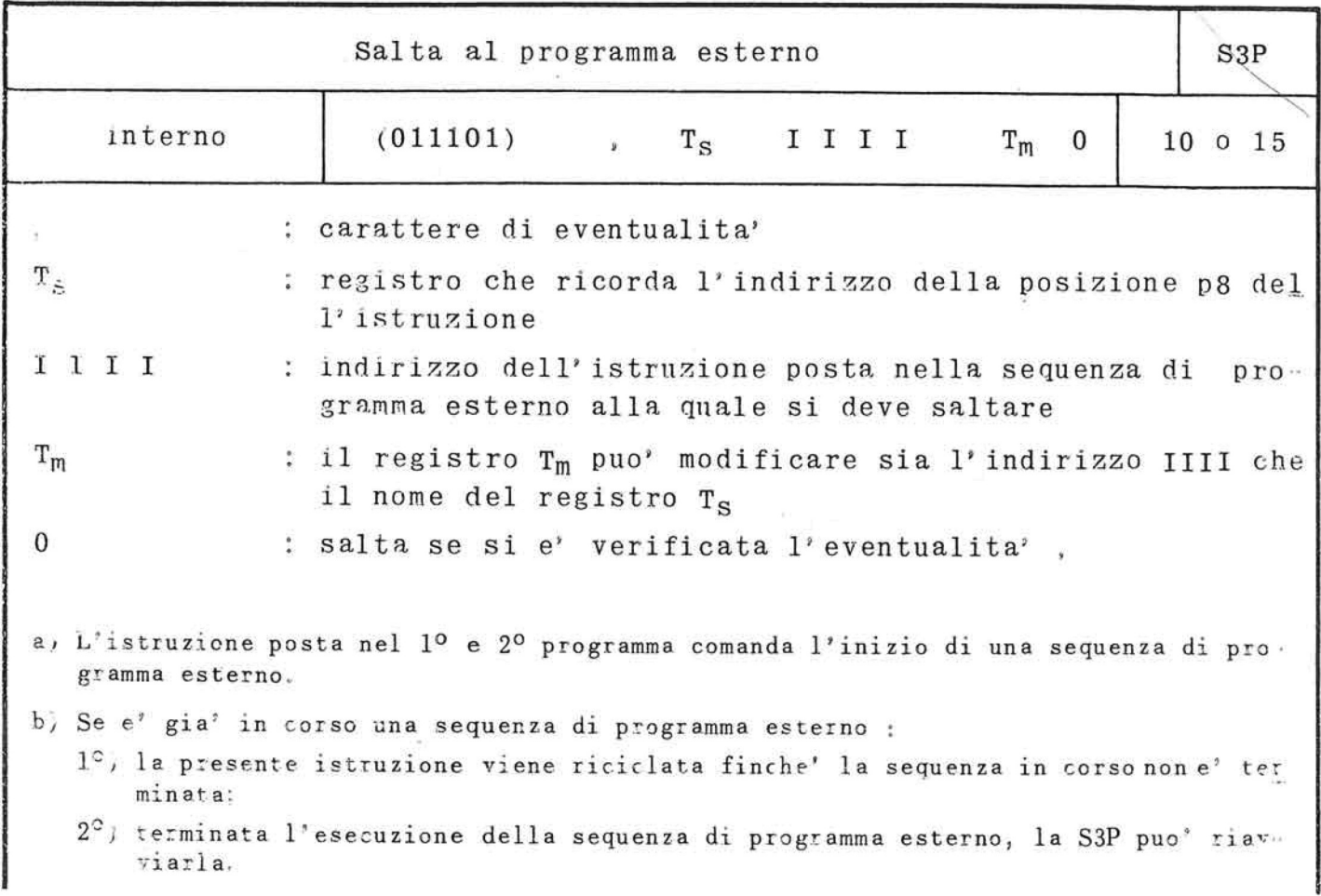

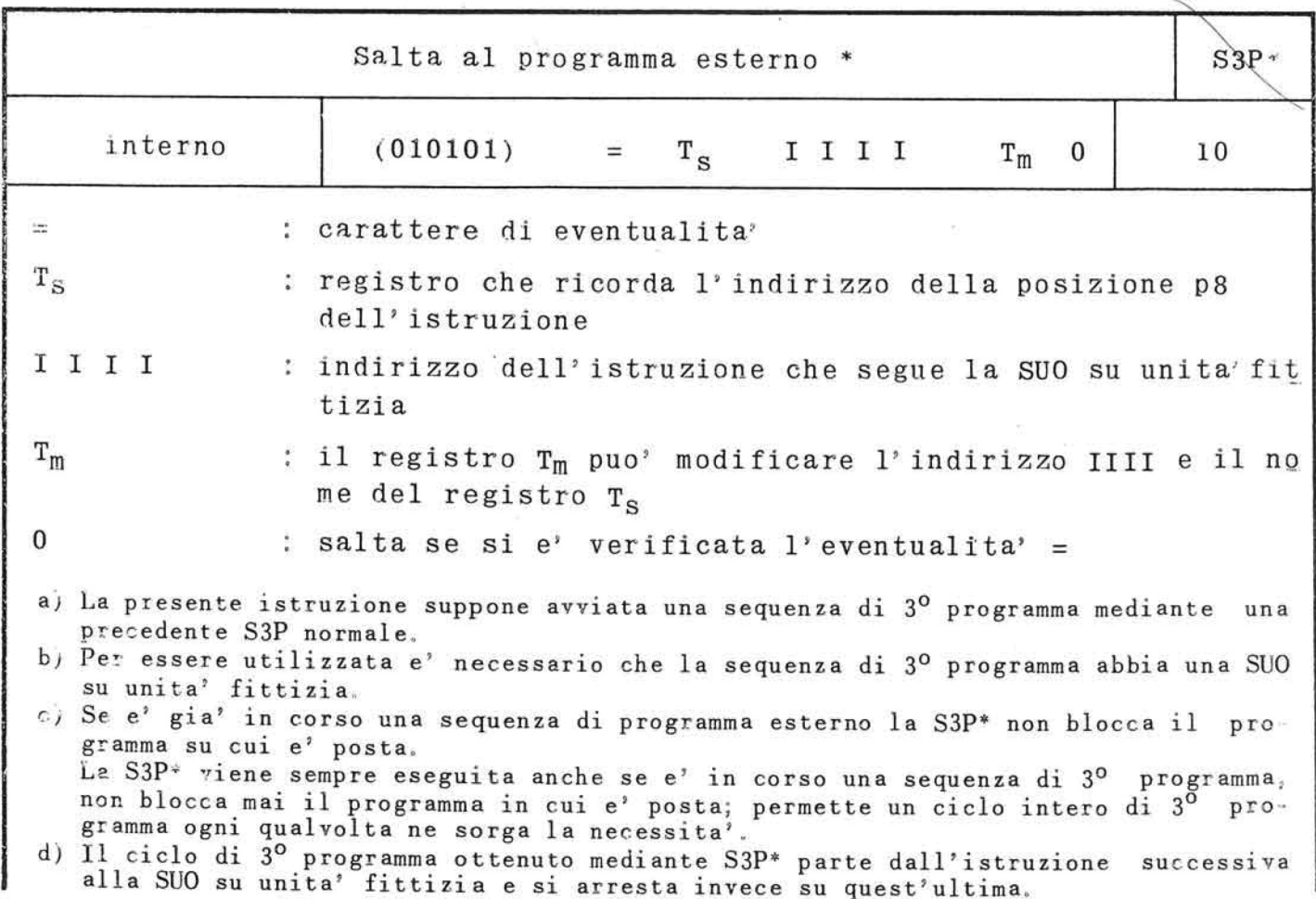

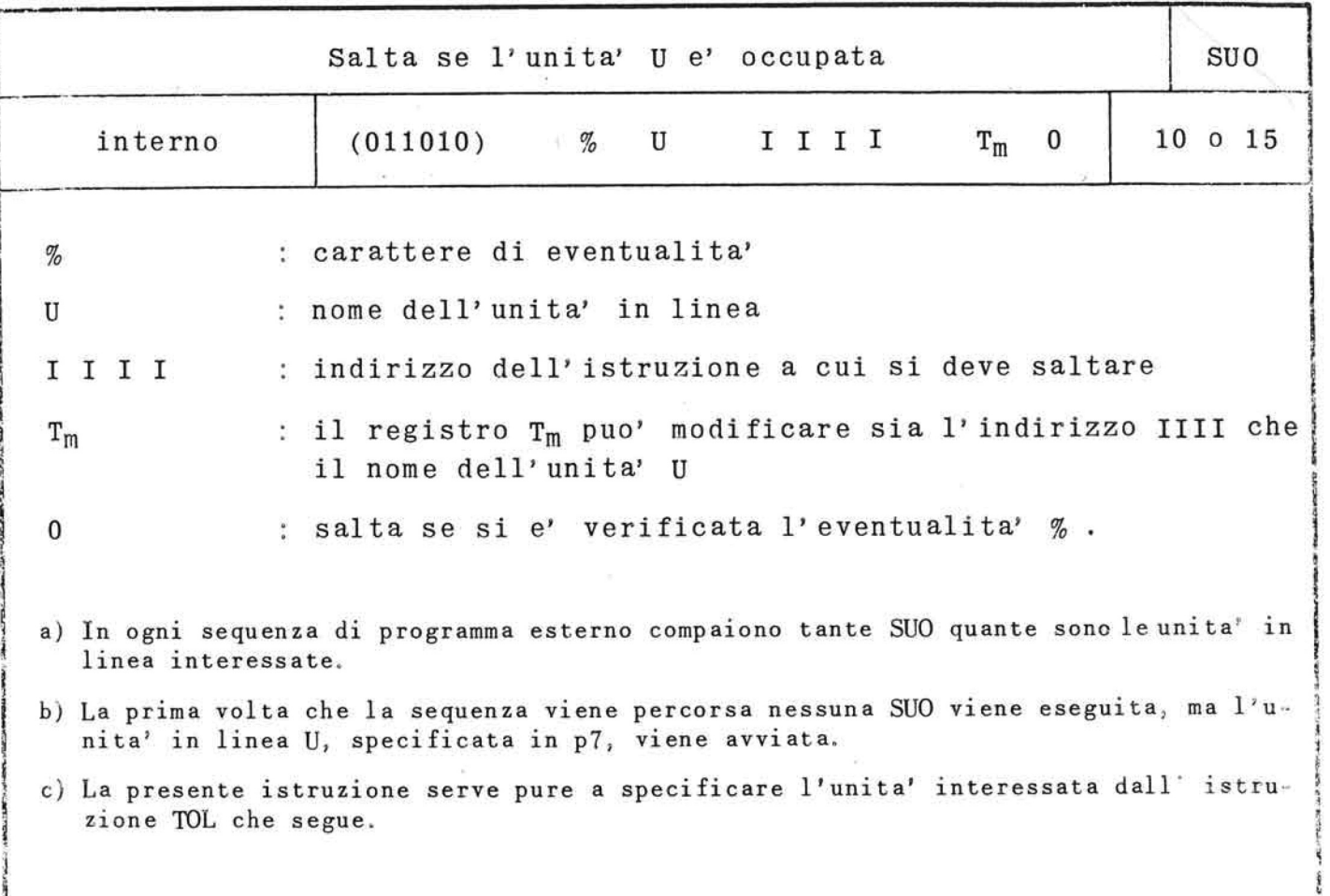

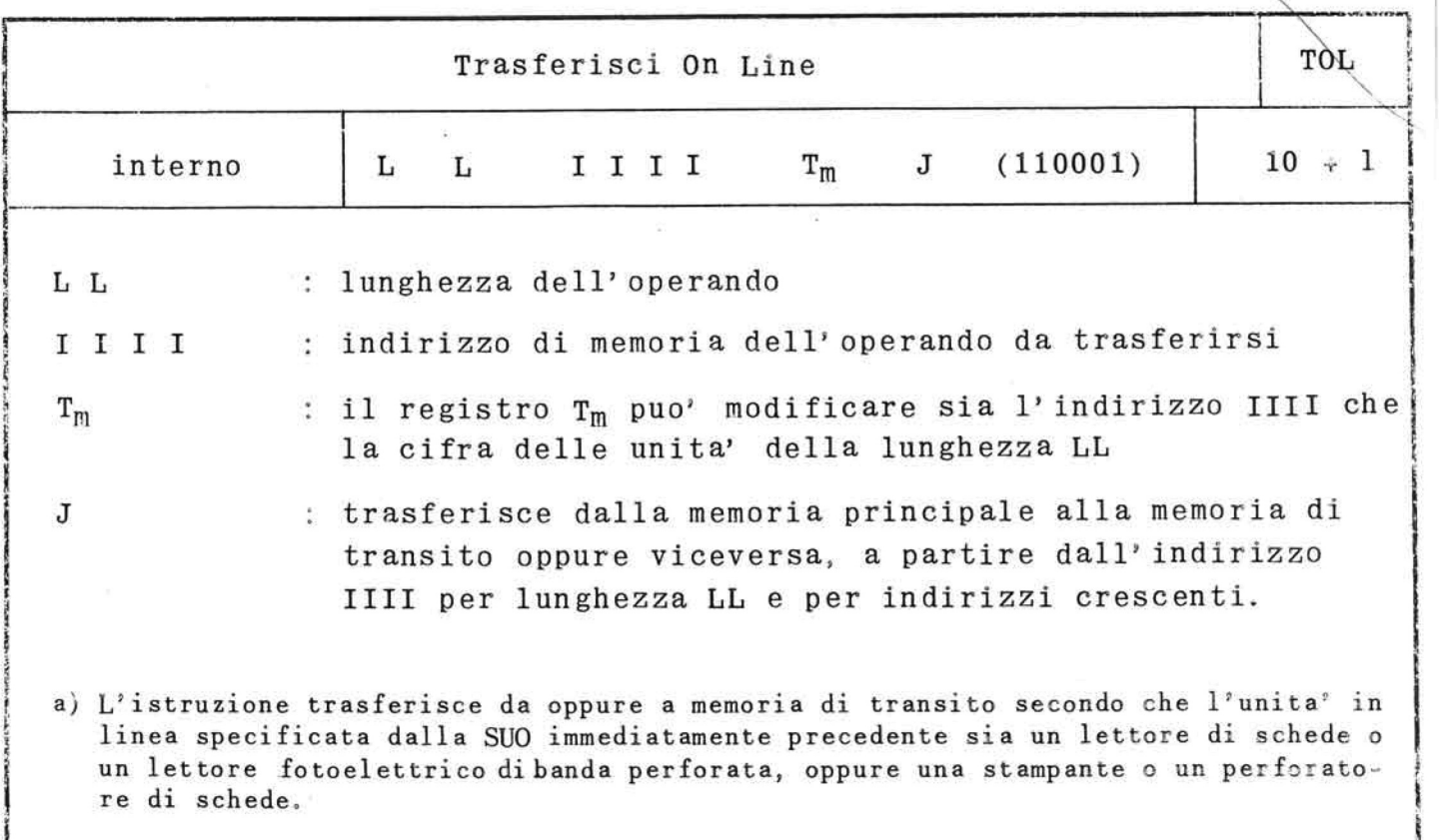

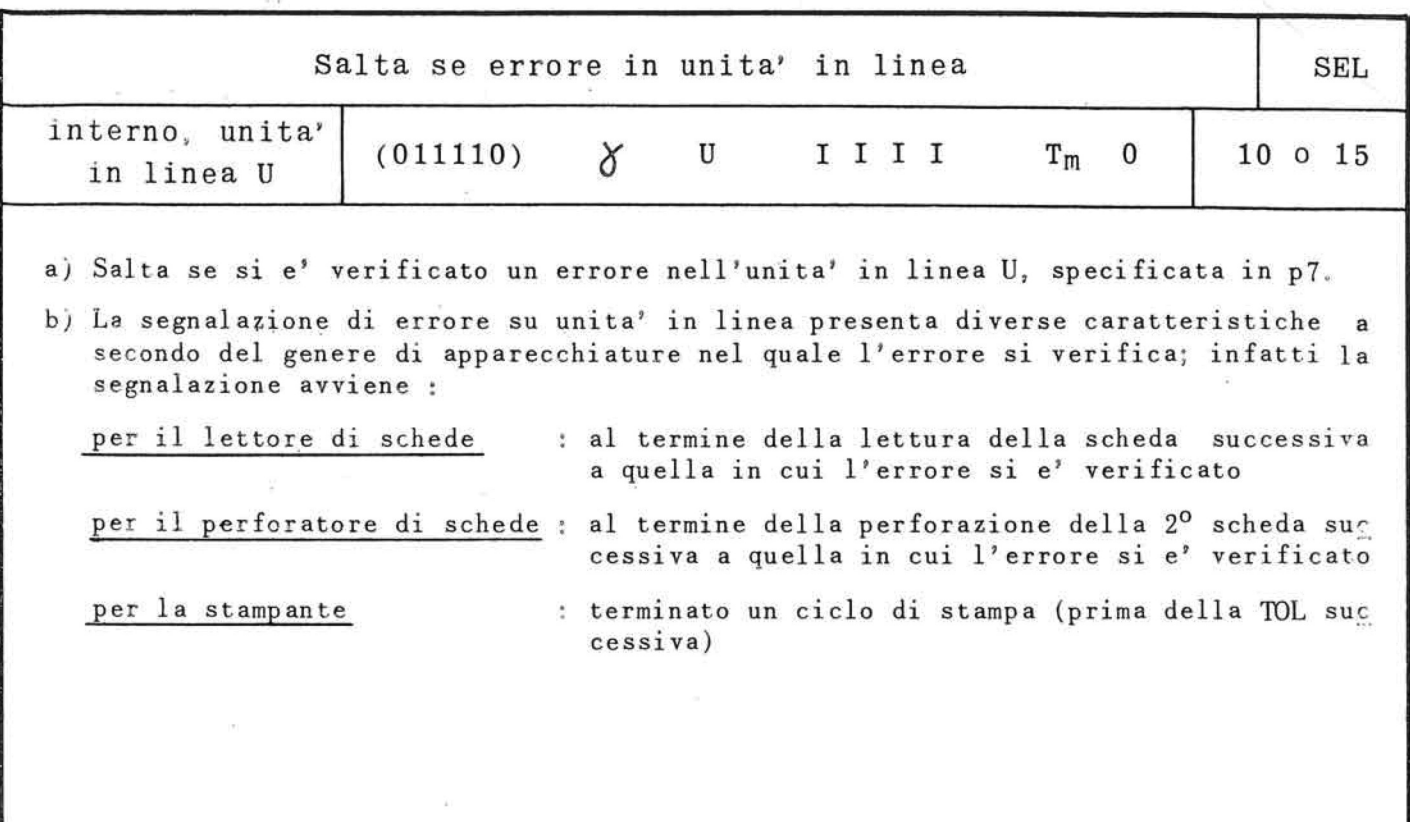

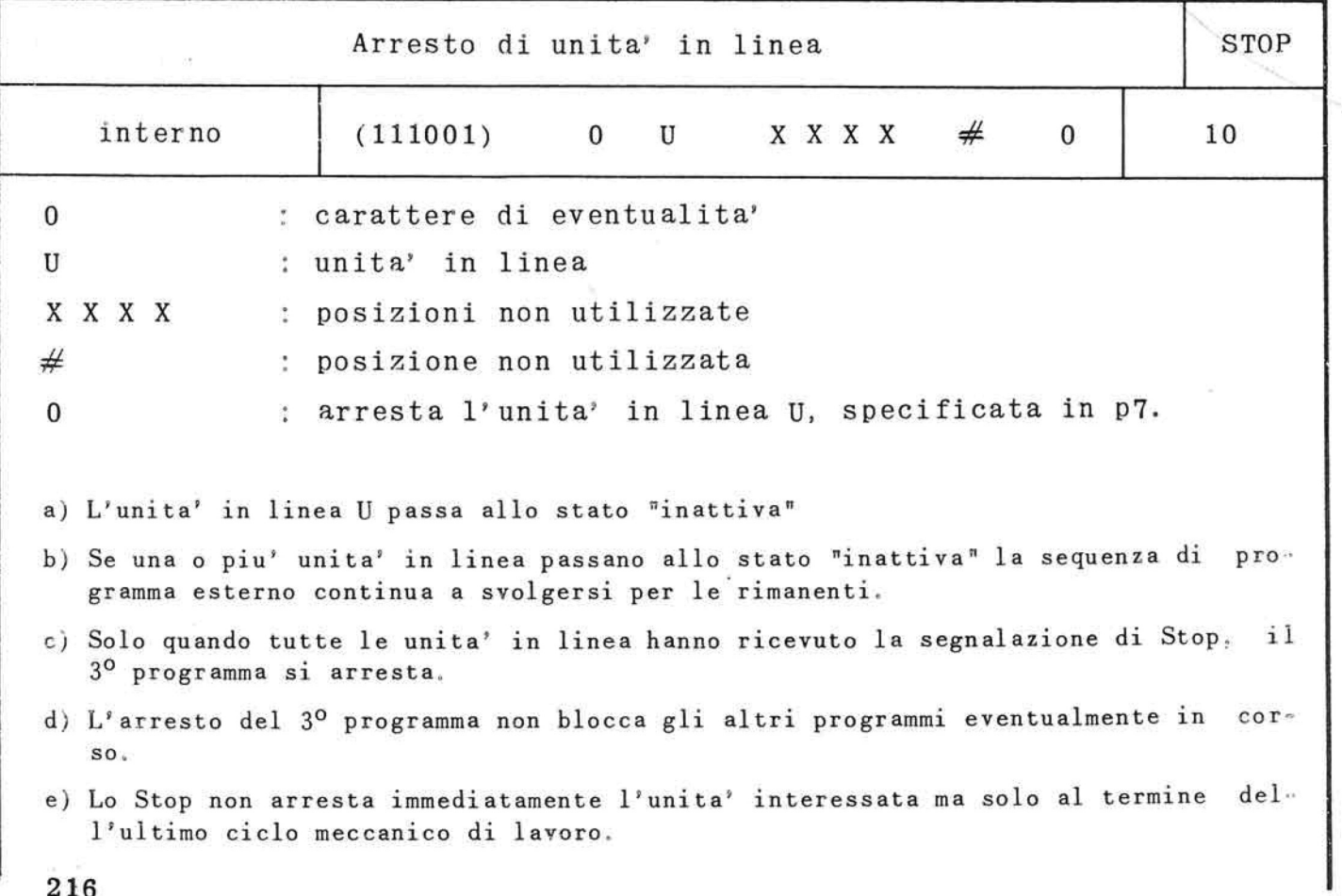

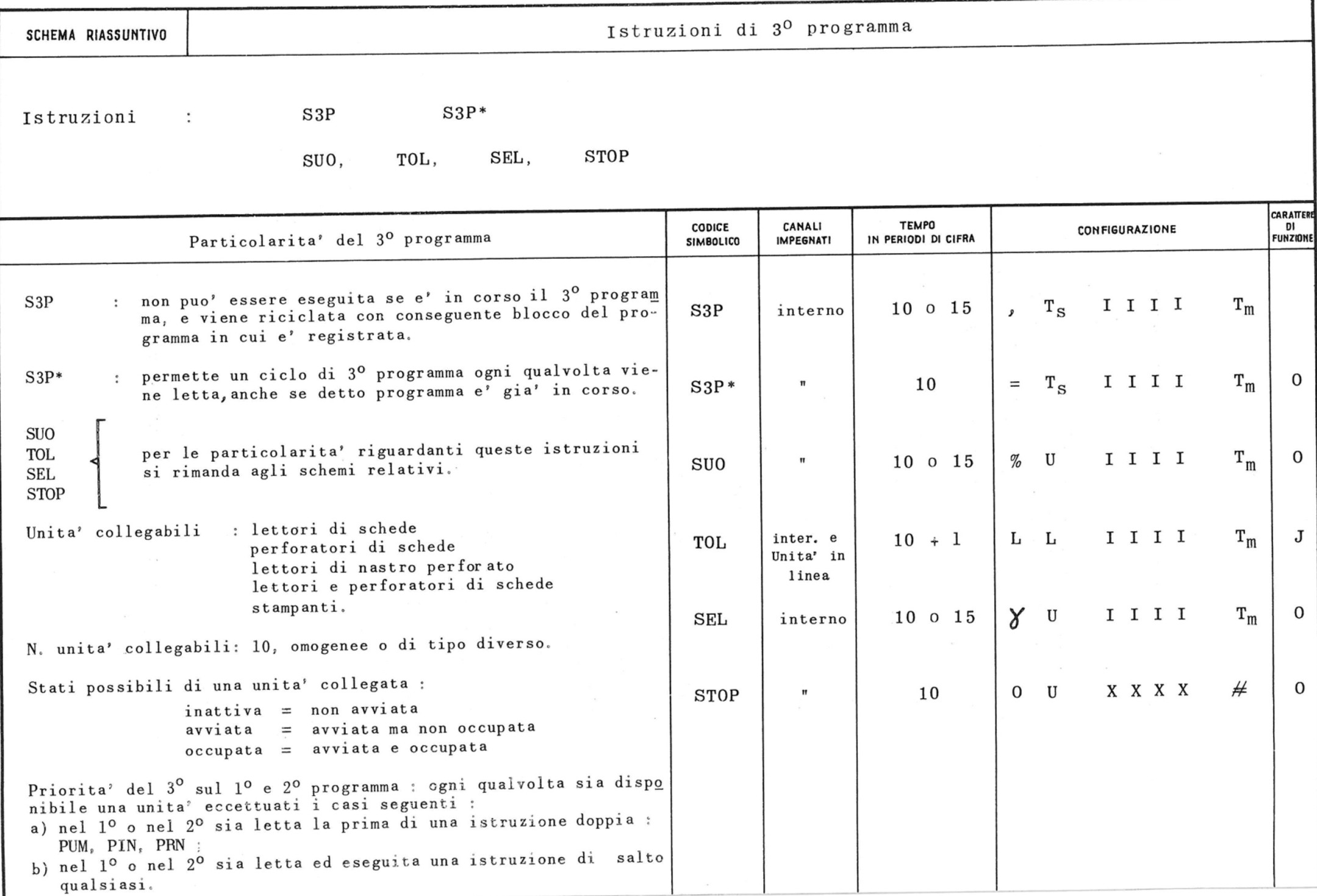

 $\sim$ 

10.7. Esempio di 3° sequenza con uso della sola S3P

Generalità'

- -• Nell'esempio seguente si fa riferimento ad una se quenza di 3° programma avviata dal l°mediante S3P.
- La sequenza e' costituita da 2 cicli fondamentali riferentisi rispettivamente a 2 unita'. Nel caso specifico, unita' 1, 2. L'unita' 1 e' supposta essere un perforatore di schede, l'unita' 2 un lettore di schede.
- Sono supposte già' preparate le zone di memoria che saranno operate nelle istruzioni TOL (una per ognuno dei sopraddetti cicli).
- $-$  I registri T utilizzati sono T<sub>1</sub>, T<sub>2</sub> ( rispettivamente associati alle unita' l, 2), che servono sia per la conta del numero di schede, sia per la modifica dell'indirizzo della TOL per passare da una zona predisposta per una scheda, alla successiva.
- Scnede da perforare (unita' 1) ; 6 su 80 colonne= 480 caratteri. Schede da leggere (unita' 2) : 20 su 40 colonne= 800 caratteri.

Le informazioni da perforare si trovano a partire dall'indirizzo 7000 e successivi in senso crescente.

Le informazioni lette sulle schede vengono registra te a partire dall'indirizzo 7500 e successivi in senso crescente.

Il programma occupa in memoria la zona compresa tra gli indirizzi 993 e 1128 (in totale 136 caratteri).

### Il programma

La sequenza e' fornita da due parti: una aciclica e una ciclica.

SCHEMA DI 3° PROGRAMMA CON USO DELL' ISTRUZIONE S3 P

 $\sim 10$ 

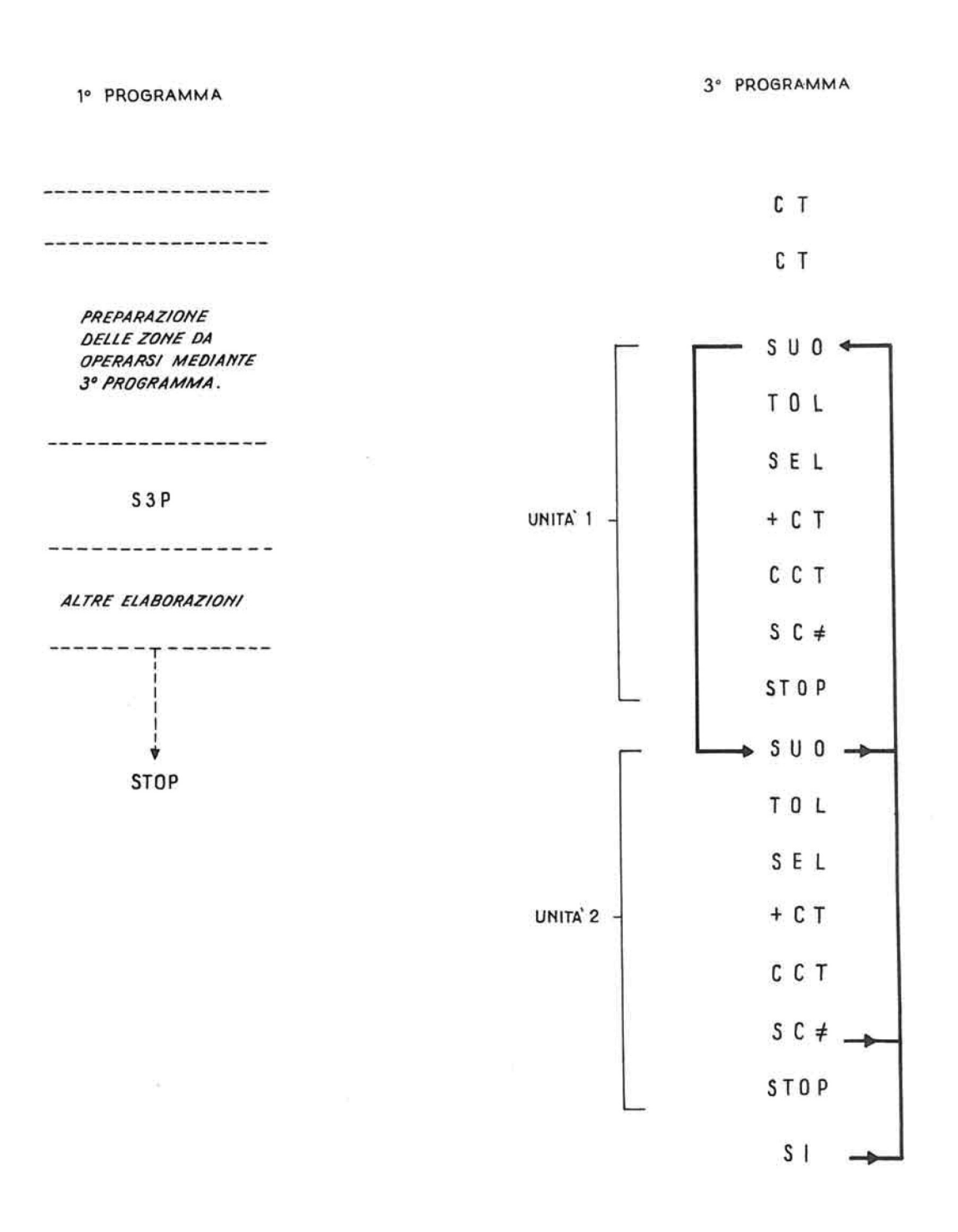

 $\sim$ 

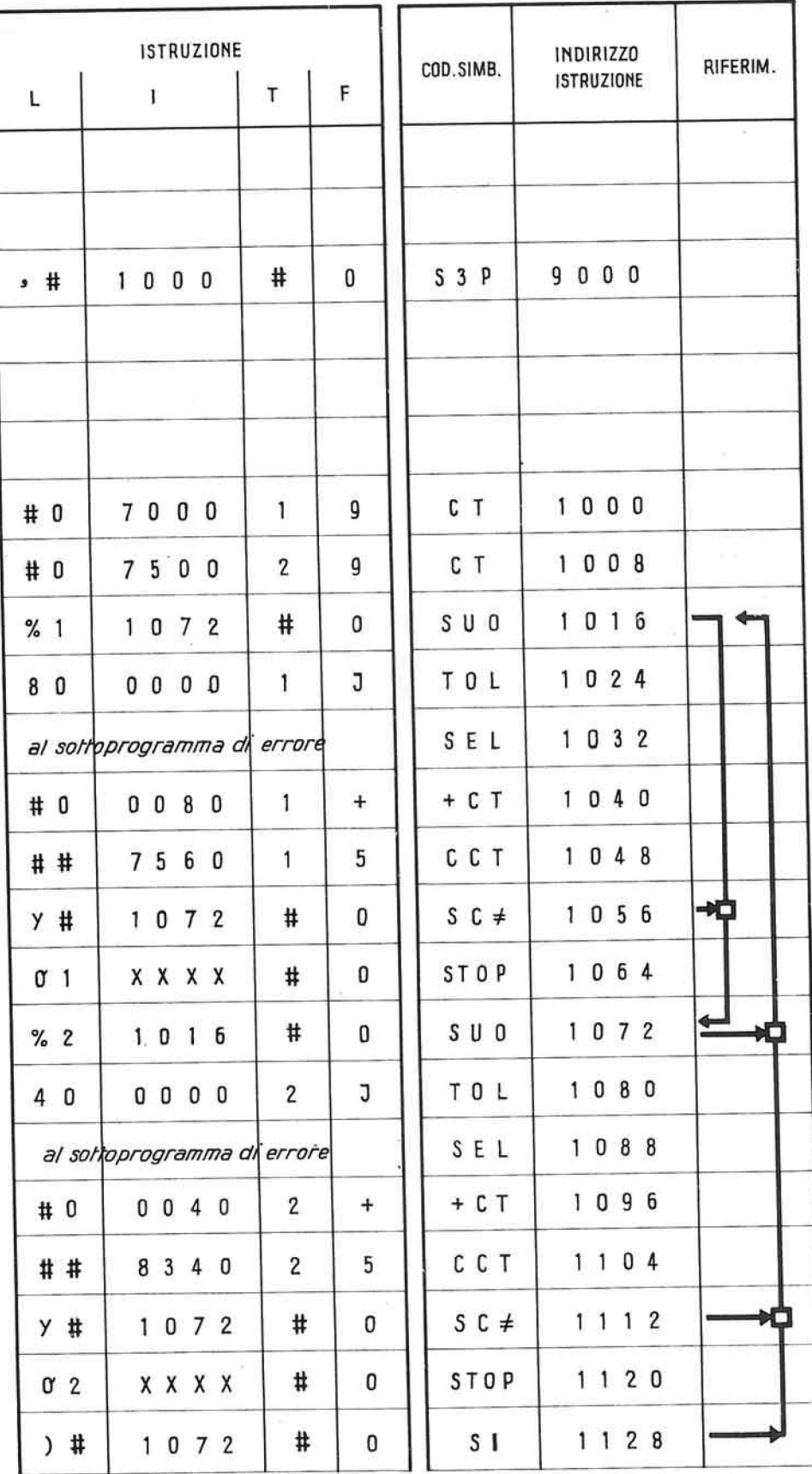
- a) La prima parte e' composta da 2 istruzioni CT me diante le quali si portano gli indirizzi delle zone impegnate per la prima elaborazione esterna, rispettivamente nei registri T<sub>1</sub>, T<sub>2</sub>, (ad ogni ciclo si somma in T una quantità' pari al nu mero di caratteri per scheda).
- b) La seconda comprende le due sequenze relative al le unita' in linea interessate. Percorrendo per la prima volta le 2 sequenze si attivano le 2 unita' chiamate e si avvia, per ogni unita', un primo ciclo meccanico operativo.

Più' precisamente :

Istruz. SUO Non effettua il salto non essendo la unita' 1 occupata.

> La SUO ha 1'effetto di avviare la unita' e di predisporre il sincroniz zatore al trasferimento che viene ef fettuato nella successiva istruzione **TOL,** da memoria dell'unita' centrale a memoria di transito dell'unita' 1.

Istruz. TOL Trasferisce le informazioni relative alla prima scheda da perforarsi, da Memoria principale (a partire dal l'indirizzo 0000 modificato da *T^* e successivi in senso crescente) a me moria di transito dell'unita' 1. Es sendo 7000 il contenuto di T<sub>1</sub> l'indirizzo iniziale e' 7000. Effettuato il trasferimento, si avvia un ciclo meccanico operativo del l'unita' 1, mentre l'unita' centrale passa ad eseguire contemporaneamente le successive istruzioni del programma.

 $\frac{1}{2}$ 

- Istruz. SEL Se l'eventualità' si verifica salta al sottoprogramma di errore che prov vede a ripristinare le condizioni e sistenti prima del ciclo meccanico durante il quale l'errore si e' verificato, affinchè'1'operazione pos sa ripetersi in modo corretto.
- Istruz. +CT Addiziona 80 (n° caratteri di una scheda) al registro T<sub>1</sub>.
- Istruz. CCT Confronta il contenuto T<sub>1</sub> con 560 (n° totale dei caratteri da perfora re *§* 80). Dal confronto risulta che T<sub>1</sub> non e' uguale alla costante specificata nell'istruzione.
- Istruz. SC $\neq$  Effettua il salto all'istruzione SUO successiva, scavalcando lo STOP relativo all'unita' 1 perche' ancora mancano le condizioni d' arresto.

Il ciclo relativo all' altra unita' e' analogo a quello sopra descritto. Dal SC≠ dell'unita' 2 si ritorna al la SUO della unita' 1, e se e' anco ra in corso il ciclo operativo di questa unita' la condizione di salto e' verificata; ma, essendo occupate in questo caso entrambe le uni ta' attivate, il salto non viene ef fettuato, e lo svolgimento del 3° programma si arresta.

Arrestandosi il 3º programma il pri mo prosegue a partire dall' istruzio che che immediatamente segue laS3P.

Il 1° programma procede allora fino a che almeno una delle unita' occupate abbia terminato il ciclo opera tivo utile e si sia resa disponibile. Allorquando questa eventualità' si ve rifica il 1° programma si arresta e il 3° prosegue dal punto in cui si era arrestato.

Supponendo che l'unita' resasi dispo nibile sia la 2 si avra<sup>2</sup> :

Istruz- SUO L' unita' 1 e' ancora occupata salta (relativa al alla istruzione SUO relativa all'unila unita' 1) ta' 2.

Istruz. SUO L'unita 2 e' disponibile, Essendo (relativa al 1\*unita' già' attivata si predispone la unita' 2) il sincronizzatore al trasferimento che viene effettuato nella successiva TOL.

Istruz. TOL Trasferisce il contenuto della secon da scheda alla memoria di transito e quindi alla memoria principale. L'in dirizzo iniziale e' ora 7500+40=7540.

Istruz. SEL (solite condizioni).

Istruz.  $+CT$  Addiziona 40 in T<sub>3</sub>.

Istruz. CCT II confronto non da' ancora uguaglian za.

Istruz.  $SC \neq$  Essendosi avuta disuguaglianza dal precedente confronto, il salto viene effettuato.

Istruz. SUO L'unita' 1 e' ancora occupata, si ar (relativa al resta il 3° programma.

la unita' 1) Se l'unita' 1 si fosse nel frattempo resa disponibile, si sarebbe invece

percorso il rispettivo ciclo e l'arresto del 3° programma si sarebbe ef fettuato solo sulla SUO dell' unita' 2 .

Allorche' il contenuto di T<sub>1</sub>, aumentato di 80 ad ogni + CT relativa, e'  $= 560$  (quando cioe' tutte le 6 schede sono state perforate e ci si e' predisposti per una successiva scheda, percor rendosi il ciclo relativo all'unita' 1 si avra':

Istruz. SC $\neq$  Verificatasi ora l'uguaglianza, l'istruzione STOP relativa all'unita' 1 non viene scavalcata.

Istruz. STOP Arresta l'unita\* 1 al termine dell' ultimo ciclo meccanico di lavoro .

> Il programma prosegue passando al ci ciò relativo alla unita' 2 sino ache anche le operazioni di lettura siano terminate. L'esecuzione dello STOP dell'unita'2 arresterà' infine il 3° programma.

10.8. Esempio di 3° sequenza con uso della S3P\*

Generalità'

- Nell'esempio seguente si fa riferimento ad una sequenza di 3° programma che pur essendo avviata da una istruzione S3P, ha le singole unita' occupate mediante l'istruzione S3P\*.
- La sequenza e' costituita da 2 cicli fondamentali riferentisi rispettivamente a 2 unita' : unita' 1 e 2 . L'unita' 1 e' supposta essere un perforatore di schede, l'unita' 2 una stampante in linea.

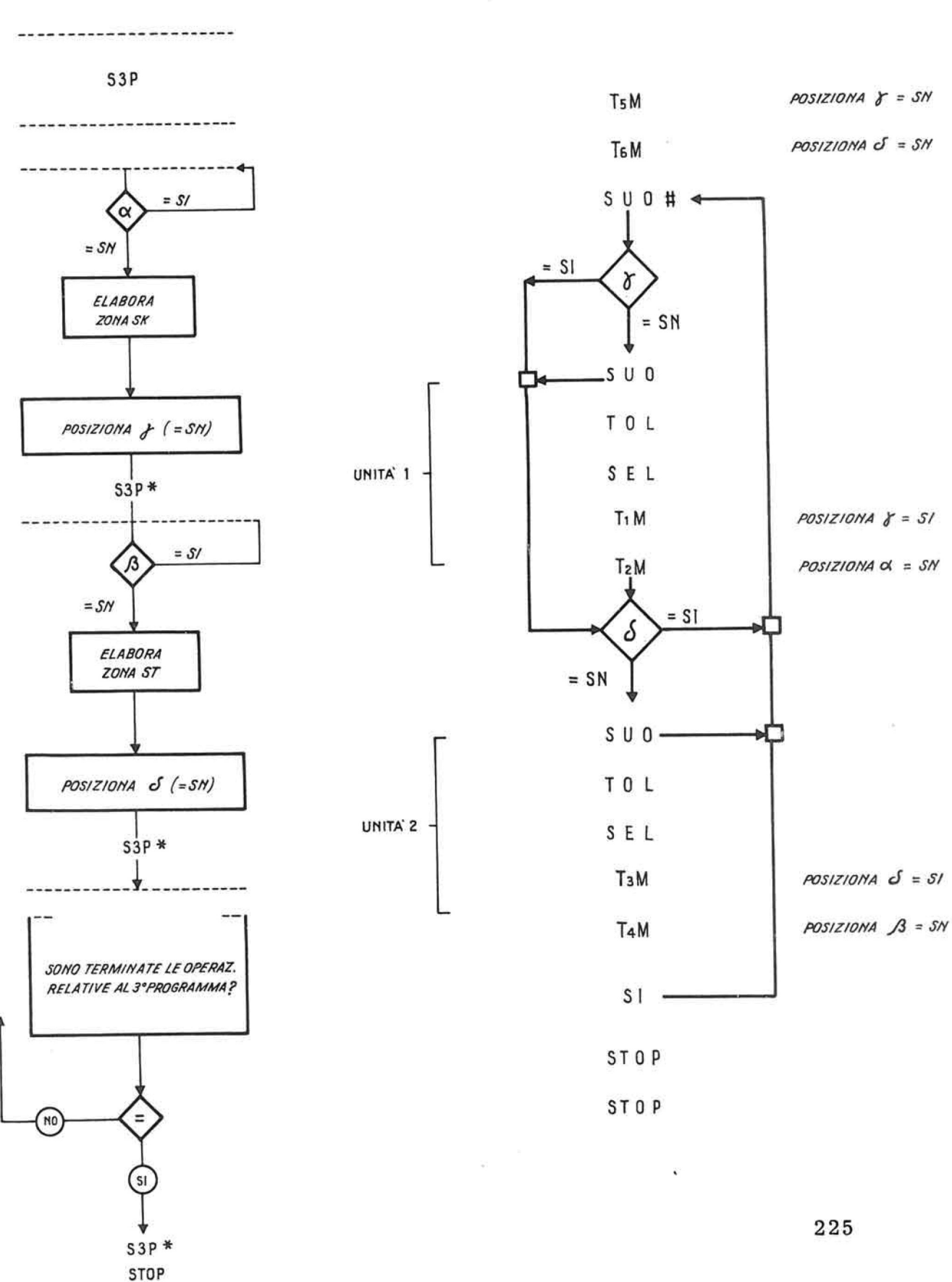

---------------------------------------

é

1º PROGRAMMA

3° PROGRAMMA

SCHEMA DI 3º PROGRAMMA CON USO DELL'ISTRUZIONE S3P \*

- Le zone di memoria interessate dalle istruzioni TOL vengono preparate mediante sequenze d' istruzioni di 1° programma indicate sommariamente con la dicitura "Elabora zona SK (scheda)", » Elabora zona ST (stampa)".
- Ognuna di queste sequenze e' preceduta da un deviatore che viene aperto dal 3<sup>0</sup> programma ad effettuato trasferimento alla memoria unita' in linea di ogni scheda elaborata.
- $-$  I registri utilizzati T<sub>1</sub>, T<sub>2</sub>, T<sub>3</sub>, T<sub>4</sub>, associati a coppie alle unita' 1 e 2, servono per il posizionamento dei deviatori<sup>"</sup> x<sup>"</sup> e<sup>"</sup> p<sup>"</sup> del primo programma, "Y "e " $\delta$ " del terzo.
- Il numero delle schede da perforare e da stamparsi e\* imprecisato ma determinabile mediante oppor fune istruzioni di programma raccolte sotto la de scrizione generica "sono terminate le operazioni relative al 3<sup>0</sup> programma?".

#### Il programma

La sequenza di 3° programma e' composta da quattro parti di cui la prima e 1\*ultima acicliche.

- a) La prima parte a cui rinvia 1' istruzione S3P com prende due istruzioni TM che aprono rispettivamente i deviatori "**Υ**" e "δ<sup>"</sup> per permettere la attivazione delle unita' in linea interessate nel corso dell' elaborazione.
- b) La seconda parte e' introdotta dal deviatore "Y" che troviamo aperto ogni qualvolta dal l°program ma si esige la perforazione di una scheda.
- c) La terza parte e' introdotta dal deviatore  $\sqrt[n]{\ }$ che troviamo aperto ogni qualvolta dal l°program ma si esige la stampa di una riga.

d) La quarta parte comprende due istruzioni di STOP relative alle due unita' in linea, condizionate all' alternativa di fine elaborazione posta nel 1° programma.

Si hanno pertanto le seguenti operazioni :

Istruzione S3P = rinvia all'istruzione T<sub>5</sub>M e T<sub>6</sub>M (1° programma) permettendo l'attivazione delle unita' in linea.

Istruzione  $T_5M$  = apre il deviatore  $N^*$  permet. (3° programma) tendo il ciclo relativo alla unita' 1.

- Istruzione  $T_{6}M$  = apre il deviatore  $\sqrt[n]{ }$  permettendo il ciclo relativo alla u nita' 2. (
- Istruzione SUO = (riferita ad unita' inesistente). ( $#$ ) Questa istruzione come si e'det to ha solo una funzione tecnica : su di essa termina ogni ci ciò di 3° programma; da essa il ciclo riprende a segnalazione di unita' disponibile.
- Istruzione SI 0SN = funge da deviatore; viene alter nativamente trasformata median te apposite istruzioni in istru zione SI 0 SN.

Istruzione SUO =  $a$ vvia l'unita' 1 e predispone il sincronizzatore al trasferimento.

Istruzione TOL = esegue un primo trasferimento da memoria principale a memoria di transito e avvia un ciclo mecca nico di lavoro.

Il primo programma, come si e' detto, comprende 2 sequenze interessate rispettivamente alla preparazione dei dati da trasferire su schede perforate e a stampa.

In ognuna di esse, oltre che le istruzioni di elaborazione vera e propria, appaiono un deviatore,un posizionatore di deviatore, e una istruzione S3P\*, con le seguenti funzioni :

deviatore " **O** " : condiziona l'elaborazione di  $(1<sup>a</sup>$  sequenza) una nuova scheda all'avvenuto trasferimento della scheda pre cedente, nella memoria dell'u nita' in linea. Può' essere costituito da una istruzione SI che rinvia ad una istruzione qualsiasi di servizio (es. CT) che la preceda immediatamente.

posizionatore \* Y\* : apre il deviatore " V • che per  $(1<sup>a</sup>$  sequenza) mette l'entrata in ciclo della sequenza di 3<sup>0</sup>programma re lativa all' unita' 1.

istruzione S3P\* : avvia un ciclo di 3<sup>0</sup> program-<br>(1<sup>a</sup> sequenza) ma con conseguente esecuzione ma con conseguente esecuzione della sequenza relativa all'u nita' 1.

Il deviatore  $\beta$ , il posizionatore  $\delta$  e la S3P\*del la seconda sequenza hanno funzioni analoghe a quel le su descritte, ma relativamente all'unita' 2.

Opportune istruzioni di  $1^0$  programma permettono in fine l'avvio del 3<sup>0</sup> programma sui 2 STOP che ne con dizionano 1' arresto.

Lo STOP di 1° eseguito immediatamente dopo la S3P\* arresta invece il primo programma.

Istruzione SEL = in caso di errore, salta al sot toprogramma di errore che prov vede a riprodurre le condizioni esistenti prima del ciclo meccanico durante il quale 1'er rore si e' verificato, affinche' l'operazione possa ripetersi in modo corretto,(le caratteristiche dell' istruzione SEL sono esposte nello schema relativo).

1

Istruzione T^M  $=$  trasforma l'istruzione "deviatore" (SI o SN) precedentemente considerata, in salto effet tivo; chiude cioe' il deviatore " $y$ " che puo' essere riaperto so lo da una istruzione posta nel 1° programma.

Istruzione T<sub>2</sub>M  $=$  stessa funzione della T<sub>1</sub>M, ma relativamente al deviatore \*4 " PQ sto nel 1<sup>0</sup> programma il cui p<u>o</u> sizionamento condiziona 1' elaborazione di una eventuale sche da da perforare.

Istruzioni : SI, SUO, TOL, SEL,  $T_3M$ ,  $T_4M$ (relative alla  $unita' 2)$ per queste istruzioni valgono le considerazioni fatte per il gruppo precedentemente descrit to ma relativamente all'unita' in linea N° 2 : stampante in li nea.

Istruzione STOP  $(1^0$  unita') Istruzione STOP  $(2^0$  unita') lette di seguito mediante S3P\* ). ( di 1° programma permettono lo **<sup>I</sup>**f arresto del 3° programma.  $\lambda$ (

 $\alpha$  . The set of  $\alpha$  $\mathcal{R}^{\text{max}}$  $\label{eq:R1} \begin{array}{ll} \mathcal{B} & \longrightarrow & \mathcal{B} & \longrightarrow & \mathcal{B$ 

 $\mathcal{C}^{\mathcal{C}}$  . The set of  $\mathcal{C}^{\mathcal{C}}$ 

 $\mathbb{R}^n$  . The  $\mathbb{R}^n$ 

 $\bar{\phantom{a}}$ 

 $\mathcal{O}(\mathcal{O}_2)$ 

 $\bullet$  :

## **CAP.11 ° : IL TAVOLO DI COMANDO**

11. 1. Generalità'

Il tavolo di comando e' l'organo che costituisce un tramite di comunicazione fra 1' operatore ed il sistema per l'elaborazione dei dati. Con esso si puo' seguire lo svol gersi di tutte le operazioni, ed eventualmente interveni re in tale svolgimento.

Il quadro di comando e di controllo contiene i tasti di comando con i quali si puo' agire sulla calcolatrice dal l'esterno, e batterie di indicatori che indicano lo stato di avanzamento delle elaborazioni oppure localizzano ed individuano eventuali errori.

La funzione specifica dei tasti di comandi e degli indicatori luminosi sara' piu' ampliamente trattata nelle pa gine seguenti.

Al tavolo di comando e' connessa una Telescrivente, che ha l'ufficio di prelevare il contenuto delle posizioni di Memoria che si desidera indagare dandone la trascrizione a stampa su di un foglio di carta.

Si ha cosi' la possibilita' di ottenere per iscritto qual che risultato intermedio particolarmente interessante o significativo, senza attendere la fine della elaborazione e la stampa finale nella stampante.

La telescrivente e' in grado di stampare caratteri alfanumerici e speciali alla velocita' di 360 caratteri/min. con 72 caratteri al max per riga. La telescrivente torna automaticamente a capo all' inizio di ogni istruzione che segue una stampa oppure quando sia necessario stampare più' di 72 caratteri mediante una sola istruzione.

Un perforatore di banda collegato alla telescrivente con sente di ottenere contemporaneamente alla scrittura la

perforazione di banda di carta. La telescrivente e' forni ta anche di una tastiera, che si utilizza ogni qualvolta si desideri portare dei caratteri in Memoria, impostandoli direttamente sulla tastiera stessa.

Al tavolo di comando e' pure connesso un lettore di nastro perforato per mezzo del quale e' possibile introdurre dati direttamente in Memoria. Il lettore e' particolarmente utile per 1' introduzione di programmi da mettere a punto, eliminando la fase di conversione su nastro magnetico.

Terminata la fase di correzione il programma in via norma le viene definitivamente registrato su nastro magnetico, da dove sara' successivamente prelevato per la esecuzione vera e propria del lavoro.

#### 11.2. Quadro di comando manuale

Il quadro di comando manuale e' composto di una serie di tasti che per comodità' raggruppiamo in 6 zone.

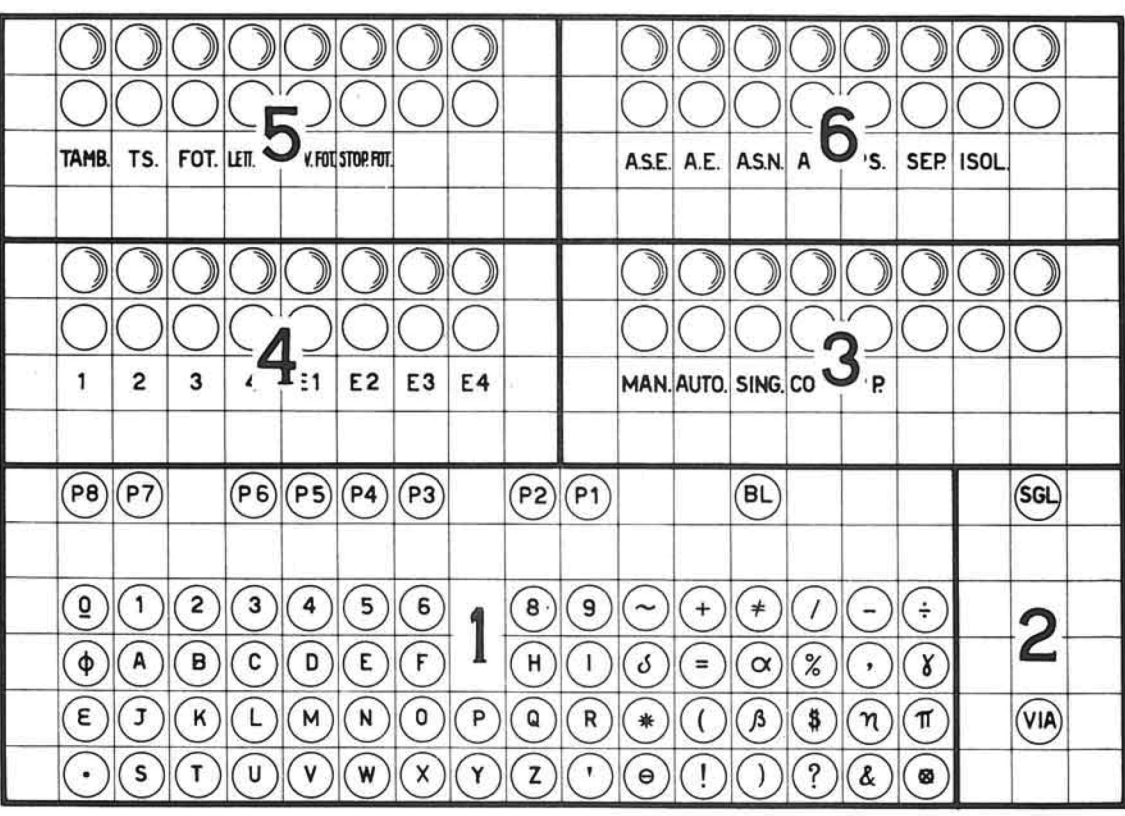

Zona 1 : Pulsanti P1 + P8, tastiera e pulsante BL.

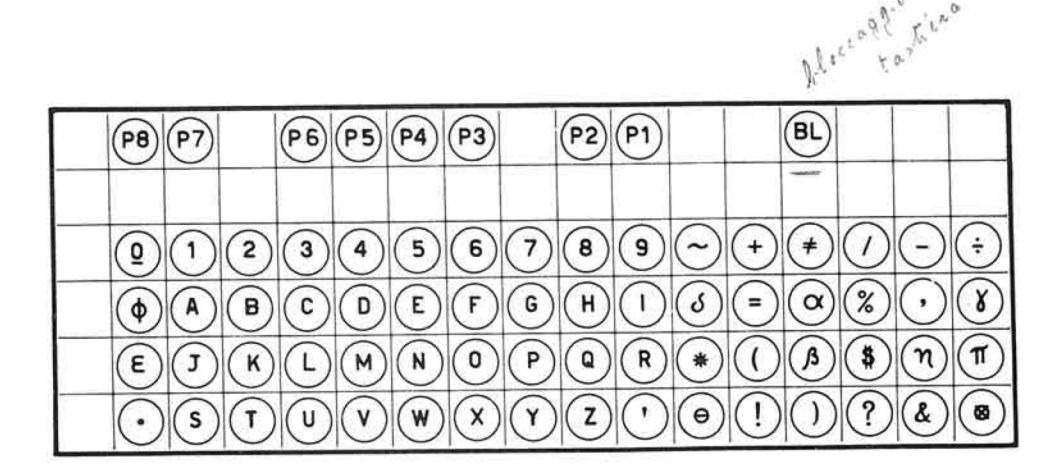

L'elaboratore oltre che eseguire le istruzioni di programma registra te in memoria, esegue pure istruzioni impostate direttamente sul qua dro di comando.

Per questo esiste una tastiera di 64 tasti corrispondenti ai 64 caratteri usati dalla calcolatrice e otto tasti cosi' segnati :

P1, P2, P3, P4, P5, P6, P7, P8.

Per impostare un'istruzione sul quadro di comando e' sufficiente pre mere il tasto P8 e quindi premere sulla tastiera gli otto caratteri relativi all'istruzione stessa.

Il primo carattere impostato viene registrato in ottava posizione (P8), il secondo in P7 e cosi' via.

Qualsiasi battuta in tastiera dopo l'ottava (P1) non ha alcun effetto.

Se si vuole correggere un'istruzione gia' impostata e'sufficiente pre mere il tasto P corrispondente alla posizione da modificare e battere in tastiera i caratteri sostitutivi.

Il pulsante BL esclude la tastiera. Con l'abbassamento di questo tasto si annulla l'effetto di ogni battuta su tastiera.

Zona 2 : Tasti VIA, SG, SGL.

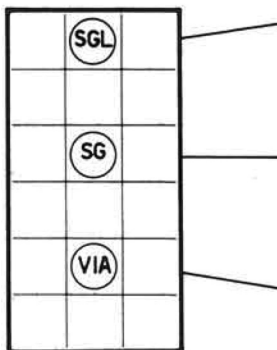

Serve ad annullare tutte le condizioni automatiche relative alla terza sequenza di programma che compaiono sul quadro di controllo nella zona 4.

Serve ad annullare tutte le condizioni automatiche di macchina che appaiono sul quadro di controllo nelle zone 10, 11, 12, 13 .

Premendo il tasto VIA il calcolatore inizia le operazioni con le modalità' dipendenti dal posizionamento dei tasti della zona 3.

Zona 3 : Tasti MAN, AUTO, SING, CONT, PP.

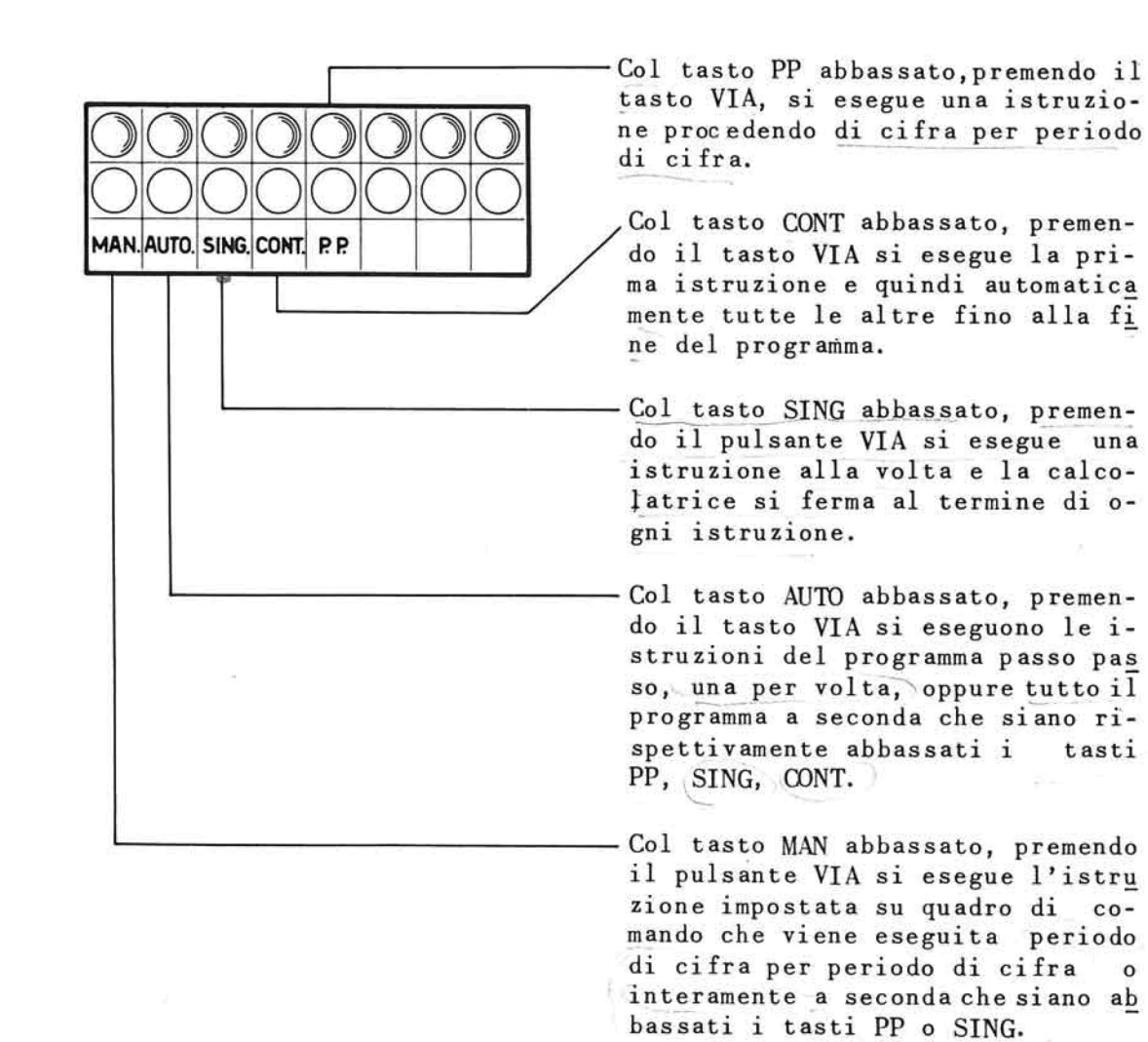

Zona 4 : Tasti 1, 2, 3, 4, El, E2, E3, E4.

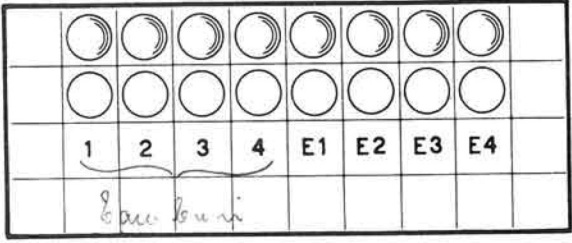

I selettori "Condizioni esterne" El, E2, E3, E4, se abbassati abili tano il salto rispettivamente per le istruzioni, sia da console che di programma registrato in memoria, SEI, SE2, SE3, SE4.

Per passare dalla posizione "Salta" a quella "Non salta" e' sufficiente premere a fondo i singoli tasti.

I selettori 1, 2, 3, 4 se abbassati permettono il verificarsi delle condizioni esterne per il tamburo.

Zona 5 : Tasti TAMB, TS, FOT, Lett.Fot, Riav.Fot, StopPot

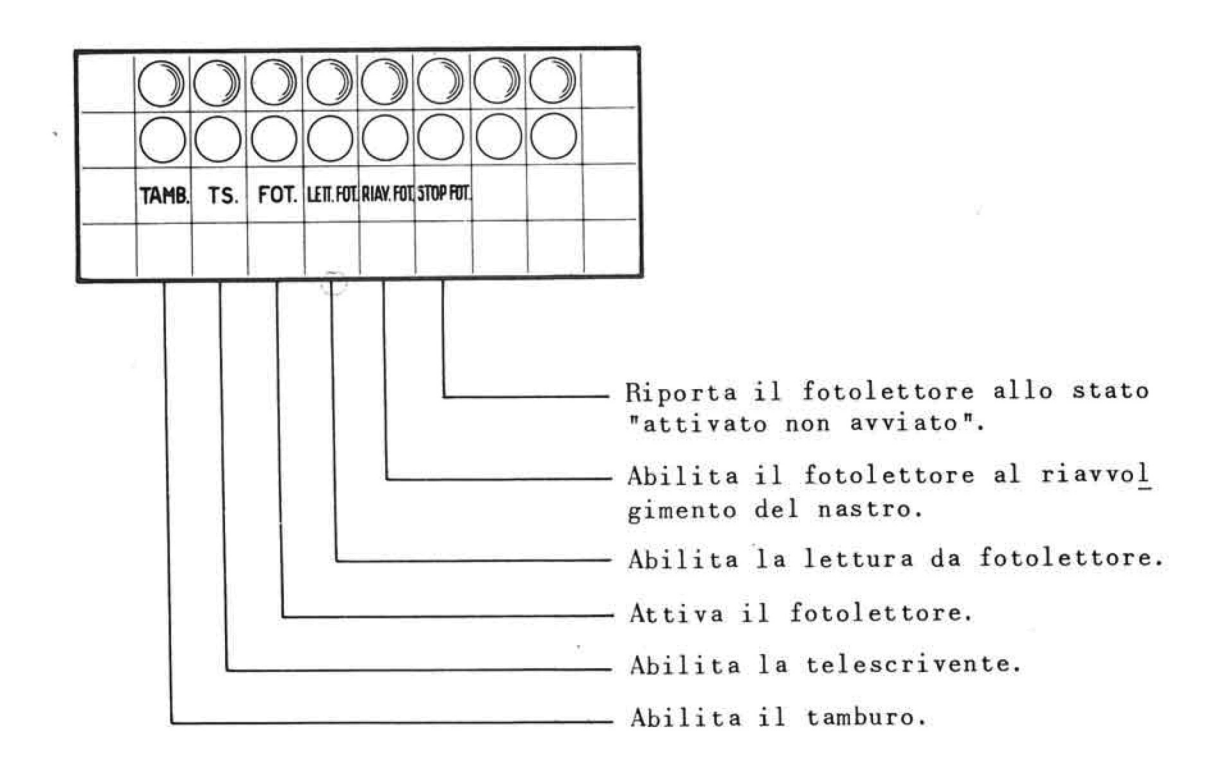

Zona 6 : Tasti ASE, AE, ASN, AS, PS, SEP, ISOL.

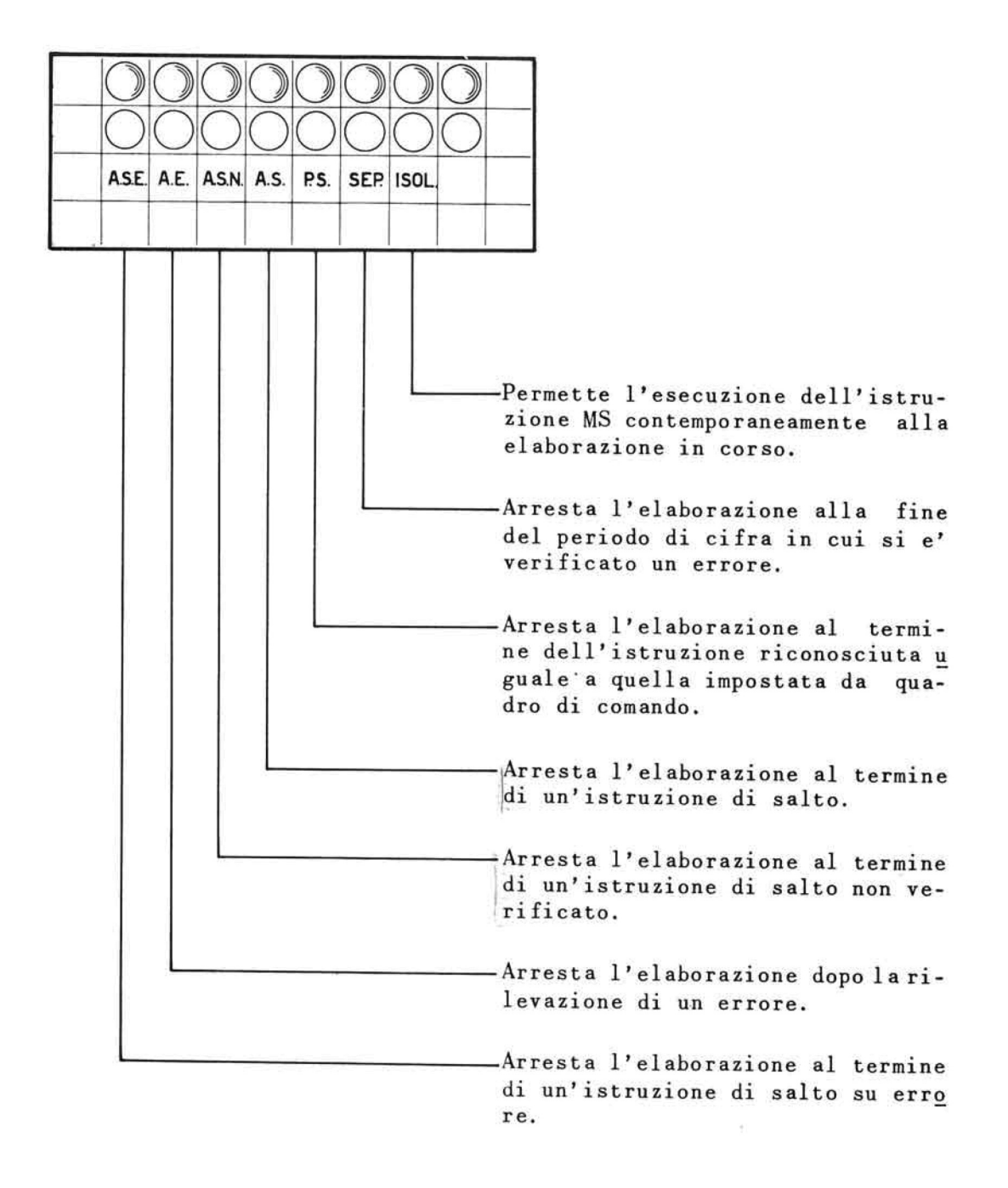

I tasti non considerati hanno una funzione variabile a seconda del le particolari caratteristiche dell'impianto.

### 11.3. Il quadro di controllo

Il quadro di controllo si compone di 13 batterie di indicatori luminosi poste superiormente al quadro di comando manuale.

Ad ogni batteria corrisponde una delle zone sottoindicate.

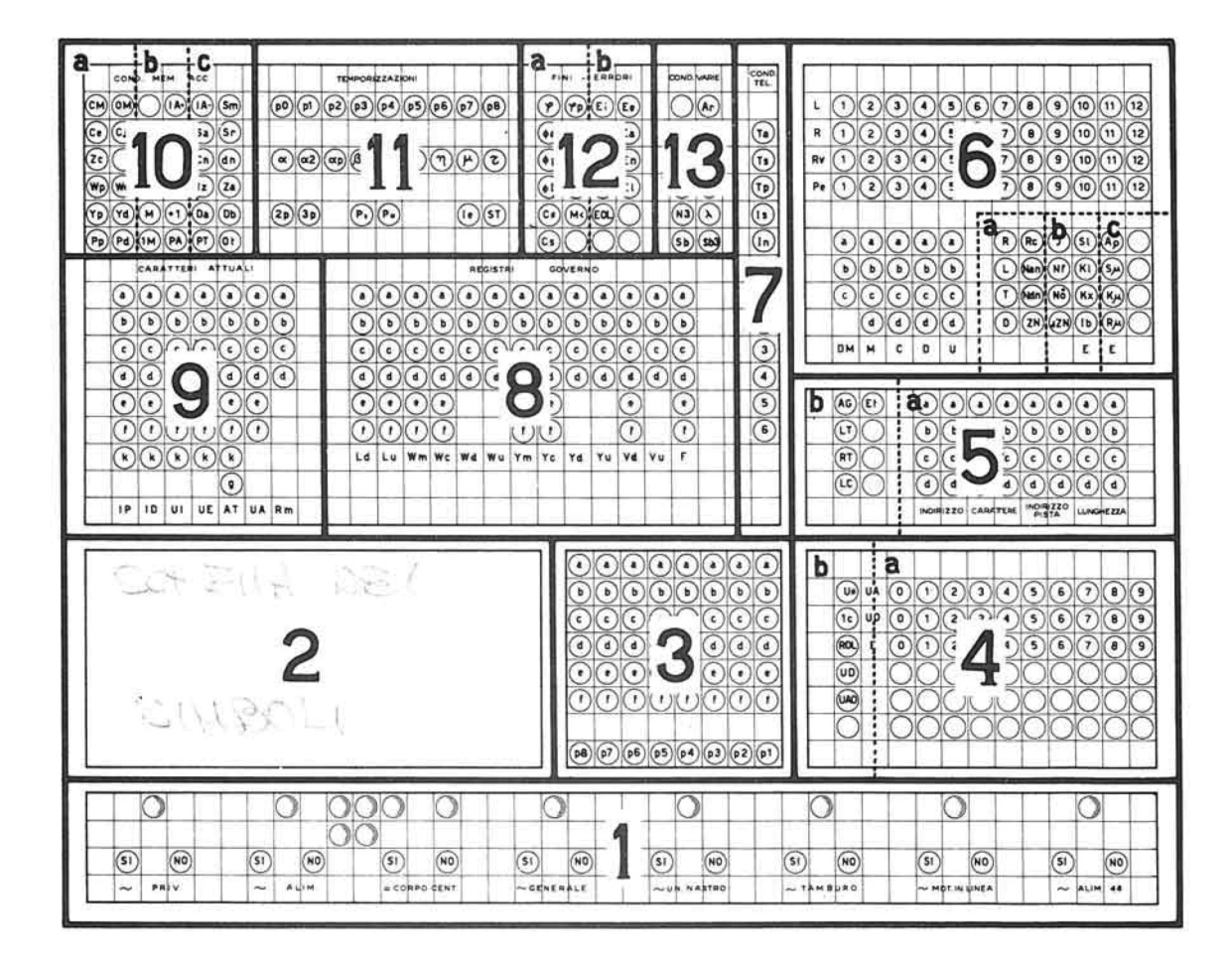

# Zona l : Riquadro di alimentazione

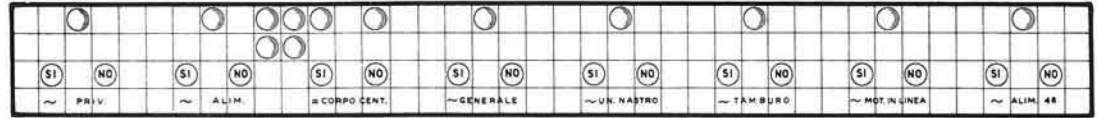

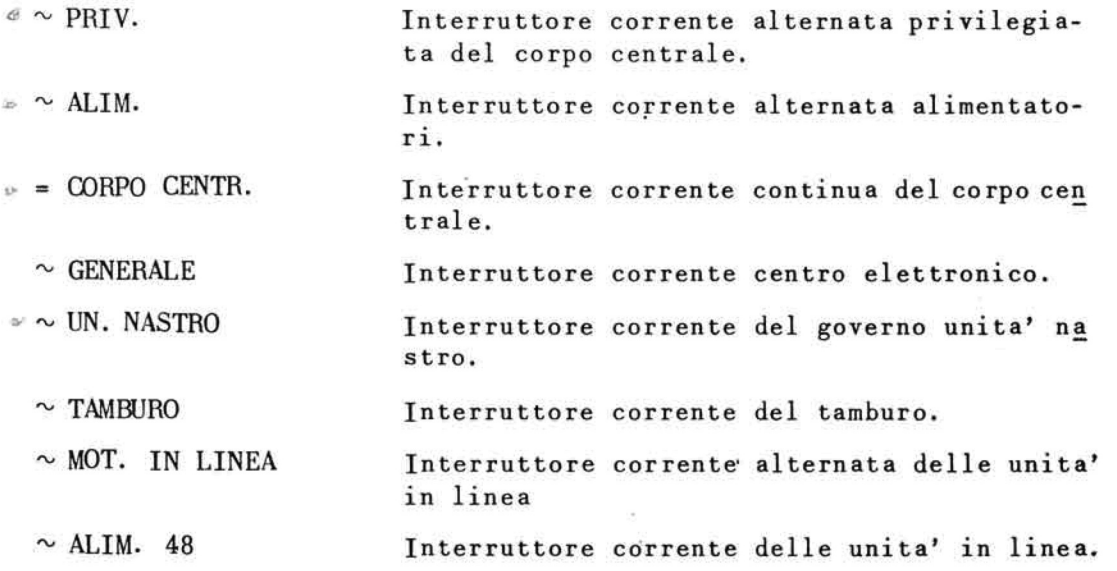

 $\sim$ 

Zona<sub>2</sub>:

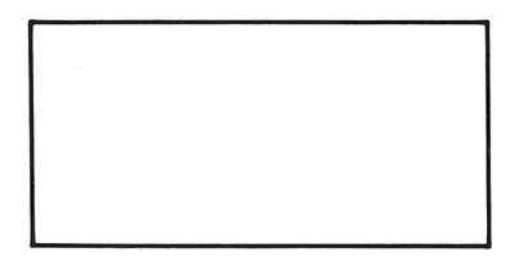

In questa zona possono apparire dispositivi diversi secondo le necessita' particolari dell'utente.

 $\alpha$  , and  $\alpha$  , and  $\alpha$ 

Zona 3 : Indicatori "Istruzione manuale" ; permettono il controllo delle istruzioni impostate manualmente

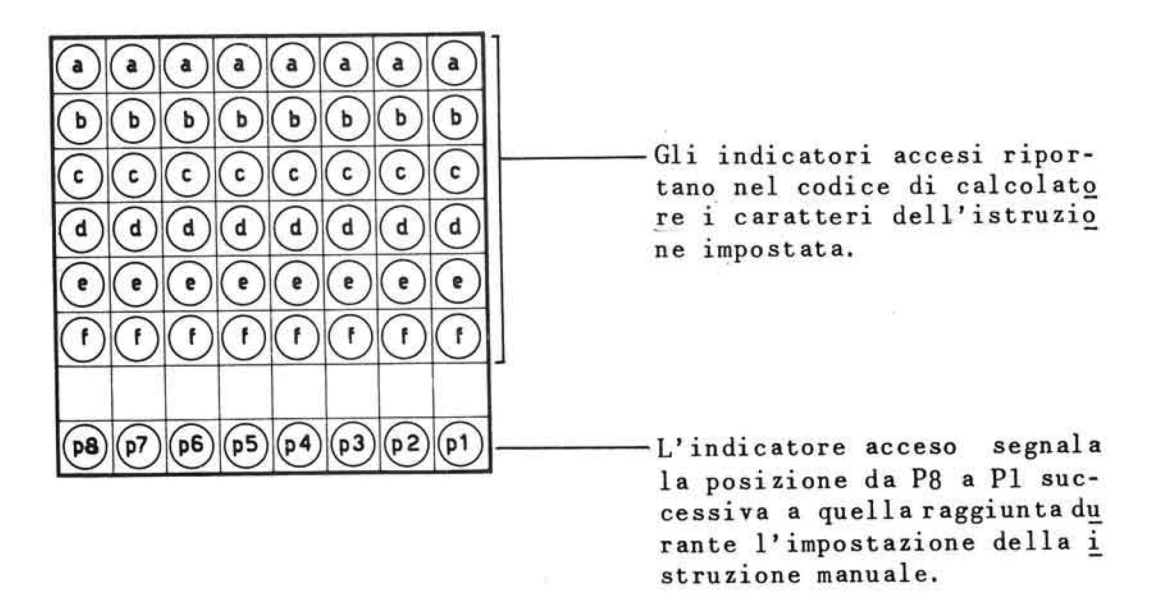

. Zona 4 : Indicatori relativi alla terza sequenza di pro gramma.

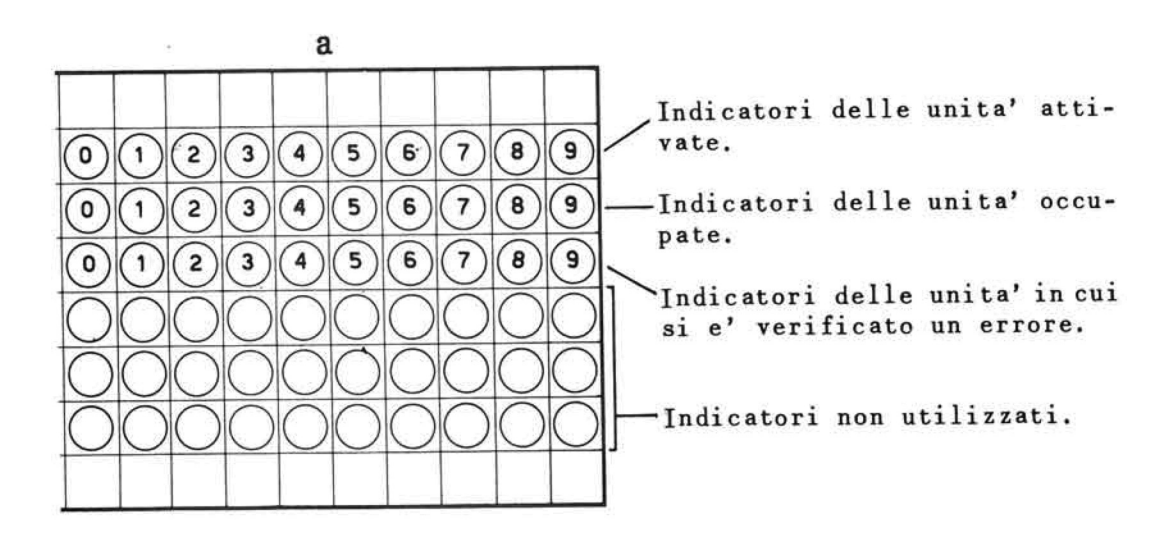

239

 $\alpha$  .

 $\bar{\alpha}$ 

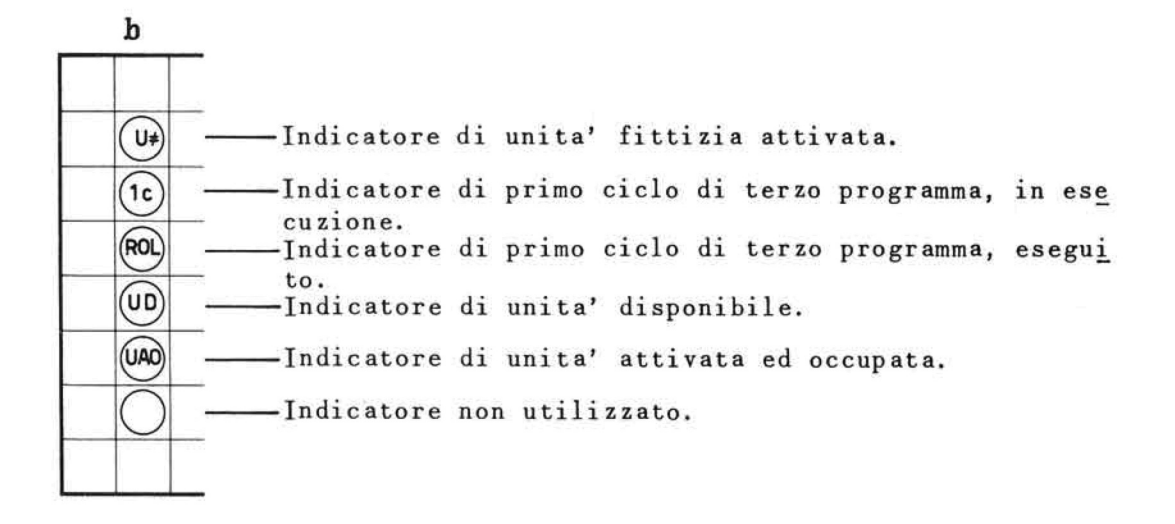

Zona 5 : Indicatori relativi al tamburo magnetico.

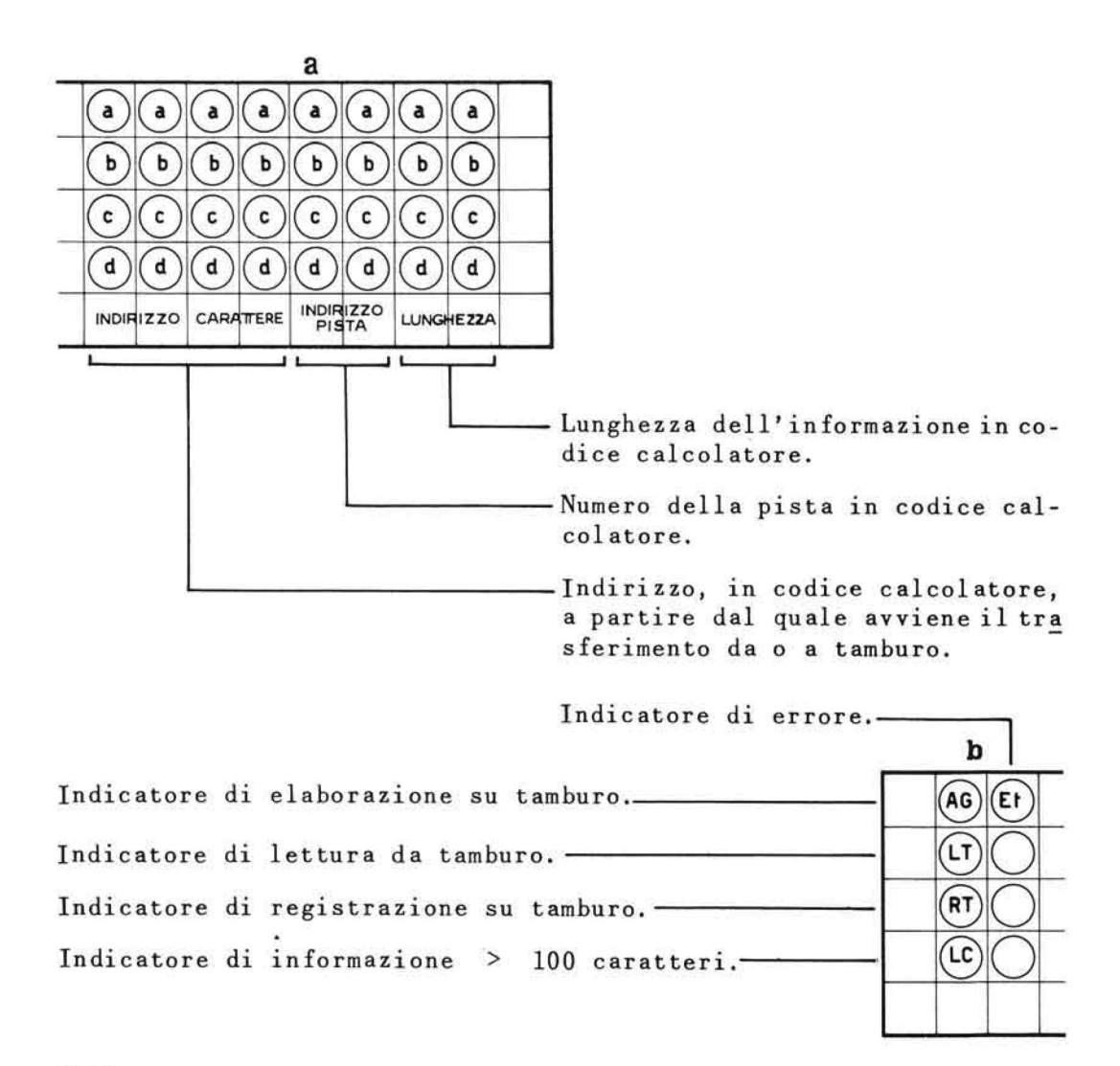

Zona 6 : Indicatori relativi alle unita' a nastro magnetico.

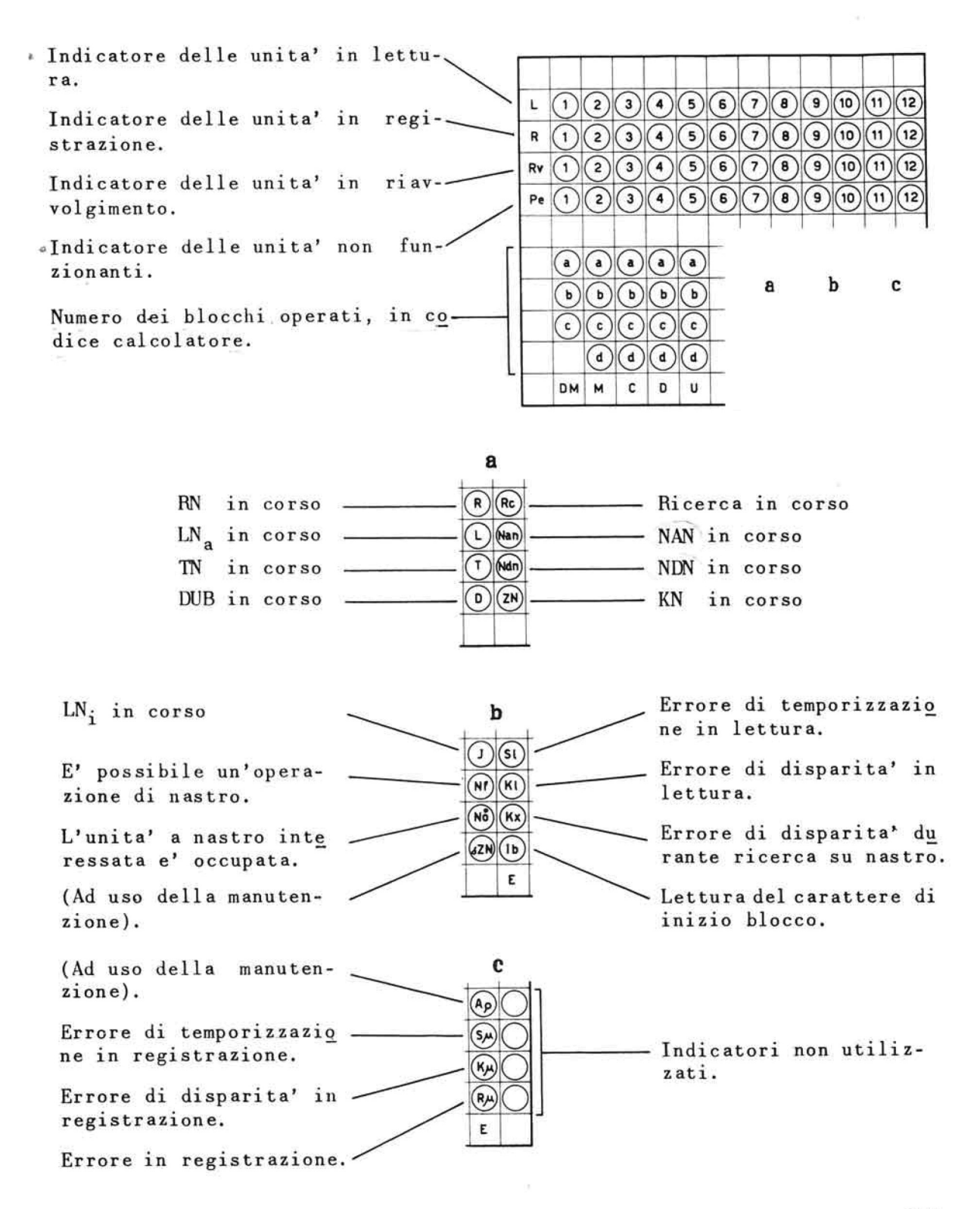

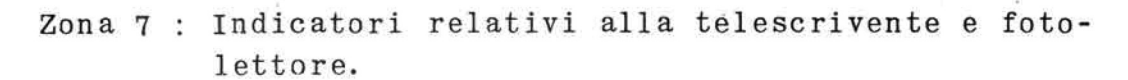

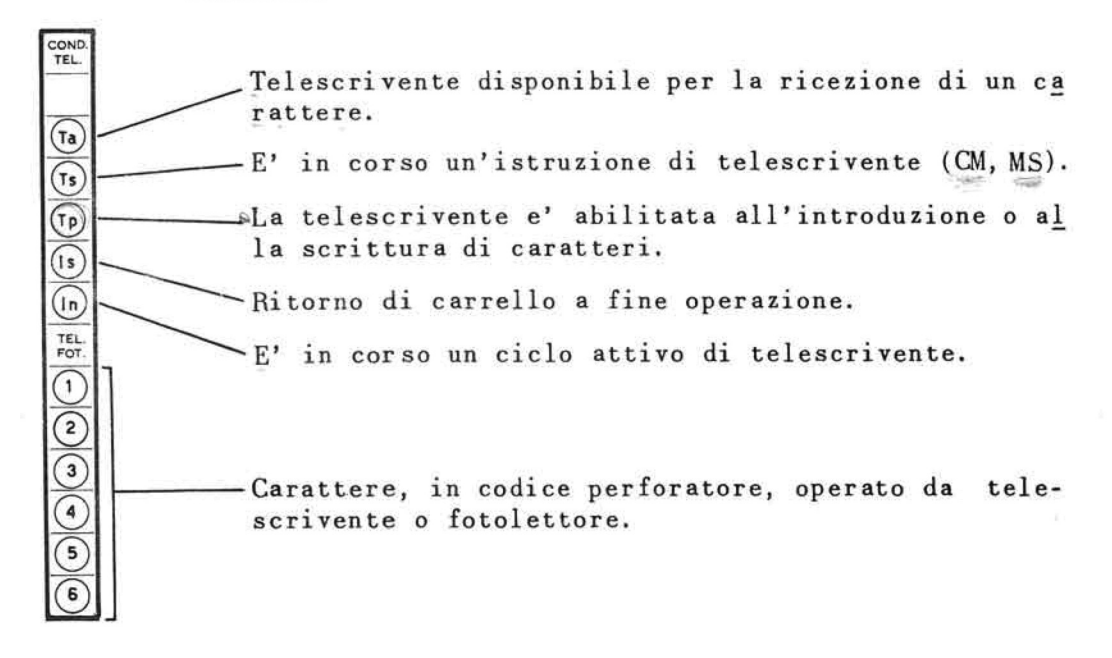

Zona 8 : Indicatori della configurazione in codice calcolatore dell' istruzione in corso.

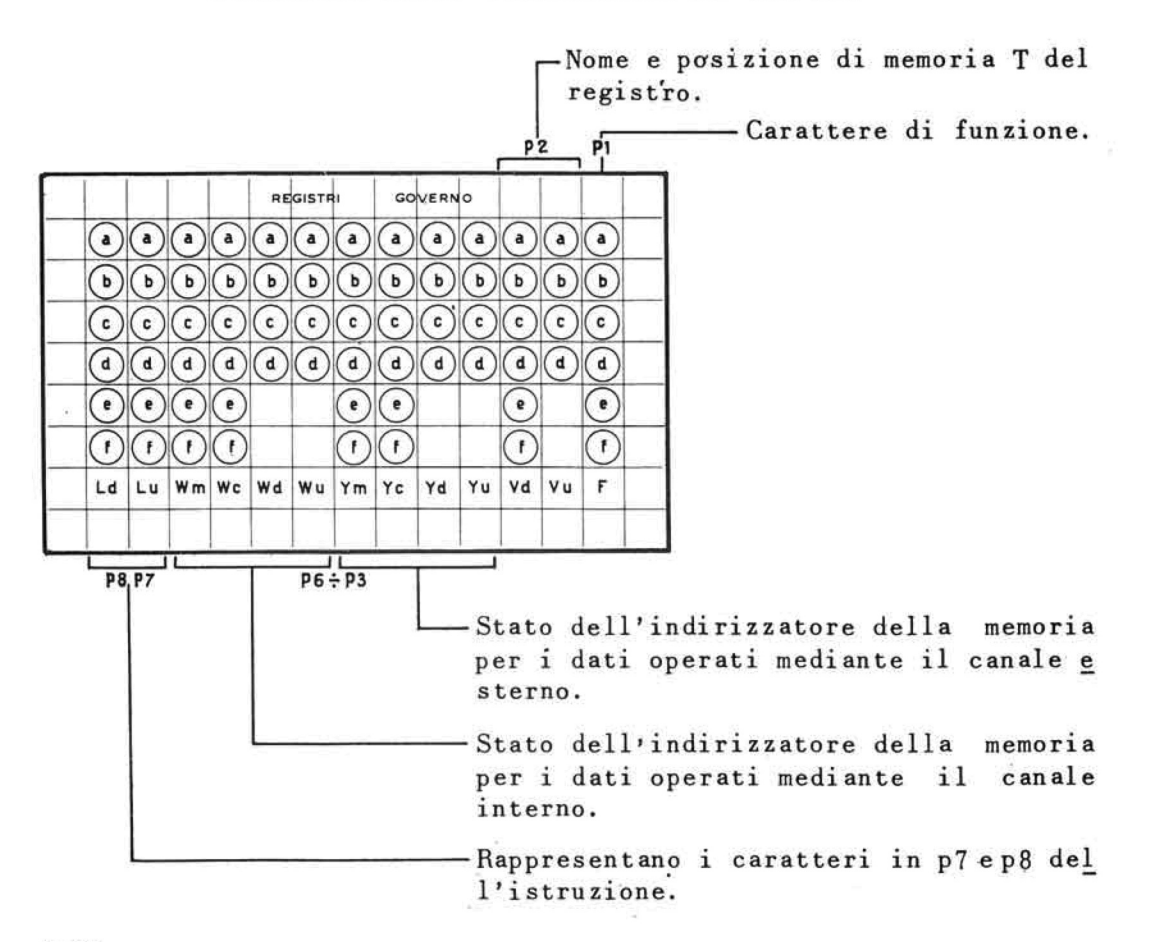

Zona 9 : indicatori dei caratteri in corso di elaborazione

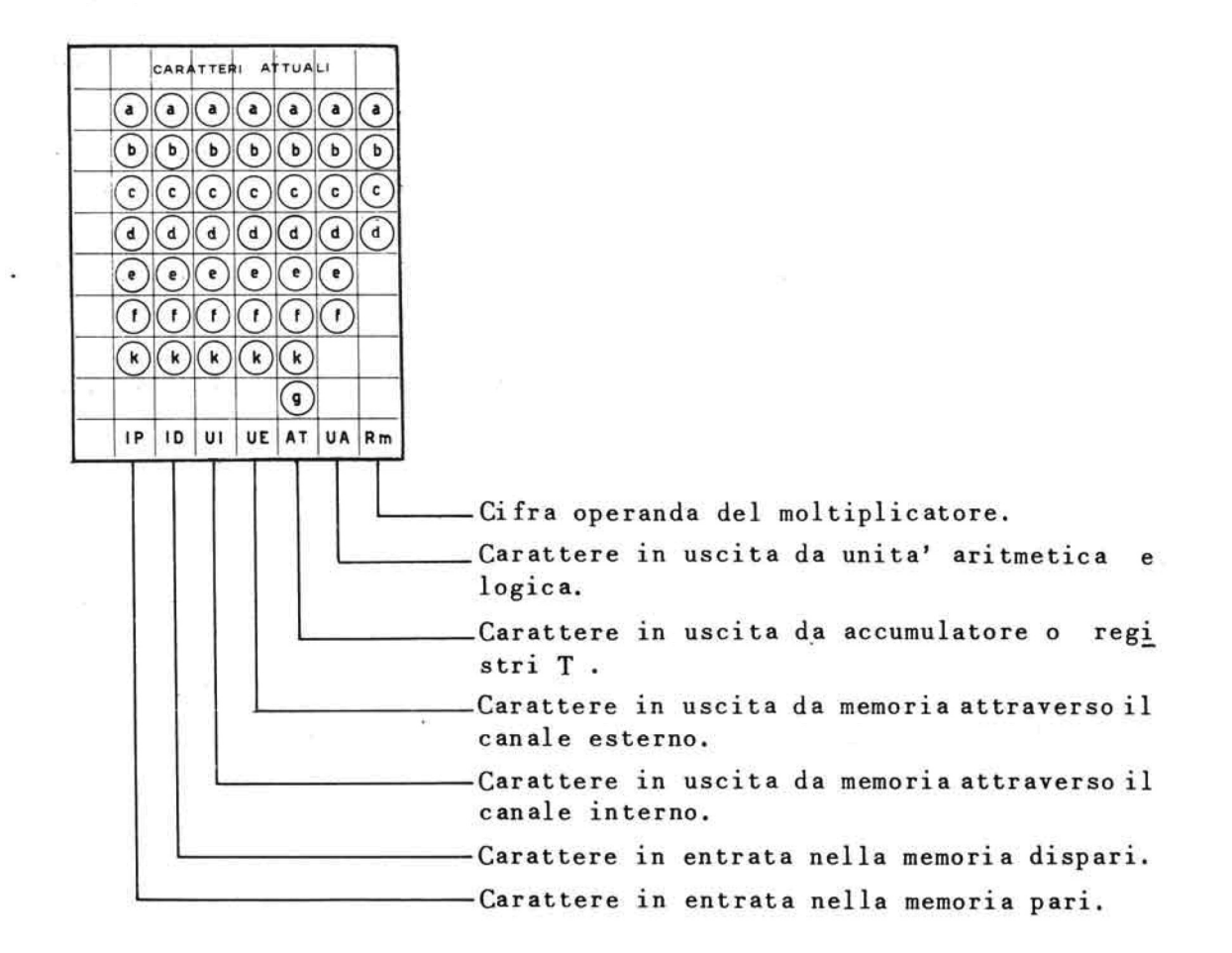

Zona 10 : Indicatori delle condizioni della memoria, dell'ac cumulatore e dei registri T.

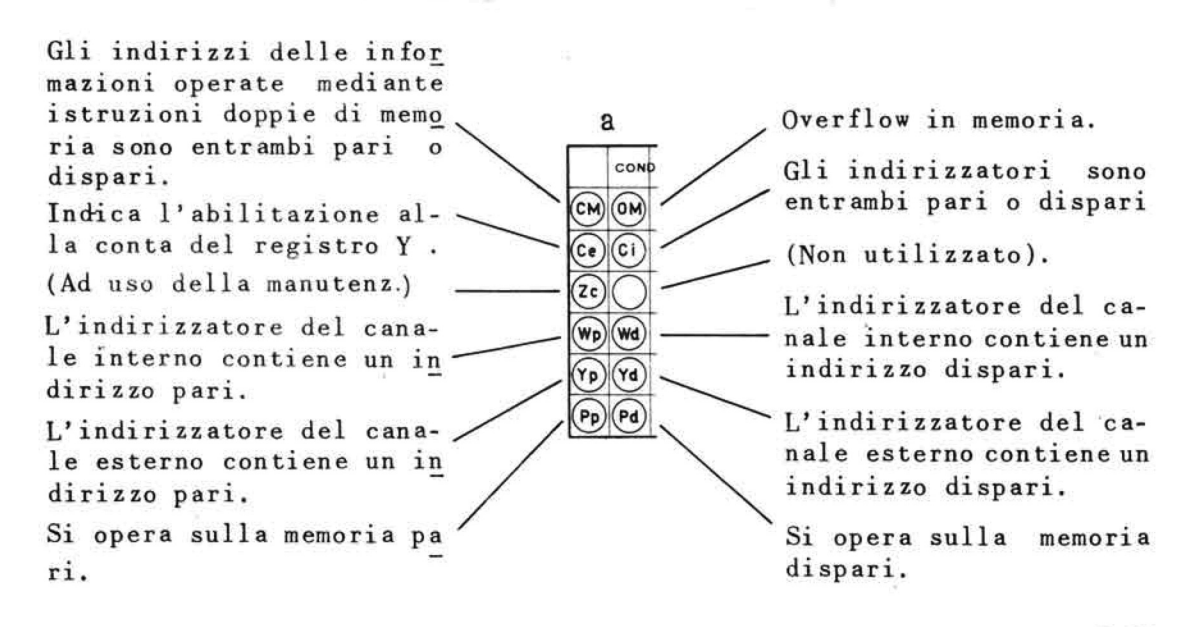

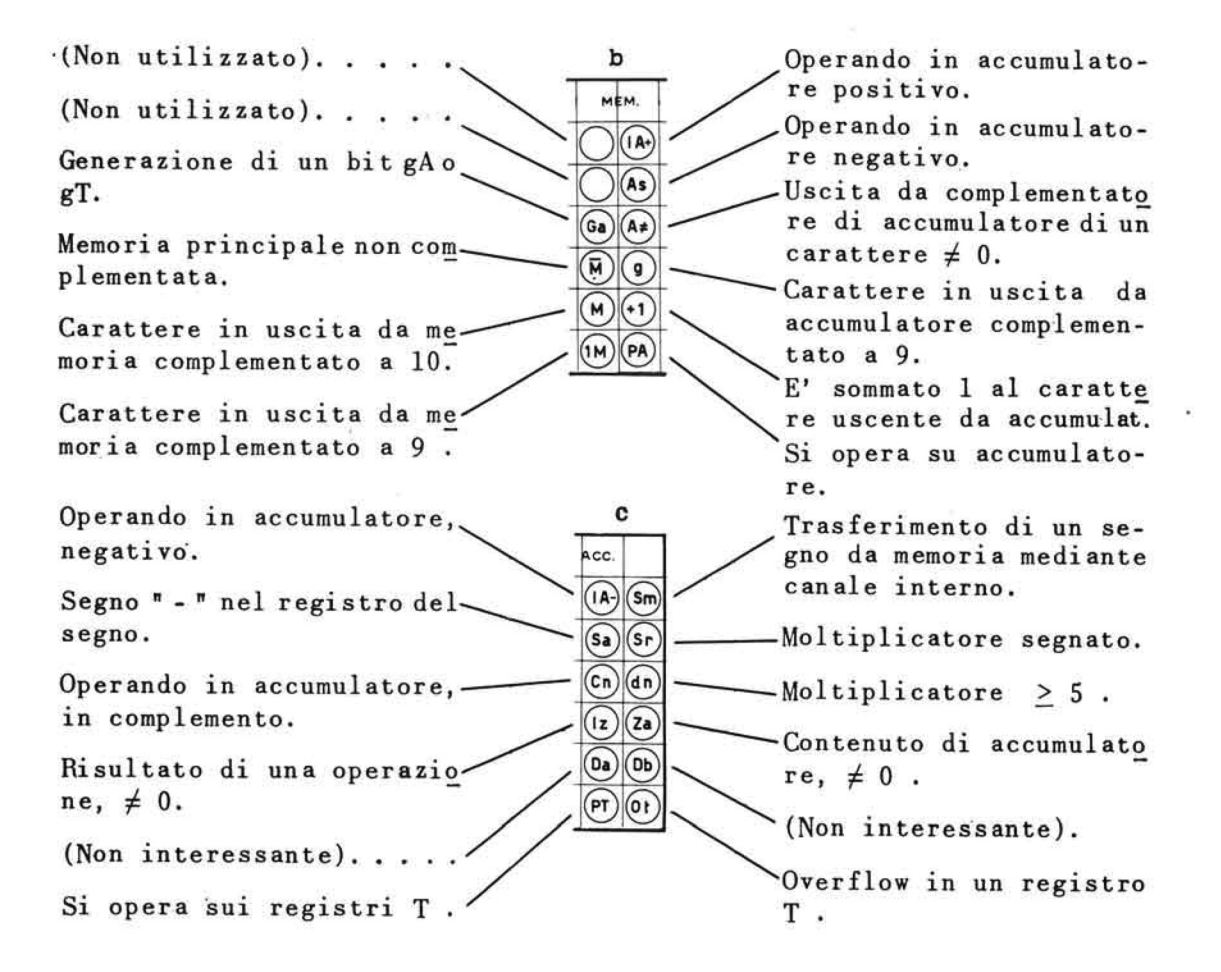

Zona 11 : indicatori di temporizzazioni

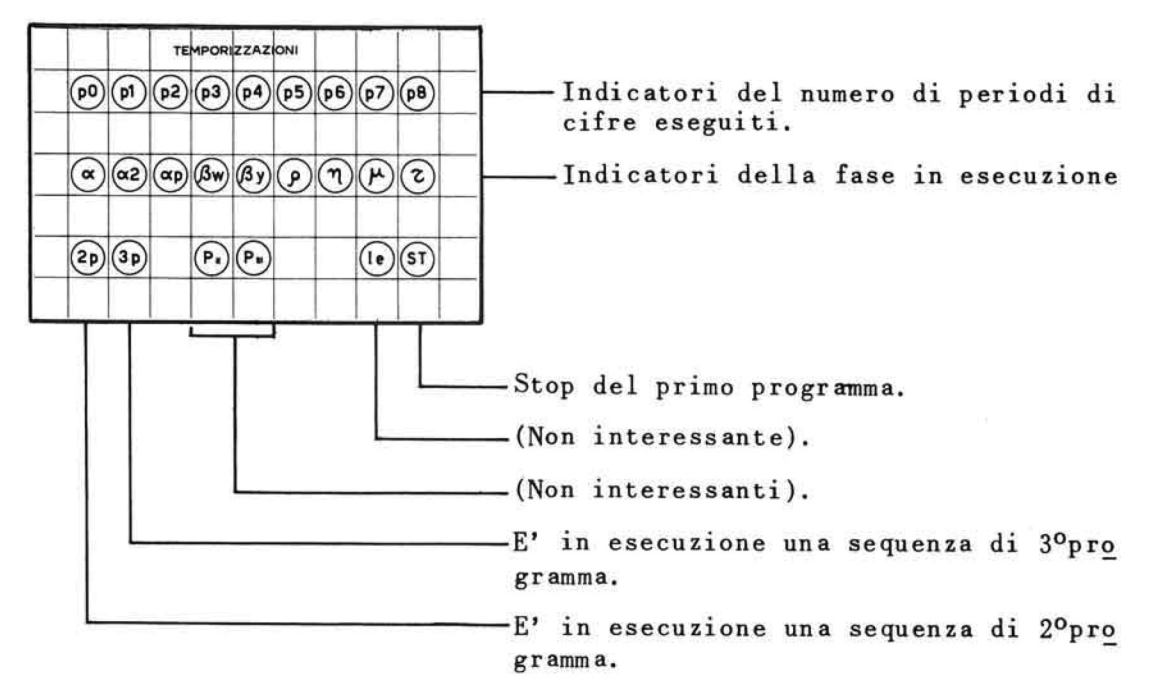

### Zona 12 : Indicatori di fini ed errori

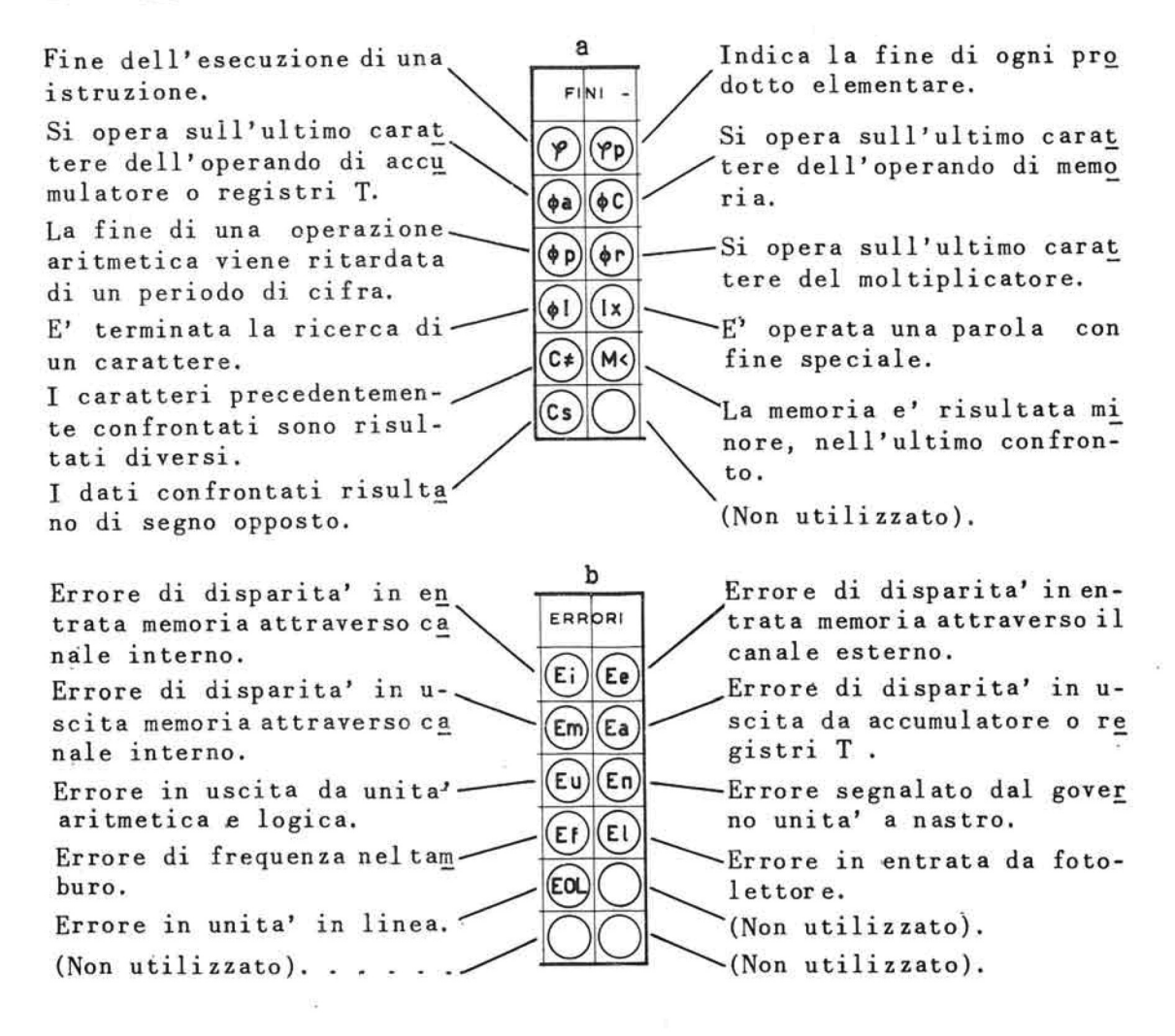

#### Zona 13 : indicatori relativi a condizioni varie

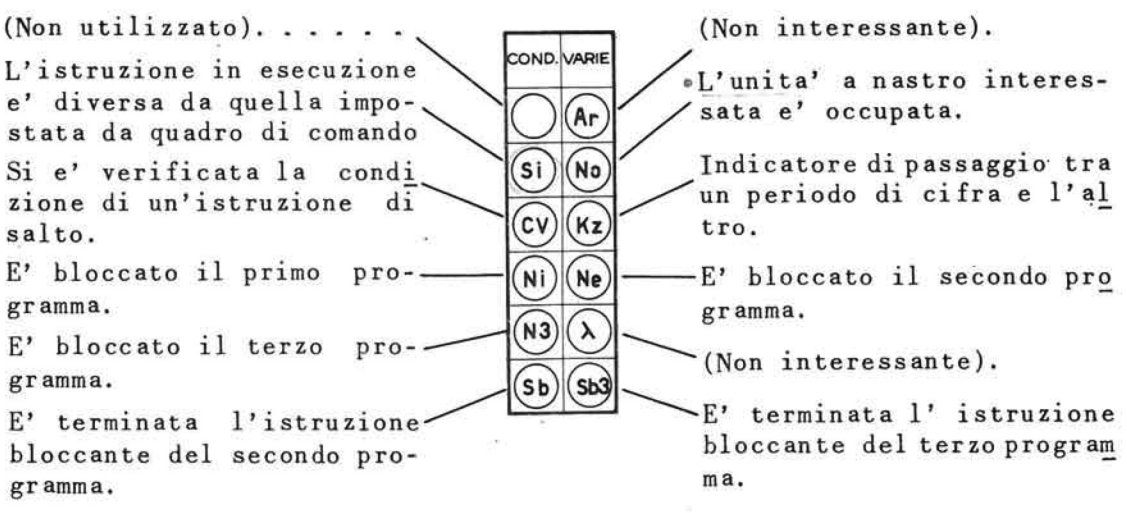

2 4 5

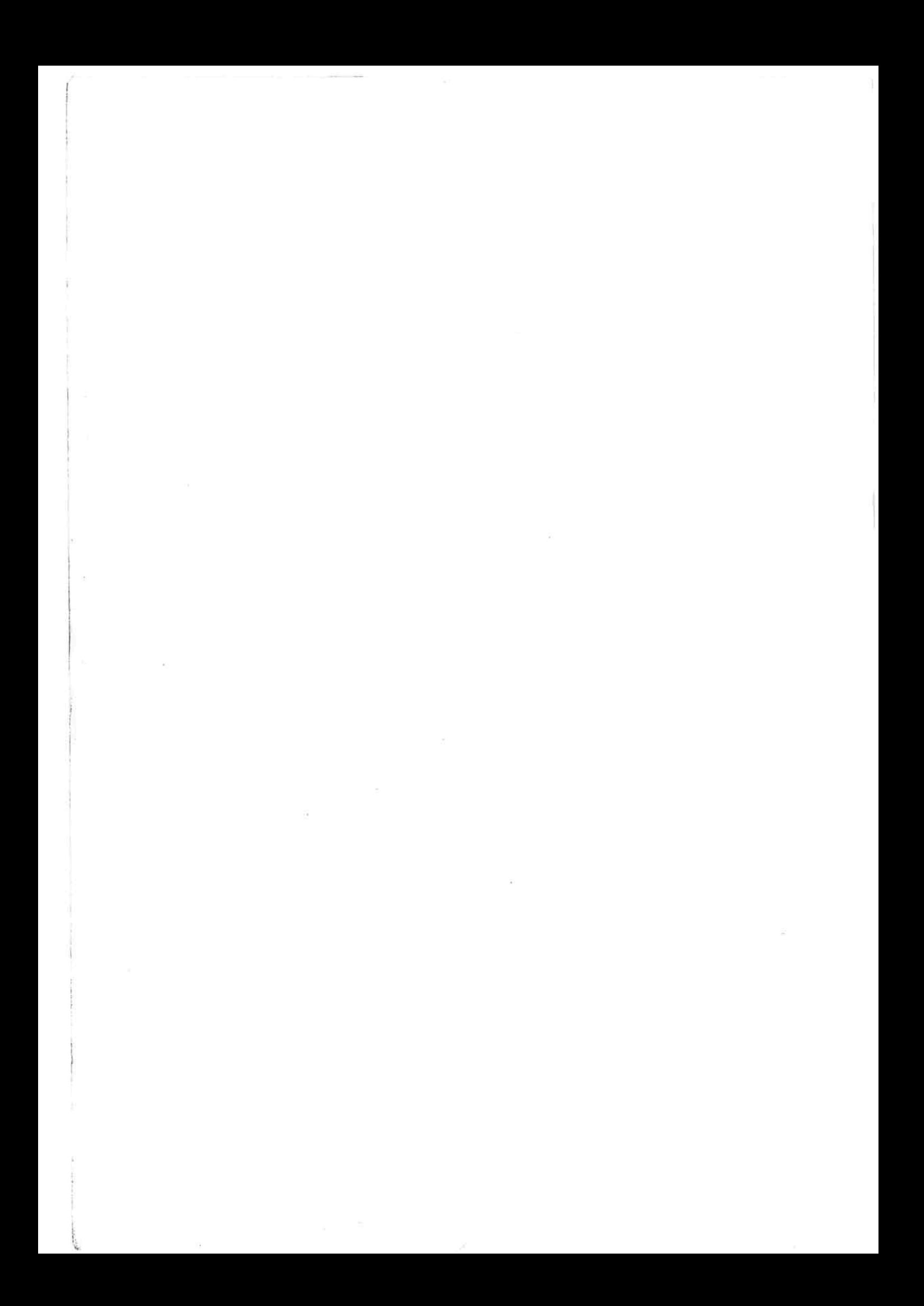